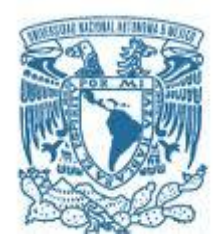

# **UNIVERSIDAD NACIONAL AUTÓNOMA DE MÉXICO**

PROGRAMA DE MAESTRÍA Y DOCTORADO EN INGENIERÍA INGENIERÍA CIVIL – ESTRUCTURAS

RESPUESTA EÓLICA DE MONOPOLOS TIPO ÁRBOL

**TESIS** QUE PARA OPTAR POR EL GRADO DE: MAESTRO EN INGENIERÍA

PRESENTA: GERMÁN GONZÁLEZ SÁNCHEZ

TUTOR: DR. HUGO HERNÁNDEZ BARRIOS PROGRAMA DE MAESTRÍA Y DOCTORADO EN INGENIERÍA

CIUDAD DE MÉXICO, MAYO 2019

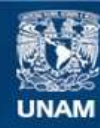

Universidad Nacional Autónoma de México

**UNAM – Dirección General de Bibliotecas Tesis Digitales Restricciones de uso**

### **DERECHOS RESERVADOS © PROHIBIDA SU REPRODUCCIÓN TOTAL O PARCIAL**

Todo el material contenido en esta tesis esta protegido por la Ley Federal del Derecho de Autor (LFDA) de los Estados Unidos Mexicanos (México).

**Biblioteca Central** 

Dirección General de Bibliotecas de la UNAM

El uso de imágenes, fragmentos de videos, y demás material que sea objeto de protección de los derechos de autor, será exclusivamente para fines educativos e informativos y deberá citar la fuente donde la obtuvo mencionando el autor o autores. Cualquier uso distinto como el lucro, reproducción, edición o modificación, será perseguido y sancionado por el respectivo titular de los Derechos de Autor.

## **JURADO ASIGNADO:**

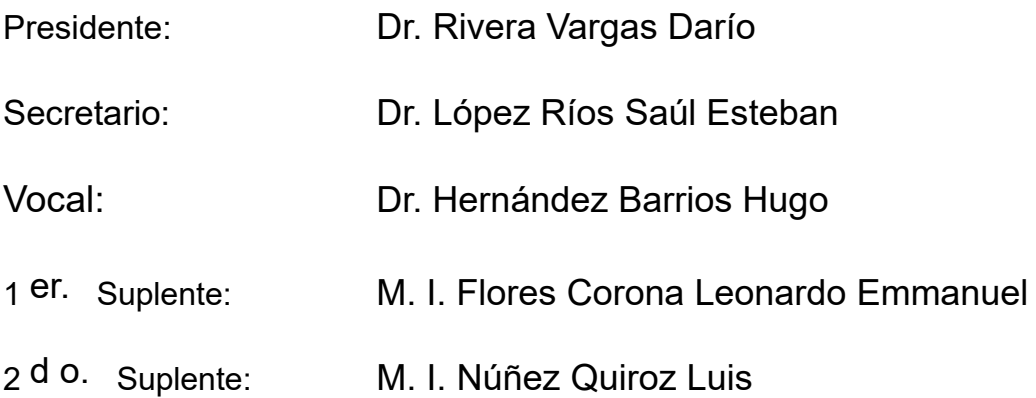

Facultad de Estudios Superiores Acatlán, UNAM.

## **TUTOR DE TESIS:**

Dr. Hugo Hernández Barrios

--------------------------------------------------

**FIRMA**

## **DEDICATORIA**

A mi querida esposa, por su paciencia, compresión, apoyo incondicional durante mi progreso profesional y personal y sobre todo por su compañía en cada momento de alegría en este pequeño lugar en el Universo llamado Tierra.

# **AGRADECIMIENTOS**

A la Universidad Nacional Autónoma de México, por la oportunidad de realizar los estudios de posgrado y así obtener la formación técnica en ingeniería estructural.

A mis sinodales, por su tiempo y esfuerzo para revisar el presente trabajo.

Al Dr. Hugo Hernández Barrios, por despertar en mi la curiosidad de conocer más sobre la ingeniería eólica y sobre todo por ser mi mentor durante este trabajo de investigación.

A mis compañeros de generación, por su apoyo durante la estancia en la maestría y su amistad, ya que fueron un pilar importante para nuestra formación colectiva.

Al Mtro. Pablo Miguel Pavía Ortiz, por su apoyo y amistad durante su estancia como coordinador de posgrado de Ingeniería en FES Acatlán, dentro y fuera del ámbito académico.

A aquellos hombres libres y de buenas costumbres que me enseñaron a que la duda filosófica es la principal fuente de conocimiento.

# **ÍNDICE**

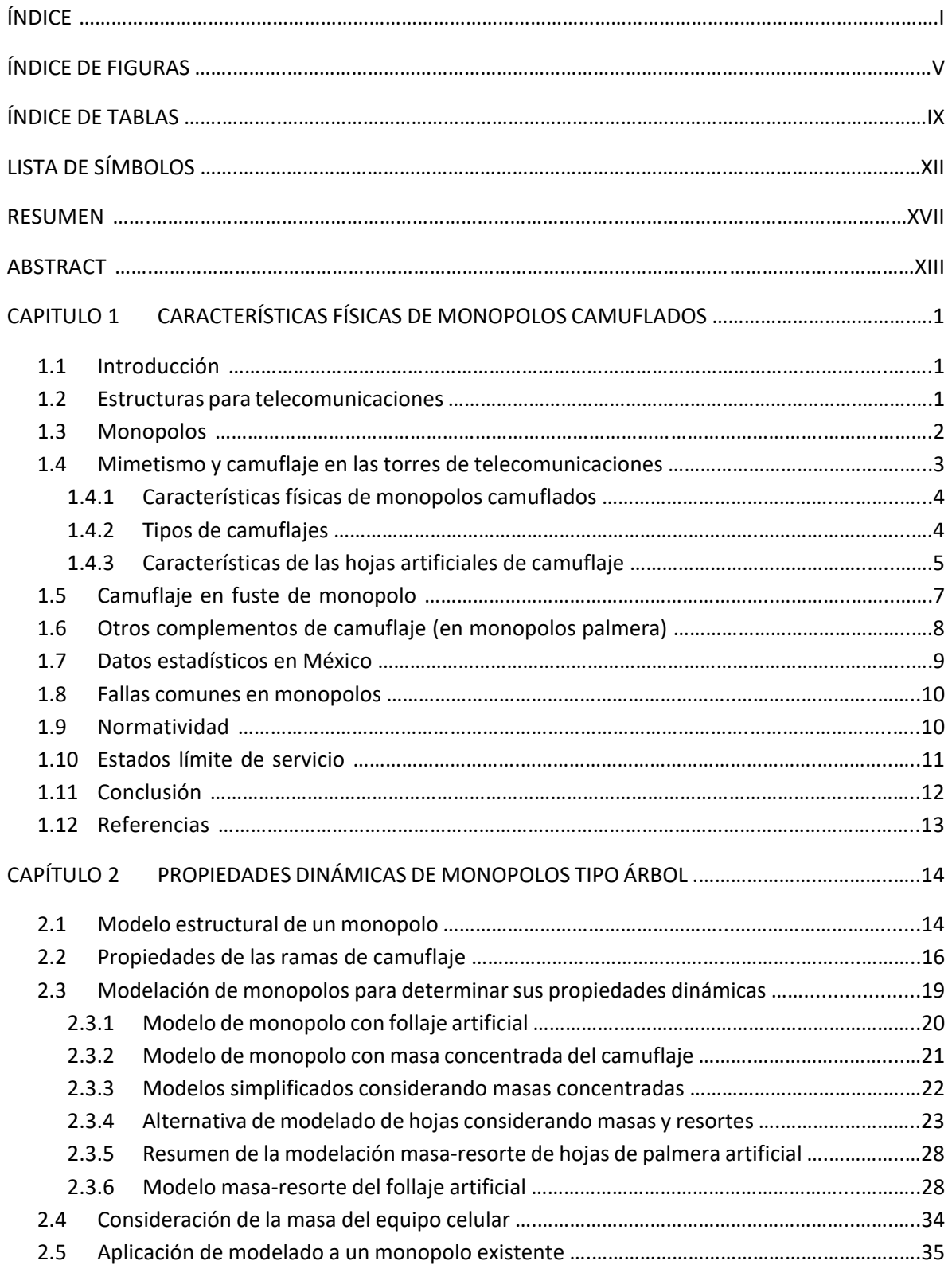

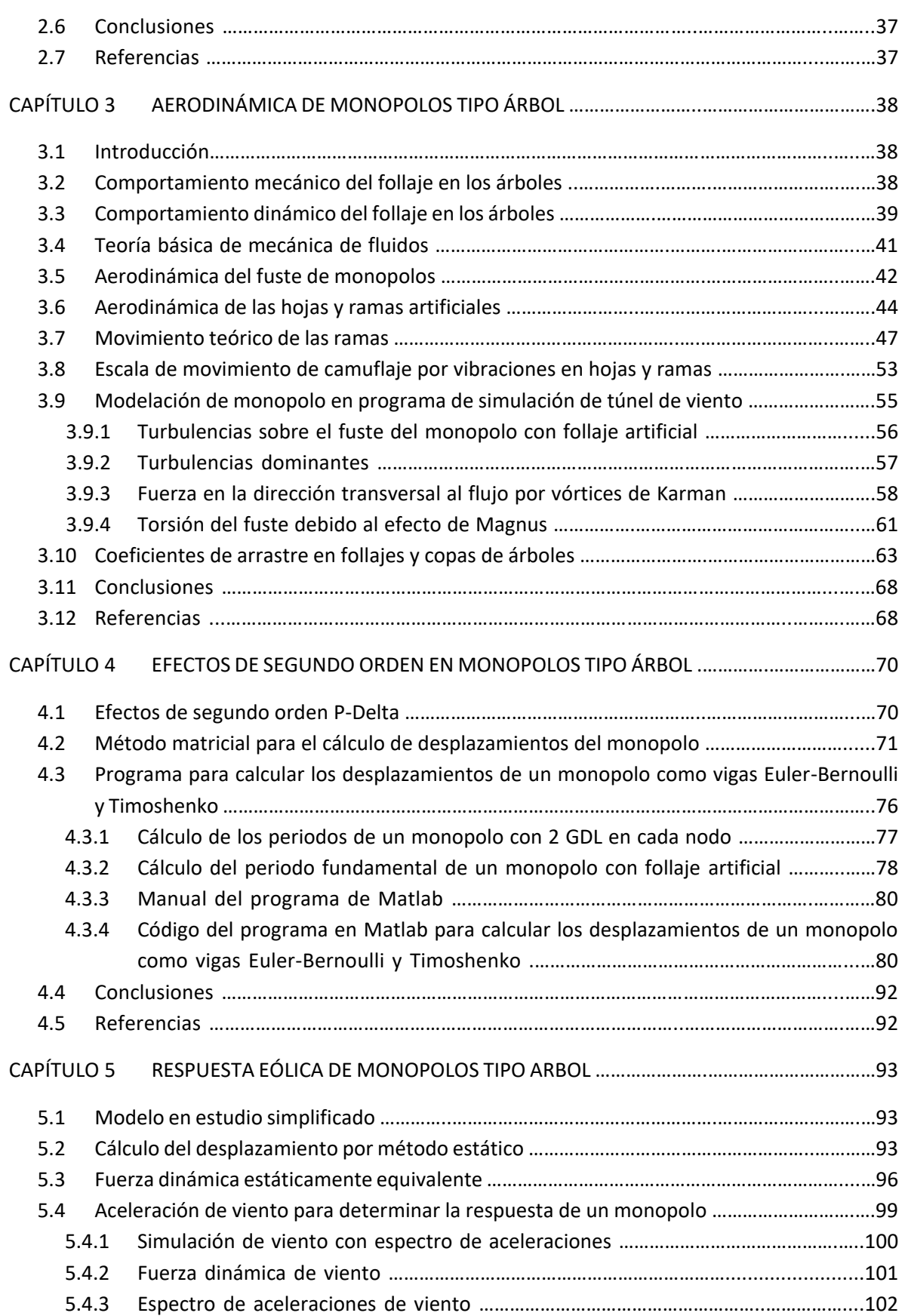

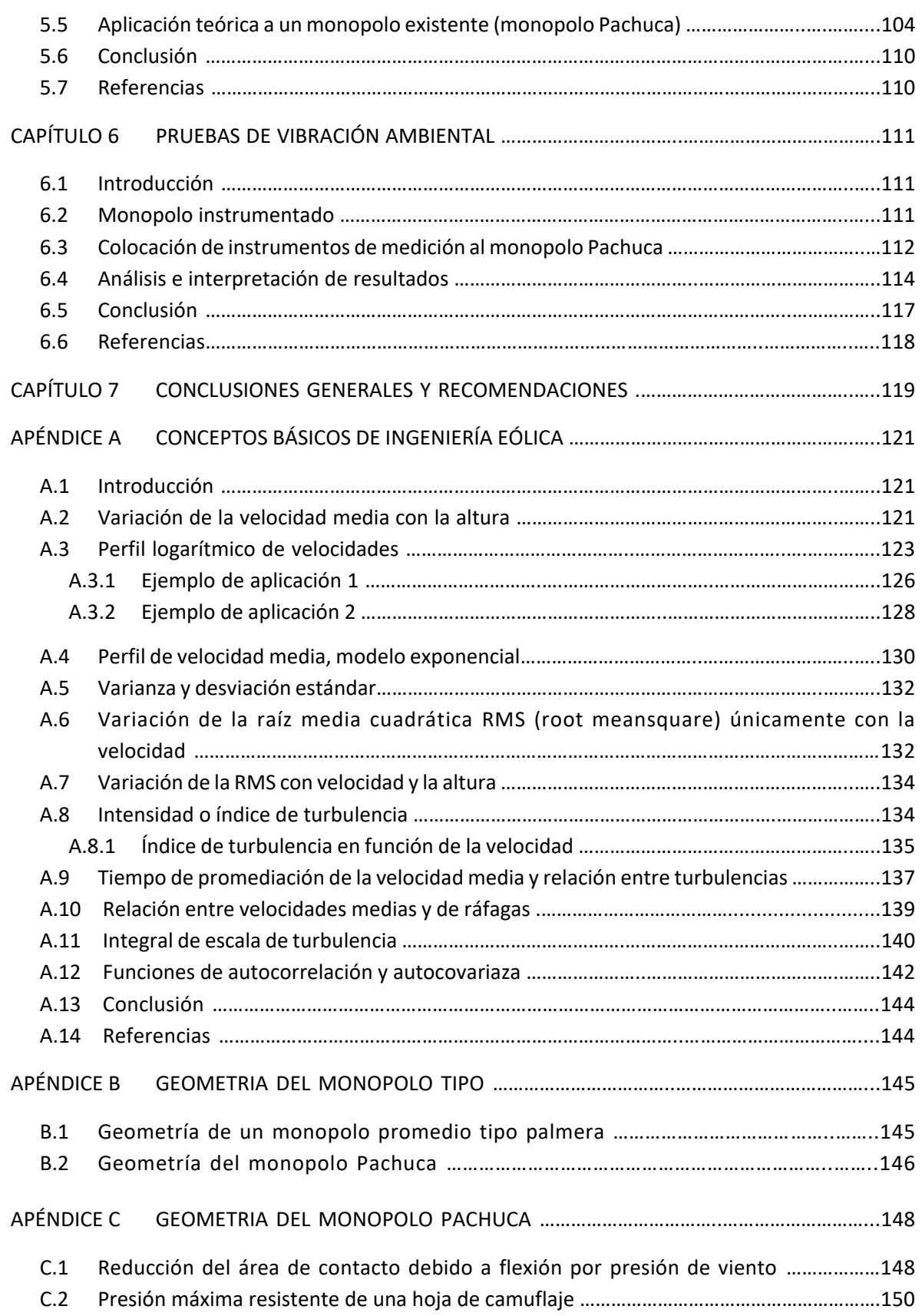

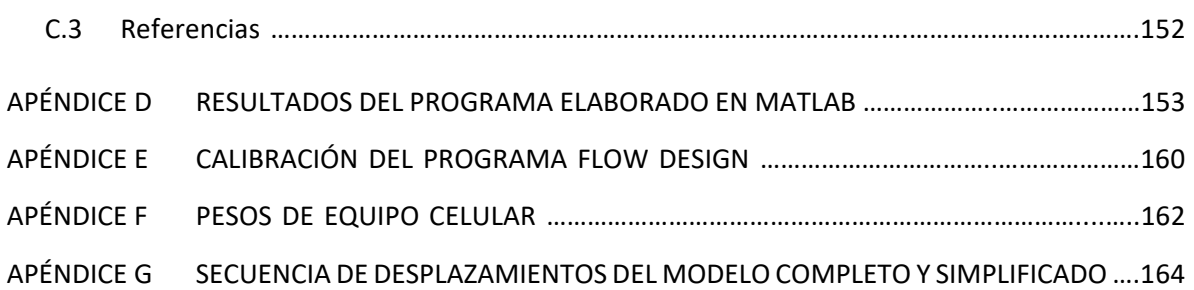

# **ÍNDICE DE FIGURAS**

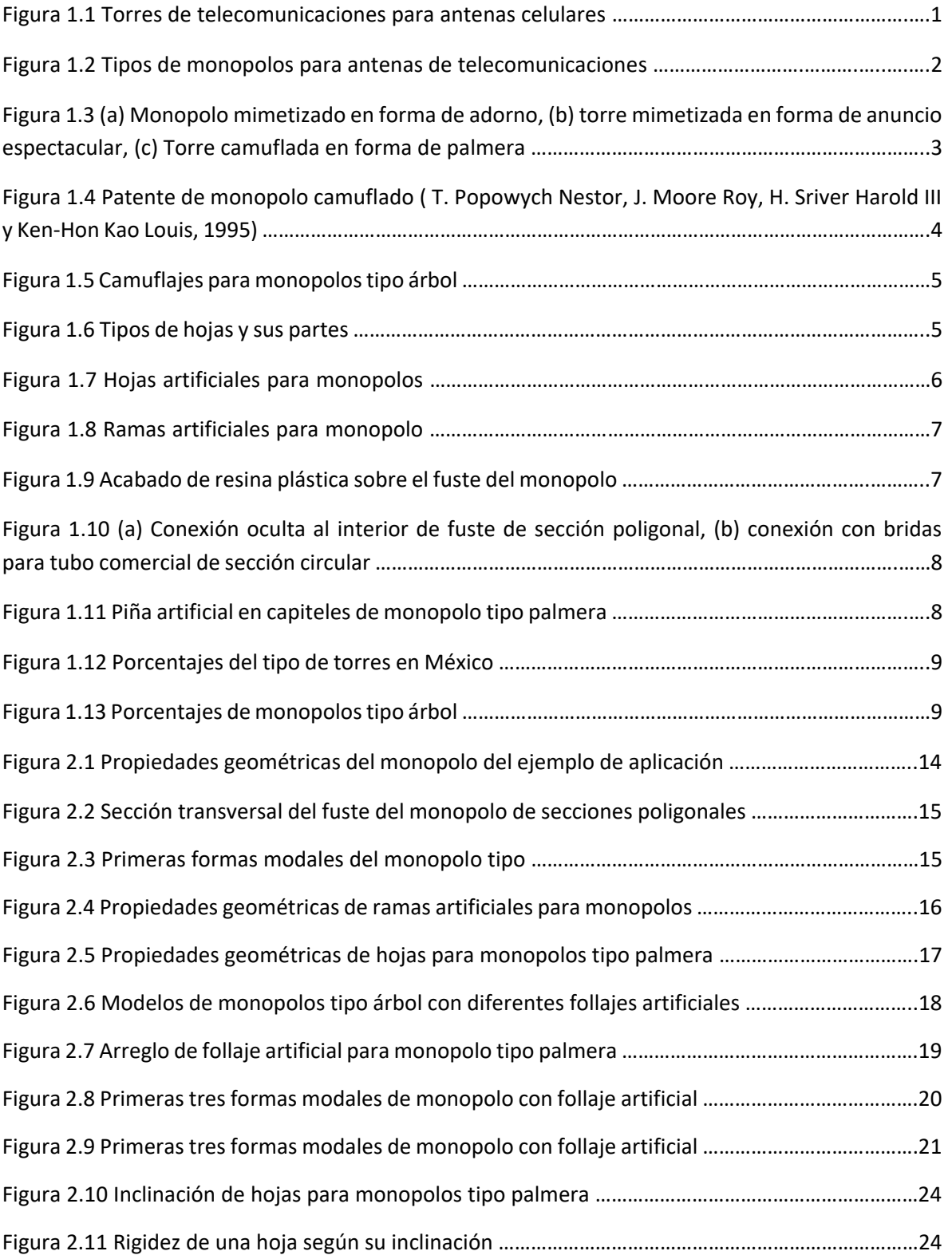

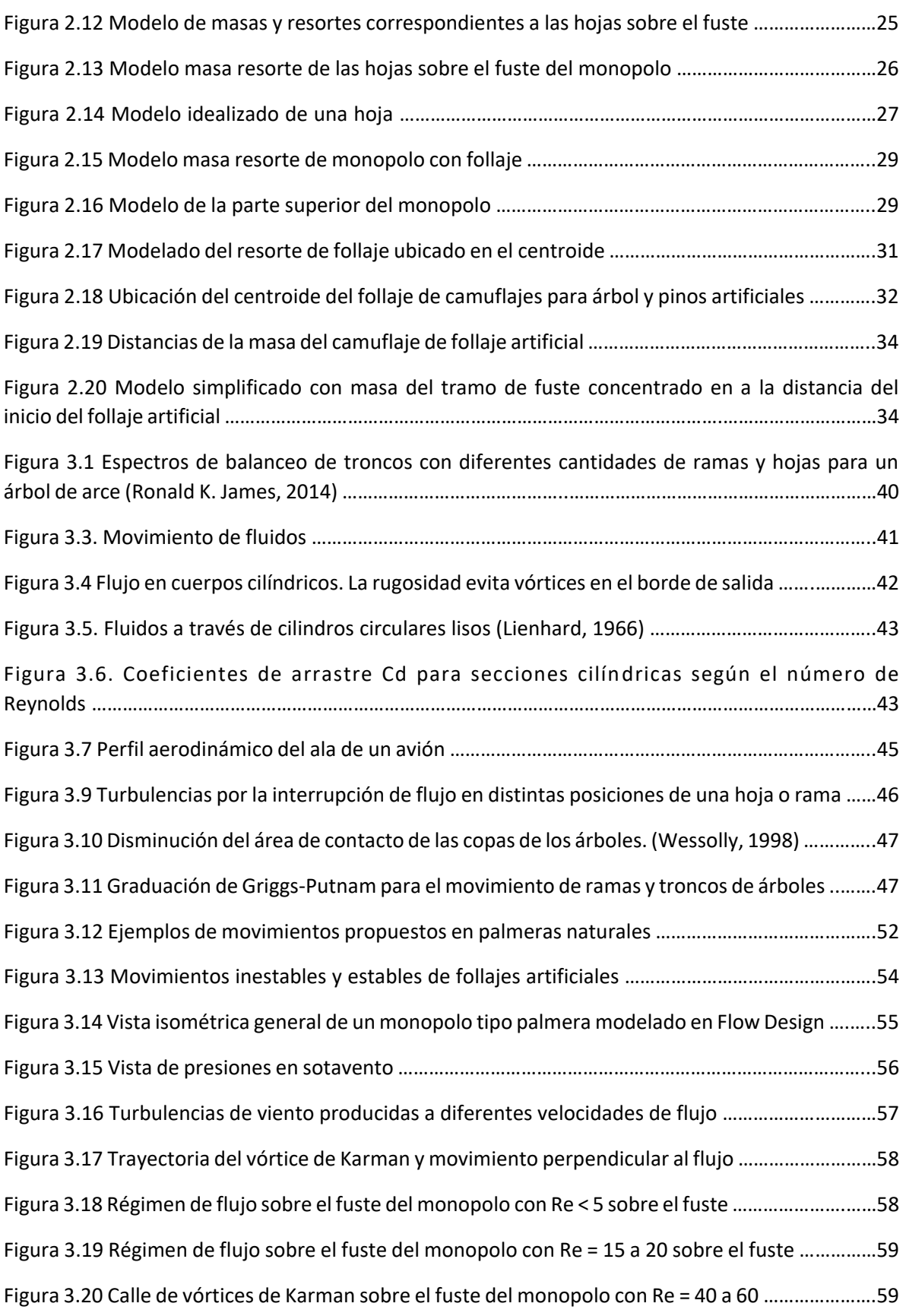

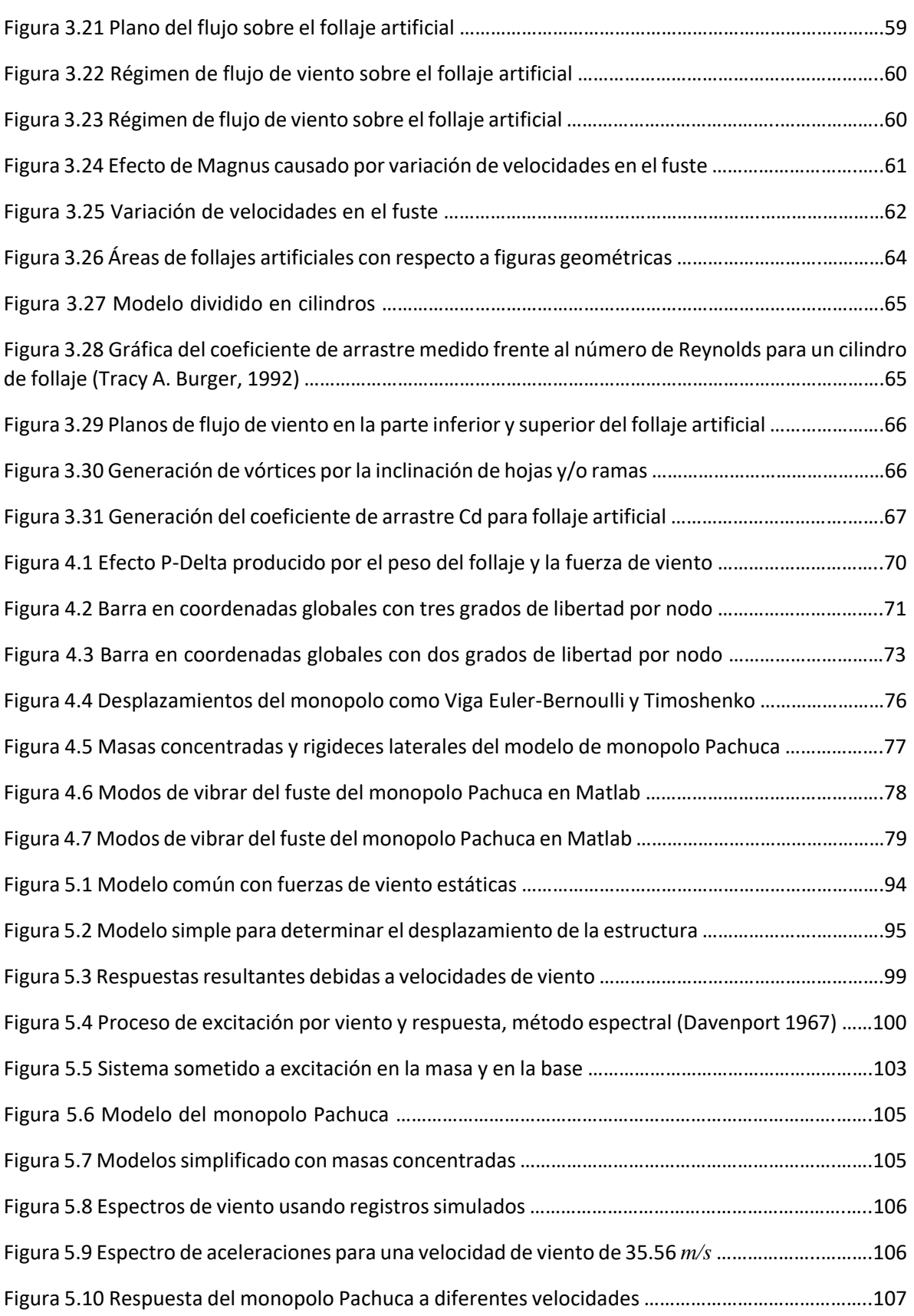

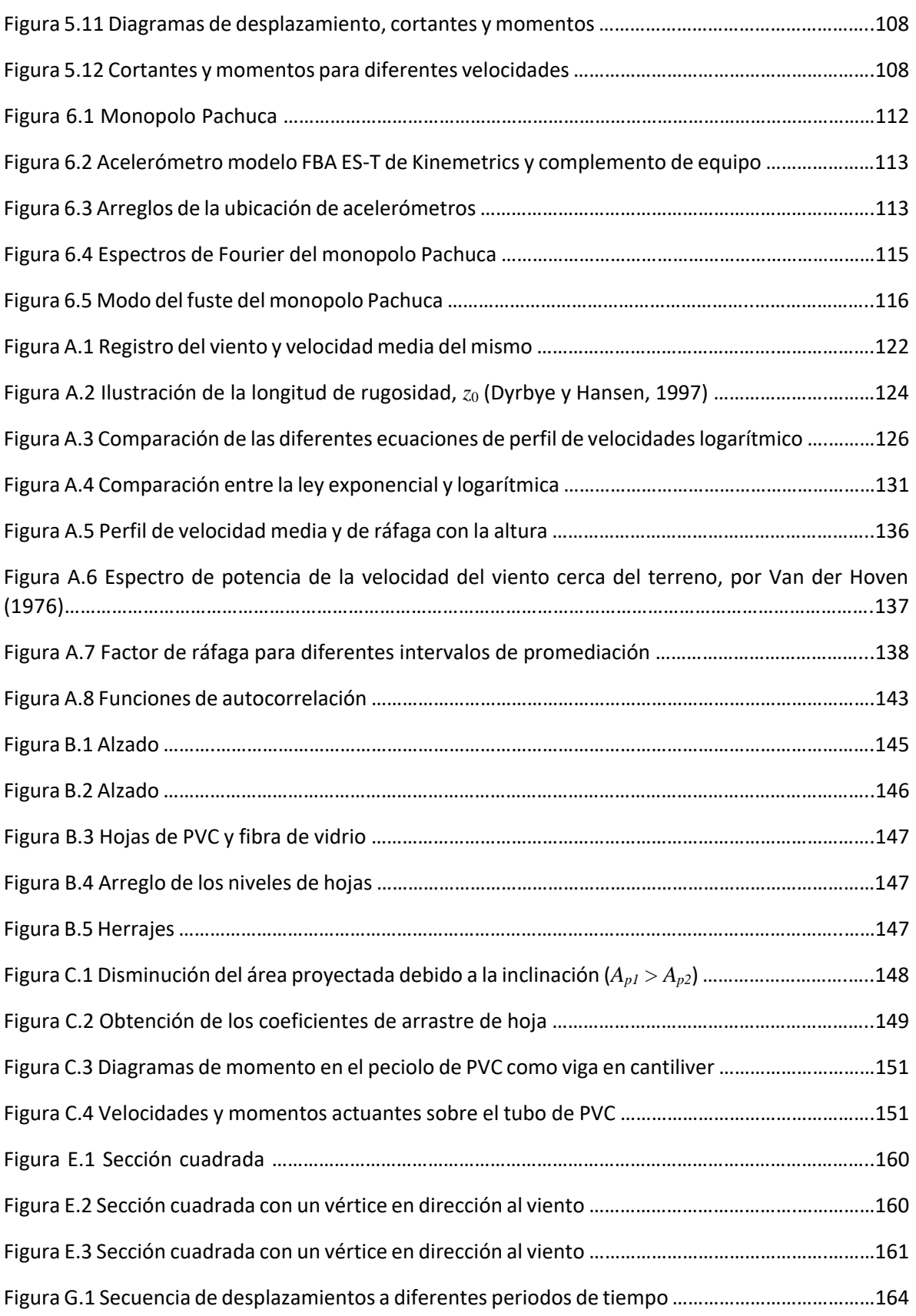

# **ÍNDICE DE TABLAS**

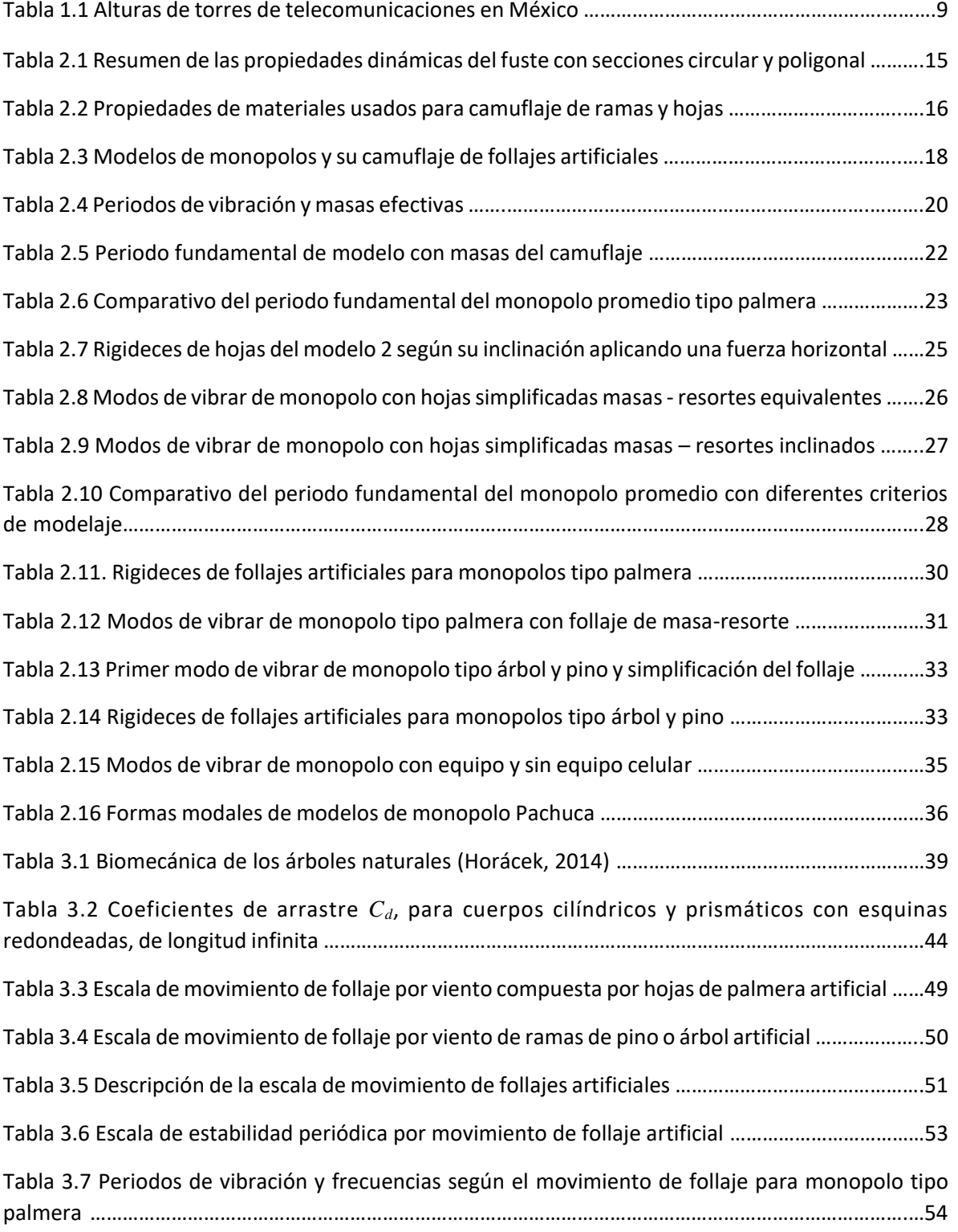

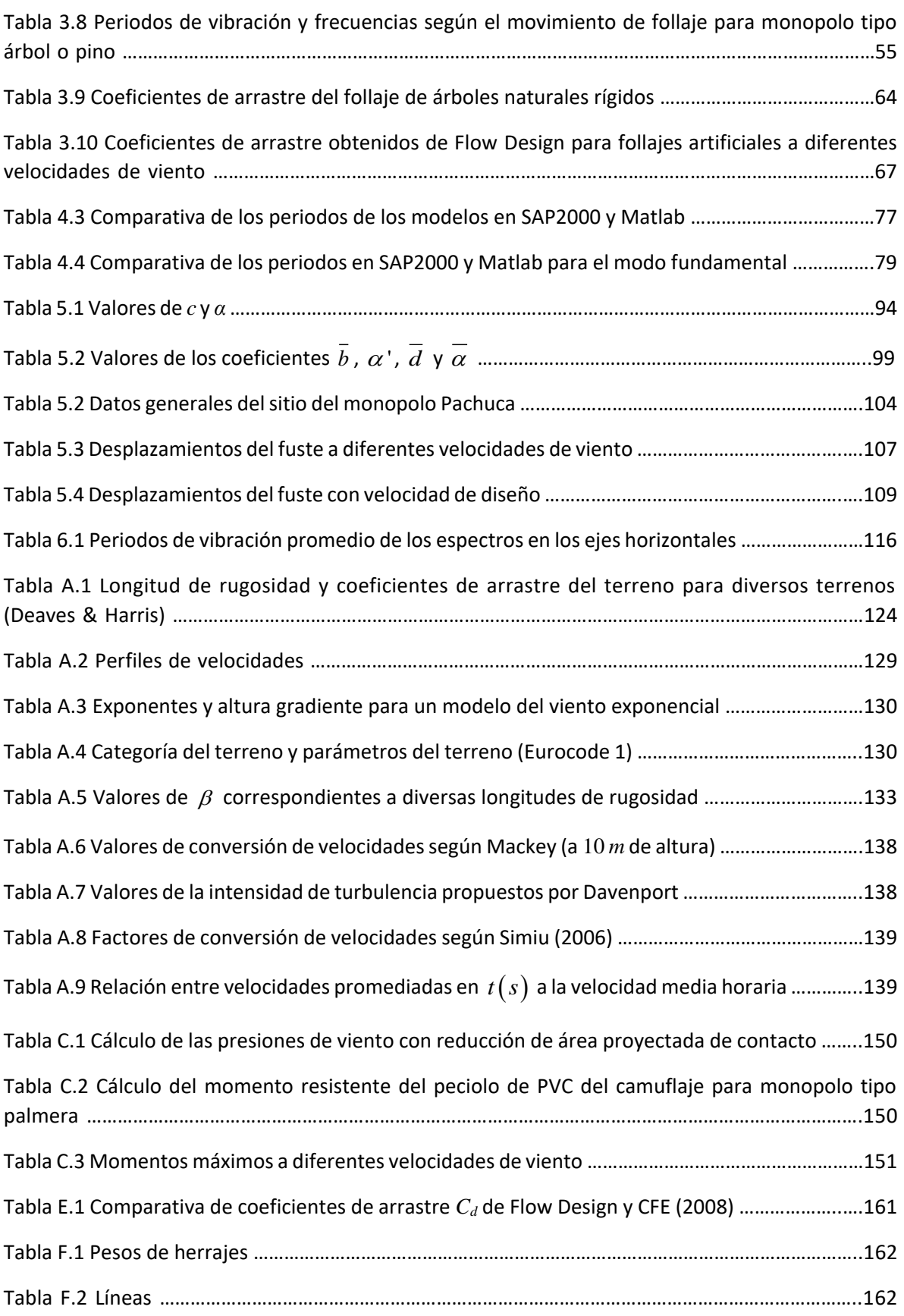

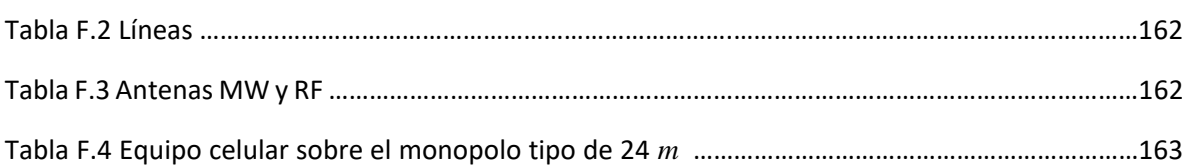

# **LISTA DE SIMBOLOS**

- *α* Variable que está en función de la rugosidad del terreno
- *α'* Constante para calcular el índice de turbulencia
- *b* Diámetro de la sección del fuste de un monopolo a dos tercios de la altura
- *b* Ancho de fuste
- *c* Variable que está en función de la rugosidad del terreno
- *d* Vector de desplazamientos
- *d* Constante para calcular el índice de turbulencia
- *f* Frecuencia de vibrar
- *f<sup>f</sup>* Factor de forma
- *h* Altura del tramo del fuste
- *k* Rigidez de una estructura
- *k* Coeficiente de arrastre de la superficie
- *k<sup>p</sup>* Factor pico asociado a una distribución probabilística de tipo Gaussiano
- *m* Masa de una estructura
- *n* Frecuencia de ráfagas
- *mefect*. Masa efectiva participativa para los modos de vibrar
- *p*(*t*) Excitación de una estructura
- *q<sup>z</sup>* Presión dinámica de la base
- *u*\* Velocidad de corte
- *u*(*t*) Transformada de Fourier de la solución de una amplitud
- *x* Desplazamiento de un sistema para dinámico
- *x* Velocidad de oscilación
- 
- *x* Aceleración sobre una masa de camuflaje
- $x<sub>g</sub>(t)$  Aceleración en la base de un monopolo
- 0 *z* Longitud de rugosidad
- *z<sup>s</sup>* Altura de evaluación para calcular el índice de turbulencia
- *A* Área expuesta al flujo del viento
- *A*exp Área expuesta
- *Afollaje* Área del follaje artificial
- $B<sup>2</sup>$ Factor de respuesta de fondo
- *C<sup>d</sup>* Coeficiente de arrastre
- $C_k$  Coeficiente de la fuerza perpendicular al flujo
- $C_u(\tau)$ y  $C_u(\theta)$  Funciones de autocovarianza
- $C_{\scriptscriptstyle L}$ Coeficiente de sustentación
- *D* Diámetro promedio de la sección transversal
- *E* Módulo de elasticidad
- *F* Fuerza aplicada el cálculo de la rigidez
- *FAD* Factor de amplificación dinámica
- *F<sup>d</sup>* Fuerza de arrastre
- $F_{eq}(z)$  Fuerza estáticamente equivalente
- *Fwe* Fuerza de viento debido al follaje de un árbol natural
- *Frz* Factor de exposición local
- *F'rz* Factor de exposición para la velocidad media
- *F*(*t*) Fuerza de viento estático
- *F<sup>T</sup>* Factor de topografía
- *G* Centro de gravedad del follaje de un árbol natural
- *G* Módulo de cortante o de elasticidad tangencial del acero
- *H* Altura del monopolo
- *H c* Altura del centroide de camuflaje sobre el fuste
- *H*(*ω*) Respuesta de la frecuencia
- *I<sup>v</sup>* Índice de turbulencia
- *K* Matriz elemental de rigideces

 $K_{c,c}$ ,  $K_{c,e}$ ,  $K_{e,c}$  y  $K_{e,e}$  Submatrices de los grados de libertad de la matriz de rigideces elemental

- $K_s(n_{1,x})$  Factor de reducción de tamaño
- [*K\**] Matriz de rigideces condensada
- *L* Longitud del elemento barra de un tramo del fuste
- $L_{AF}$ Longitud del área expuesta
- *L*(*zs*) Longitud de la escala de turbulencia
- *M<sup>c</sup>* Momento por excentricidad debido al follaje de un árbol natural
- *M nxn* Matriz de masas diagonales
- *Mresistente* Momento resistente
- *P<sup>c</sup>* Peso del follaje de un árbol natural
- *P*(*ω*) Transformada de Fourier de la excitación de una estructura
- *Q* Factor de comportamiento sísmico
- $R^2$ Factor de respuesta de resonancia
- *R e* Número de Reynolds
- $R(\tau)$  Función de autocorrelación
- *S<sup>t</sup>* Número de Strouhal
- $S_L(z_s, n_{1.x})$  Densidad de potencia del viento
- *Su*(*z,f*) Función espectral de potencia
- *T* Periodo de vibración
- *T<sup>k</sup>* Periodo de la fuerza perpendicular
- *U* Velocidad del flujo
- $\overline{U}(z)$  Velocidad media del viento
- $\bar{V}_g$ Velocidad gradiente

Velocidad media horaria del viento a una altura *z*

*V2H/3* Velocidad de diseño a 2/3 de la altura del fuste

- $V_p$ Velocidad de diseño
- *V'<sup>D</sup>* (*zs*) Velocidad media evaluada a la altura *z<sup>s</sup>*
- *V<sup>R</sup>* Velocidad del viento regional
- *W<sup>k</sup>* Fuerza transversa equivalente
- *Z* Módulo de sección
- $\beta$ Constante para cálculo de la altura gradiente
- $\delta$ Desplazamiento del fuste de un monopolo
- $\delta$ Altura gradiente
- $\zeta$ <sub>tx</sub> Relación de amortiguamiento total
- $\mathcal{E}_{est.x}$ Relación de amortiguamiento estructural
- *V<sub>I moxaria* (*z*) Velocidad media horaria del viento<br> *V<sub>I mo</sub>* Velocidad de diseño a 2/3 de la altura del fi<br> *V<sub>In</sub>* (*z*<sub>2</sub>) Velocidad media evaluada a la altura *z*<sub>2</sub><br>
Velocidad del viento regional<br> *W<sub>k</sub>* Velocid</sub>  $\zeta_{a,x}$ Relación de amortiguamiento aerodinámico
- $\zeta_{dx}$ Relación de amortiguamiento debido a mecanismos especiales de amortiguamiento
- *λ* Longitud de onda del remolino
- *μ* Viscosidad dinámica de un fluido
- *ρ* Constante de la densidad del aire
- *ρ<sup>0</sup>* Valor de la densidad con las características propias del sitio
- *σ* <sup>2</sup> Varianza de la turbulencia
- σ*PVC* Esfuerzo a momento en las fibras extremas de un tubo de PVC
- *τ* Temperatura ambiental
- *ω* Frecuencia angular
- *ω* Rotación angular de la tierra
- Δ Desplazamiento por viento
- $\Delta_p$ Desplazamiento máximo permisible por viento
- Desplazamiento permisible por sismo
- $\Delta_{PV}$ Desplazamiento permisible por viento
- *ϕ* Valor adimensional para los efectos de segundo orden
- $\phi$ Ángulo local de la latitud
- $\Delta_{FS}$  Desplazamiento permisible por sismo<br>  $\Delta_{FS}$  Desplazamiento permisible por viento<br> *γ*<br> *φ* Angulo local de la latitud<br>  $\chi(z,n)^2$  Filtro de la admitancia aerodinámic<br>
Presión barométrica  $\chi(z,n)\big|^2$ Filtro de la admitancia aerodinámica
- Ω Presión barométrica

# **RESUMEN**

En México no existen normas oficiales para monopolos camuflados tipo árbol, por lo que se usan criterios empíricos para determinar el desplazamiento máximo y que este se encuentre dentro del estado límite de servicio, además de que no existen estudios ni investigaciones acerca del tema. Se hace una propuesta para determinar las respuestas de monopolos tipo árbol para cualquier programa de estructuras tomando en cuenta la influencia del camuflaje artificial de forma analítica y cercana a la realidad, esto implica determinar el desplazamiento máximo de un monopolo bajo el flujo de viento y generación de turbulencias.

Se muestra en este trabajo que la rigidez del follaje artificial de un monopolo tipo árbol influye en la reducción de las frecuencias de vibrar del fuste partiendo de estudios previos de árboles naturales en donde se ha demostrado que las hojas y ramas disipan la amplitud de las vibraciones ocasionadas por el viento. Lo anterior se realizó con modelos por computadora de elementos finitos tipo placa y barra para determinar las frecuencias de vibrar y encontrar la influencia del camuflaje sobre el fuste de los monopolos. De lo anterior, se ha verificado la influencia en el estado límite de servicio a través de la respuesta eólica del fuste.

En la práctica, el cálculo de la presión de viento no toma en cuenta valores reales de coeficientes de arrastre, por lo que se usan valores empíricos y conservadores sin ningún estudio previo. Para determinar la presión de viento con un criterio analítico se presenta una forma de obtener el coeficiente de arrastre usando un programa de computo de simulación de túnel de viento y se ha calculado dicho coeficiente para camuflajes de follaje artificial.

Se presenta una metodología para realizar modelos simplificados de monopolos tipo árbol modelando el follaje tomando en cuenta su masa y su rigidez como un sistema masa-resorte, además de justificar la simplificación con modelos de monopolos con follajes artificiales completos con las propiedades mecánicas de los materiales de los mismos y determinando sus frecuencias de vibrar.

Para determinar la respuesta eólica lo más real posible se ha propuesto realizar el análisis dinámico con un espectro de velocidades de viento, mismo que se ha usado para transformarlo en un espectro de aceleraciones y con este simular el viento con las vibraciones generadas por las aceleraciones en un modelo por computadora.

Para calibrar los resultados de la teoría expuesta se realizaron pruebas de vibración ambiental de un monopolo real existente para obtener las propiedades dinámicas reales de un monopolo tipo árbol y comparándolo con un modelo de computadora realizado con la metodología propuesta y de esta forma justificar que la modelación simplificada de un monopolo tipo árbol arroja valores en la respuesta cercanos a la realidad.

# **ABSTRACT**

In Mexico there are no official standards for tree camouflage monopoles, so empirical criteria are used to determine the maximum displacement and this is within the Serviceability limit state, in addition to that there are no studies or investigations about the topic. A proposal is made to determine the responses of tree type monopoles for any structural program considering the influence of artificial foliage camouflage in an analytical way and close to reality, this implies determining the maximum displacement of a monopole under the wind flow. and generation of turbulence.

It is shown in this work that the stiffness of the artificial foliage of a tree monopole influences the reduction of the stem vibration frequencies starting from previous studies of natural trees where it has been shown that the leaves and branches dissipate the amplitude of the vibrations caused by the wind. This was done with computer models of finite elements type plate and bar to determine the frequencies of vibrating and find the influence of camouflage on the stem of the monopoles. From the above, the influence on the Serviceability limit state has been verified through the wind response of the shaft.

In practice, the calculation of the wind pressure does not consider real values of drag coefficients, so empirical and conservative values are used without any previous study. To determine the wind pressure with an analytical criterion, a way to obtain the drag coefficient is presented using a wind tunnel simulation computer program and this coefficient has been calculated for camouflages of artificial foliage.

A methodology for simplified models of tree type monopoles is presented, modeling the foliage as a mass and a spring representing its rigidity, besides justifying the simplification with monopole models with artificial foliage complete with the mechanical properties of the materials of the same and determining its frequencies vibrate.

To determine the wind response as real as possible, it has been proposed to perform the dynamic analysis with a spectrum of wind speeds, which has been used to transform it into a spectrum of accelerations and with this simulate the wind with the vibrations generated by the accelerations in a computer model.

To calibrate the results of the exposed theory, environmental vibration tests of an existing real monopole were performed to obtain the real dynamic properties of a tree-type monopole and comparing it with a computer model made with the proposed methodology and in this way justify that the modeling simplified of a camouflage tree monopole throws values in the response close to reality.

# **CAPÍTULO 1**

# **CARACTERÍSTICAS FÍSICAS DE MONOPOLOS CAMUFLADOS**

### **1.1 Introducción**

Los monopolos camuflados son estructuras que tienen como beneficios la disminución de la contaminación visual y en México actualmente se han construido para zonas residenciales, turísticos y ciudades en las que por normas de urbanización no se permiten estructuras que contribuyan a un impacto visual negativo a la población. Por ello es importante hacer un estudio del comportamiento eólico de este tipo de estructuras que involucren el flujo del viento y las presiones en el fuste, ya que su comportamiento no es igual a un monopolo simple.

Las normas existentes que tratan sobre monopolos no han considerado los camuflajes con ramas de árboles, pinos y palmeras por ser estructuras exclusivas solo en las telecomunicaciones y son poco usuales hasta hace algunos años, además de que su demanda data apenas de alrededor de 15 años en México, sin embargo, al crecer la población también crece la cantidad de teléfonos celulares que requieren de señal amplia y esto también provoca que por la necesidad de la cobertura de la señal se exista un crecimiento en la cantidad de estructuras para las telecomunicaciones.

### **1.2 Estructuras para telecomunicaciones**

Este tipo de estructuras están diseñadas para soportar el peso de equipos de telecomunicaciones, cargas vivas y cargas accidentales las cuales la de mayor importancia es el viento, ya que al ser estructuras ligeras estas son sensibles a ráfagas. Los tipos de estructuras que se construyen en la actualidad son lastorres de tipo vigas en celosía autosoportadas, arriostradas y monopolos tal como se muestra en la figura 1.1.

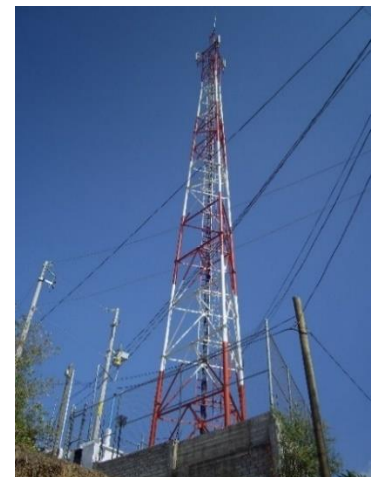

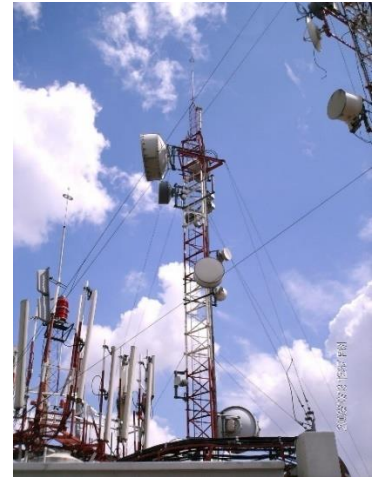

(a) Torre autosoportada con plataforma (b) Torre arriostrada con plataforma Figura 1.1 Torres de telecomunicaciones para antenas celulares

Las torres autosoportadas son las más comunes fuera de las ciudades, las torres arriostradas se construyen en ciudades donde el espacio es reducido y se instalan en las azoteas de los inmuebles. Los monopolos son medianamente frecuentes, pero tienen múltiples ventajas que se verán más adelante.

### **1.3 Monopolos**

La etimología de la palabra monopolo viene de mono (uno solo) y polo (del latín polus=poste), es decir, un solo poste. Desde el punto de vista estructural, el monopolo es una estructura capaz de soportar cargas estáticas y dinámicas formado por una sola barra o viga empotrada troncocónica y de sección circular o poligonal. Generalmente los diámetros son decrecientes según el incremento de la elevación y el espesor del tubo es pequeño.

Un monopolo es entonces una estructura autosoportada aunque existen en el mercado monopolos soportados por cables o vigas, sin embargo, en la práctica estos son conocidos como mástiles arriostrados y generalmente se colocan en azoteas de inmuebles.

Los usos de los monopolos son diversos, por ejemplo, faros de luz, anuncios espectaculares, cámaras de seguridad, etc. pero el presente trabajo estará enfocado para su uso en antenas de telecomunicaciones en México, aunque se pueden aplicar los conceptos teóricos a cualquier monopolo para cualquier uso y cualquier lugar fuera del país. En este punto es importante aclarar que existen dos tipos, simples y camuflados/mimetizados. Los primeros son aquellos que solo consisten en la estructura principal y los segundos son elementos que tienen una función arquitectónica y estética además del uso principal. En la figura 1.2 se muestran algunos ejemplos de monopolos con diferentes características, todos ellos para su uso en las telecomunicaciones.

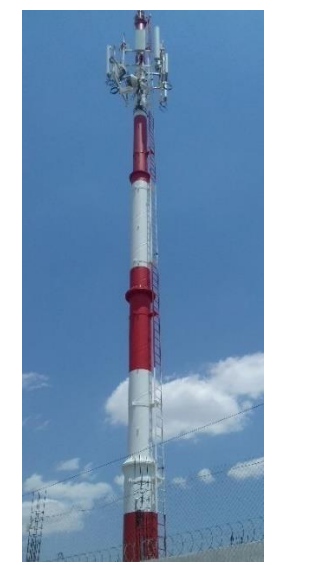

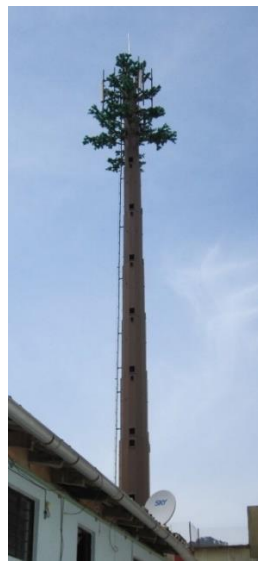

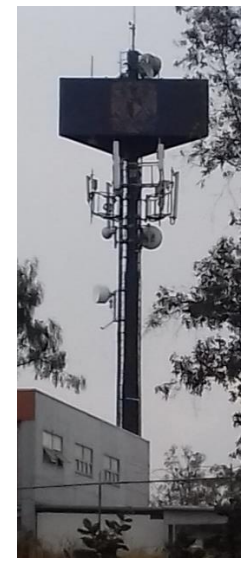

(a) Monopolo simple (b) Monopolo camuflado (c) Monopolo con plataformas Figura 1.2 Tipos de monopolos para antenas de telecomunicaciones

Como toda estructura existen ventajas y desventajas, ya sea por su forma, construcción, fabricación de piezas o elementos, etc. Algunas de las ventajas es que no requiere de gran extensión de terreno, ideal en zonas urbanas con espacio limitado, facilidad en la instalación y montaje de equipos de telecomunicaciones, no causa un impacto visual excesivo y se pueden construir con camuflaje para adecuarse a su ambiente visual. Las desventajas son las limitaciones máximas de altura, capacidad de resistencia inferior a torres autosoportadas, mayores periodos de vibración en comparación con torres autosoportadas y mayores desplazamientos fuera del permisible.

En México, algunas empresas han catalogado que un monopolo para ser llamado como tal, debe tener una altura mínima de 5m, cuando es menor es llamado mástil y generalmente se instalan en azoteas para cumplir con la altura mínima para enviar la señal a los teléfonos celulares.

#### **1.4 Mimetismo y camuflaje en las torres de telecomunicaciones**

El mimetismo o camuflaje natural es la capacidad que tienen algunos seres vivos para pasar desapercibidos, por medio de la coloración o del aspecto. La diferencia es que el mimetismo es perderse en su entorno y el camuflaje es aparentar algo que no es.

Para el caso de las torres de telecomunicaciones, en el sentido estricto, mimetismo se refiere a aparentar un objeto distinto y camuflaje es esconderse en su entorno. Para diferenciarlos, las torres mimetizadas son aquellas que tienen formas inanimadas (ejemplo: campanarios, anuncios espectaculares, cruces de iglesia, astas de banderas, etc.) y las torres camufladas son aquellos que están rodeados de vegetación, árboles y pinos, estos se pierden visualmente con su entorno y tienen formas de elementos naturales (ejemplo, cactus, rocas, palmeras, árboles y pinos). En la figura 1.3 Se muestran algunos ejemplos de torres mimetizadas y camufladas.

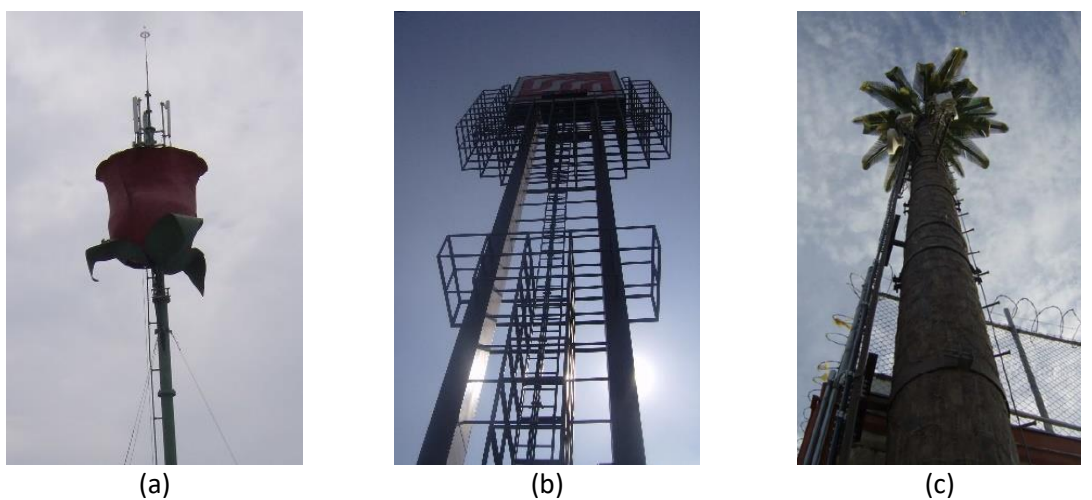

Figura 1.3 (a) Monopolo mimetizado en forma de adorno, (b) torre mimetizada en forma de anuncio espectacular, (c) Torre camuflada en forma de palmera

#### **1.4.1 Características físicas de monopolos camuflados**

Las primeras estructuras camufladas en forma de árboles datan desde finales de los años 30's del siglo pasado como decoración y componente arquitectónico para el confort humano propuestas por R. A. González (1939). Los primeros monopolos con camuflajes de árboles se remontan a los años 90's existiendo patentes en Estados Unidos de monopolos tipo palmera, y a finales de esa década es cuando comienzan la expansión de la telefonía celular en todo el mundo y con ello, la construcción alternativa de torres de telecomunicaciones funcionales con una apariencia arquitectónica estética. En la figura 1.4 se muestra una de las primeras patentes en diseñarse.

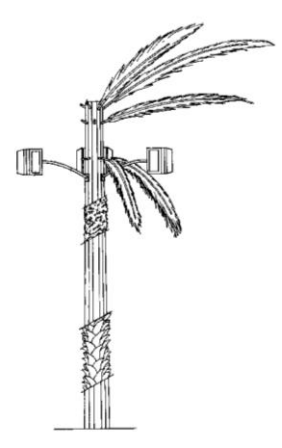

Figura 1.4 Patente de monopolo camuflado ( T. Popowych Nestor, J. Moore Roy, H. Sriver Harold III y Ken-Hon Kao Louis, 1995)

#### **1.4.2 Tipos de camuflajes**

El arreglo del camuflaje para formar los árboles y pinos dependerá de la arquitectura con que se proyecte el monopolo, además dependerá de los costos del mismo, a diferencia de las palmeras artificiales que su forma es casi constante. Los monopolos que se manejan en este trabajo son los de tipo árbol y estos los hay de tres tipos, monopolos tipo palmera, tipo pino y tipo árbol, las cuales se describen y se ilustran a continuación:

Monopolo tipo palmera. Se componen de hojas aisladas sin ramas y conectadas directamente al fuste y se encuentran concentrados en la parte superior del fuste del monopolo. El arreglo de las hojas es mayormente tipo, no existen muchas diferencias por lo que la mayoría tienen un arreglo de hojas similares, generalmente de entre cinco y siete hojas y entre cinco y seis niveles. Se muestra un ejemplo en la figura 1.5 (a).

Monopolo tipo pino. Se compone de follaje formado por ramas artificiales decrecientes según la altura del fuste, el follaje generalmente es de forma triangular usando generalmente tres tamaños de ramas. La altura de las ramas va desde 1/4 hasta 2/3 de la altura del fuste del monopolo. La cantidad de ramas que forman el follaje va desde cinco hojas por nivel hasta siete hojas y la cantidad de niveles dependerá de la arquitectura del camuflaje. Se muestra un ejemplo en la figura 1.5 (b).

Monopolo tipo árbol. Se compone de follaje formado por ramas artificiales desordenadas sin importar la altura del fuste, tiene forma ovalada o no tienen una forma definida para darle un mayor realismo. La cantidad de ramas van desde cinco a más de siete según la arquitectura del monopolo. Se muestra un ejemplo en la figura 1.5 (c).

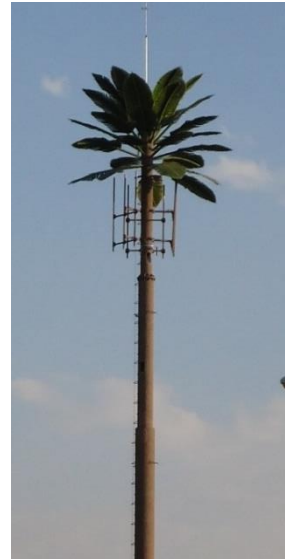

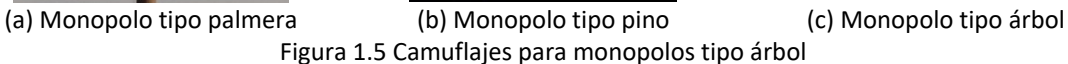

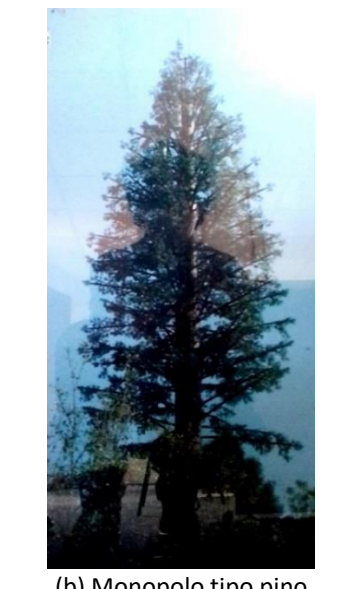

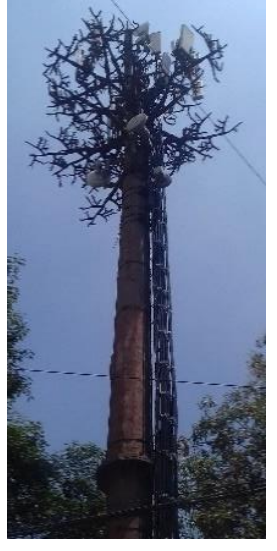

## **1.4.3 Características de las hojas artificiales de camuflaje**

Para hacer una clasificación se han consultado términos usados en Biología para respetar las partes de una hoja natural y aplicarlo a una hoja artificial. Existe dos tipos de hoja desde el punto de vista botánico: simples, las cuales estas formadas por una sola lámina llamada limbo y compuestas, estas se dividen en hojuelas llamadas foliolos. El largo que constituye la hoja desde el punto de vista botánico es llamado "lámina" pero para adaptar los conceptos de la mecánica de fluidos se ha propuesto el término técnico de "Cuerda" que es el área de mayor exposición al viento y más adelante será objeto de estudio. En la figura 1.6 se ilustran los tipos de hojas y sus partes que lo constituyen, se debe tener claro que la hoja es todo el conjunto de las partes y no solo los foliolos o limbos.

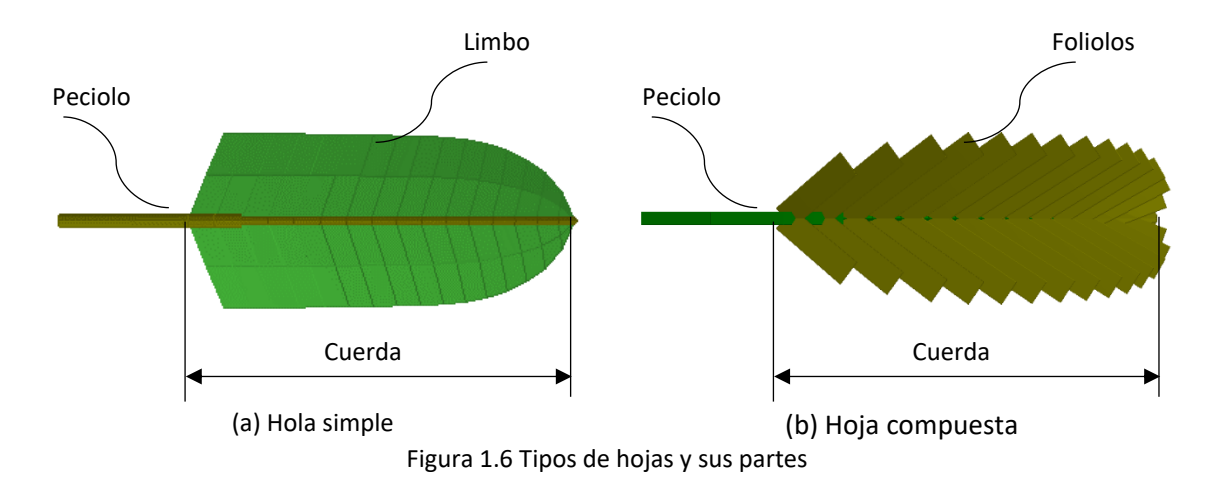

A continuación, se hace una descripción de las hojas artificiales más comunes en el mercado específicamente para su uso en monopolos de telecomunicaciones.

Hojas simples. Son aquellas fabricadas usando una sola placa (generalmente de fibra de vidrio) que formará el contorno dentado de la hoja. En algunos casos se cortarán tiras en la placa que forma la hoja, pero seguirá considerándose una sola lámina sujeta a un peciolo para el caso de camuflajes. Estas son fabricadas comúnmente con fibra de vidrio en los limbos y sujetos a peciolos de PVC y son usadas en palmeras artificiales.

Hojas compuestas. A diferencia de la anterior, esta no está fabricada en una sola placa, sino son varios foliolos en tiras sujetas al peciolo. Los foliolos son hojas pequeñas que forman un conjunto con el peciolo y podrán estar conectadas a ramas o directamente al fuste del monopolo según sea el caso. Los foliolos se fabrican comúnmente con polibutileno, polipropileno, PVC flexible o polímeros similares sujetas a peciolos de tubo redondo o cuadrado forradas en PVC para palmeras.

Para ambos casos existen variantes en forma de abanico, pero son poco comunes. En la figura 1.7 se muestran los dos tipos de hojas más usadas en México.

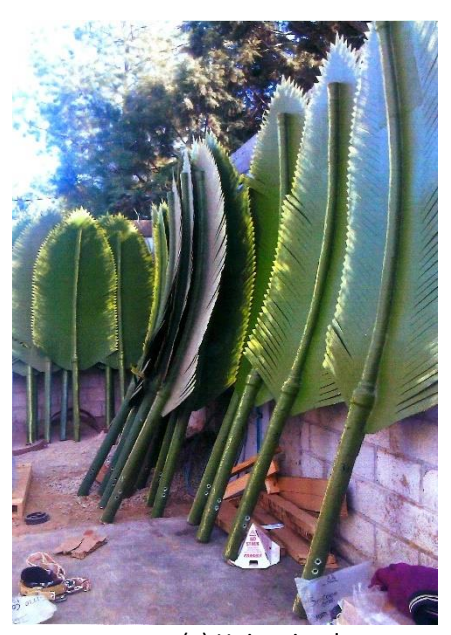

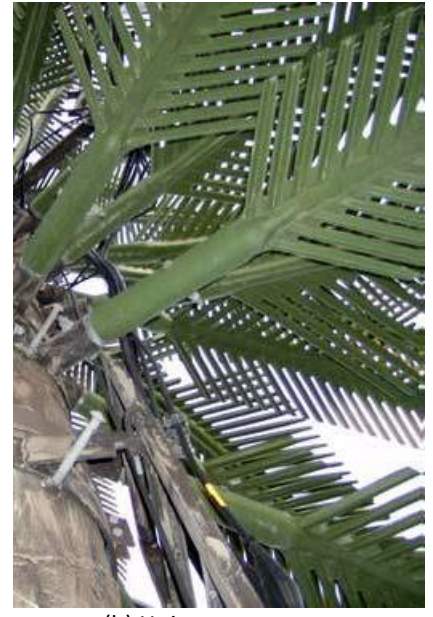

(a) Hojas simples (b) Hojas compuestas Figura 1.7 Hojas artificiales para monopolos

Ramas. Es la estructura que se conecta en el fuste del monopolo y esta sujetará un conjunto de hojas muy pequeñas fabricadas con tiras de plástico similar a los árboles navideños. La estructura principal de las ramas artificiales se fabrica principalmente con acero o fibra de vidrio sólido y las hojas que le dan el acabado son de polibutileno, polipropileno, PVC flexible o polímeros similares, además de reforzarse con tela de poliéster en algunos casos. En la figura 1.8 (a) y (b) se muestran las estructuras principales que forman las ramas artificiales.

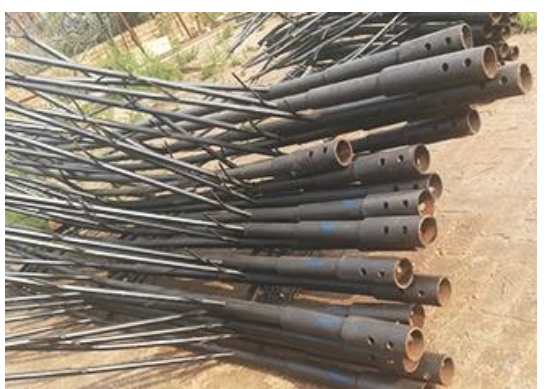

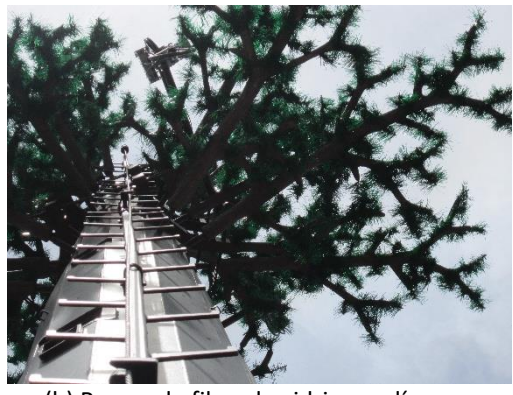

(a) Estructura de ramas metálicas (b) Ramas de fibra de vidrio y polímeros Figura 1.8 Ramas artificiales para monopolo

### **1.5 Camuflaje en fuste de monopolo**

El acabado del fuste dependerá de diversos factores, entre ellos el valor económico en la región. Existen dos tipos de acabados en México: pintura y resina. Para una simulación natural y de mejor camuflaje siempre ha sido la resina plástica el cual tiene diversas ventajas, entre ellas, evita turbulencias alrededor del fuste por imitación de un tronco natural como se verá más adelante. En la figura 1.9 se muestra un ejemplo de un acabado de resina de un monopolo tipo palmera.

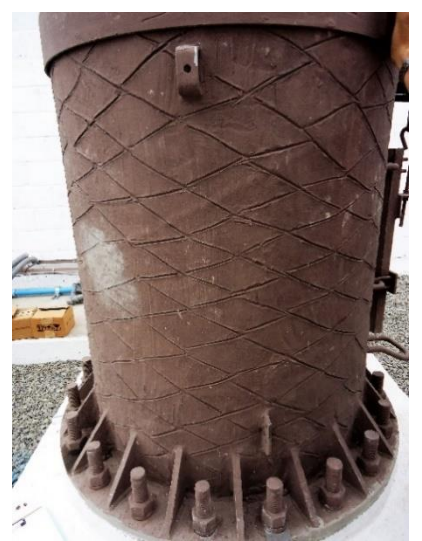

Figura 1.9 Acabado de resina plástica sobre el fuste del monopolo

Asimismo, en algunas ocasiones estarán a la vista las conexiones con brida, sin embargo, las conexiones ocultas al interior del fuste le brindan un mejor camuflaje al monopolo, para ambos casos existen ventajas y desventajas. El fuste es fabricado de tubo circular metálico comercial o tubo troncocónico de sección poligonal formado por placas metálicas soldadas. La figura 1.10 (a) además de mostrar la conexión se observa el acabado solo con pintura y en la figura 1.10 (b) se muestra el acabado con resina para formar el camuflaje en forma de tronco de árbol.

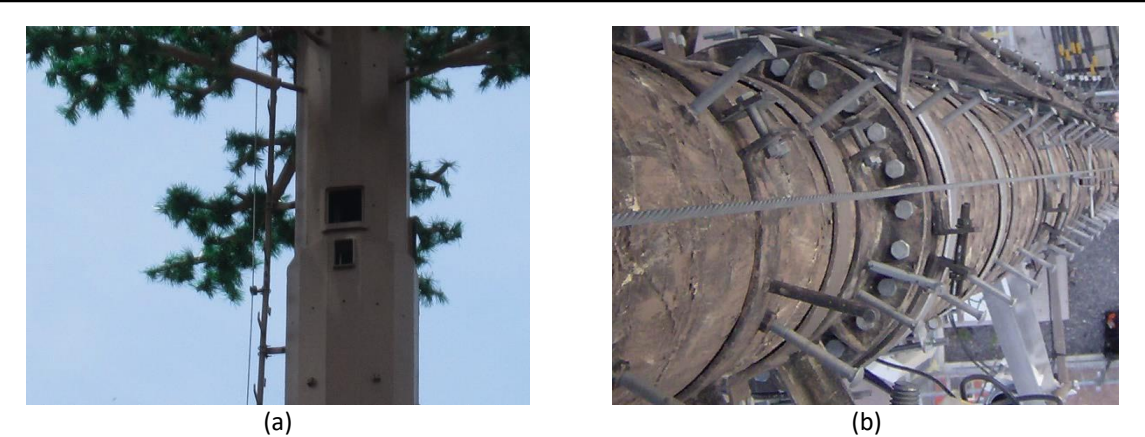

Figura 1.10 (a) Conexión oculta al interior de fuste de sección poligonal, (b) conexión con bridas para tubo comercial de sección circular

### **1.6 Otros complementos de camuflaje (en monopolos palmera)**

Para simular mejor las palmeras se colocan capiteles, bases de hojas en forma de piñas, faldas de fibras y cocos, de tal manera que los monopolos se vean como auténticas palmeras respetando la morfología de una palmera natural según la región en donde se fabrique. Según sea el tamaño del complemento, estas pueden ser de masas extras importantes o despreciables y generalmente se fabrican con fibra de vidrio o plástico.

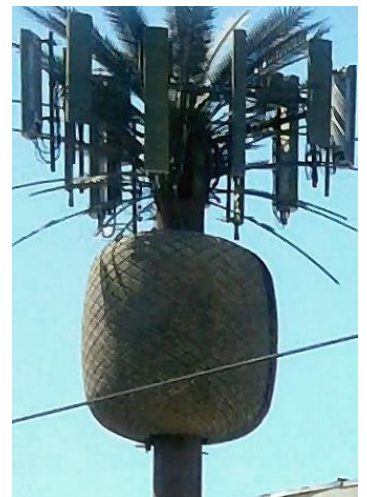

Figura 1.11 Piña artificial en capiteles de monopolo tipo palmera

#### **1.7 Datos estadísticos en México**

Se han consultado los casos para las ciudades y foráneos habiendo una diferencia en alturas y tipo de torres; no existen estudios serios, sin embargo, se conocen los datos por criterios empíricos de ingenieros de la práctica. Las alturas promedio en México de los monopolos para uso en telecomunicaciones se muestran en la siguiente tabla.

|           | H min. | H máx. | Altura promedio |
|-----------|--------|--------|-----------------|
| Ubicación | m      | m      | (m)             |
| Ciudades  | 18     | 24     |                 |
| Foráneos  | 24     |        |                 |

Tabla 1.1 Alturas de torres de telecomunicaciones en México

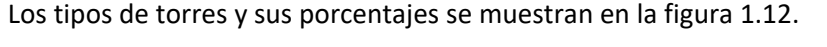

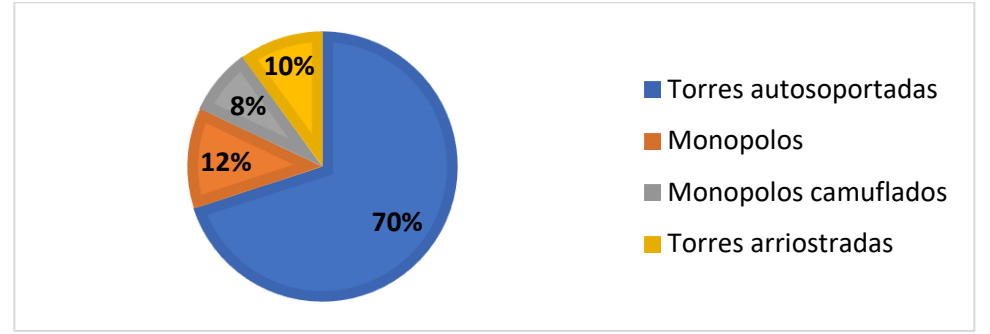

Figura 1.12 Porcentajes del tipo de torres en México

Los monopolos tipo árbol en ciudades son del 40% del total de monopolos existentes, sin embargo, se ha incrementado el porcentaje de monopolos debido a su facilidad de instalación. La altura máxima de los monopolos tipo árbol es de 30*m* en México.

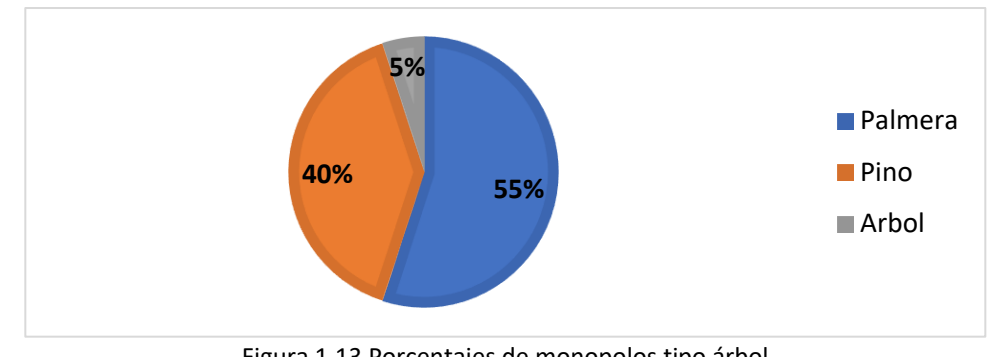

Los porcentajes en camuflaje se muestran en la figura 1.13.

Figura 1.13 Porcentajes de monopolos tipo árbol

El porcentaje de palmeras es mayor debido a que es más fácil de instalar, el costo es menor y la fabricación del camuflaje requiere de menor tiempo, sin embargo, se toma en cuenta la vegetación del lugar de instalación para que el tipo de camuflaje sea coherente.

#### **1.8 Fallas comunes en monopolos**

Un monopolo es una estructura capaz de soportar cargas de viento y equipo de telecomunicaciones, sin embargo, las principales causas de fallas estructurales se deben a las conexiones mal diseñadas y por sobrecarga de equipo. Otras causas de fallas en monopolos han sido por descuidos humanos y por influencia ambiental, siendo estas las siguientes: Incendios monopolares, viento extremo con escombros, fatiga por emisión de vórtices, corrosión de elementos estructurales y desplazamientos fuera del rango permisible.

En México no existen reportes de colapsos, pero si se han dejado de operar debido a fallas por corrosión y por desplazamientos fuera del rango permisible.

#### **1.9 Normatividad**

Los monopolos para telecomunicaciones al ser estructuras ligeras son más sensibles al viento que al sismo debido al área expuesta de las antenas, por lo que el diseño por viento es de mayor importancia. Las normas existentes en México para diseño de viento en monopolos y más usados son el manual de diseño de obras civiles de CFE 2008 (diseño por viento), las Normas técnicas complementarias del Distrito Federal (NTC Viento 2017) y las Normas Generales Para Implantación De Sitios Telesites 2015.

Las Normas de CFE de viento son las más usadas y completas, considera el diseño de Torres en celosía, de Telecomunicaciones y chimeneas siendo estas las de mayor similitud en geometría a los monopolos, además abarca los análisis estáticos y dinámicos para los diferentes casos de viento. Además de las consideraciones para el diseño se mencionan algunas recomendaciones para disminuir las vibraciones por vórtices.

Las Normas técnicas complementarias de la Ciudad de México (NTC Viento 2017) para diseño por viento tiene considerado estructuras tipo silos, chimeneas y similares además de antenas, torres en celosías y estructuras cilíndricas. Aunque estas normas son más limitadas que las de CFE, el desplazamiento permisible está mejor definido que las de CFE.

Las normas de mayor uso en el mercado de las estructuras de telecomunicaciones en México son las normas Telesites 2015 las cuales hace mención de especificaciones técnicas de construcción de torres y monopolos, así como de los equipos de telecomunicaciones e implementos. Dichas normas están más enfocadas a la construcción que al diseño, pero la poca información de análisis estructural está basada en las normas de CFE de 1993 en análisis y 2008 en regionalización del viento. Antes de 2015, el criterio que se usaba eran las de las Normas y criterios Telcel para análisis y criterios de torres, ambas normas tienen una gran similitud.

En la práctica, los criterios para el diseño por viento más usados son las del manual de CFE existiendo dos clasificaciones: según su importancia (Manual de Diseño por Viento CFE 4.1.3) y según su respuesta ante la acción del viento (Manual de Diseño por Viento CFE 4.1.4).

La clasificación de los monopolos para telecomunicaciones según su importancia se ha considerado como estructuras del grupo 1 según las normas Telesites, tomando en consideración el manual de C.F.E., esto debido a que las normas Telesites referencian de manera directa al manual de C.F.E. Por lo anterior, los monopolos para su uso en las telecomunicaciones son consideradas estructuras de importancia alta, aunque en el manual de C.F.E. no se mencione. La clasificación de los monopolos según su respuesta será del tipo 2, es decir, son sensibles a turbulencias de viento debido a su esbeltez, además de favorecer oscilaciones inducidas por viento.

Las normas existentes generalizan los casos de los monopolos, como si fueran simples y de tipo chimenea o silo y ninguna menciona criterios de diseño para monopolos camuflados ni su comportamiento eólico debido a las ramas. Aunque este tipo de estructuras ha ido en aumento en todo el mundo, no existen normas para el análisis y diseño estructural y eólico de este tipo de monopolos, solo existen normas de fabricación de monopolos tipo árbol y palmeras y normativas de fabricación y generalidades. Una de las normas consultadas que hace mención de los monopolos camuflado y mimetizados son las Normas de Malasia "Technical Standards and Infrastructure Requirements - Radiocommunications Network Infrastructure (External)", sin embargo, solo se mencionan criterios para instalar equipos de telecomunicaciones sobre el fuste y control de calidad, así como los diferentes tipos de camuflajes.

#### **1.10 Estados límite de servicio**

Como se vio en la descripción de las normas, las estructuras para las telecomunicaciones son de importancia alta, por lo que es importante tomar en cuenta los desplazamientos que puedan tener, ya que influye en la señal que pueda transmitir o recibir entre una antena ubicada en un sitio a otra ubicada en otro sitio. El rango del ángulo de comunicación entre una antena y otra no está especificada en ninguna norma mexicana para considerarla en el diseño, pero existe un rango desde el punto de vista de la ingeniería de las telecomunicaciones, mismas que se usan como criterio de los desplazamientos para el estado límite de servicio de las normas Telesites los cuales son los expresados en las ecuaciones 1.1 y 1.2.

$$
\Delta_{PV} = H \cdot \tan 1.5^{\circ} \tag{1.1}
$$

$$
\Delta_{PS} = \frac{H}{Q} \cdot \tan 1.5^{\circ} \tag{1.2}
$$

Donde Δ*PV* es el desplazamiento permisible por viento; Δ*PS* es el desplazamiento permisible por sismo; *H* es la altura del monopolo; *Q* es el factor de comportamiento sísmico.

Los desplazamientos permisibles son distintos a las Normas vigentes de la República mexicana debido a la comunicación de las antenas de microondas, estas deben transmitir la señalar de las torres cercanas, por lo que se restringe el desplazamiento para que no se interrumpa la señal. Si bien, los desplazamientos permisibles en las demás normas tienen una tolerancia mayor, si se tomaran valores mayores probablemente pueda perderse la señal si no se toma en cuenta la señal de la antena.

Según se avanza la tecnología en antenas de microondas que son encargadas de enviar la señal de una torre a otra, estas han tenido una mayor tolerancia en los desplazamientos de las torres donde se encuentran instalados. Antes de 2015 se usaban los criterios siguientes:

Desplazamiento máximo permisible por viento como se indica en la ecuación 1.3.

$$
\Delta_P = H \cdot \tan 0.75^\circ \tag{1.3}
$$

Desplazamiento máximo permisible por sismo como se indica en la ecuación 1.4.

$$
\Delta_p = \frac{H}{Q} \cdot \tan 1^\circ \tag{1.4}
$$

Es difícil mantener una verticalidad exacta, principalmente en los monopolos, por lo que las compañías de telefonía celular han optado por un desplome permisible como se indica en la ecuación 1.5.

$$
\Delta_P = \frac{H}{400} \tag{1.5}
$$

Donde Δ*<sup>P</sup>* es el desplome permisible y *H* es la altura del monopolo.

Si se comparan los desplazamientos con las normas existentes, no son similares y el rango es mucho menor. Por lo anterior no se puede tomar como una viga en voladizo o un edificio, ya que se toman otras consideraciones, además de la esbeltez de este tipo estructuras. Se ha adoptado la ecuación 1.3 como recomendación, aunque en la realidad el rango de la señal entre una antena y otra permite un desplazamiento mayor sin afectar la señal celular.

#### **1.11 Conclusión**

Al no existir normas de diseño por los efectos del camuflaje se debe de tomar en cuenta que determinar los desplazamientos debidos al estado límite de servicio supone procesos empíricos de cálculo, más adelante se verá como calcular las presiones de viento y las consideraciones para calcular los desplazamientos actuantes por viento. Las características físicas del monopolo suponen factores que influyen en el diseño por viento y que se descartan si se calcular por métodos estáticos.

En la práctica, generalmente se han considerado las normas de CFE de 1993 y no las actuales debido a que se han calculado los efectos de viento y sismo por procedimientos conservadores y como se vio en este capítulo, las estructuras para antenas de telecomunicaciones son consideradas desde el punto de vista socioeconómico como estructuras importantes y se deben de poner atención a las vibraciones constantes inducidas por el viento.

En general, este tipo de estructuras son muy estables, es muy difícil que pueda colapsarse y llegue a la falla, pero es probable que estén vibrando constantemente por el viento y tenga desplazamientos que no permitan enviar la señal de las antenas.

## **1.12 Referencias**

Administración Pública De La Ciudad De México (2017). *Reglamento de Construcciones para el Distrito Federal – Normas Técnicas Complementarias*. México.

Comisión Federal de Electricidad (2008)*. Manual de Diseño de Obras Civiles, Diseño por Viento.*  CFE, México.

Fundación botánica de Barranquilla: [http://www.zoobaq.org/planetazoo/index.php?id=11&id\\_cat=3&id\\_cont=137/](http://www.zoobaq.org/planetazoo/index.php?id=11&id_cat=3&id_cont=137/)

Hawkins David W., Reese Brian R. (2010). *Discussion of Current Issues Related to Steel Telecommunications Monopole Structures*; 2010 ASCE/SEI Structures Congress.

Jiménez S. Juan C., Jiménez S. Juan F., Jiménez S. Pedro M., Jiménez S. Vicenta, Jiménez S. Eva C. (2001). *Camouflage arrangement applicable onto antenna mast for telecommunications or similar*. European Patent Application: EP1124278A1; Madrid, España.

Malaysian Technical Standards Forum Bhd (2009). *Technical Standards and Infrastructure Requirements*. Radiocommunications Network Infrastructure (External), Malasia.

Megías Manuel, Molist Pilar y Pompal Manuel A. (2015)*. Atlas de Histología Vegetal y Animal (Órganos vegetales)*. Facultad de Biología, Universidad de Vigo, España.

Navarro B. Rubén D. (2018). *Estadísticas de estructuras para telecomunicaciones en México.*  Comunicación personal. Tlalnepantla, Estado de México.

R. A. Gonzalez (1939). *Artistic creation for interior decoration and human comfort*. United States Patent: US005787649A, US.

Rienk Ayers (1999). *Antenna towers having a natural appearance.* United States Patent: USOO634344OB1, Santa Maria, CA (US).

T. Popowych Nestor, J. Moore Roy, H. Sriver Harold III y Ken-Hon Kao Louis (1995). *Tree Styled Monopole Tower*. United States Patent: US005787649A, US.

Telesites (2015). *Normas Generales Para Implantación de Sitios*. Telesites S.A.B. de C.V., México.

Web Urbanist – *Architecture, Art, Design & Built Environments*: https://weburbanist.com/2010/03/26/faux-ny-towers-cleverly-concealed-cellular-sites/
# **CAPÍTULO 2**

# **PROPIEDADES DINÁMICAS DE MONOPOLOS TIPO ÁRBOL**

## **2.1 Modelo estructural de un monopolo**

Los monopolos tubulares utilizados en las estructuras para telecomunicaciones generalmente son de sección transversal poligonal con 16, 14 y 10 lados. Por facilidad, los despachos de cálculo consideran la sección del fuste como sección circular. En esta parte se realizará la comparación de los periodos y formas modales de un monopolo simple considerando tres modelos, es decir, modelando el fuste con: (1) elementos barra, (2) elementos "shell" con 10 lados, y (3) con elementos "shell" con 14 lados. Lo anterior para ver la influencia del tipo de sección en sus propiedades dinámicas del fuste y proponer una metodología simple para su análisis entre cargas eólicas.

Se realizaron tres modelos numéricos con la misma altura y espesor de tubo, pero con diferente sección: uno de sección circular con elemento barra y dos de sección prismática con elementos shell. El fuste del monopolo de la figura 2.1 tiene una altura de 24 *m* y un diámetro variable según la altura del fuste; cuenta con un diámetro de 0.65 *m* en la base y 0.45 *m* en la cúspide y un espesor del tubo es de 5/16" (7.93 *mm*). La geometría completa y otras características se encuentran en el Apéndice A y este es un modelo tipo con una altura promedio.

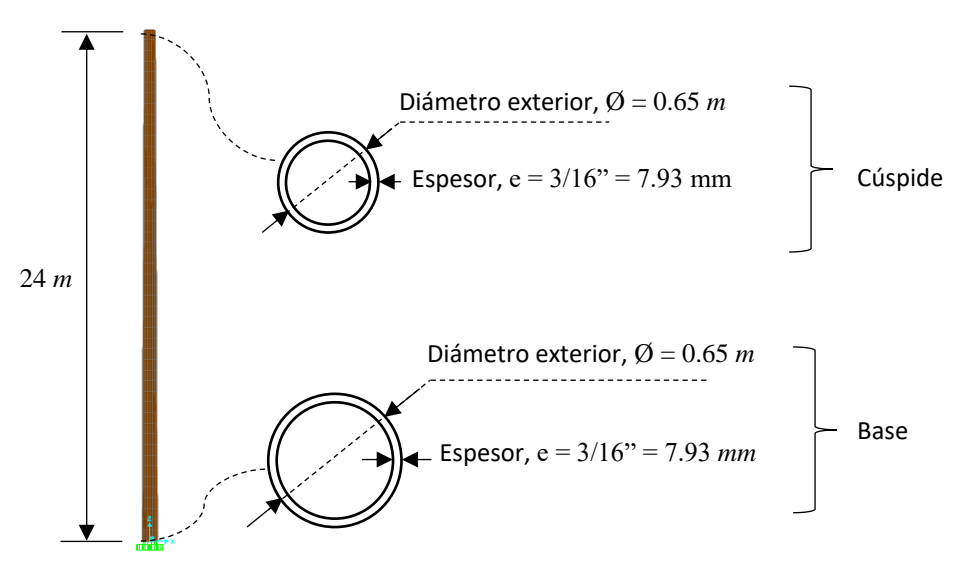

Figura 2.1 Propiedades geométricas del monopolo del ejemplo de aplicación

En la figura 2.2 se muestran las secciones transversales del fuste de un monopolo con sección poligonal con 14 lados y con 10 lados, empleados en los modelos numéricos.

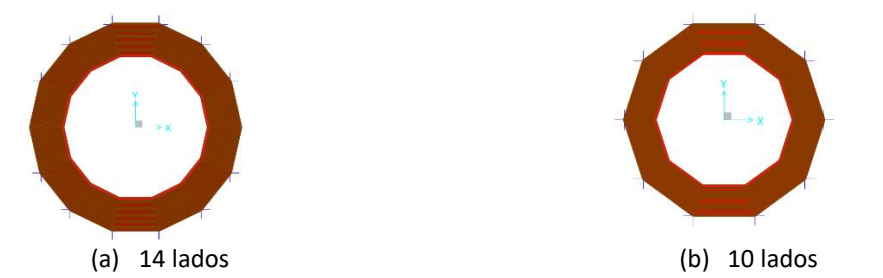

Figura 2.2 Sección transversal del fuste del monopolo de secciones poligonales

En la figura 2.3 se muestran las primeras tres formas modales de los modelos analíticos considerando la sección transversal de un monopolo, (a) elementos barra con sección circular, (b) elementos Shell de 14 lados, (c) elementos Shell de 10 lados.

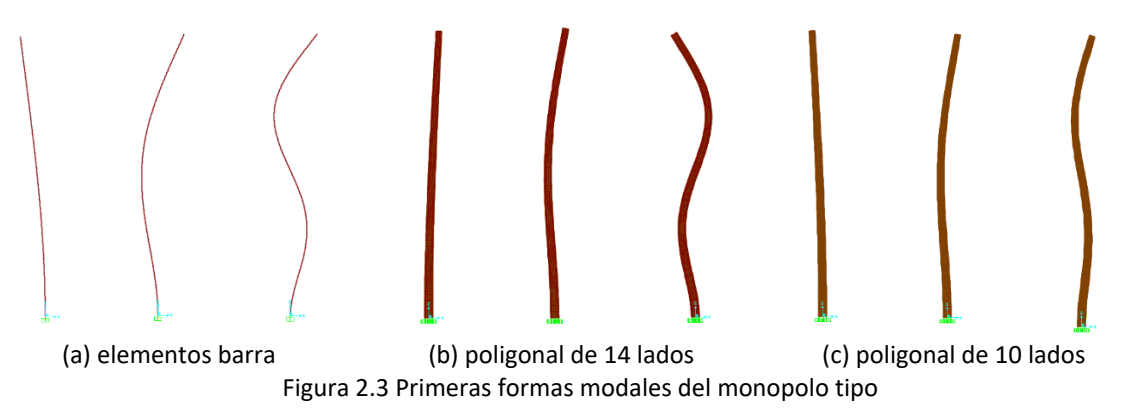

En la tabla 2.1 se muestran los periodos y las primeras tres formas modales de los tres modelos de monopolos con elementos barra y sección circular y los dos modelos con elementos Shell de sección poligonal de 14 lados y de 10 lados, esto con el fin de verificar que el modelo de elemento barra no influye en gran medida en sus propiedades dinámicas si el monopolo es en realidad de secciones polígono de n lados.

Para los diferentes modelos del fuste no existen diferencias significativas en los periodos, frecuencias y masas participativas para el modelado con sección circular y sección poligonal, por lo que se puede afirmar que en la práctica es confiable tomar una sección circular, aunque el fuste sea poligonal. La tabla 2.1. muestra los periodos y masas participativas de las secciones circular y poligonal de forma resumida.

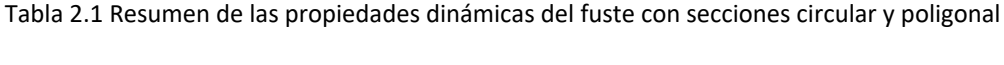

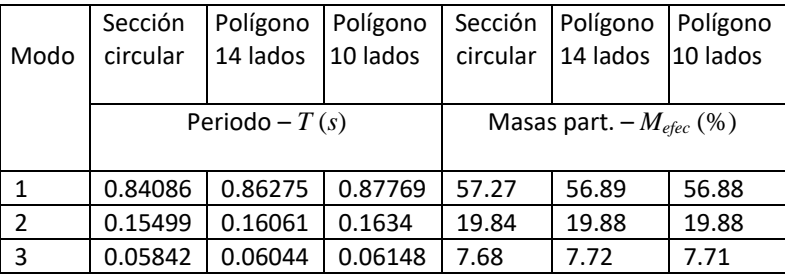

Para los tres primeros modos se observa una masa participativa de un 85% para cada caso, lo cual ya es una aproximación de la masa total, de esta forma, solo se tomarán esos tres modos para el caso en estudio.

## **2.2 Propiedades de las ramas de camuflaje**

Los materiales con los que se fabrican las ramas y hojas son diversos pero los materiales más comunes son la fibra de vidrio, PVC, polibutileno o polímeros similares y acero. En la tabla 2.2 se mencionan algunos de los materiales más usados, su peso volumétrico y su módulo de elasticidad.

| Material        | Peso volumétrico  |                   | Módulo de elasticidad |        |
|-----------------|-------------------|-------------------|-----------------------|--------|
|                 | kg/m <sup>3</sup> | kN/m <sup>3</sup> | kg/cm <sup>2</sup>    | GPa    |
| Fibra de vidrio | 2,600             | 25.51             | 738,275.70            | 75.26  |
| PVC.            | 1,400             | 13.73             | 28,000.00             | 2.85   |
| Polibutileno    | 950               | 9.31              | 1,019.72              | 0.10   |
| Acero A-50      | 7,849             | 76.96             | 2'038,901.90          | 207.84 |

Tabla 2.2 Propiedades de materiales usados para camuflaje de ramas y hojas

En la figura 2.4 se muestran las características de algunas ramas para monopolos usadas en México, todas ellas con un peso no mayor a 50 *kg* cada una. Existen variantes, pero en general son similares en dimensiones y materiales según cada fabricante con tres tipos de tamaño, siendo el de la figura 2.4 una rama genérica de tamaño grande, las ramas más pequeñas dependerán del fabricante y de la arquitectura del pino o árbol artificial.

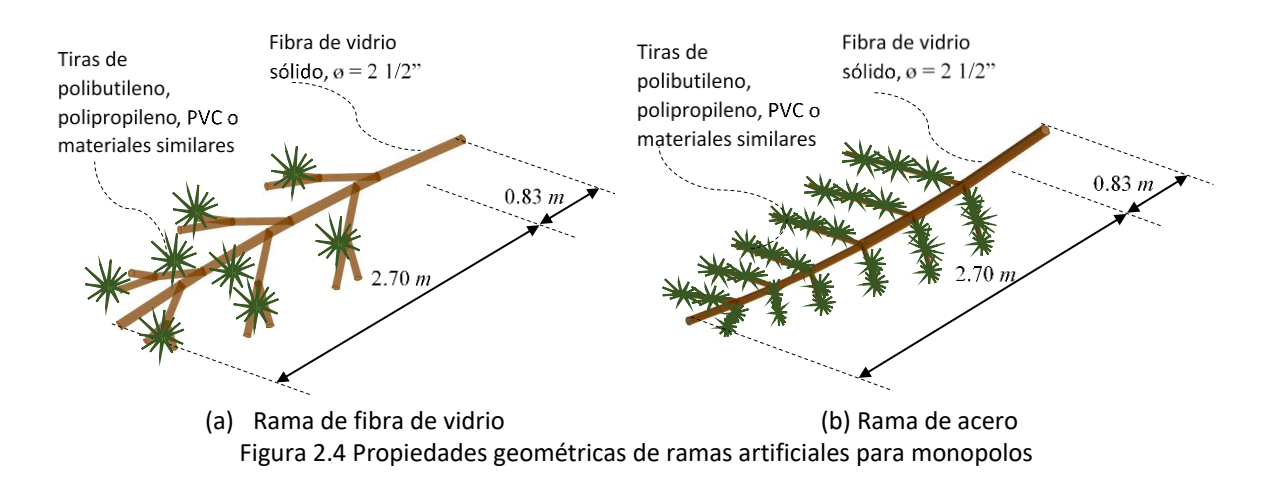

En la figura 2.5 se muestran algunas hojas comerciales en México para monopolos en forma de palmera artificial, las dimensiones son genéricas, aunque las hay ligeramente más pequeñas según cada fabricante.

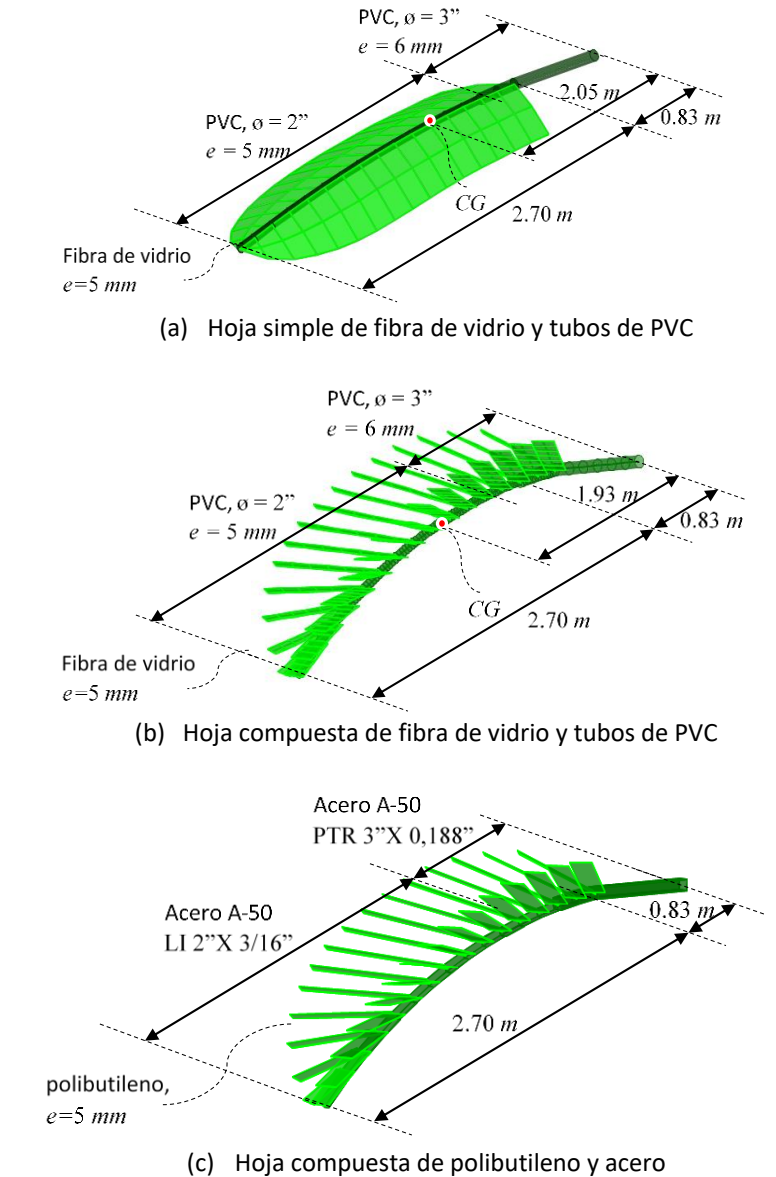

Figura 2.5 Propiedades geométricas de hojas para monopolos tipo palmera

En la figura 2.6 se muestran algunos modelos de distintos tipos de monopolos, la cantidad de ramas para el caso de los árboles y pinos dependerá de la arquitectura del camuflaje y para los monopolos tipo palmera la cantidad de hojas no variará en gran medida. Se muestran vistas en isométrico, frontal y en planta para cada caso de follaje artificial.

fuste de la figura 2.1.

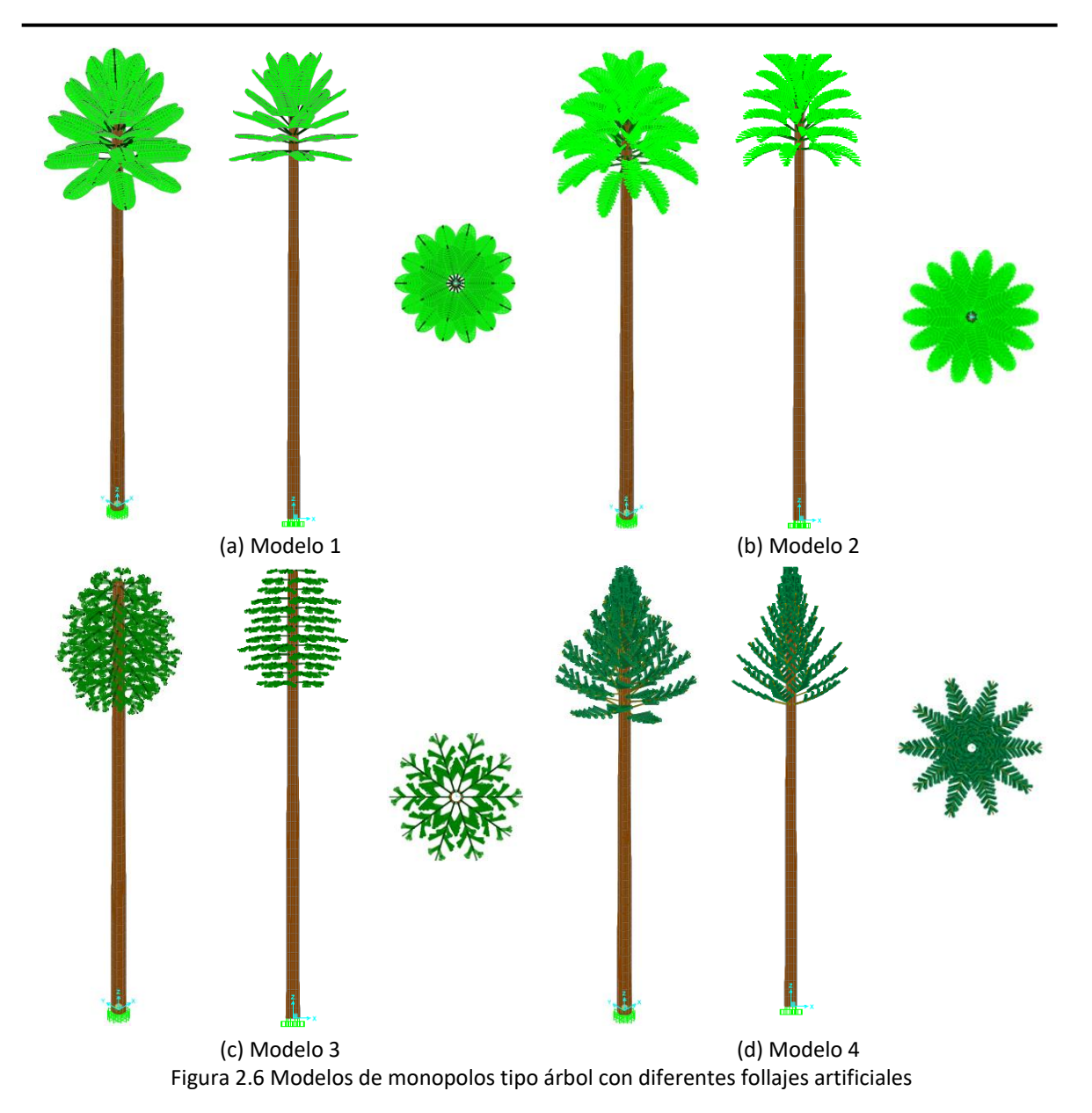

Para facilitar la selección del tipo de follaje artificial, se han enumerado los casos de monopolos existentes tipo árbol tal como se muestra en la tabla 2.3, para los cuatro modelos se ha tomado el

| Modelo | Tipo de follaje artificial  |  |  |
|--------|-----------------------------|--|--|
|        | Palmera de hojas simples    |  |  |
|        | Palmera de hojas compuestas |  |  |
|        | Árbol                       |  |  |
|        | Pino                        |  |  |

Tabla 2.3 Modelos de monopolos y su camuflaje de follajes artificiales

#### **2.3 Modelación de monopolos para determinar sus propiedades dinámicas**

Un monopolo con ramas y/o hojas se puede considerar como un sistema TMD (tunned mass damper) o amortiguador de masas sintonizadas si se considera una aceleración en la base, por ello se requieren conocer las propiedades dinámicas del monopolo siendo estos el periodo de vibración, la frecuencia y sus formas modales.

Para determinar si es en realidad un sistema TMD se deben conocer las propiedades dinámicas del monopolo sin camuflaje y con camuflaje para ver las diferencias en sus periodos de vibración, además de la influencia del camuflaje en el fuste.

Para la influencia del camuflaje se ha tomado el modelo 1 con apariencia de palmera con 7 hojas por nivel, separados a cada 0.5 *m* y con 6 niveles de hojas tal como se muestra en la figura 2.7. Para este caso en particular, la modelación del fuste se hizo con elementos Shell, los peciolos con elementos barra y el limbo de la hoja con elementos Shell.

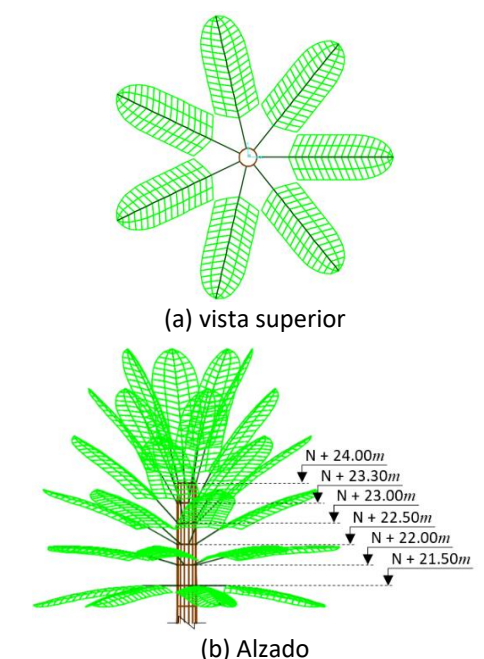

Figura 2.7 Arreglo de follaje artificial para monopolo tipo palmera

La razón por la que se ha tomado un monopolo tipo palmera es porque las hojas están mayormente concentradas en la cúspide del fuste, es el caso con menores elementos de camuflaje y el material de las hojas son los más flexibles.

### **2.3.1 Modelo de monopolo con follaje artificial**

Modelar un monopolo con las hojas completas o ramas no se realiza en la práctica debido a su complejidad, se han usado varias herramientas para realizar el modelo de las hojas y ramas con ayuda de AutoCAD y otras herramientas, ya que hacerlo directamente en SAP2000 resulta demasiado complejo y no es práctico. Ese es uno de los motivos por el cual no se realizan modelos completos, además de que el diseño se realiza como un problema estático. Sin embargo, para este trabajo se hicieron varios modelos con distintos tipos de hojas y ramas y así determinar la influencia de las hojas y/o ramas sobre el fuste del monopolo si se considera el modelo como TMD. En la tabla 2.4 se observan los tres primeros modos de vibrar del modelo 1 y 2.

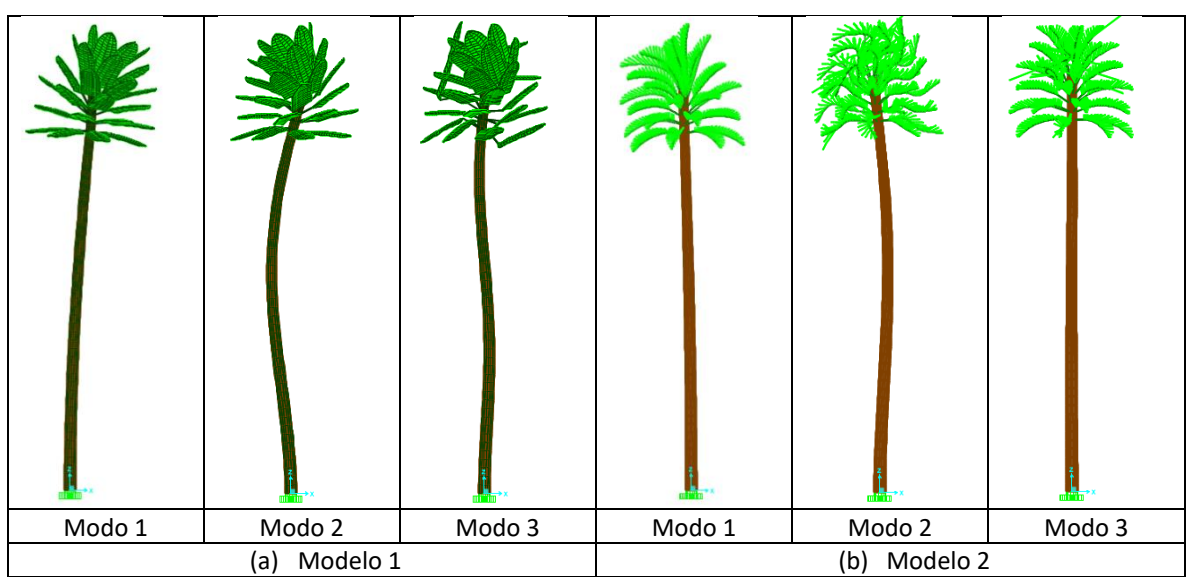

Figura 2.8 Primeras tres formas modales de monopolo con follaje artificial

Si se comparan los modelos con hojas y con las masas concentradas de la tabla 2.4 se observa que para el primer modo el periodo aumenta hasta un 17%, aun considerando la misma masa correspondiente a las hojas del camuflaje de palmera, es decir, al tener más elementos (en este caso lo peciolos que forman la hoja compuesta) se observa un ligero incremento del periodo.

|                                  | Modelo 1 |        | Modelo 2 |        |        |        |
|----------------------------------|----------|--------|----------|--------|--------|--------|
|                                  | Modo 1   | Modo 2 | Modo 3   | Modo 1 | Modo 2 | Modo 3 |
| $\mathbf{T}$<br>$\boldsymbol{S}$ | 1.94     | 0.19   | 0.07     | 2.01   | 0.18   | 0.09   |
| (%)<br>$m$ <sub>efec</sub>       | 61.86    | 13.06  | 1.50     | 44.46  | 7.63   | 0.02   |

Tabla 2.4 Periodos de vibración y masas efectivas

En la tabla 2.4 las masas participativas para los tres modos del fuste del modelo 2 son menores si se compara con los valores del modelo 1, esto se debe a la cantidad de elementos del modelo existiendo vibraciones locales en el camuflaje, pero lo que en realidad interesa es el fuste que es la estructura principal que soportarán las antenas de telecomunicaciones, por lo que no afectan las vibraciones locales.

Por lo anterior se ha optado por graficar las formas modales del fuste debido a que en los modelos de la figura 2.8 son casi imperceptibles, sin embargo, si se toman los desplazamientos del modelo y se grafican se notan claramente las formas modales del fuste tal como se observa en la figura 2.9.

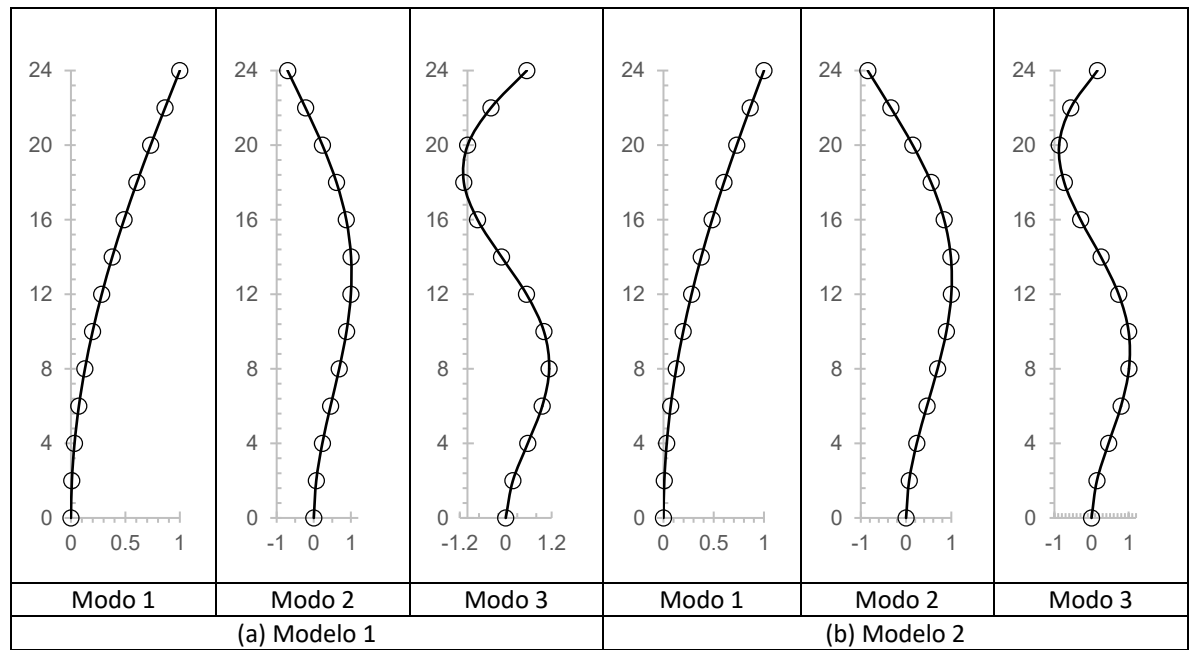

Figura 2.9 Primeras tres formas modales de monopolo con follaje artificial

## **2.3.2 Modelo de monopolo con masa concentrada del camuflaje**

En la práctica se acostumbra modelar un elemento barra y concentrar las masas y fuerzas sobre el fuste del monopolo para que el modelo sea un caso de carga estática como una viga empotrada. Para ilustrar lo anterior se ha considerado un monopolo tipo palmera como los modelos 1 y 2, pero para determinar la influencia de las hojas primero se debe considerar un modelo con masas concentradas en el fuste y compararlo con el modelo con las hojas modeladas.

Se han calculado los modos de vibrar de un monopolo palmera con las masas concentradas del follaje artificial en el fuste para el caso de un monopolo con elementos barra y con elementos Shell. La tabla 2.5 muestra el primer modo de vibración *T* de dos casos de modelado, uno con elemento barra y las masas concentradas en cada nivel de hojas y otro con elementos Shell con la masa para cada hoja, es decir, siete masas por nivel.

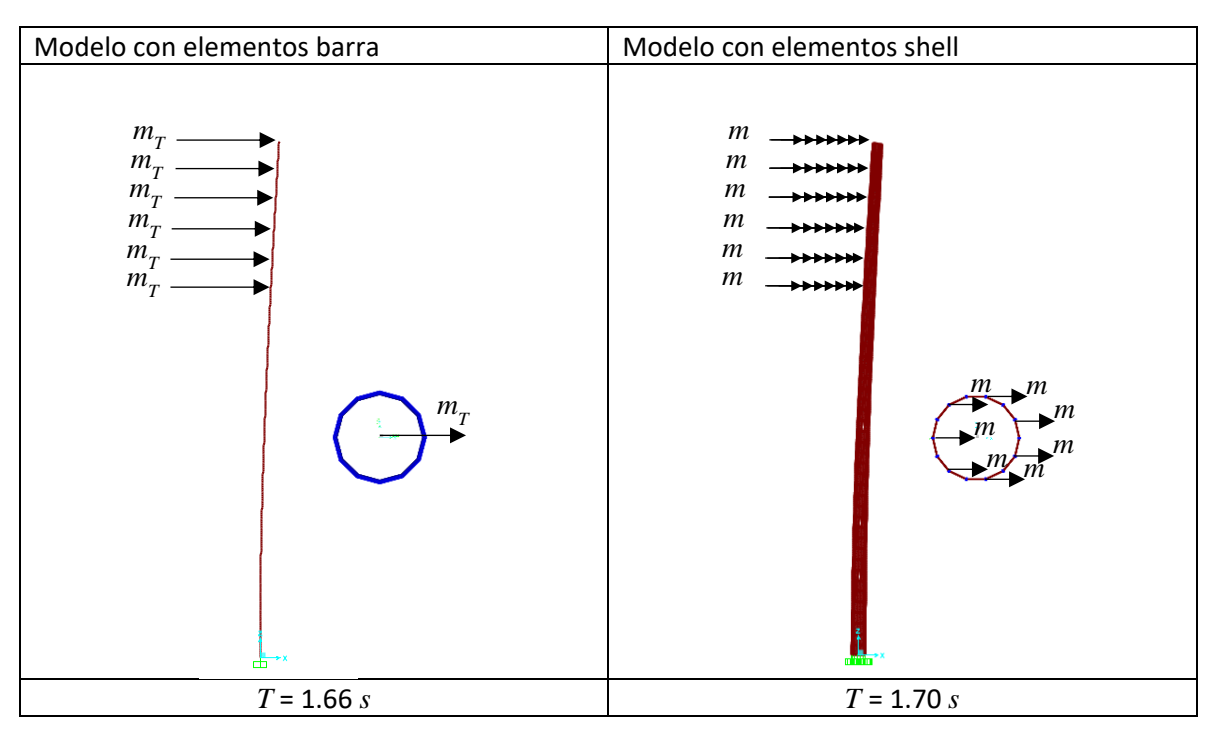

Tabla 2.5 Periodo fundamental de modelo con masas del camuflaje

Como se aprecia en la tabla 2.5, el periodo fundamental *T* es similar para ambos casos de modelado, sin embargo, existe un ligero aumento de un 3% en el modelo con elementos Shell con respecto al modelo con elementos barra.

#### **2.3.3 Modelos simplificados considerando masas concentradas**

De los cuatro casos de modelado anteriores se observa en la tabla 2.6 que el modelo 2 por tener ramillas o foliolos es que tiene el periodo ligeramente mayor a los demás modelos, aun considerando las mismas masas para los cuatro casos por lo que si influye la forma de modelación y considera la influencia de la mayor cantidad de elementos. Para vibraciones en la base se puede considerar como un sistema TMD donde disipa ligeramente la frecuencia de vibración, conveniente para el cálculo de los desplazamientos que puedan existir en el fuste.

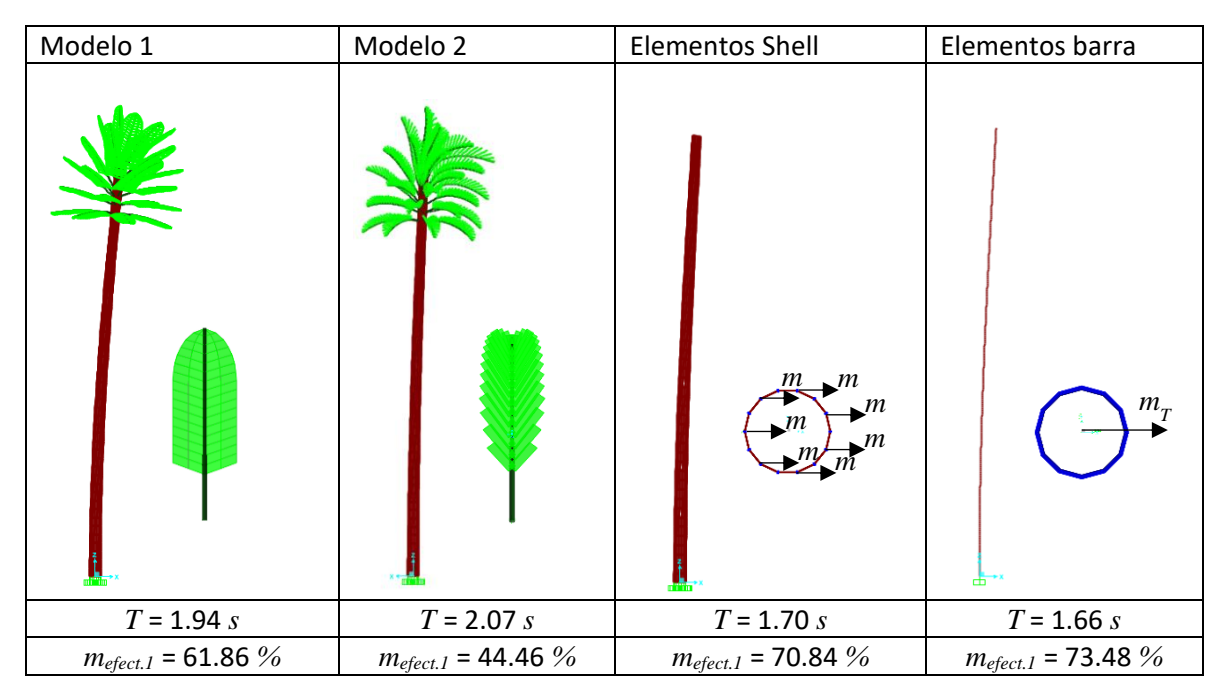

Tabla 2.6 Comparativo del periodo fundamental del monopolo promedio tipo palmera

#### **2.3.4 Alternativa de modelado de hojas considerando masas y resortes**

Se observa que, para el caso particular de los monopolos tipo palmera, el modelo es más sencillo y aun así no fue fácil modelar una sola hoja, ya sea simple o compuesta, tampoco es sencillo encontrar los primeros modos de vibrar del fuste, ya que al modelar en SAP2000 este arroja resultados de las vibraciones locales en el camuflaje, por lo que llevarlo a la práctica no lo hace un método eficiente si la limitante es el tiempo de modelado. Para el caso particular del modelo 2 se requirieron de más de 250 modos para encontrar los tres modos del fuste, además de que las vibraciones locales en el follaje artificial interfieren en la búsqueda del modo que se desea conocer.

Otra de las dificultades del modelo es la inclinación ϴ de las hojas o ramas, para el caso del monopolo tipo que se ha tomado como ejemplo, se modeló con hojas inclinadas a cada 15° según el nivel de hojas, tal como se muestra en la figura 2.10, sin embargo, en la práctica la inclinación dependerá del diseño arquitectónico del monopolo.

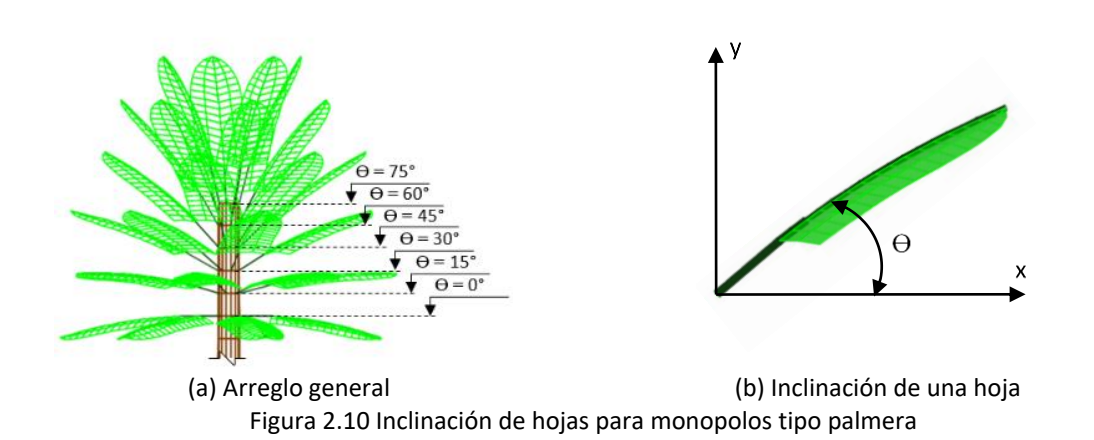

Se pueden hacer un modelo simplificado de las hojas del modelo tipo palmera sustituyendo las hojas por masas y resortes que equivalen a las rigideces de las hojas, si se considera su masa y su rigidez axial y este será equivalente al modelo completo. Para calcular la rigidez de la hoja se ha tomado el modelo solamente de una sola hoja y se le ha aplicado una fuerza para obtener su desplazamiento, tal como se muestra en la figura 2.11.

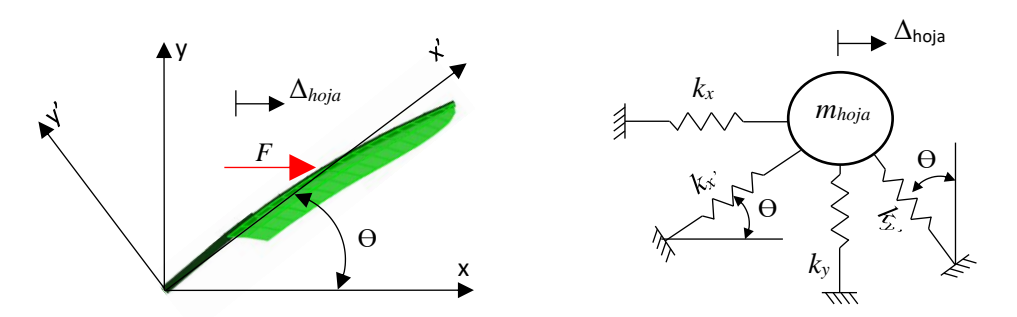

(a) Aplicación de una fuerza a la hoja (a) Modelo masa-resorte de la hoja Figura 2.11 Rigidez de una hoja según su inclinación

El cálculo de la rigidez de la hoja se calcula con la ecuación 2.1.

$$
k = \frac{F}{\Delta} \tag{2.1}
$$

Donde *k* es la rigidez de la hoja; *F* es la fuerza aplicada en el centroide de la hoja; Δ es el desplazamiento de la hoja, resultado de aplicar la fuerza *F*. Para las rigideces de la hoja según el ángulo de inclinación ϴ se han calculado según la tabla 2.7. Para otros casos prácticos se sugiere que se interpolen los valores de la inclinación para obtener los valores de las rigideces deseadas.

| Inclinación de la | Rigidez de la hoja |          |             |            |
|-------------------|--------------------|----------|-------------|------------|
| hoja              | $k_{x}$            |          | $k_{\rm v}$ |            |
| θ                 | t/m                | kN/m     | t/m         | kN/m       |
| $0^{\circ}$       | 0.0890             | 0.8731   | 1111.1111   | 10899.9999 |
| $5^{\circ}$       | 0.1846             | 1.8109   | 2.1286      | 20.8816    |
| $10^{\circ}$      | 0.1888             | 1.8521   | 1.0796      | 10.5909    |
| 15°               | 0.1962             | 1.9247   | 0.7382      | 7.2417     |
| $30^\circ$        | 0.2437             | 2.3907   | 0.4260      | 4.1791     |
| $45^{\circ}$      | 0.3638             | 3.5689   | 0.3689      | 3.6189     |
| $60^\circ$        | 0.7179             | 7.0426   | 0.4259      | 4.1781     |
| $75^\circ$        | 2.4975             | 24.5005  | 0.7374      | 7.2339     |
| $80^\circ$        | 4.9875             | 48.9274  | 1.0776      | 10.5713    |
| $85^\circ$        | 12.8041            | 125.6082 | 2.1200      | 20.7972    |
| $90^{\circ}$      | 27.2480            | 267.3029 | 2.2635      | 22.2049    |

Tabla 2.7 Rigideces de hojas del modelo 2 según su inclinación aplicando una fuerza horizontal

Para la realización del modelo sobre el fuste se toman las rigideces de la tabla 2.7 según la inclinación de la hoja, tal y como se muestra en la figura 2.12, de esta forma se sustituye la hoja modelada por su equivalente masa – resorte. La masa se ha colocado a la distancia del empotre de la hoja al centro de gravedad como se vio en la figura 2.4 (a). Este modelo es una simplificación con resortes horizontales equivalentes a las hojas inclinadas.

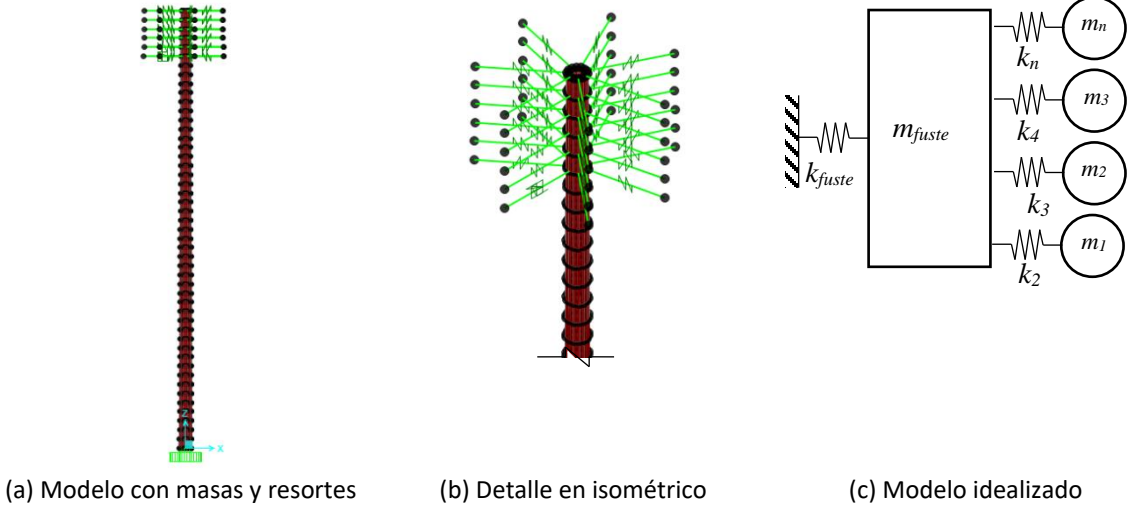

Figura 2.12 Modelo de masas y resortes correspondientes a las hojas sobre el fuste

Para hacer la comparativa con el modelo 1 con hojas completas se han obtenido sus periodos y formas modales, tal y como se muestra en la tabla 2.8. Si se compara con la tabla 2.6 se observan las similitudes de los valores de las frecuencias y los periodos, sin embargo, la masa participativa varía para los modos 2 y 3 debido a que en este modelo las masas se agregaron fuera de la estructura principal.

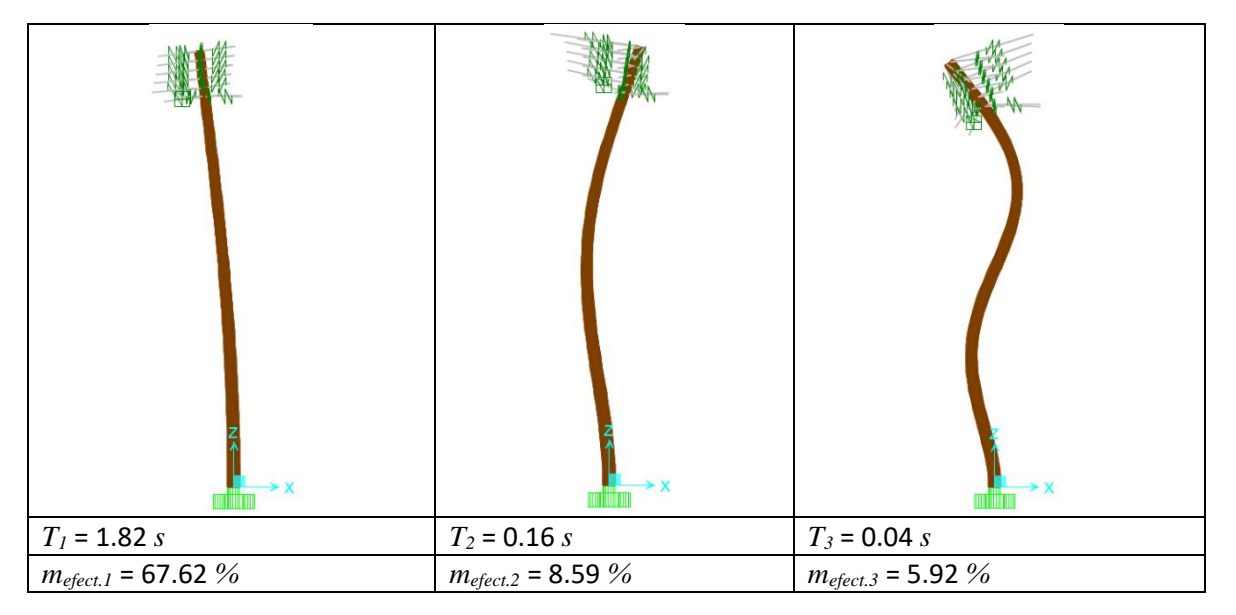

Tabla 2.8 Modos de vibrar de monopolo con hojas simplificadas masas - resortes equivalentes

Otra alternativa de modelado es considerar la rigidez lateral y axial de una hoja y replicarlo según el arreglo arquitectónico para tomar en cuenta el ángulo de inclinación de la hoja, así se modelarán resortes inclinados. Para los valores de la rigidez lateral se toma el valor de *k<sup>x</sup>* con la inclinación de 90° y para la rigidez axial se toma el ángulo de 0° según la tabla 2.7.

En la figura 2.13 (a) se observa el modelo con los resortes inclinados, y respetando el arreglo arquitectónico tal como la figura 2.13 (b), es decir, el modelo inicial tiene 7 resortes por nivel lo cual corresponde a 7 hojas, lo anterior se puede representar en el modelo idealizado de la figura 2.13 (c).

El valor de los resortes en las direcciones horizontal y vertical son los de la dirección lateral y axial de la hoja, tal como se muestra en la figura 2.14 (a) donde se suponen fuerzas en ambas direcciones, de allí que los valores de los resortes son los correspondientes a *k<sup>x</sup>* con la inclinación de 90° para la rigidez axial y para la rigidez lateral se toma el ángulo de 0° según la tabla 2.11. Los valores de los resortes y su modelo idealizado se muestran en la figura 2.14 (b).

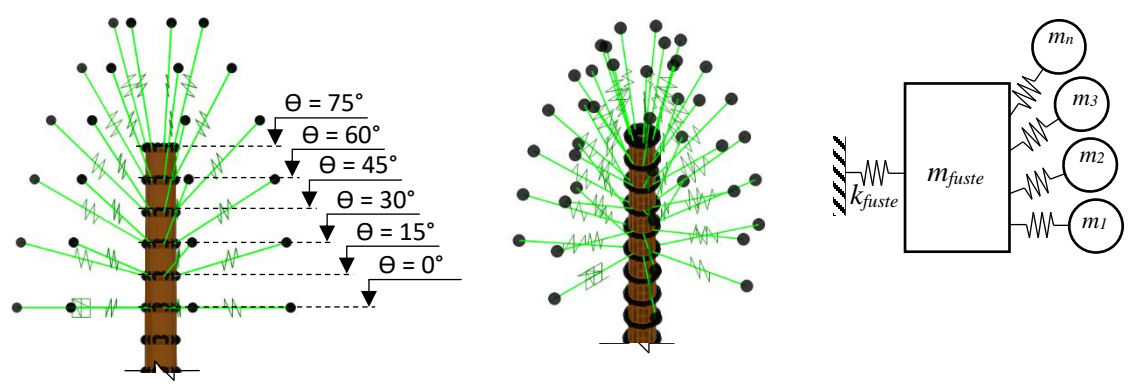

(a) Inclinación de los resortes (b) Detalle en isométrico (c) Modelo idealizado Figura 2.13 Modelo masa resorte de las hojas sobre el fuste del monopolo

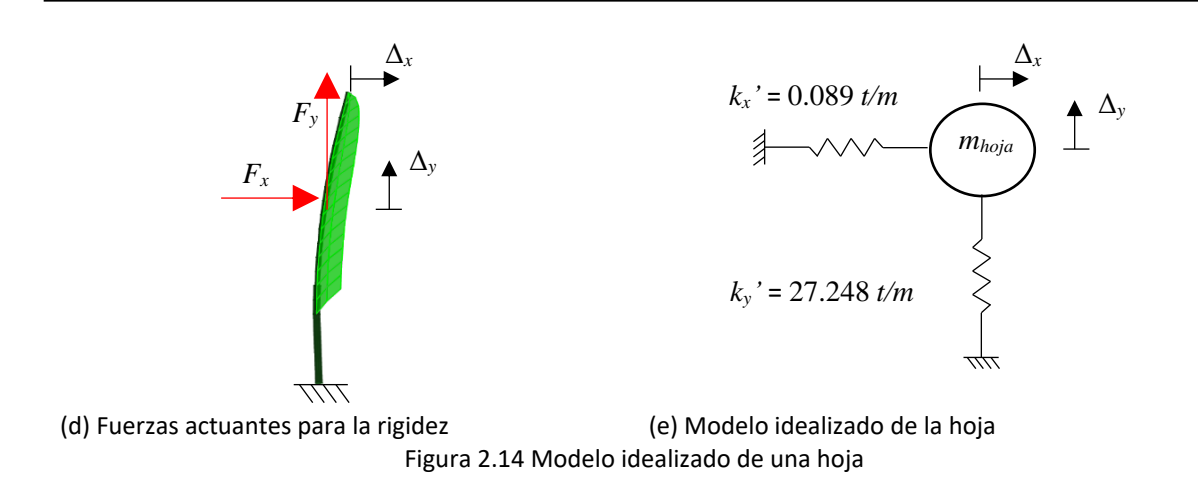

De la misma forma que el modelo anterior de la figura 2.12 con resortes horizontales, se han calculado los periodos, frecuencias y masas participativas de los primeros tres modos de vibrar del fuste de este modelo con resortes inclinados para hacer también la comparativa con los modelos de la tabla 2.8, como se muestra en la tabla 2.9.

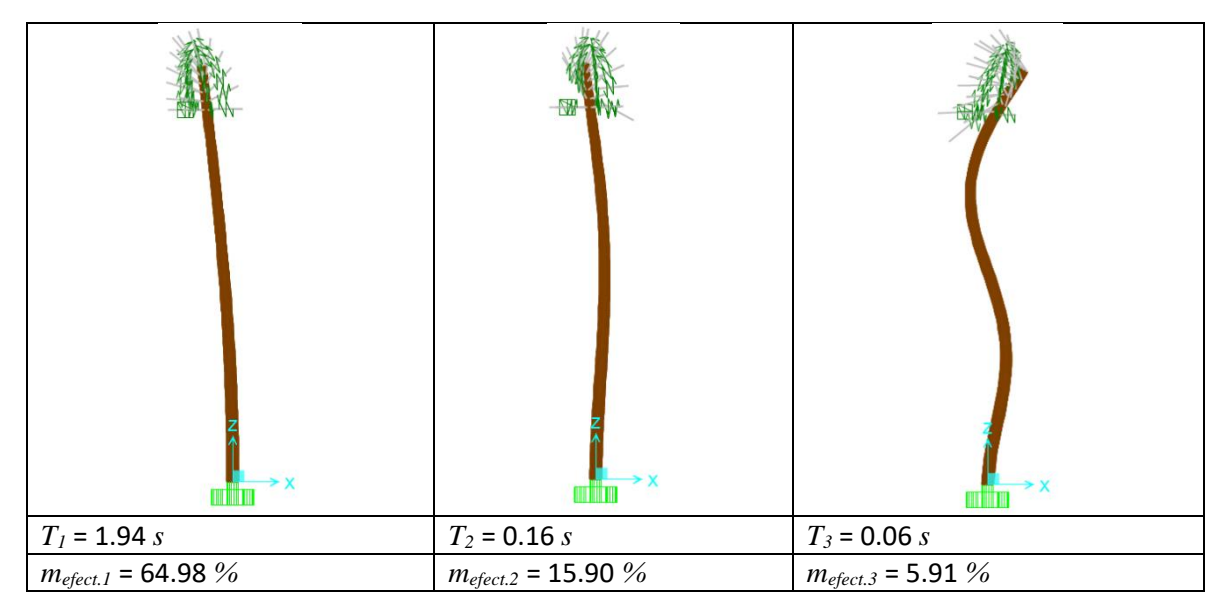

Tabla 2.9 Modos de vibrar de monopolo con hojas simplificadas masas – resortes inclinados

Si se compara este modelo con los modelos del modelo 2 con las hojas completas de la tabla 2.8 se observa una mayor semejanza en los periodos, frecuencias y masas participativas con respecto al modelo anterior de masas y resortes, por lo que este se asemeja más y es el ideal para simplificar las hojas de una palmera artificial.

#### **2.3.5 Resumen de la modelación masa-resorte de hojas de palmera artificial**

Haciendo un resumen de las propuestas anteriores de modelado para el primer modo, se observa que los valores de los periodos fundamentales, son semejantes los modelos de las hojas simplificadas en masas y resortes con respecto a los modelos completos. El modelo de mayor semejanza con respecto al modelo 2 es el de resortes inclinados, además en los modelos simplificados la participación modal es muy semejante al modelo 1.

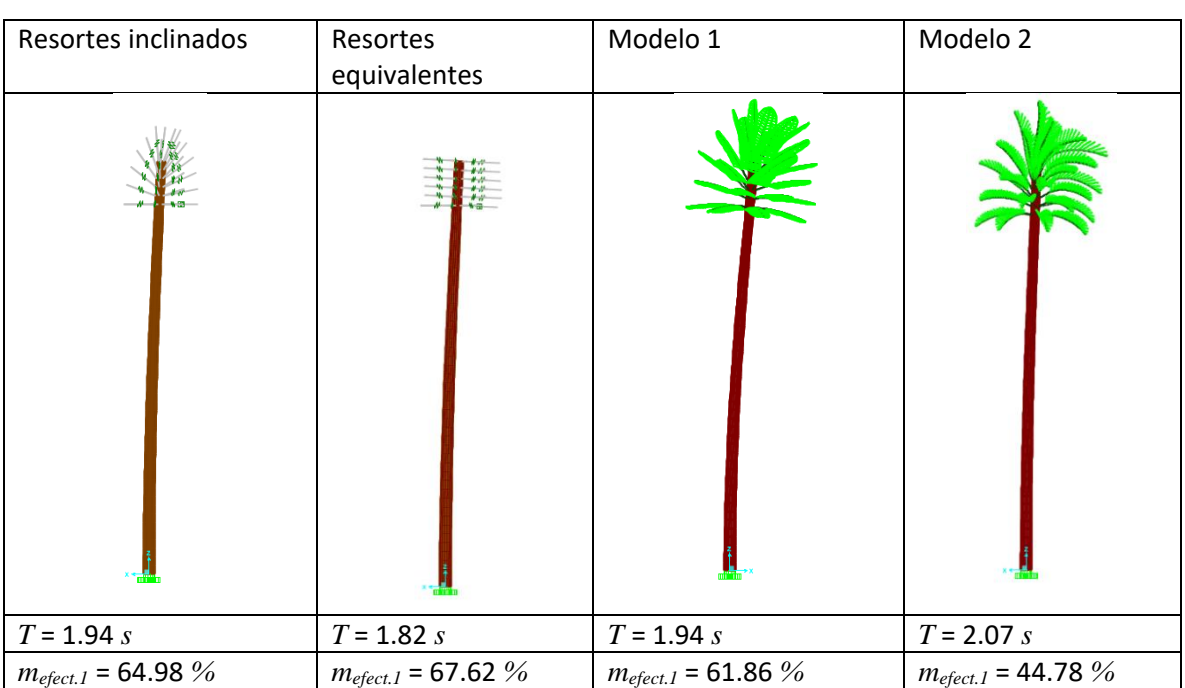

Tabla 2.10 Comparativo del periodo fundamental del monopolo promedio con diferentes criterios de modelaje

## **2.3.6 Modelo masa-resorte del follaje artificial**

Se puede simplificar aún más si se toma un resorte equivalente a todo el follaje, es decir, todo el conjunto de hojas artificiales que forman el camuflaje. Se muestra un modelo de un monopolo con ramas y hojas en la figura 2.15 (a), un modelo ideal con masas y resortes de varias hojas o ramas en la figura 2.15 (b) y su equivalente a un modelo con una sola masa y un resorte equivalente a todo el follaje en la figura 2.15 (c).

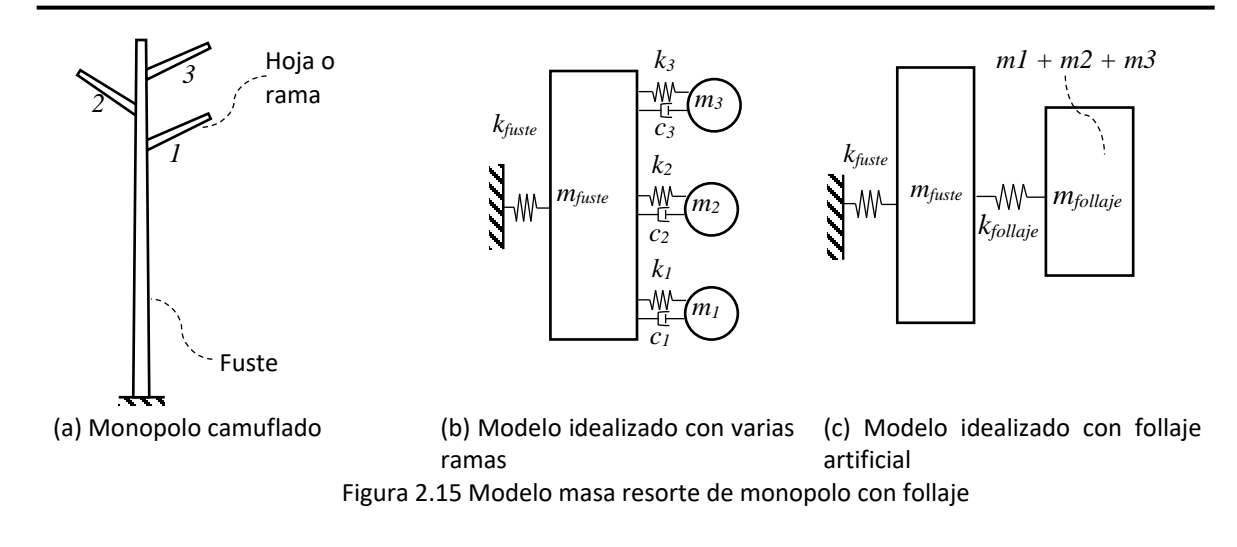

Para hacer un modelo simplificado del camuflaje es necesario calcular la rigidez del modelo del monopolo cortado, para este ejemplo se ha usado el modelo 1 y se ha dejado solamente la parte donde se encuentran las hojas, tal como se muestra en la figura 2.16 (a), después se aplica una fuerza para obtener el desplazamiento *δ* como se muestra en la figura 2.16 (b).

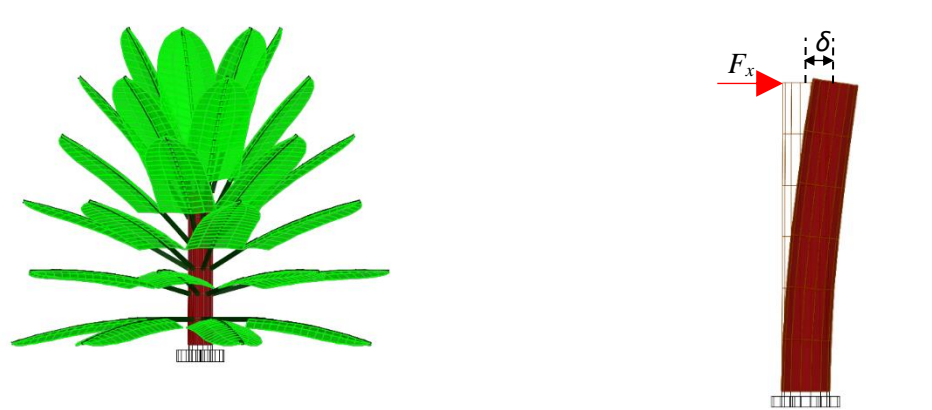

(a) Modelo del tramo de fuste con follaje (b) Fuerza aplicada al fuste Figura 2.16 Modelo de la parte superior del monopolo

La rigidez de la parte superior del fuste se calcula con la ecuación 2.2.

$$
k = \frac{F}{\delta} \tag{2.2}
$$

Donde *k* es la rigidez del fuste; *F* es la fuerza aplicada en la corona del fuste; *δ* es el desplazamiento, resultado de aplicar la fuerza *F*.

Si se aplica una fuerza *F* de 1000  $kgf(8.896 kN)$  el desplazamiento del fuste es de  $\delta$  = 0.0015 *m*, por lo que se considera muy rígido para tomarse en cuenta en el modelo de la figura 2.16. (b), de esta forma, si se obtiene el periodo del modelo con hojas se obtiene la contribución del follaje completo y el periodo resultante es el correspondiente al follaje. El periodo resultante obtenido de SAP2000 para el modelo 1 cortado es de *T* = 1.17*s*.

Para el cálculo de la rigidez del follaje artificial se toman las ecuaciones 2.3 y 2.4.

$$
T = \frac{2\pi}{f}
$$
 (2.3)

$$
f = \sqrt{\frac{k}{m}}\tag{2.4}
$$

Si se sustituye la ecuación 2.4 en la ecuación 2.3 y se despeja la rigidez, entonces resultará la ecuación 2.5.

$$
k = \frac{4\pi^2 m}{T^2} \tag{2.5}
$$

Se ha tomado el periodo fundamental del modelo del tramo de tubo con follaje artificial de la figura 2.16. (b), la masa del follaje se conoce por lo que se calcula de manera directa la rigidez del follaje artificial con la ecuación 2.5.

Así, por ejemplo, para el modelo 1 cortado se obtuvo un periodo de 1.17 *s* y la masa del follaje es de 1779.96 *kg*, aplicando la ecuación 2.2 y se obtuvo una rigidez de follaje de 5226.931 *kgf/m* (51.259 *kN/m*).

En la tabla 2.11 se muestran las rigideces obtenidas de la ecuación 2.5 para los dos diferentes casos de monopolos palmera (modelo 1 y 2), estos serán los valores de los resortes que se colocarán sobre el fuste para el modelo en SAP2000.

|                              | Modelo 1 cortado                 | Modelo 2 cortado     |                       |  |
|------------------------------|----------------------------------|----------------------|-----------------------|--|
|                              |                                  |                      |                       |  |
| Fibra de vidrio y PVC        | Fibra de vidrio y PVC            | Fibra de vidrio y    | Polibutileno o        |  |
| $(3.53 \; m \; de \; large)$ | $(3.19 \; m \; \text{de large})$ | <b>PVC</b>           | polímeros similares y |  |
|                              |                                  |                      | acero                 |  |
| $m = 1779.96 kg$             | $m = 1084.86$ kg                 | $m = 1779.96 kg$     | $m = 1588.986 kg$     |  |
| $T = 1.17 s$                 | $T = 1.16 s$                     | $T = 1.69 s$         | $T = 0.61 s$          |  |
| $k = 5226.93$ kgf/m          | $k = 3256.50$ kgf/m              | $k = 2511.145$ kgf/m | $k = 16952.764$ kgf/m |  |
| (51.259 kN/m)                | $(31.94 \, kN/m)$                | $(24.626 \, kN/m)$   | $(166.25 \, kN/m)$    |  |

Tabla 2.11. Rigideces de follajes artificiales para monopolos tipo palmera

Para la modelación masa resorte del monopolo se debe de encontrar el centroide del follaje para conectar la masa con el resorte, este se ha calculado por medio de un análisis de concentración de masas y resulta estar ubicado aproximadamente a 1/3 de la distancia de los niveles de camuflaje *H<sup>c</sup>* desde la cúspide hacia abajo en el sentido vertical.

Para el monopolo tipo (modelo 1 y 2), la altura *H<sup>c</sup>* es de 2.4 *m*, por lo que la ubicación del centroide se ubicará a 0.8 *m* desde la cúspide hacia abajo, tal como se muestra en la figura 2.17 (a). En la figura 2.17 (b) se muestra el detalle de la parte superior del modelo, donde se ha colocado el resorte *k* = 5226.931 *kgf/m* (51.259 *kN/m*) y se ha ingresado el valor de la masa *m*, en este caso es de 1779.96 *kg* sobre un nodo que se encuentra fuera del fuste, mismo que se ha utilizado para conectar la masa del follaje con el fuste usando la rigidez del resorte.

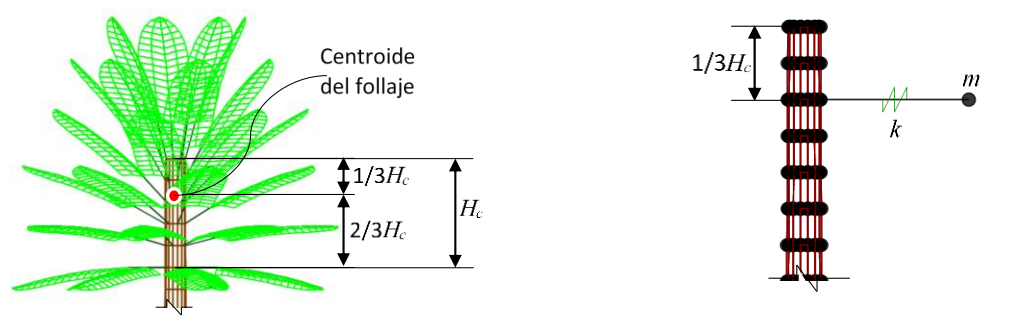

(a) Ubicación del centroide del follaje (b) Detalle de modelado del resorte Figura 2.17 Modelado del resorte de follaje ubicado en el centroide

En la tabla 2.12 se observan los periodos de las tres primeras formas modales del modelo con el resorte equivalente del follaje artificial, comparándolo con el modelo 1 de la figura 2.8 (a) se observan las similitudes según los valores de la tabla 2.4 en los periodos, frecuencias y masas participativas para los tres modos de vibrar.

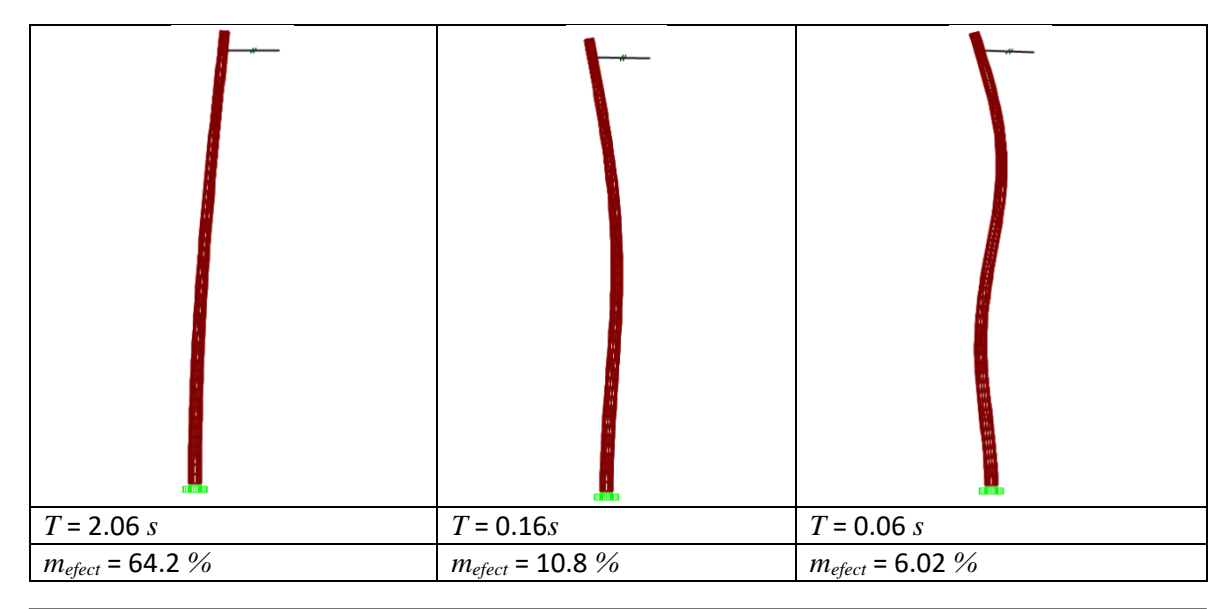

Tabla 2.12 Modos de vibrar de monopolo tipo palmera con follaje de masa-resorte

Este tipo de modelación presenta múltiples ventajas con respecto a los modelos anteriores, uno de ellos es que el programa SAP2000 o cualquier otro programa de estructuras no se toma en cuenta los modos locales de las ramas y los modos de vibrar del fuste son más sencillos de encontrar, además de la simplicidad con que se pueden modelar diversos monopolos solamente con ingresar el valor del resorte del camuflaje sobre el fuste. Para casos prácticos, este tipo de modelación es el ideal si se requiere la consideración del camuflaje como sistema TMD, así se evita la modelación de las hojas completas con una modelación más sencilla y rápida de hacer.

Para otro tipo de camuflaje tipo árbol es más complicado realizar una rigidez general que aplique para la mayoría de los casos a diferencia del caso de las palmeras, que prácticamente el arreglo del camuflaje aplica para cualquier monopolo, quizás lo único diferente sería la cantidad de hojas y el número de filas, sin embargo, se tomó la mayor cantidad de hojas para generalizar este tipo de camuflaje.

Se han tomado los modelos 3 y 4 los cuales corresponden a tipo árbol y pino. El arreglo arquitectónico para ambos casos de las ramas puede variar, pero se tomó un arreglo promedio de 5 hojas por nivel y una altura de camuflaje *H<sup>c</sup>* de 6.00 *m* a partir de donde comienza el follaje hasta la cúspide del fuste, ambos arreglos tienen un centroide según se muestra en las figuras 2.18 (a) y 2.18 (b). Para estos tipos de follajes artificiales también se determinaron los centroides a partir de un análisis para encontrar el centro de masas al igual que el modelo de la figura 2.17.

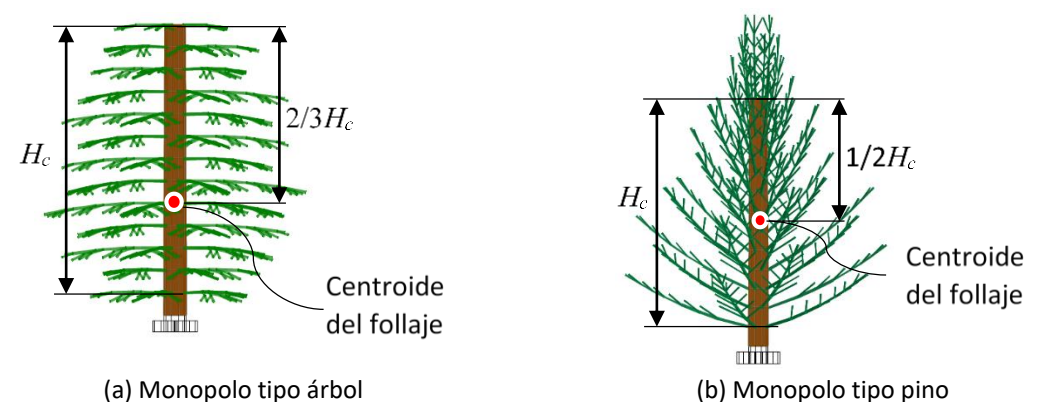

Figura 2.18 Ubicación del centroide del follaje de camuflajes para árbol y pinos artificiales

Si se generalizan para la mayoría de los casos, la rigidez dependerá del material con que esté fabricado el camuflaje, donde existirán tres o más tamaños de ramas según el fabricante para construir el follaje artificial. En la tabla 2.13 se muestran los modelos 3 y 4 completos y su simplificación como modelo masa-resorte del follaje artificial colocado a la distancia el centroide del follaje además de muestra el periodo fundamental en donde se observan las similitudes del modelo completo y el simplificado.

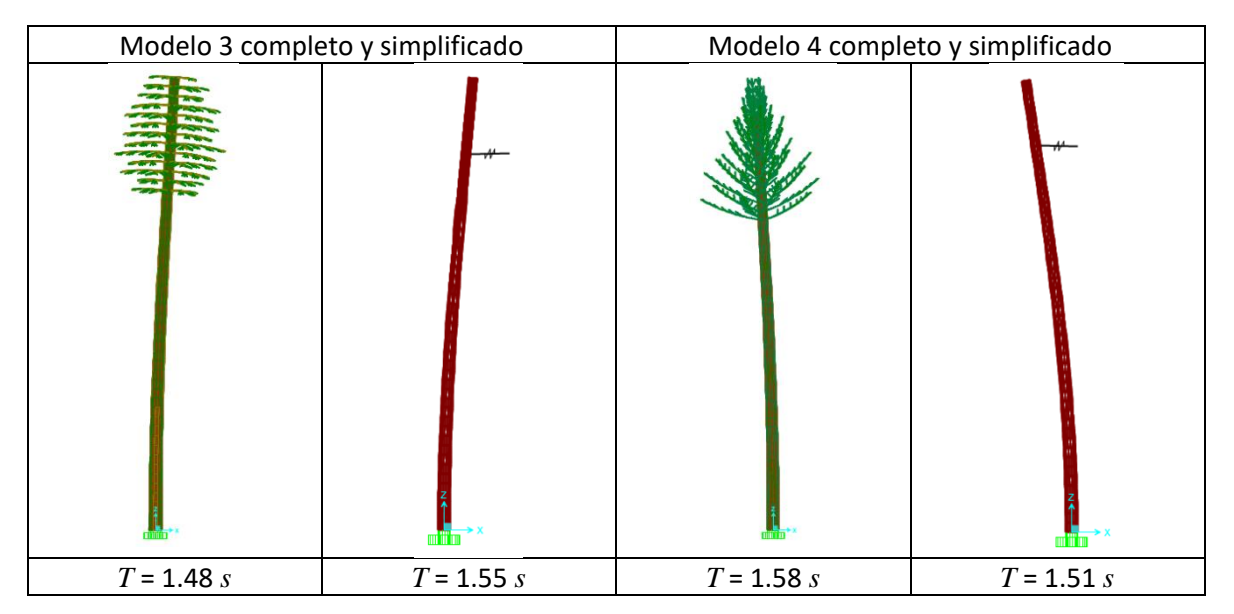

Tabla 2.13 Primer modo de vibrar de monopolo tipo árbol y pino y simplificación del follaje

En la tabla 2.14 se muestran las rigideces obtenidas de la ecuación 2.5 para monopolos tipo árbol y pino (modelos 3 y 4), estos son los valores de los resortes que se colocaron sobre el fuste para los modelos en SAP2000 de la tabla 2.13.

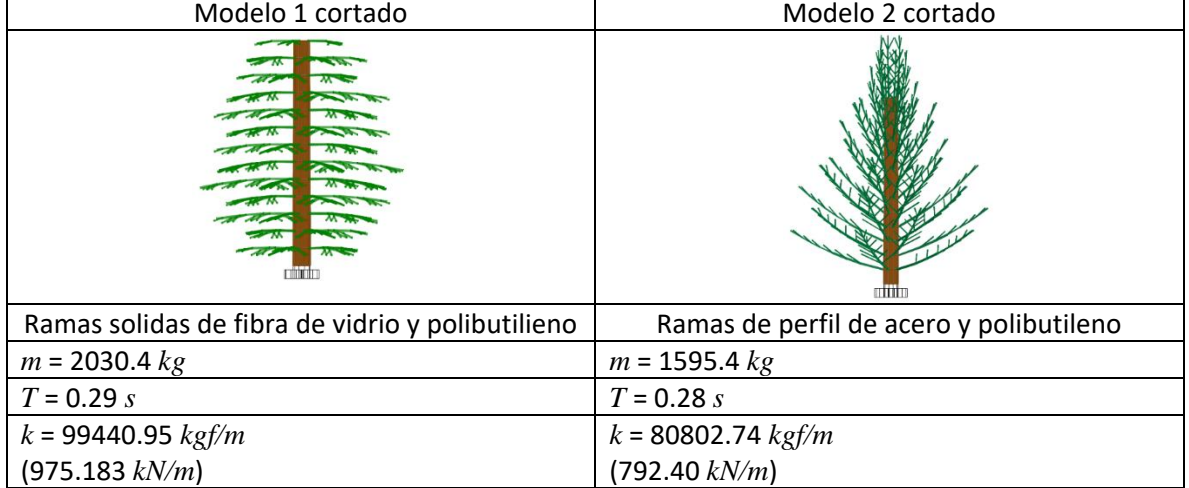

Tabla 2.14 Rigideces de follajes artificiales para monopolos tipo árbol y pino

Para generalizar la geometría de cualquier monopolo tipo árbol, en la figura 2.19 (a) se muestra una altura de monopolo *L* medido desde la base hasta la cúspide del fuste, donde *H<sup>c</sup>* es la altura del camuflaje de follaje artificial, tal como se vio en la figura 2.17 (a). Con el modelo con estas características, se puede ingresar un registro de datos de viento en el centroide del camuflaje, tal como se muestra en la figura 2.19 (b) para determinar su respuesta. En el capitulo 6 se verá un ejemplo de aplicación para un monopolo real.

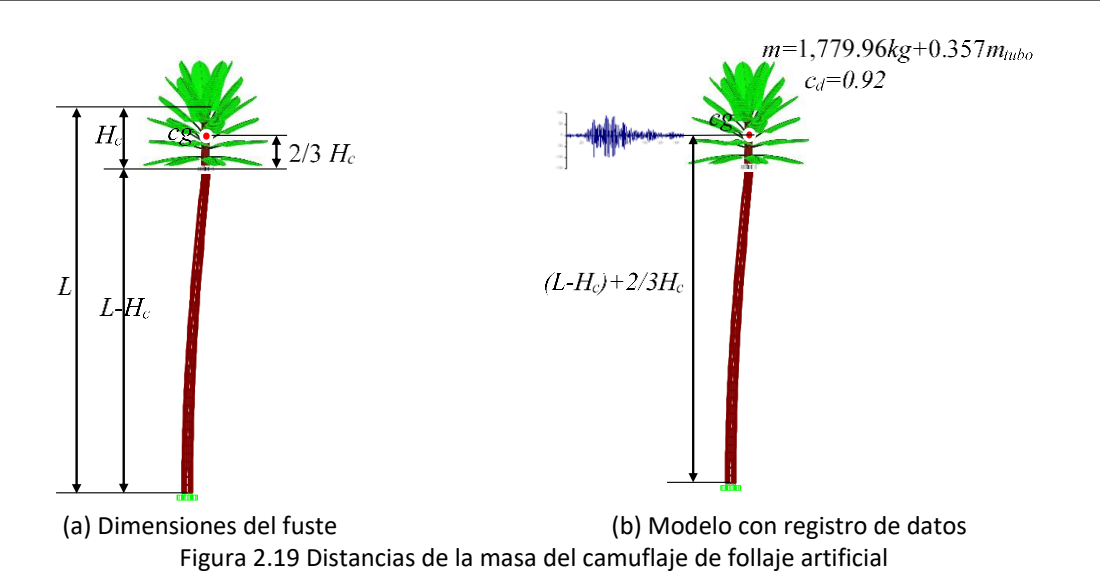

Otra forma de considerar un modelo simplificado consiste en concentrar la masa desde donde comienza el follaje y considerar como masa concentrada el tramo de fuste conectada con el resorte como se indica en la figura 2.20.

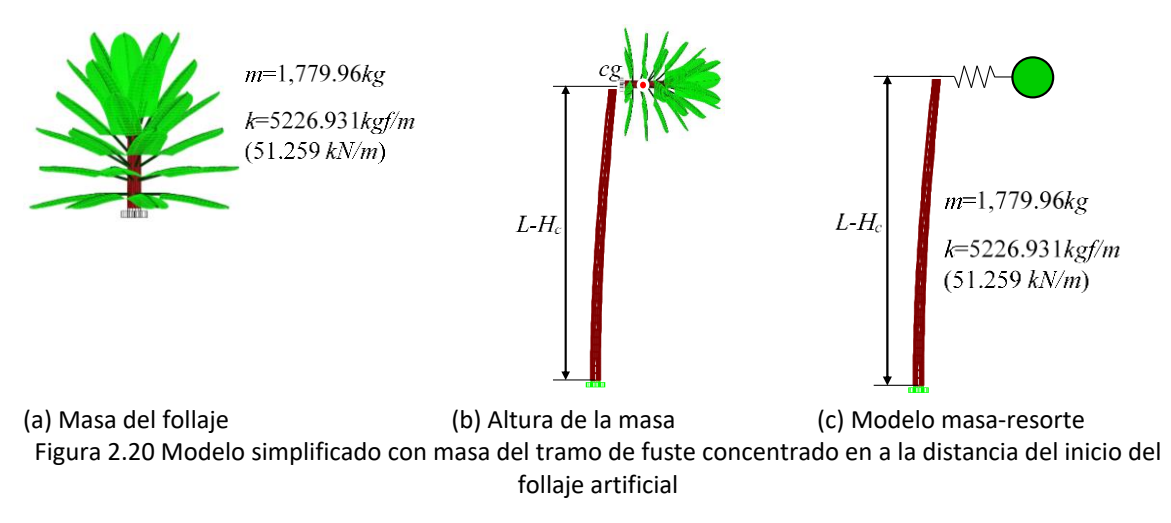

## **2.4 Consideración de la masa del equipo celular**

Para determinar si el equipo celular (antenas, pararrayos, escalerillas, etc.) y herrajes influyen y modifican considerablemente los periodos, se ha tomado como ejemplo el modelo 1 con equipo celular.

Si se comparan los periodos, frecuencias y masas participativas con el modelo sin equipo ni herrajes de la tabla 2.15 se observa que el equipo no influye demasiado en comparación con el peso del camuflaje. Se muestra en la tabla 2.15 la comparativa de los tres primeros modos de vibrar, la masa participativa prácticamente es la misma y el periodo aumenta ligeramente, en este caso solo un 12% del modelo con equipo en comparación con el modelo sin equipo. El equipo celular que se incluyó en el modelo se puede consultar en el Apéndice F.

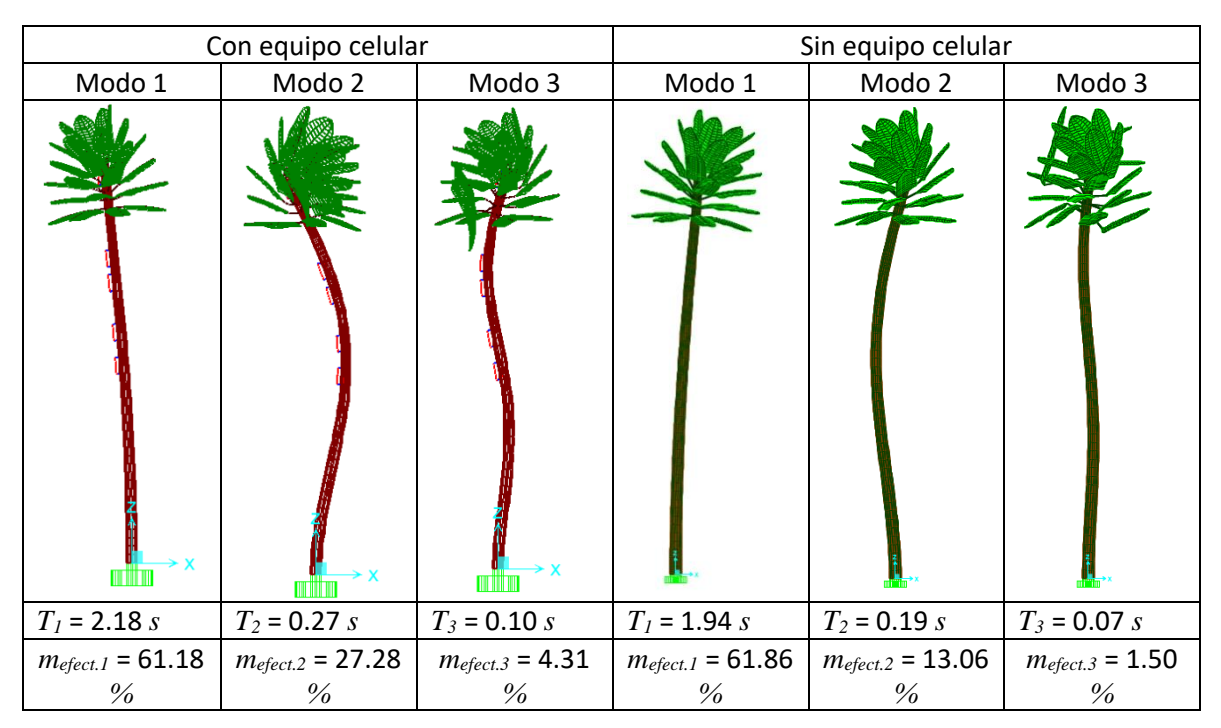

Tabla 2.15 Modos de vibrar de monopolo con equipo y sin equipo celular

Por lo anterior se demuestra que el elemento que más afectaría en la respuesta del monopolo es el camuflaje de follaje artificial y no el equipo celular, esto representa la mayor desventaja de monopolos con este tipo de arquitectura, además el incremento del periodo considerando las masas del equipo celular solo es de un 11 *%*.

#### **2.5 Aplicación de modelado a un monopolo existente**

Para comprobar la teoría expuesta anteriormente, se han realizado dos modelos en SAP2000 de un monopolo real tipo palmera ubicada en Pachuca, Hidalgo, uno con el follaje completo y otro simplificado son masa y resorte equivalente al camuflaje. El monopolo tiene un fuste de 30 *m* de altura *L* desde la base hasta le cúspide y este cuenta con un sistema de herrajes para el equipo celular, sin embargo, al ser una estructura de reciente construcción no se han colocado los equipos celulares, pero como se vio anteriormente los valores de los periodos de vibrar no afectan demasiado si solo se ha de comprobar el modelo simplificado con el de masas y resortes.

Para el modelo con el follaje completo se ha utilizado elementos Shell para el modelado del fuste y el limbo de las hojas y los peciolos se han modelado con elementos barra. El material del camuflaje es de fibra de vidrio y PVC. La geometría y demás características del monopolo Pachuca se encuentra en el Apéndice B.

El modelo simplificado se ha realizado con elementos barra, la masa del follaje se colocó en el nodo exterior que se conecta al fuste y la masa de los herrajes se concentró en el centroide del follaje. El valor del resorte y la masa se han tomado de la tabla 2.15 para monopolo palmera (modelo 1), siendo los valores de *k* = 3256.50 *kgf/m* (31.94 *kN/m*) y la masa es de 1084.86 *kg* que son los correspondientes a hojas de 3.19 *m*.

El modelo simplificado masa-resorte se encuentra en el plano, por lo que en el modelo con follaje artificial solo se han considerado los periodos de vibrar en dirección horizontal descartando los desplazamientos modales en sentido vertical. Las comparaciones se muestran en la tabla 2.16 para las tres primeras formas modales, se incluye el periodo y las masas participativas de cada modo de vibrar.

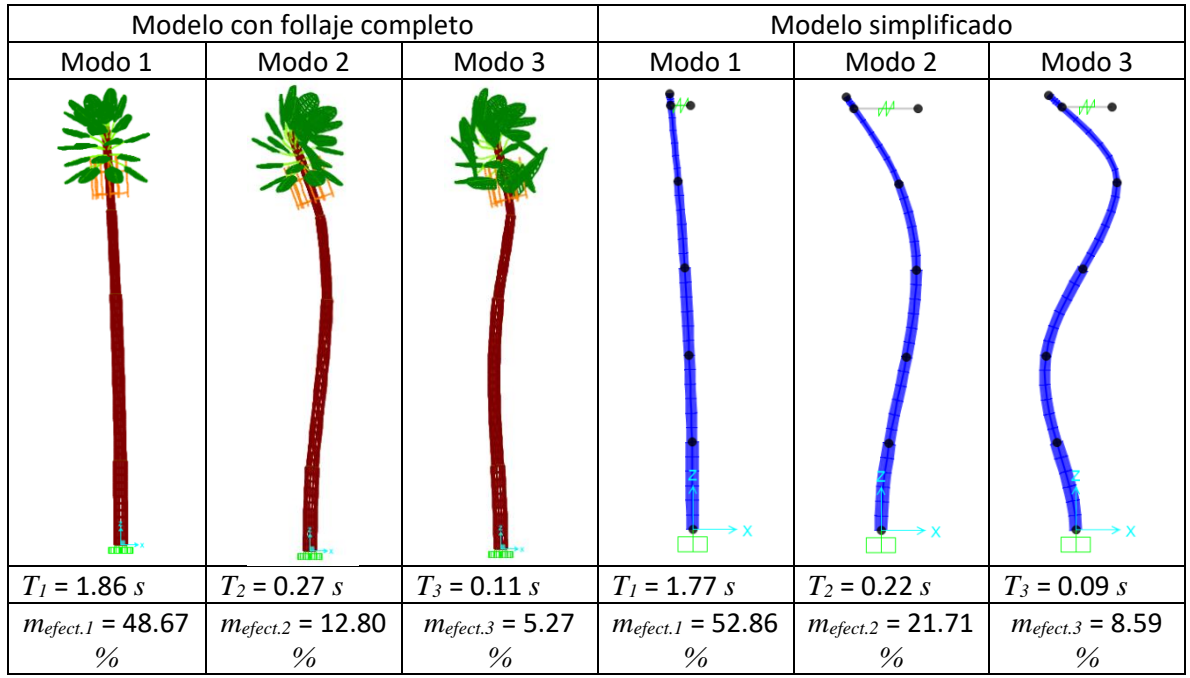

Tabla 2.16 Formas modales de modelos de monopolo Pachuca

Se observa que los valores en las formas modales son muy similares, por lo que se comprueba que el modelo simplificado es similar al modelo de follaje. La ligera variación se debe a los grados de libertad de los nodos, el modelo simplificado está compuesto por elementos barra y SAP2000 no considera los efectos de segundo orden, sin embargo, es poca la influencia como se verá en el capítulo 4. Otra posible variación es que quizás también existe una influencia de la rigidez del follaje en el sentido vertical, sin embargo, el modelo simplificado solo se ha modelado con un resorte horizontal sin tomar en cuenta si existe una participación en el sentido vertical a lo largo del fuste.

## **2.6 Conclusiones**

Se ha pensado que el camuflaje es problemático porque representa una masa extra al fuste del monopolo sin ninguna utilidad salvo lo estético y que surge el problema de desplazamientos mayores por el área expuesta al viento, sin embargo, se ha demostrado que el camuflaje en monopolos tipo árbol (en forma de árboles, pinos y palmeras artificiales) además de tener las ventajas mencionadas en el capítulo 1 el follaje ayuda a disipar la frecuencia con el aumento del periodo inducidos por vibraciones debido a que bajo ciertas condiciones funciona como un sistema de amortiguador de masas sintonizadas (TMD) solo si el sistema es en vibración libre, dicho fenómeno se observó en los modelos con la masa del follaje artificial concentradas directamente en el fuste y con la modelación del follaje completo con elementos Shell.

En los ejemplos vistos se muestra además que las hojas y ramas que mejor se comportan son las hojas de palmeras de fibra de vidrio y PVC debido a que el PVC es muy flexible y su rigidez es baja si se compara con ramas artificiales rígidas de acero y fibra de vidrio, por lo que el mejor camuflaje es el de palmera artificial, además este se concentra generalmente sobre la parte superior del monopolo y no a lo largo como sucede con monopolos en forma de árboles y pinos.

Simplificar el modelo del follaje artificial con masas y resortes representa una ventaja en el tiempo de modelación y en la interpretación de resultados ya que se cuentan con menor cantidad de elementos que forman el modelo del monopolo. En la aplicación del monopolo Pachuca se ha demostrado que el modelo simplificado es válido para cualquier monopolo tipo árbol y se incluye además la contribución del follaje con los resortes equivalentes a su rigidez, método que hasta ahora no se había realizado para este tipo de estructuras.

## **2.7 Referencias**

Chopra, Anil K (2012). *Dinámica de estructuras, cuarta edición*. University of California at Berkeley.

Connor Jerome J. (2002). *Introduction to structural motion control*. Prentice Hall Pearson Education.

James Kenneth Ronald (2014). *A study of branch dynamics on an open-grown tree*. Melbpurne School of Land and Environments, The University of Melbourne, Australia.

James Kenneth Ronald (2003). *Dynamic Loading of Trees*. Melbpurne School of Land and Environments, The University of Melbourne, Australia.

James Kenneth Ronald (2010). *A dynamic structural analysis of trees subject to wind loading*  (*thesis*). Melbpurne School of Land and Environments, The University of Melbourne, Australia.

# **CAPÍTULO 3**

# **AERODINÁMICA DE MONOPOLOS TIPO ÁRBOL**

## **3.1 Introducción**

Uno de los problemas que surgen al calcular la presión de viento sobre el camuflaje es que el follaje no es un cuerpo geométrico sólido, por lo que no es tan sencillo su cálculo. En arboricultura se han propuesto ciertas metodologías para el cálculo de la presión de viento, el cual se ha extrapolado para el cálculo de la presión de viento sobre el follaje artificial para monopolos camuflados. Se debe tener presente que un árbol natural es mucho más flexible que un follaje artificial, además los árboles, palmeras y pinos son seres vivos que se adaptan al viento y siguen su flujo, por el contrario de un follaje artificial, estará mayormente estático.

## **3.2 Comportamiento mecánico del follaje en los árboles**

Estudiar el comportamiento de las ramas es un tema complejo, existen estudios de arboricultura el cual es una rama de la biología que está dedicada al cultivo y cuidado de los árboles y ésta toma como recurso para su estudio la biomecánica de los árboles. Se debe tener claro que la biomecánica es el estudio de los fenómenos cinemáticos y estáticos de los seres vivos y para conocer el comportamiento de los árboles naturales se determinan los esfuerzos mecánicos al que son sometidos.

Para calcular los esfuerzos en los árboles se usan algunas ramas de la ingeniería como la mecánica de materiales, la mecánica de fluidos, la aerodinámica y recientemente se ha aplicado la dinámica estructural para controlar los desplazamientos de los árboles en ambientes urbanos. En la Tabla 3.1 se muestra la aplicación de la mecanica de materiales para determinar el comportamiento biomecanico de los árboles, la tabla es una simplificación de las consideraciones propuestas por Horácek (2014).

En la Tabla 3.1 los valores de las propiedades son las siguientes: *G* es centro de gravedad del follaje; *P<sup>c</sup>* es el peso del follaje; *P<sup>s</sup>* es el peso del tronco del árbol; *w* es la presión que ejerce el viento; *Fwe* es la fuerza de viento debido al follaje, producto de la presión del viento; *M<sup>c</sup>* es el momento por excentricidad debido al follaje.

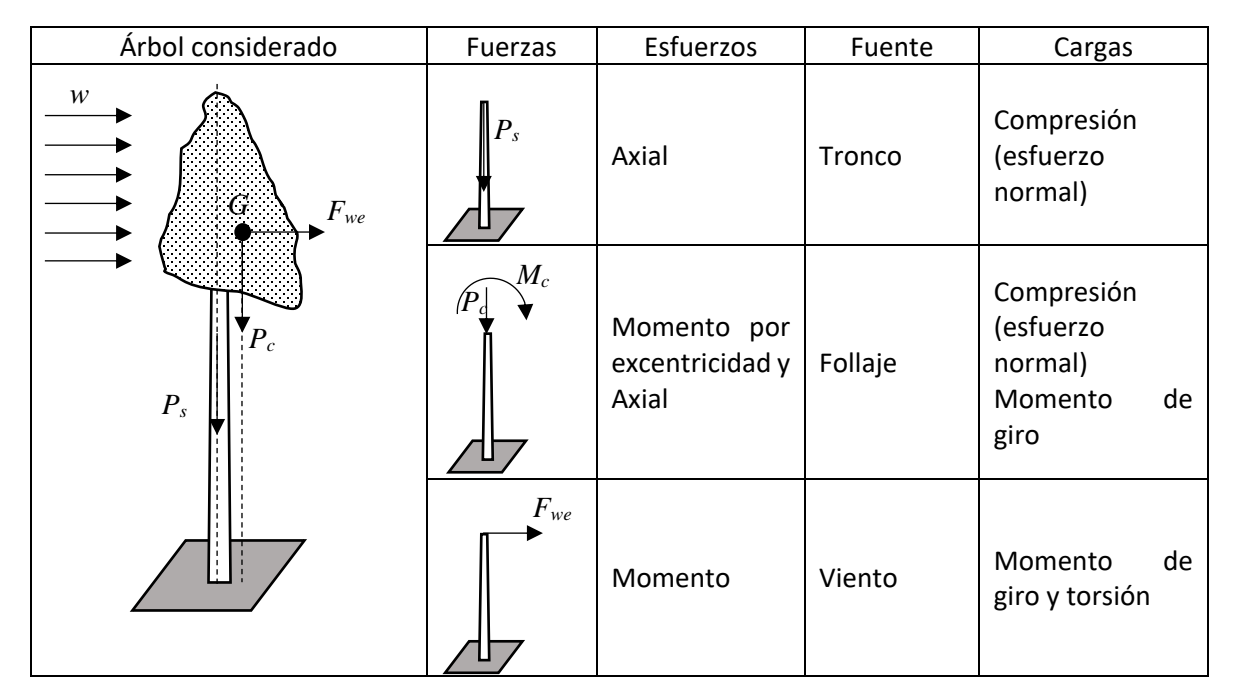

Tabla 3.1 Biomecánica de los árboles naturales (Horácek, 2014)

#### **3.3 Comportamiento dinámico del follaje en los árboles**

Además de la mecánica también se han estudiado los movimientos de los árboles desde el punto de vista dinámico, se han realizado modelos discretos de árboles con distintas cantidades de ramas y se ha determinado la influencia de las hojas y ramas en la estabilidad del tronco. Los arboristas han determinado que las hojas y ramas ayudan a disipar los desplazamientos provocados por el viento, es decir, entre más ramas y hojas tenga un árbol este tendrá mayor estabilidad y tendrá menor riesgo de caerse, por el contrario, si un árbol es de tronco delgado con pocas ramas y hojas, éste estará más expuesto a los balanceos debido a la mayor cantidad de carga estática.

La Figura 3.1 describe la respuesta de un árbol de maple con distintas cantidades de hojas y ramas, y en el que observan distintas respuestas en el tronco según la cantidad de ramas. La teoría afirma que las hojas y ramas amortiguan la amplitud.

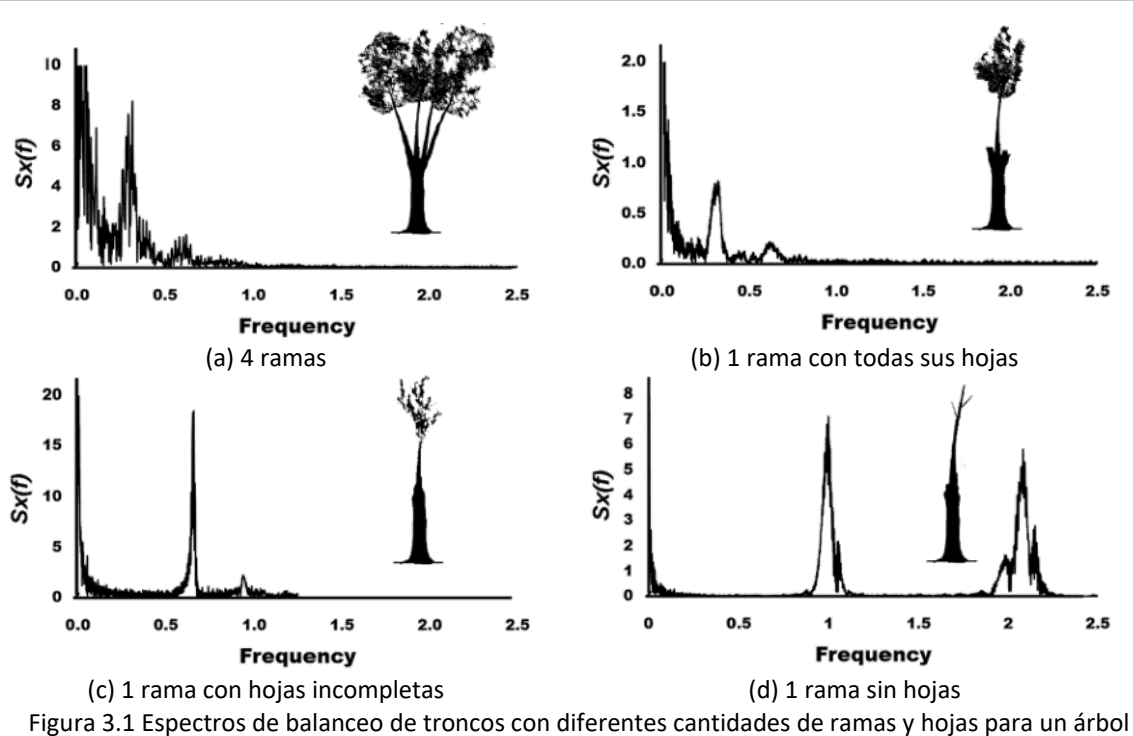

de arce (Ronald K. James, 2014)

Lo anteriormente expuesto supone que las hojas y ramas funcionan como amortiguadores de masas sintonizadas (TMD) según la arboricultura, se considera un sistema con múltiples grados de libertad (MGL) siendo la estructura principal el tronco y las ramas u hojas son masas con rigideces unidas a la estructura principal. Para el caso de un árbol, el tronco se toma como estructura principal y las ramas y hojas como las masas unidas a la estructura principal. En la Figura 3.2 (a) se muestra el modelo de un troco con una rama y ramas secundarias unidas él. En la Figura 3.2 (b) se muestra un troco con varias ramas (también pueden representar hojas de palmera), para ambas figuras se ha hecho un modelo de masas y resortes representado las masas de las ramas, las rigideces de las mismas y su amortiguamiento.

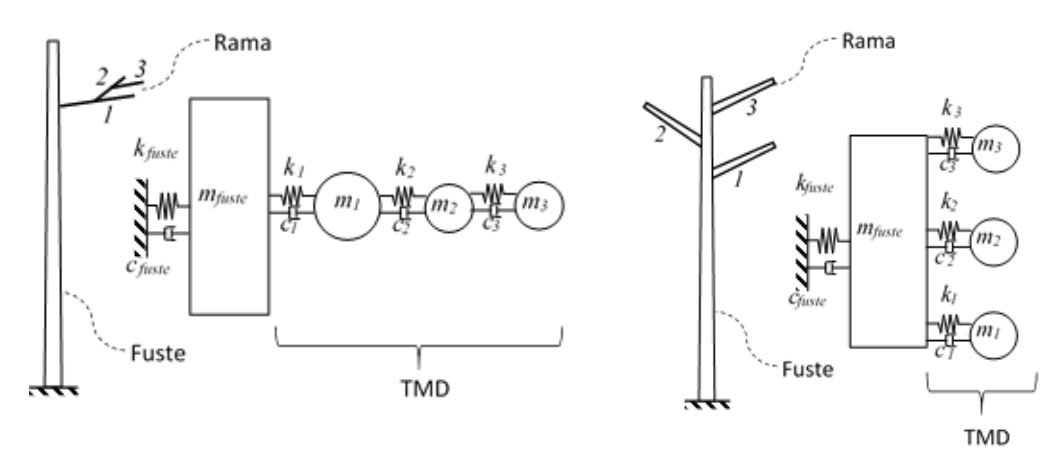

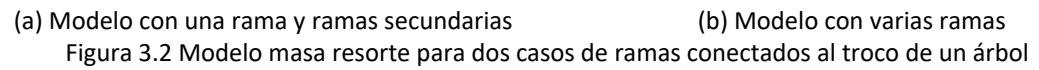

## **3.4 Teoría básica de mecánica de fluidos**

Para entender el flujo del viento sobre el follaje artificial se debe entender que el flujo laminar es el flujo del fluido (viento) que se mueve en capas uniformes también llamadas láminas y el flujo turbulento es el flujo que se mueve en forma desorganizada en su dirección y velocidad, tal como se muestra en la figura 3.3.

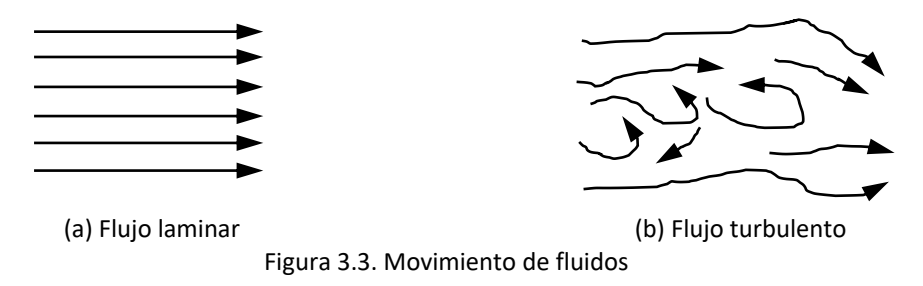

Para que exista un cambio de flujo laminar a flujo turbulento se deben de tomar en consideración los siguientes puntos:

- 1. Cambio de velocidad del flujo.
- 2. Obstrucciones que alteren el flujo del fluido.
- 3. Rugosidad de la superficie.
- 4. Gradientes de presión.
- 5. Cualquier valor de la ecuación del Número de Reynolds.

El número de Reynolds es una razón adimensional que va a determinar el régimen del flujo del viento y es además la relación de las fuerzas inerciales y las fuerzas viscosas o fricción. La fuerza inercial está dada por la ecuación 3.1.

$$
\frac{L_{AE}^3 \rho U}{t} = L_{AE}^2 \rho U^2 \tag{3.1}
$$

Donde *LAE* es la longitud del área expuesta, *ρ* es la densidad del fluido, *t* es el tiempo tomado del flujo; *U* es la velocidad del flujo. El número de Reynolds *R<sup>e</sup>* se expresa según la ecuación 3.2.

$$
R_e = \frac{\rho U L_{AE}}{\mu} \tag{3.2}
$$

Donde *μ* es la viscosidad dinámica del fluido.

Un cuerpo sumergido además de tener una rugosidad posee también una resistencia al flujo de viento, esta resistencia se opone a la fuerza del flujo la cual es conocida como fuerza de arrastre y para calcularla se debe conocer el número adimensional característico según la forma geométrica del cuerpo sumergido, este número se conoce como coeficiente de arrastre y está dada por la ecuación 3.3.

$$
C_d = \frac{2F_d}{\rho U^2 A} \tag{3.3}
$$

Donde *C<sup>d</sup>* es el coeficiente de arrastre, *F<sup>d</sup>* es la fuerza de arrastre obtenida por métodos experimentales en túnel de viento; *A* es el área expuesta al flujo del viento. Para cuerpos cilíndricos como es el caso del fuste existe mucha información al respecto, tanto en textos académicos como en Normas de diseño, sin embargo, para el camuflaje no existen datos ni se han hecho estudios para determinar su coeficiente de arrastre, por lo que en este trabajo se propondrá una metodología para determinar las fuerzas de arrastre en el follaje artificial.

De lo anterior se puede conocer una fuerza de un cuerpo sumergido en el fluido que se opone al movimiento, pero para conocer además la magnitud de fuerzas viscosas se debe conocer los conceptos de la Aerodinámica que es la rama de la mecánica de fluidos que estudia los gases en movimiento, así como las fuerzas y/o reacciones que estas provocan.

#### **3.5 Aerodinámica del fuste de monopolos**

Existe una relación entre una superficie y su rugosidad, lo que provoca que el coeficiente de arrastre sea mayor si la superficie es rugosa para cuerpos currentilíneos (cuerpo aerodinámico). Para un cuerpo romo (cuerpo que tiende a bloquear el flujo, contrario al cuerpo aerodinámico) como un cilindro, un aumento en la rugosidad de la superficie puede disminuir el coeficiente de arrastre, sucede todo lo contrario a un cuerpo currentilíneo.

No existen muchos estudios en monopolos con rugosidades como el acabado de resina para simular un tronco de árbol natural y su influencia de sus rugosidades para la disminución de vórtices, pero existen estudios en cuerpo esféricos los cuales han demostrado que la rugosidad evita el flujo turbulento en el borde de salida del viento, además se sabe que las secciones poligonales evitan las turbulencias. Esta teoría se ha usado para demostrar que el acabado para simular el tronco de un árbol o una palmera también beneficia en las presiones de viento y al evitar los vórtices también se evitarán las vibraciones perpendiculares al flujo que generan los vórtices de Karman, tal como se muestra en la figura 3.4.

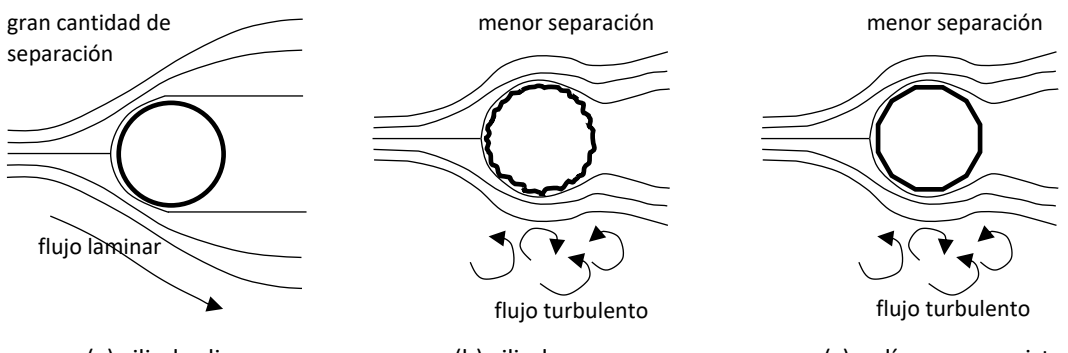

(a) cilindro liso (b) cilindro rugoso (c) polígono con aristas Figura 3.4 Flujo en cuerpos cilíndricos. La rugosidad evita vórtices en el borde de salida

Para los monopolos tipo árbol es conveniente que si se construye con tubos comerciales prismáticos recubrirlos con un acabado de resina como se vio en el capítulo 1.5, para evitar vórtices o construir el fuste con placas y formar una sección no prismática poligonal, además en el manual de CFE 2008 también se recomienda lo dicho anteriormente para evitar los vórtices y movimientos perpendiculares al flujo. La figura 3.5 muestra los regímenes de flujo.

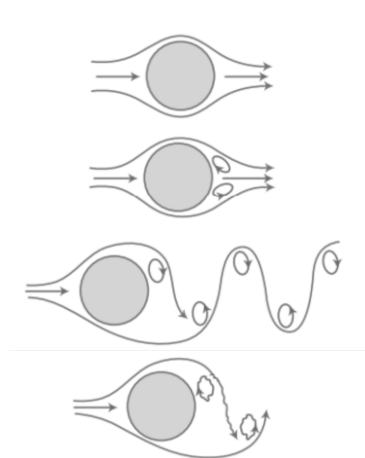

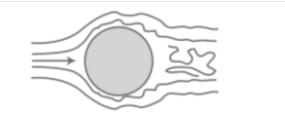

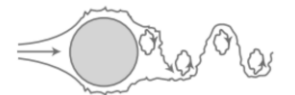

 $R_e$  < 5 Flujo no desprendido

 $5 - 15 < R_e < 40$ Par de vórtices föppl fijos en la estela

40 < *R<sup>e</sup>* < 90 y 90 < Re < 150 Dos regímenes donde la calle de vórtices es laminar

 $150 < R_e < 300$ Rango de transición a vórtices turbulentos  $300 < R_e < 3X10^5$ La calle de vórtices es completamente turbulenta

 $3X10^5 < R_e < 3.5X10^6$ La capa límite laminar pasa a turbulencia y la estela es más delgada y desorganizada.

 $3.5X10^6 < R_e$ Restablecimiento de calle de vórtices turbulenta

Figura 3.5. Fluidos a través de cilindros circulares lisos (Lienhard, 1966)

Para los distintos regímenes de flujo también corresponderá un coeficiente de arrastre para cualquier número de Reynolds. En la figura 3.6 se muestran las curvas que corresponden al coeficiente de arrastre para cilindros lisos y rugosos los cuales se podrán usar para el fuste.

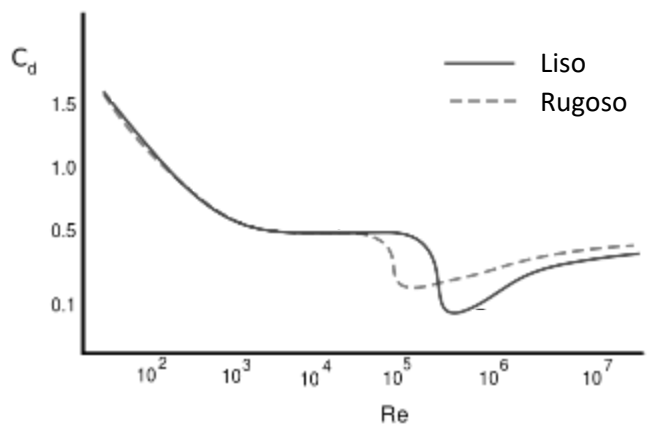

Figura 3.6. Coeficientes de arrastre *C<sup>d</sup>* para secciones cilíndricas según el número de Reynolds

En el manual de diseño de CFE (2008) se han propuesto valores para los coeficientes de arrastre de secciones cilíndricas, sin embargo, no se menciona para que régimen de flujo son los valores dados, pero menciona la velocidad del flujo de diseño. En la tabla 3.2 se muestran los valores de coeficientes de arrastre según CFE para cuerpos cilíndricos ideales para el fuste de monopolos.

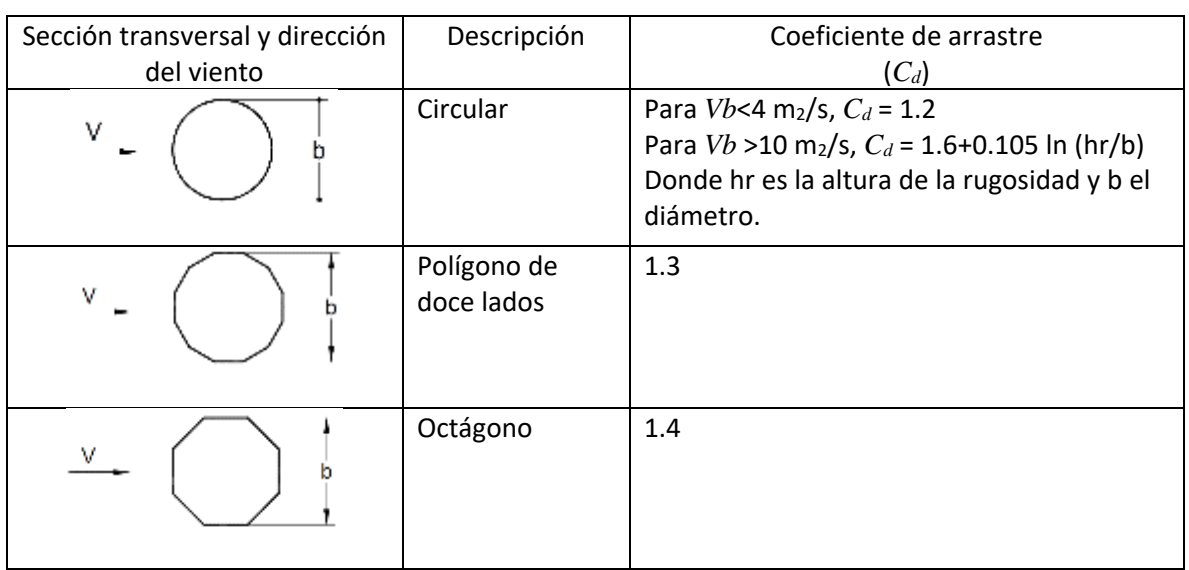

Tabla 3.2 Coeficientes de arrastre *Cd*, para cuerpos cilíndricos y prismáticos con esquinas redondeadas, de longitud infinita

El régimen del flujo también servirá para determinar el coeficiente para calcular las fuerzas perpendiculares al flujo del viento, el cual se verá más adelante.

## **3.6 Aerodinámica de las hojas y ramas artificiales**

Para calcular el coeficiente de arrastre del follaje, primero se debe conocer el comportamiento aerodinámico de las hojas y ramas, ya que son estructuras secundarias que no importa si las fuerzas por viento las deforman.

Para explicar las diferentes fuerzas actuantes en una hoja de camuflaje se han usado algunos conceptos de la mecánica de fluidos y se han extrapolado a las fuerzas de viento actuantes en una hoja o rama. De esta forma se puede comprender el comportamiento del follaje artificial al estar sumergido en un fluido, para ello se ha tomado como referencia el ala de un avión, que es el caso de mayor difusión y una de las aplicaciones de la mecánica de fluidos para comprender las fuerzas actuantes. El conjunto del perfil o la sección del elemento y las fuerzas actuantes se le conoce como perfil aerodinámico, tal como se muestra en la figura 3.7, donde se observan las fuerzas actuantes debidas al flujo del viento sobre del ala de un avión.

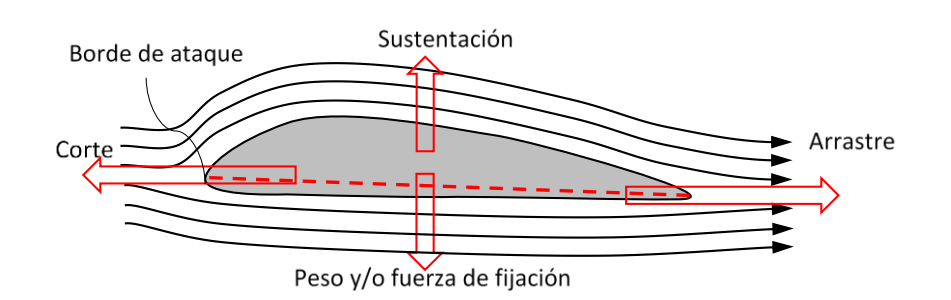

Figura 3.7 Perfil aerodinámico del ala de un avión

Las fuerzas que actúan sobre el limbo del camuflaje, los foliolos o las hojas en el caso de las ramas son las mismas que el ala de un avión, por lo que se ha hecho el perfil aerodinámico de una hoja de camuflaje similar al del ala de un avión. Las fuerzas en el peciolo se han descartado debido a que el área de exposición es mucho menor que la del limbo y el conjunto de foliolos. La figura 3.8 muestra las fuerzas actuantes sobre una hoja o rama artificial sumergida, en un perfil aerodinámico.

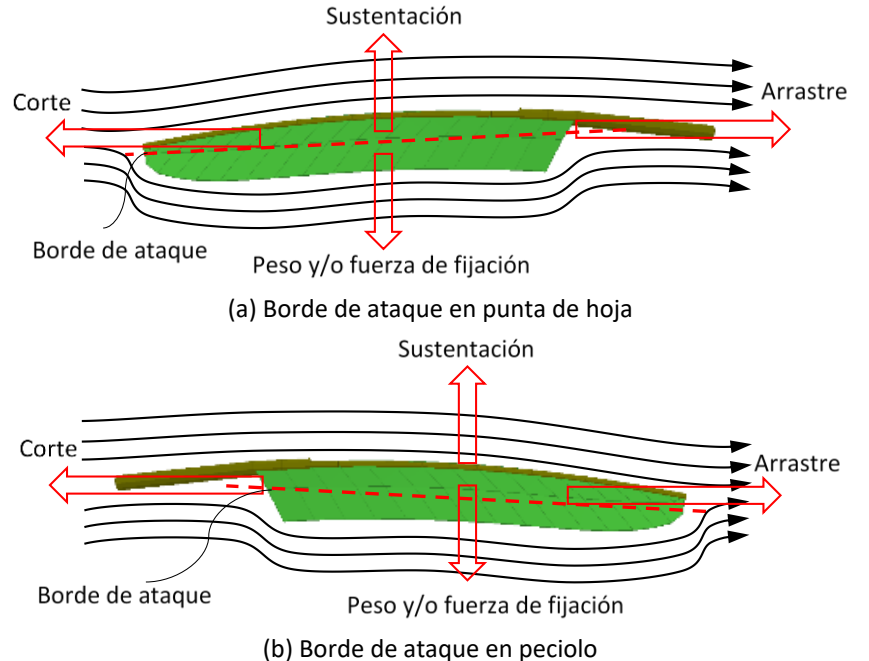

Figura 3.8 Perfil aerodinámico de una hoja o rama producidas por el flujo del viento

De la figura 3.8, la sustentación es la fuerza actuante ejercida de abajo hacia arriba y perpendicular al viento por succión, puede ser positiva o negativa según el ángulo de inclinación de la hoja para que esta se mantenga paralela al viento. La fuerza de arrastre es también llamada fuerza de resistencia y esta impide o retarda el movimiento en una hoja y actúa paralela al viento. La fuerza contraria al ataque se llama fuerza de corte y es la fuerza que impide el movimiento o corta el flujo del viento, esta se presenta en el primer contacto del viento en la hoja o rama en el borde de ataque.

Desde el punto de vista de la estática y de equilibrio, la fuerza de fijación es aquella que mantiene la hoja en su sitio, esta es la suma de la reacción vertical en el apoyo del peciolo de la hoja o la rama y del peso propio de la hoja y es la que se opondrá a la fuerza de sustentación.

Las partes que componen la hoja desde el punto de vista aerodinámico son el borde de ataque que es el borde delantero de la hoja, el borde de salida es parte de la hoja por donde el flujo de aire retorna a la corriente libre y la cuerda es la línea recta imaginaria trazada entre los bordes de ataque y de salida de cada perfil. La distancia desde el borde de ataque hasta el borde de salida es llamada cuerda.

Generalmente las hojas buscan por naturaleza propia seguir el flujo de viento pasando por diferentes fases del movimiento del follaje, cuando las hojas presentan inclinación entonces se crean turbulencias en el borde de salida tal como se muestra en la figura 3.9.

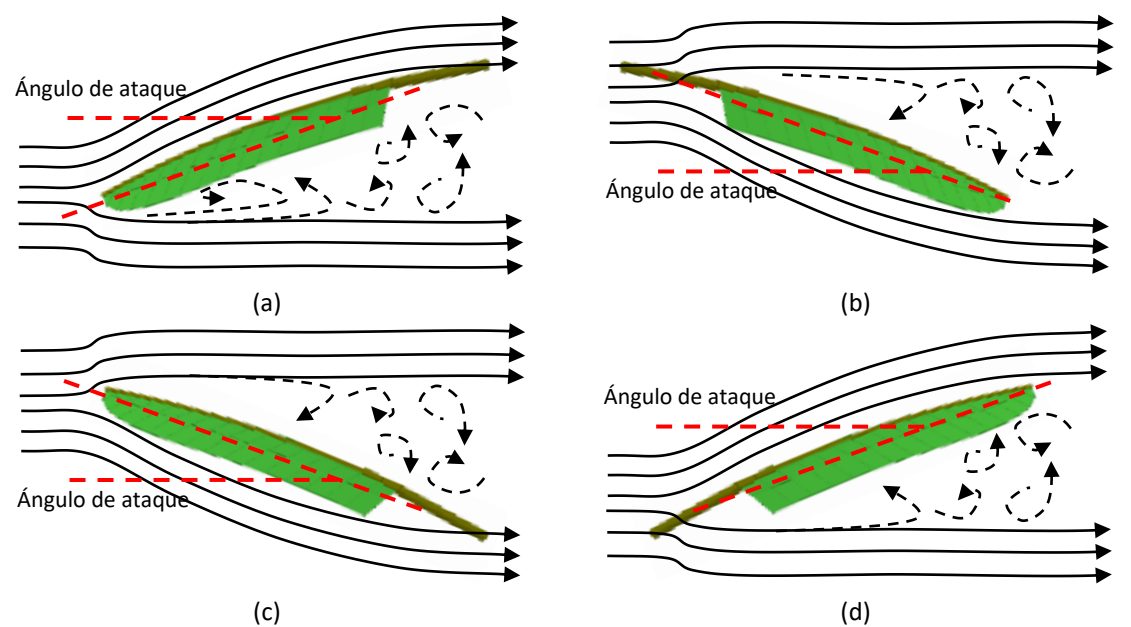

Figura 3.9 Turbulencias por la interrupción de flujo en distintas posiciones de una hoja o rama

Las hojas siguen el movimiento del viento para evitar la resonancia con el viento y disminuyendo el área de exposición debido a la forma aerodinámica de las mismas, así se evitan los vórtices cercanos a la palmera y el tronco se mantiene estable conservando su verticalidad aun en presencia de huracanes. Las fuerzas que actúan en una hoja están relacionadas con el movimiento que se generan en el follaje de los monopolos tipo árbol.

Al moverse las hojas y ramas hacia atrás existe una menor área de contacto en árboles naturales, además de que las hojas toman una forma aerodinámica. En los estudios de arboricultura y silvicultura se sabe que en los arboles hay una disminución del área de contacto hasta un 30% menos en las hojas y ramas siendo esto una ventaja. La figura 3.10 muestra una disminución del área de contacto debido a la forma aerodinámica que adopta un follaje natural al aumentar la velocidad del flujo del viento, donde *C<sup>w</sup>* es el valor del coeficiente de arrastre disminuido para árboles. Para el camuflaje artificial de monopolo tipo palmera, se ha calculado una disminución de área hasta un 83 *%*, según se muestra en el Apéndice C. Para considerar la reducción de camuflajes de otro tipo y

otros materiales se puede omitir la reducción y considerar de forma conservadora valores de área al 100 *%* si el material es poco flexible como el acero, ya que no existen estudios previos y no resulta fácil calcular la disminución del área de exposición si no existen catálogos con especificaciones técnicas o se desconocen las características de los materiales usados en su fabricación.

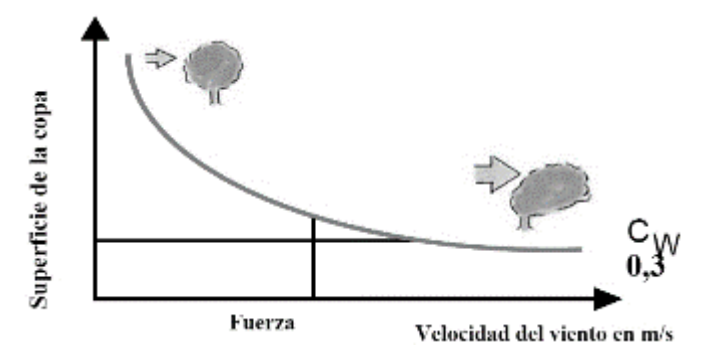

Figura 3.10 Disminución del área de contacto de las copas de los árboles. (Wessolly, 1998)

Hay que tener en mente que para que las ramas tomen la forma aerodinámica va a depender del módulo de elasticidad de las hojas y ramas, su flexibilidad y su peso. Como se mencionó anteriormente, las ramas artificiales son más rígidas y menos flexibles si se compara con las ramas naturales, pero si se puede llegar a disminuir el área de contacto a menor medida en el conjunto que forma el follaje de los árboles, pinos y palmeras artificiales.

#### **3.7 Movimiento teórico de las ramas**

Existe una escala de movimiento del follaje en arboles naturales llamado de Griggs-Putnam, la cual se muestra en la figura 3.11 propuesta en 1978 para estudiar el movimiento de ramas de los árboles según el aumento de la velocidad del viento.

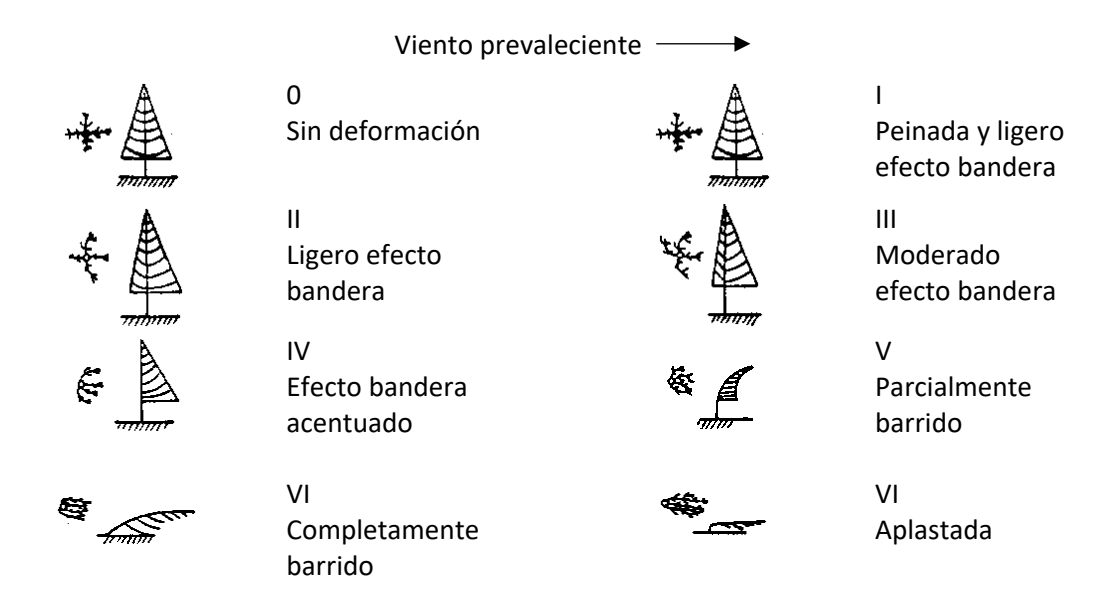

Figura 3.11 Graduación de Griggs-Putnam para el movimiento de ramas y troncos de árboles

Las hojas siguen el movimiento del viento para disminuir el área de exposición debido a la forma aerodinámica de las mismas, así se evitan los vórtices cercanos al árbol o palmera natural y el tronco se mantiene estable conservando su verticalidad. Para un monopolo con follaje artificial no es aplicable toda la graduación mencionada anteriormente, por lo que se ha propuesto una escala de movimiento solo con la agitación del follaje artificial suponiendo que el fuste es muy rígido y tiene muy poco desplazamiento. Se muestran en las tablas 3.3 y 3.4 una propuesta de escala de movimiento de las hojas y/o ramas, y se toma en cuenta el aumento gradual del viento según la velocidad del mismo además de los posibles movimientos de hojas y ramas ocasionados por turbulencias. Más adelante se verá otra escala de movimiento según sus vibraciones simuladas en un modelo en SAP2000 en donde no solo interviene el viento sino los periodos de vibración de todo el conjunto de monopolo y follaje.

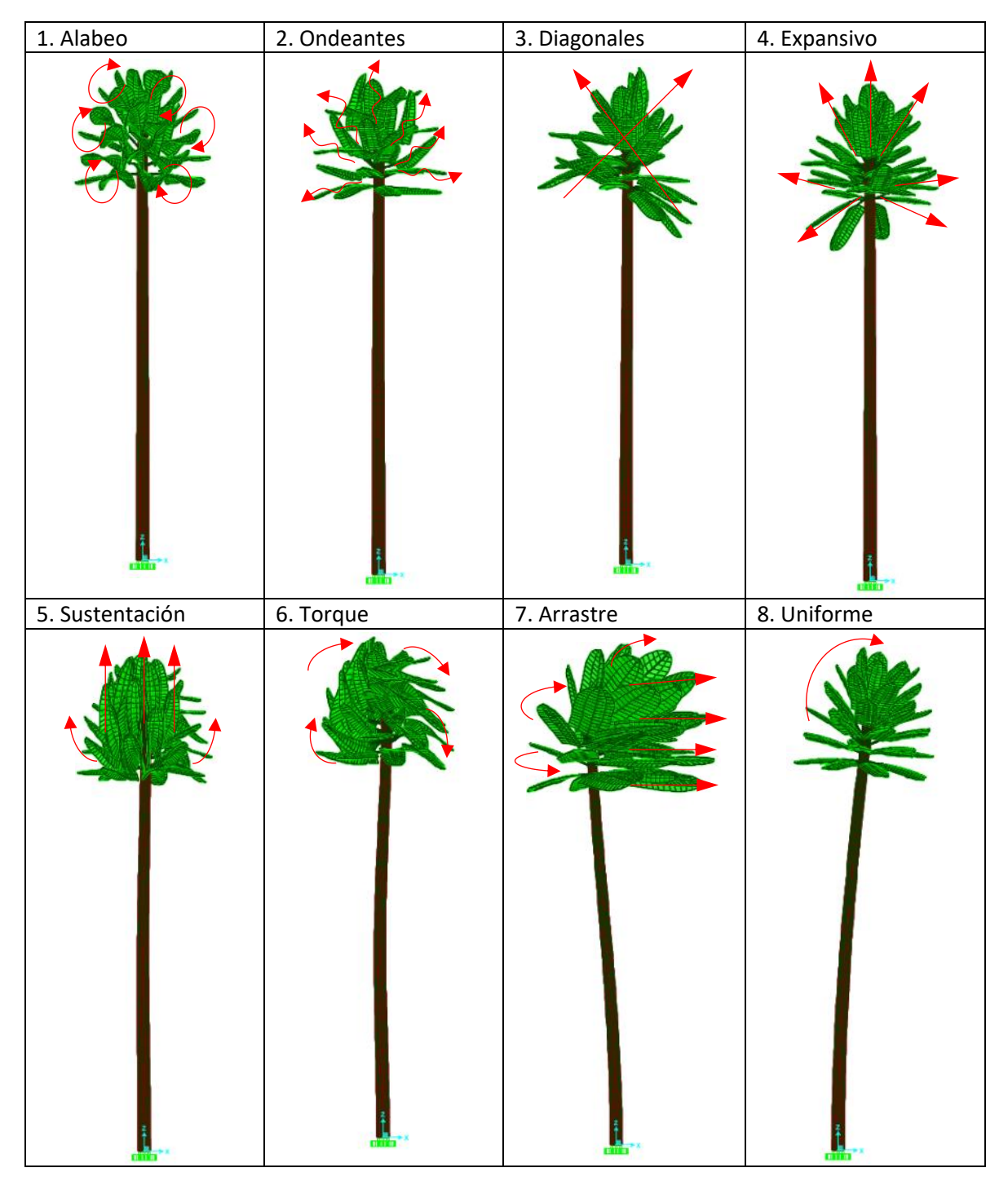

Tabla 3.3 Escala de movimiento de follaje por viento compuesta por hojas de palmera artificial
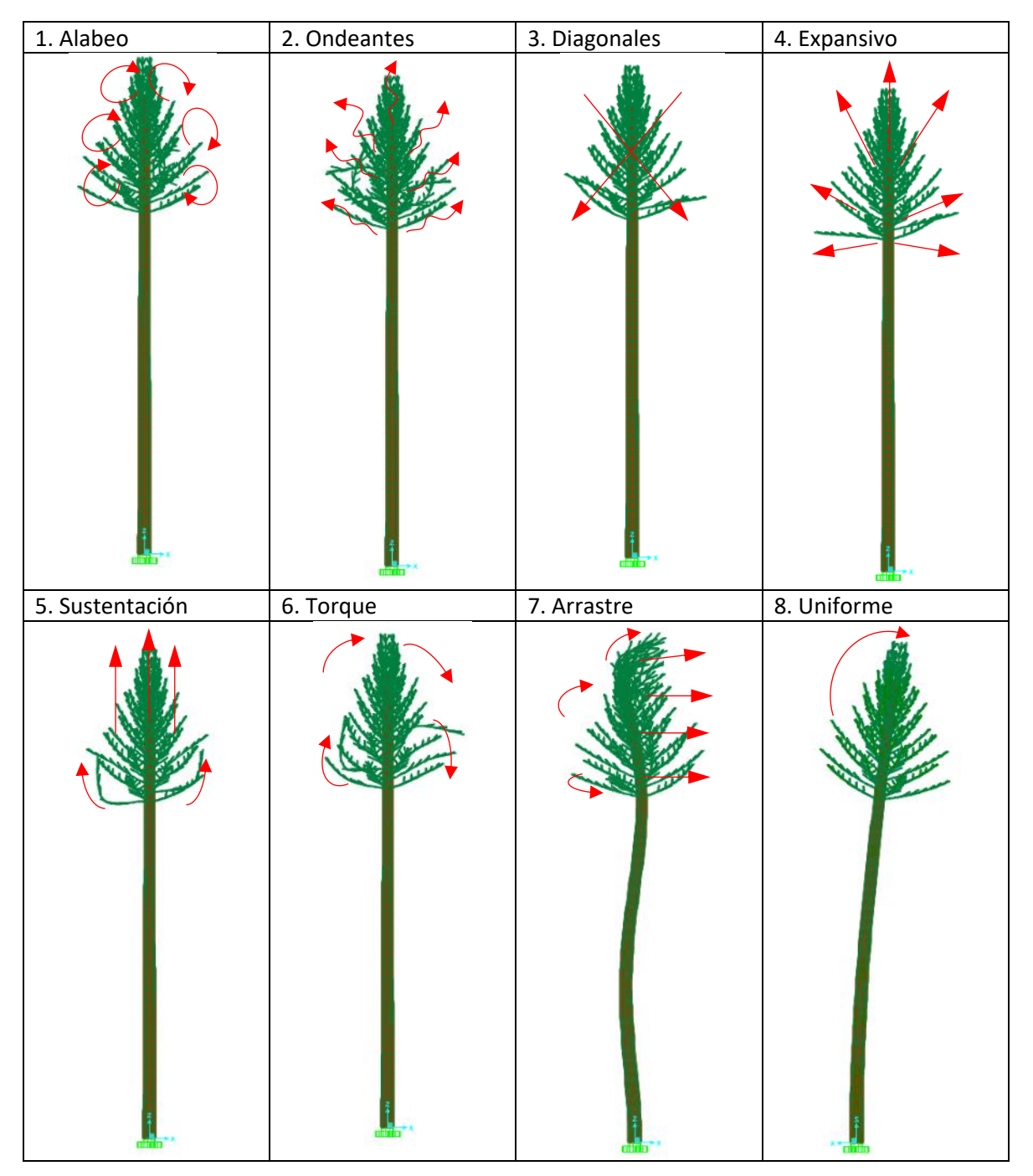

Tabla 3.4 Escala de movimiento de follaje por viento de ramas de pino o árbol artificial

Se observa que la escala propuesta además del movimiento horizontal en hojas y ramas también toma en cuenta que el viento pasará a través del camuflaje existiendo succiones y empujes en todas las direcciones del plano vertical y no solo en la dirección horizontal como en la graduación de Griggs-Putnam. Las hojas y ramas artificiales son generalmente muy rígidas en comparación con los árboles naturales, pero el movimiento dependerá del material con que estén fabricados los follajes artificiales. En la tabla 3.5 se describen los movimientos de las tablas 3.3 y 3.4.

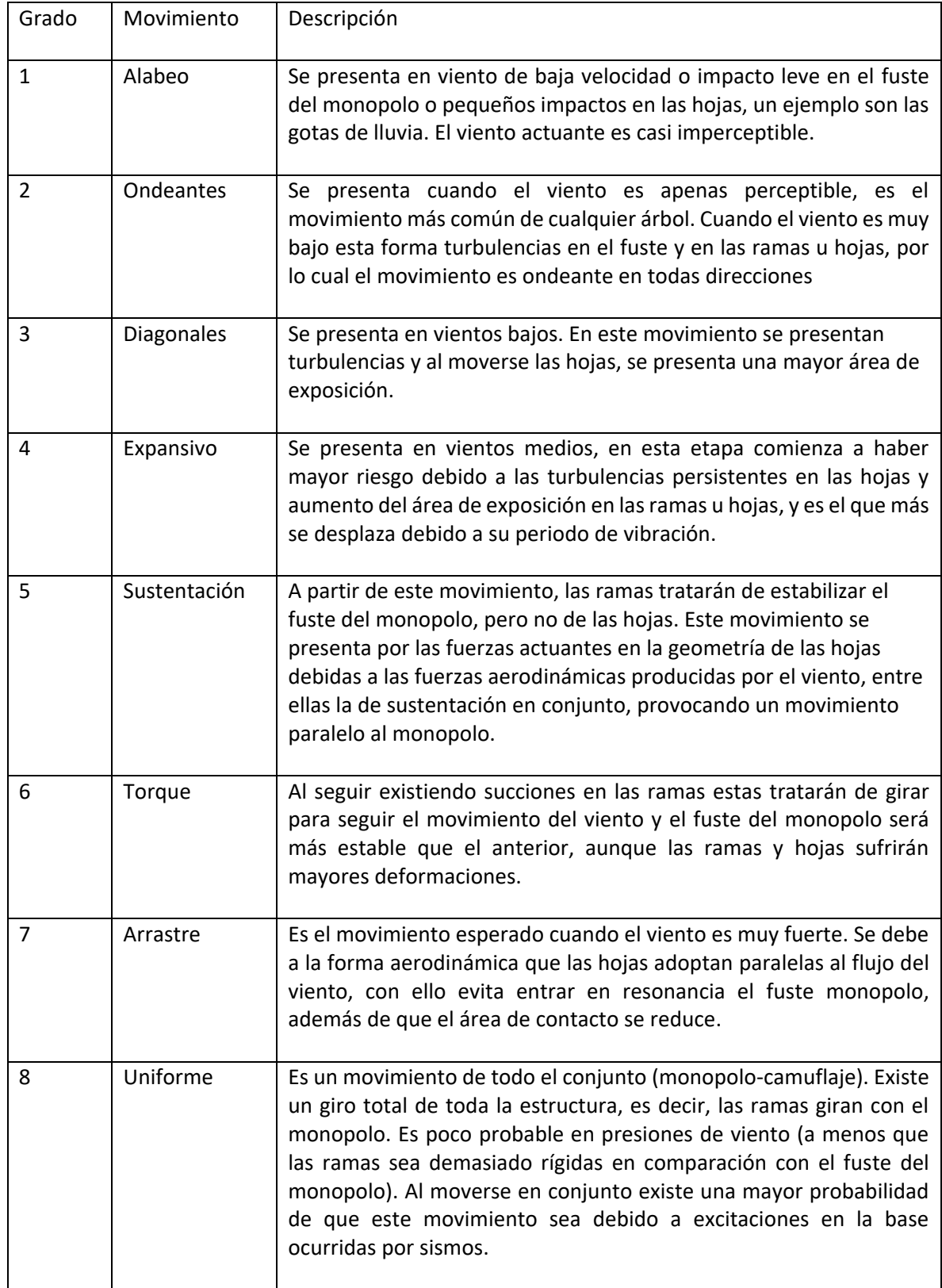

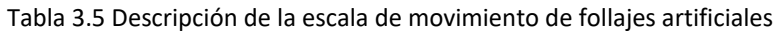

Un monopolo con follaje artificial sumergido en el flujo del viento intentará adoptar el movimiento de arrastre cuando la velocidad es muy alta, los movimientos en velocidad media harán que el fuste del monopolo se agite y serán los que hagan vibrar al fuste, es decir, intentarán que entre en resonancia con el viento.

Por lo anterior se ha observado que las palmeras naturales se mantienen en pie durante un huracán, ya que las hojas disipan el movimiento del monopolo cuando se presenta el movimiento de arrastre en las ramas según la teoría de la arboricultura y silvicultura. Por ello, el fuste de un monopolo solo se colapsa si la velocidad de viento supera la resistencia del monopolo lo cual es poco probable.

Se observa en la figura 3.12 algunos ejemplos de los movimientos propuestos de la tabla 3.5 en palmeras naturales y clasificados para camuflajes de palmeras, arboles y pinos usados en monopolos, donde el flujo de viento va de izquierda a derecha. La figura 3.12 (a) se nota un follaje estático y sin movimiento, sin embargo, es un hecho que todo el tiempo esté vibrado y el movimiento de las hojas es casi imperceptibles.

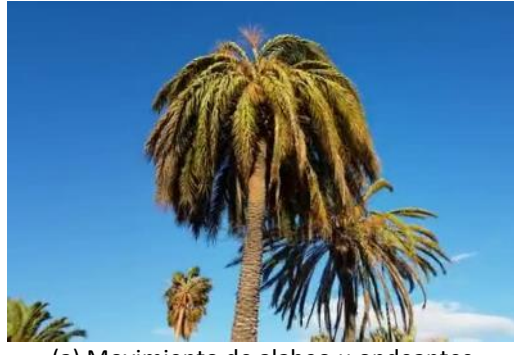

(a) Movimiento de alabeo u ondeantes (b) Movimiento de sustentación

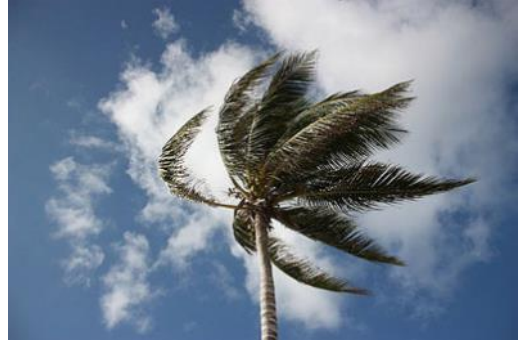

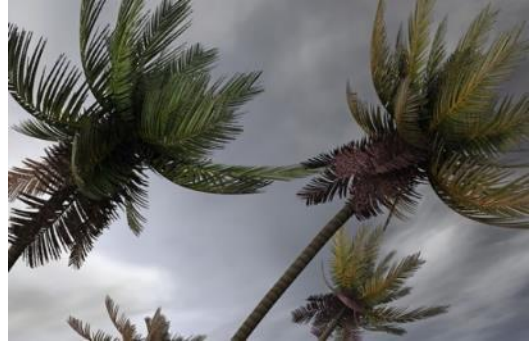

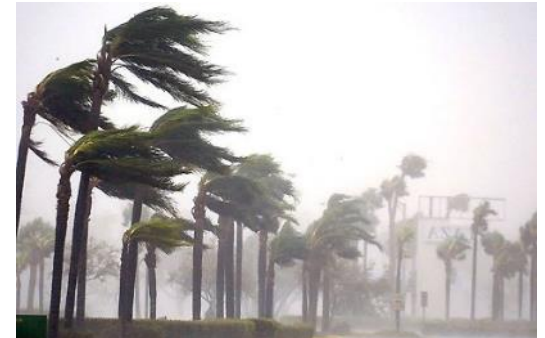

(c) Movimiento de torque (d) Movimiento de arrastre Figura 3.12 Ejemplos de movimientos propuestos en palmeras naturales

## **3.8 Escala de movimiento de camuflaje por vibraciones en hojas y ramas**

Existe una relación entre el movimiento del follaje artificial y los periodos de vibrar del monopolo con follaje artificial, para hacer la relación de ambos aspectos se ha propuesto una escala de graduación del movimiento del follaje artificial involucrando los movimientos descritos en la tabla 3.5 y el periodo de vibración de un monopolo con follaje artificial.

Para esta graduación de movimiento del follaje, fue propuesto con la ayuda de algunos modelos de monopolos tipo árbol en SAP2000 para ver el comportamiento de sus vibraciones, es decir, con la ayuda del periodo de vibración de los modelos y con ello se combinaron los movimientos por velocidad de viento, tal como se muestra en la tabla 3.6. La velocidad solo es descrita como baja, media y alta porque la velocidad como valor numérico afectará al follaje artificial según el material con el que esté fabricado, por lo que solo es una referencia.

| Grado de movimiento | Movimiento   | Velocidad de viento | Estabilidad del fuste por<br>agitación del follaje |  |  |  |
|---------------------|--------------|---------------------|----------------------------------------------------|--|--|--|
|                     | Alabeo       |                     |                                                    |  |  |  |
|                     | Ondeante     | Baja                |                                                    |  |  |  |
| 3                   | Sustentación | Alta                | Estable                                            |  |  |  |
| 4                   | Torque       |                     |                                                    |  |  |  |
| 5                   | Arrastre     |                     |                                                    |  |  |  |
| 6                   | Expansivo    | Media               | Inestable                                          |  |  |  |
|                     | Diagonal     |                     |                                                    |  |  |  |
| 8                   | Uniforme     |                     |                                                    |  |  |  |

Tabla 3.6 Escala de estabilidad periódica por movimiento de follaje artificial

Existe una disipación de las vibraciones debidas al follaje artificial la cual tiene que ver con el tipo de movimiento que el follaje adopte. En los grados 1 y 2 las agitaciones son apenas perceptibles y en los grados 3, 4 y 5 el follaje sigue el flujo, por lo que estos movimientos son los que se agitan menos y los grados 6,7 y 8 son los grados de movimiento donde existen menores disipaciones siendo los movimientos de sustentación, torque y arrastre, además de que tienen un área expuesta mayor. Los movimientos que más agitan al fuste del monopolo son los grados 6, 7 y 8 debido a que estos movimientos del follaje intentan resistirse al viento y las disipaciones son muy bajas por lo que se consideran inestables.

Para los movimientos de torque y ondeantes, al presentarse en varios periodos de vibración, se ha propuesto clasificar como los movimiento radial puro y movimiento ondeante puro a aquel que respete el grado consecutivo, si se presenta en periodos rompiendo la graduación se llamará de reacomodo.

En la figura 3.13 se muestran algunos modelos de monopolos con un movimiento inestable y uno estable, es decir, los movimientos diagonal y arrastre. Se observa que el que mejor define los movimientos son las palmeras artificiales ya que tiene mayor área el follaje y el arreglo de cada nivel de hojas son a diferentes ángulos.

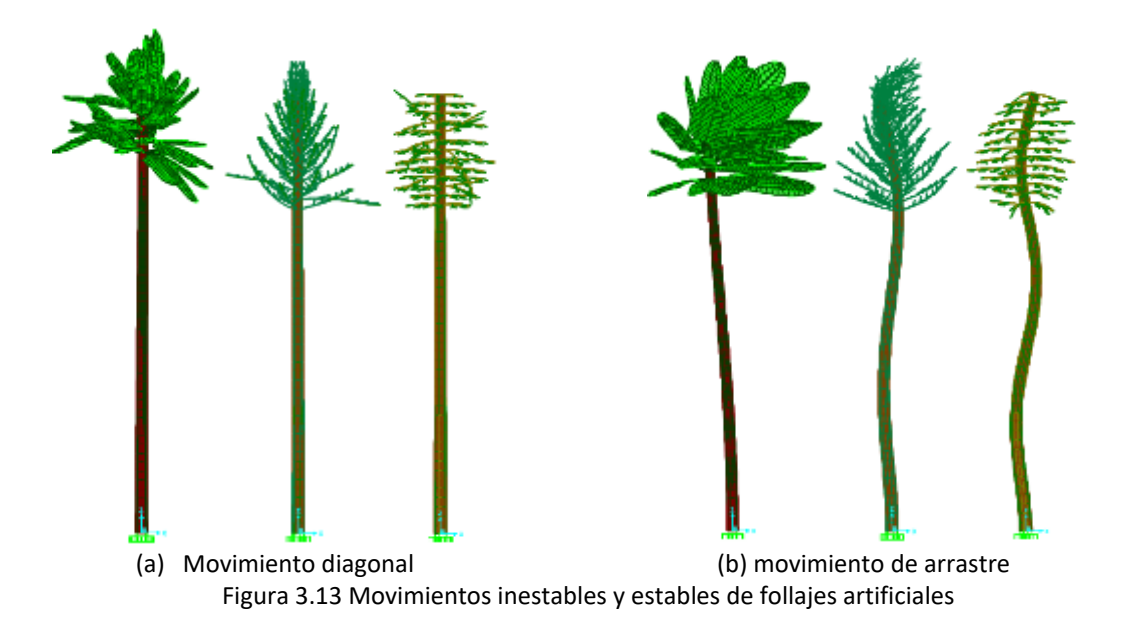

En las tablas 3.7 y 3.8 se muestran los periodos de vibración de dos monopolos tipo de 24 *m* de altura, el movimiento del follaje que adopta y el grado de movimiento, donde ambos monopolos con diferente follaje presentan una graduación descendente. Con esto se demuestra la relación del periodo y el movimiento adoptado del follaje de la tabla 3.5.

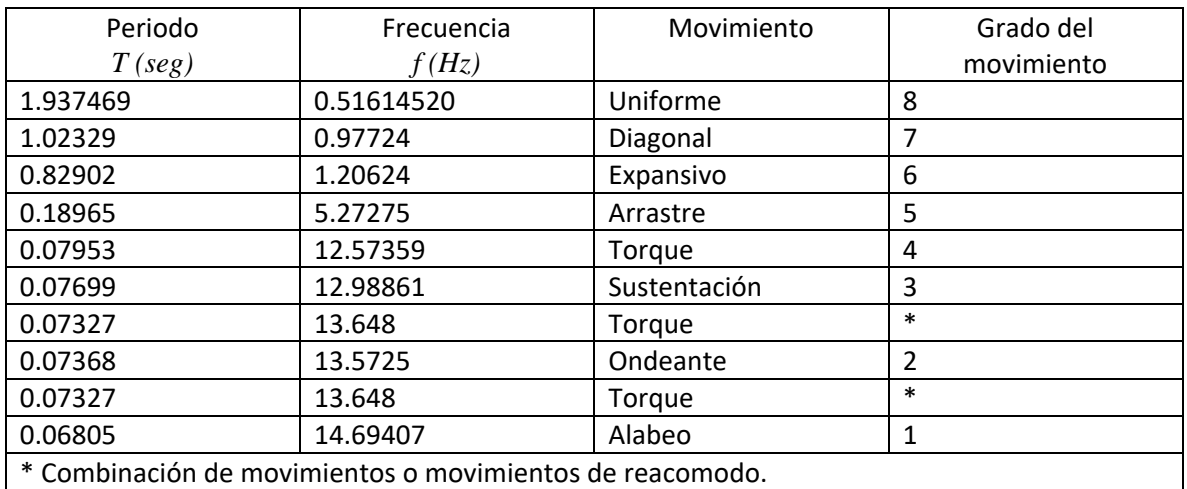

Tabla 3.7 Periodos de vibración y frecuencias según el movimiento de follaje para monopolo tipo palmera

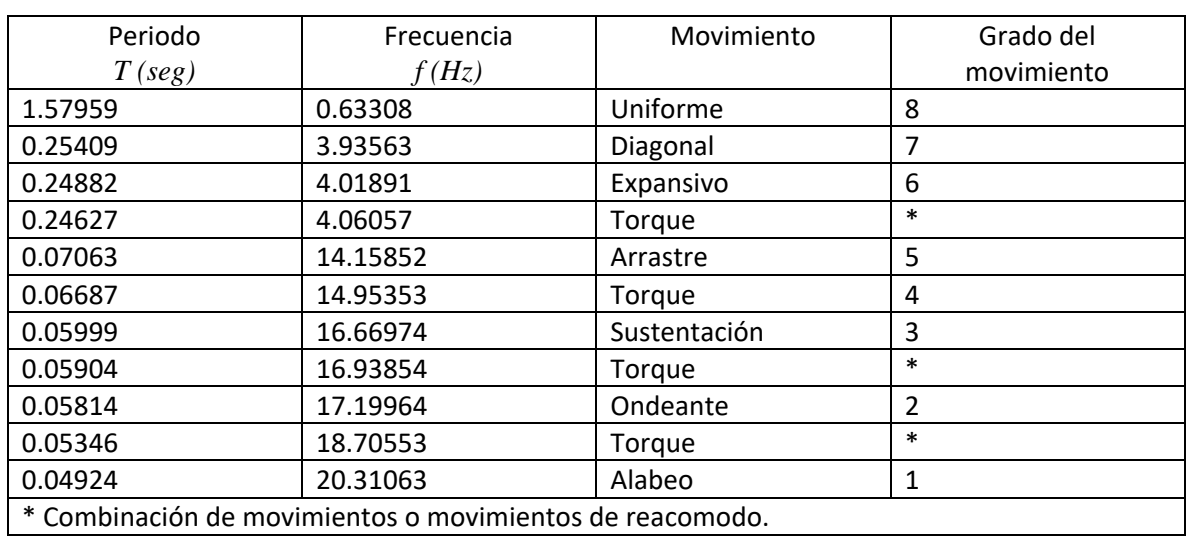

Tabla 3.8 Periodos de vibración y frecuencias según el movimiento de follaje para monopolo tipo árbol o pino

## **3.9 Modelación de monopolo en programa de simulación de túnel de viento**

Para conocer la trayectoria del flujo de viento sobre el follaje artificial se ha hecho un modelo en Flow Design de Autodesk, que es un programa de simulación de túnel de viento para modelos tridimensionales donde simula y muestra el flujo del viento, turbulencias, presiones, etc. además calcula un coeficiente de arrastre el cual es de gran utilidad para determinar la presión de viento del follaje artificial. Se ha usado el monopolo tipo palmera porque es el que mejor se adapta al estudio que se ha estado realizando. En la figura 3.14 (a) se muestra el flujo de viento en el plano vertical y en la figura 3.14 (b) se muestra el flujo de viento en el plano horizontal. Para ambas figuras se ha tomado la dirección del flujo del viento de izquierda a derecha.

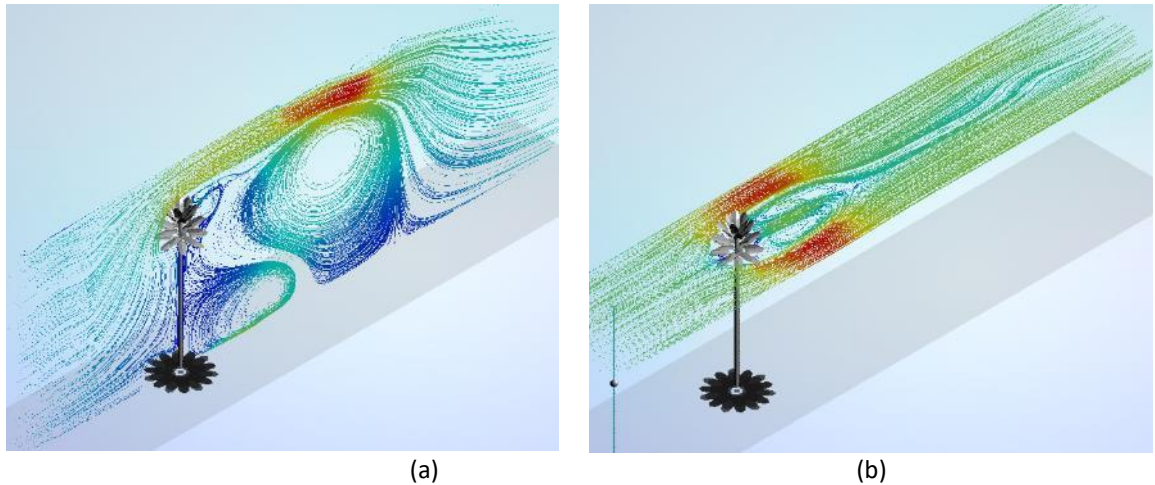

Figura 3.14 Vista isométrica general de un monopolo tipo palmera modelado en Flow Design

### **3.9.1 Turbulencias sobre el fuste del monopolo con follaje artificial**

El modelo del monopolo en Flow Design permite observar las turbulencias provocadas por el follaje artificial, el flujo del viento que atraviesa el camuflaje y la dirección del flujo, con ello se pueden determinar los empujes o succiones sobre el monopolo.

En la figura 3.15 se muestran las presiones en sotavento en el fuste del monopolo, generalmente en succión, sin embargo, en la parte donde se encuentra el follaje artificialse hace notar la existencia de un empuje contrario a la dirección del viento debido al flujo turbulento en esa zona, se muestran con flechas la dirección del viento. Las flechas en la figura 3.15 (a) se muestran la dirección del viento, el flujo es de izquierda a derecha; la figura 3.15 (b) muestra los empujes y succiones según la dirección del flujo de viento; la figura 3.15 (c) muestra el modelo en vista lateral, el flujo de viento y la velocidad del viento mostrado en colores, en esta figura se puede apreciar mejor las turbulencias provocadas por el follaje artificial. En las figuras 3.15 (a) y (c) se muestran a la izquierda las velocidades de viento con coloressobre el monopolo, las dimensiones del túnel de viento y el viento inicial.

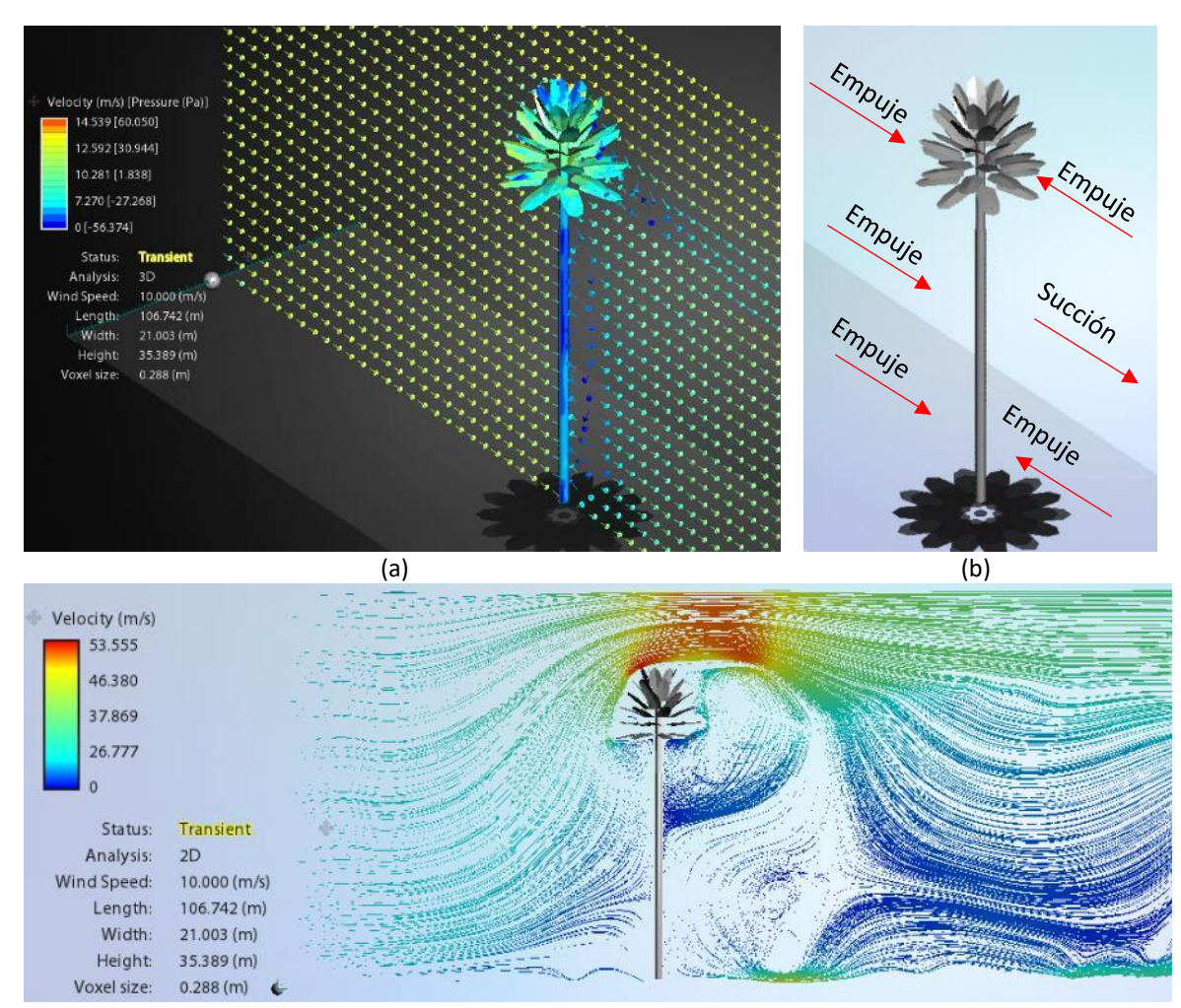

(c) Figura 3.15 Vista de presiones en sotavento

## **3.9.2 Turbulencias dominantes**

El programa Flow Design cambia el flujo y régimen de viento según se ingresan los datos, y así comenzará a simular el flujo del viento, pasando un lapso de tiempo mayor a tres minutos el flujo comenzará a estabilizarse. En la figura 3.16 se pueden apreciar como comienzan a generarse turbulencias que afectan al monopolo para diferentes velocidades.

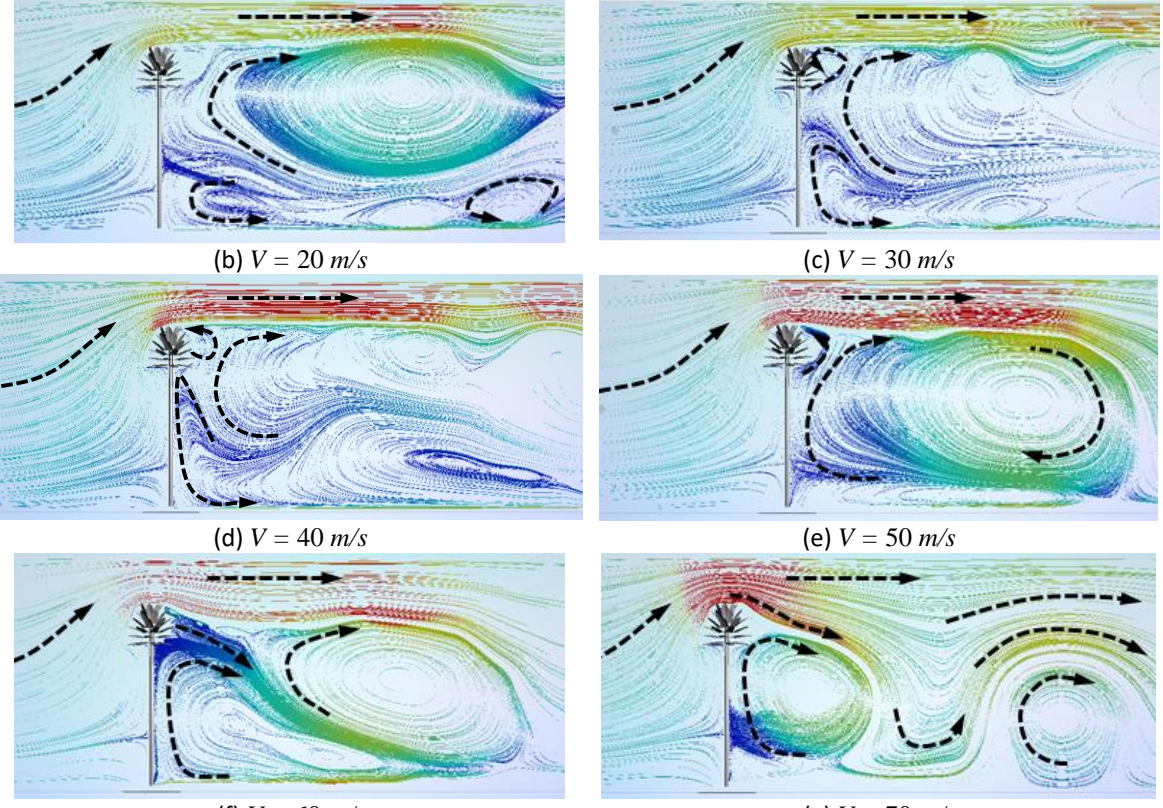

(f)  $V = 60 \text{ m/s}$  (g)  $V = 70 \text{ m/s}$ Figura 3.16 Turbulencias de viento producidas a diferentes velocidades de flujo

Del modelo en Flow Desig se ha generalizado el flujo turbulento sobre el fuste del monopolo de la siguiente forma: existen dos vórtices desde 10 *m/s* hasta 30 *m/s*, si se aumenta la velocidad se presenta un solo vórtice a partir de 40 *m/s* a lo largo del fuste. Existe mayor turbulencia antes de 40 *m/s* lo cual explica que haya tensiones y compresiones tanto en barlovento como en sotavento ya que existen succiones y empujes. Con velocidades del flujo desde 10 *m/s* hasta 20 *m/s* no se muestra una definición clara de los vórtices, pero desde 30 *m/s* hasta 50 *m/s* los vórtices están bien definidos.

Se ha observado que pasando esas velocidades se rompe con la vorticidad, una explicación es que para velocidades mayores el flujo del viento hará que las ramas se comporten aerodinámicamente tratando de buscar el movimiento de arrastre, sin embargo, Flow Design solo puede generar el flujo del viento y coeficientes de arrastre, pero no indica si se mueve el follaje artificial.

### **3.9.3 Fuerza en la dirección transversal al flujo por vórtices de Karman**

El régimen del flujo depende del número de Reynolds e influye en la trayectoria de un cuerpo como se vio en el capítulo 3.3; para el caso de monopolos se considera al fuste como un cuerpo cilíndrico. Cuando existe un incremento en el número de Reynolds por arriba de 40, las turbulencias en la zona del sotavento se volverán inestables y el fuste comienza a vibrar irregularmente, las turbulencias se separan de forma alternada en cada lado y el fuste comienza a vibrar en la dirección perpendicular al flujo. A este fenómeno se le conoce como la trayectoria de vórtice de Karman.

El desprendimiento alternativo produce una fuerza que actúa sobre el cilindro perpendicularmente al flujo no perturbado y en este tipo de flujo la capa limite en barlovento es generalmente laminar. La dirección del movimiento ocasionado por este fenómeno se ilustra en la figura 3.17.

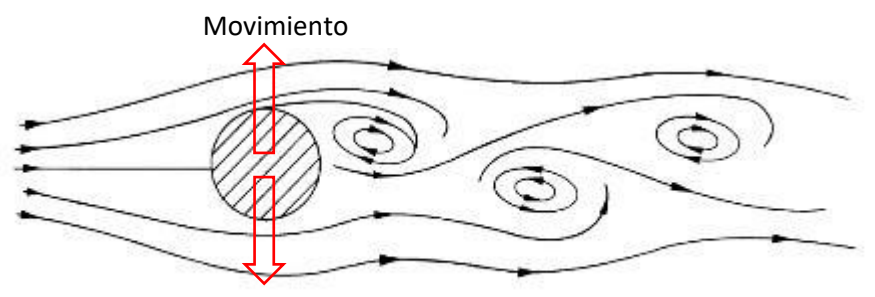

Figura 3.17 Trayectoria del vórtice de Karman y movimiento perpendicular al flujo Movimiento

Para el caso del modelo con follaje artificial, el comportamiento del viento en planta a diferentes alturas no presenta variaciones en el flujo, aún si se aumenta o disminuye la velocidad, sin embargo, el programa Flow Design no toma en cuenta la rugosidad del monopolo y considera el modelo como un cuerpo liso.

Las figuras que se muestran a continuación fueron obtenidas en Flow design y estas coinciden con los regímenes de flujo de la figura 3.5 para el fuste del monopolo si se considera como un cuerpo cilíndrico. En la figura 3.18 el régimen de flujo es para un número de Reynolds menor a 5 y es aproximadamente laminar, la velocidad del viento para este ejemplo se consideró de 40.833 *m/s* que corresponde a un viento de huracán categoría 2 según la escala de Saffir-Simpson.

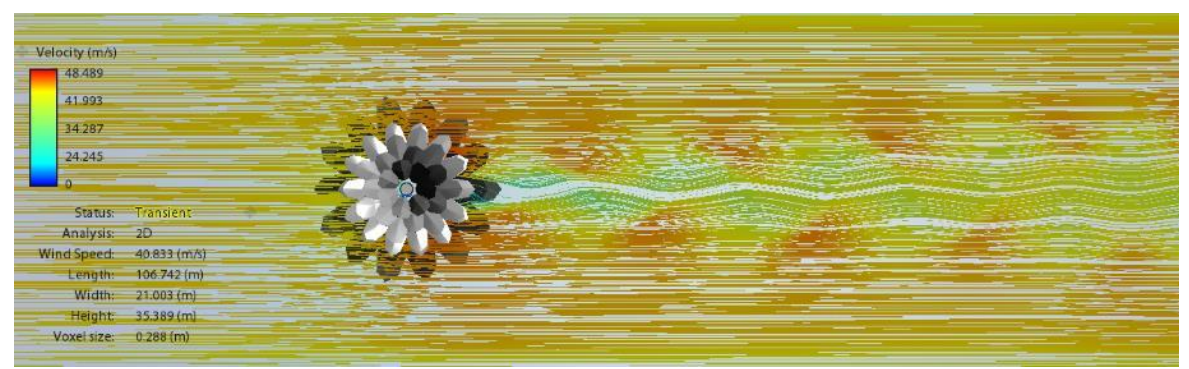

Figura 3.18 Régimen de flujo sobre el fuste del monopolo con *R<sup>e</sup>* < 5 sobre el fuste

Para un número de Reynolds de 15 a 40, comienza a separase el flujo de la capa límite laminar, tal como se muestra en la figura 3.19. La velocidad de viento se ha disminuido a 5 *m/s* para generar los vórtices antes de que se estabilice el régimen flujo.

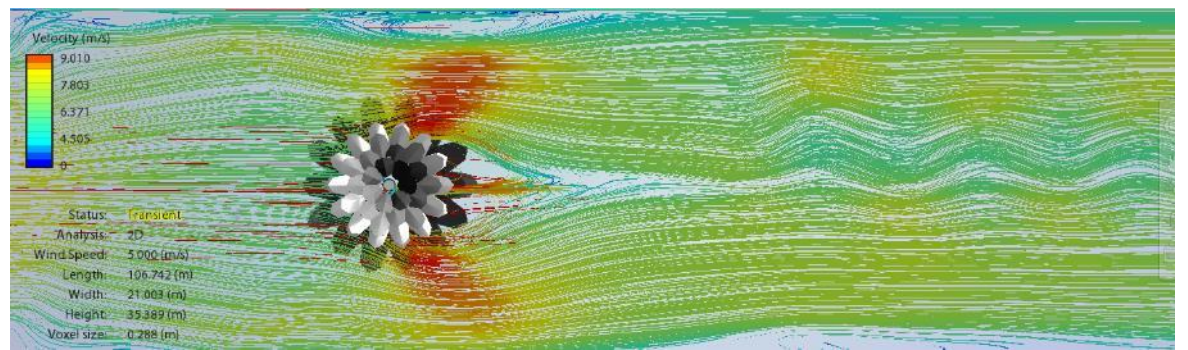

Figura 3.19 Régimen de flujo sobre el fuste del monopolo con *R<sup>e</sup>* = 15 a 20 sobre el fuste

Se ha disminuido aún más la velocidad hasta 2 *m/s* para generar los vórtices de Karman sobre el camuflaje con el fin de formar la calle de vórtices, tal como se muestra en la figura 3.20 en donde se muestra un flujo para un número de Reynolds *R<sup>e</sup>* mayor a 40.

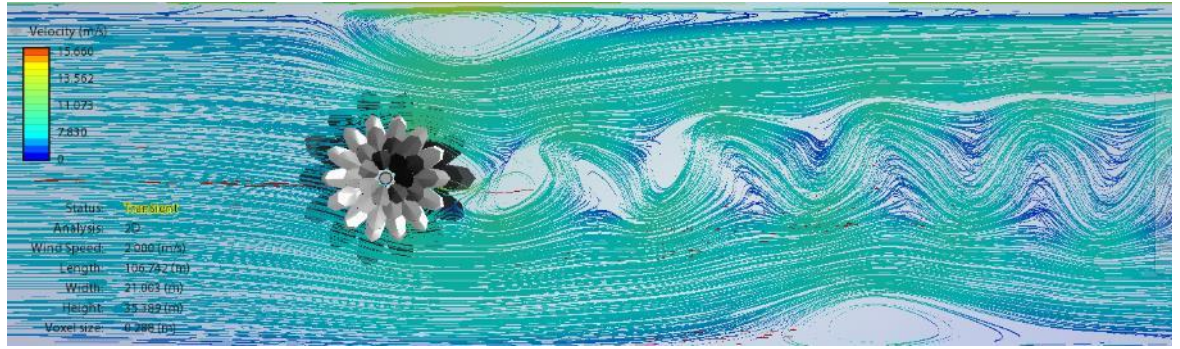

Figura 3.20 Calle de vórtices de Karman sobre el fuste del monopolo con *R<sup>e</sup>* = 40 a 60

Sobre el follaje de la palmera artificial se ha considerado que el número de Reynols es superior a 30,000 y la velocidad requerida es mayor que la velocidad sobre el fuste para generar aproximadamente el mismo régimen de flujo como se muestra en la figura 3.21.

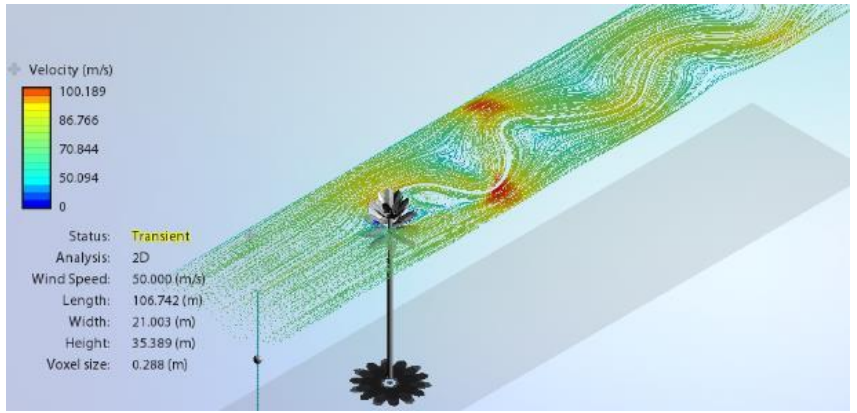

Figura 3.21 Plano del flujo sobre el follaje artificial

En la figura 3.22 se muestra el par de vórtices föppl sobre el follaje con un flujo laminar con una velocidad de 20 *m/s*.

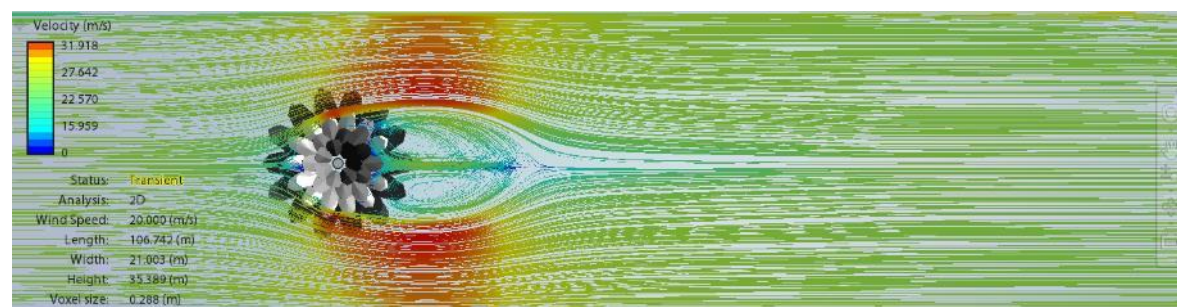

Figura 3.22 Régimen de flujo de viento sobre el follaje artificial

Se ha bajado la velocidad para generar los vórtices de Karman sobre el camuflaje con el fin de formar la calle de vórtices turbulenta, tal como se muestra en la figura 3.23. En las ramas se presenta un comportamiento similar al flujo alrededor del fuste, pero en este caso se generan los vórtices a diferentes velocidades siempre y cuando haya un cambio brusco de velocidad, en este ejemplo se cambió de 70 *m/s* a 30 *m/s*.

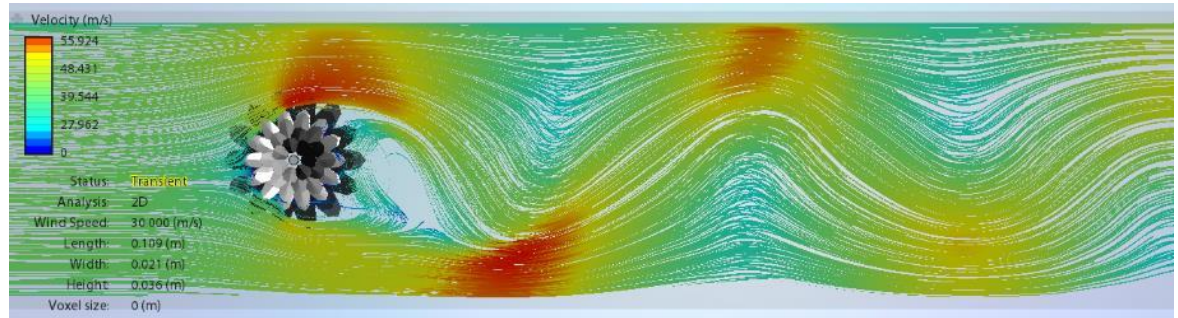

Figura 3.23 Régimen de flujo de viento sobre el follaje artificial

Las figuras mostradas del programa Flow Design son una referencia del flujo, se ha notado que el follaje artificial se comporta aproximadamente como un cilindro, ya que también presenta vórtices similares, sin embargo, las velocidades para generar los vórtices son distintos. Para generalizar la fuerza transversal, esta se calcula con la ecuación 3.4.

$$
F = \frac{1}{2} \rho V_D^2 A C_L \tag{3.4}
$$

Para el camuflaje es complicado determinarlo, solo es posible calcularlo mediante una prueba de túnel de viento, sin embargo, en arboricultura se han hecho experimentos con modelos de árboles a escala en túnel de viento y se ha determinad un valor general *C<sup>L</sup>* de 0.02 según Christof y Ruck (2008). Se puede usar ese coeficiente como un valor conservador, ya que Flow Design solo calcula coeficientes de arrastre, además, el número es tan bajo que es prácticamente despreciable para el follaje. Sin embargo, para el fuste es necesario calcular las fuerzas perpendiculares por ser estructuras sensibles a ráfagas de viento usando los coeficientes según se indiquen las normas que se utilicen. Las fuerzas perpendiculares son también conocidas como de galopeo.

## **3.9.4 Torsión del fuste debido al efecto de Magnus**

El efecto Magnus, descrito por primera vez por el Físico alemán Heinrich Magnus en 1853, es el fenómeno por el cual la rotación de un objeto cilíndrico o esférico afecta a la trayectoria del mismo a través de un fluido, frecuentemente aplicado al aire. En la figura 3.24 (a) se observa el cambio de velocidades en diferentes puntos del flujo, la figura es una vista en planta de un cuerpo cilindrico y la figura 3.24 (b) es el cuerpo cilindrico visto en isométrico. Además del cambio de velocidades se observan las direcciones de las fuerzas que actuan sobre el fuste, siendo estos la fuerza producidad por el empuje, la fuerza perpendicular por el efecto Magnus y una torsión.

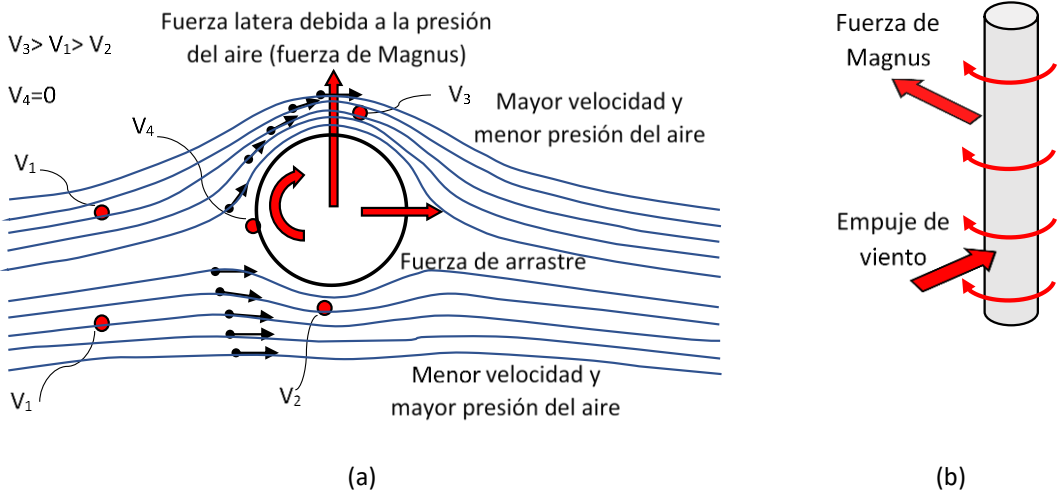

Figura 3.24 Efecto de Magnus causado por variación de velocidades en el fuste

Es probable que se presente una torsión en el fuste del monopolo debido a la diferencia de presiones, al hacer un cambio brusco de velocidad desde 70 *m/s* a 20 *m/s* se forman turbulencias hacia el sentido perpendicular al flujo los cuales permiten la presencia de cambios de velocidades alrededor del fuste y se curve el flujo de viento.

En la figura 3.25 se observa el cambio de presiones alrededor del fuste en Flow Design en diferentes vistas y con diferentes representaciones de flujo para apreciar el cambio de presiones sobre el fuste.

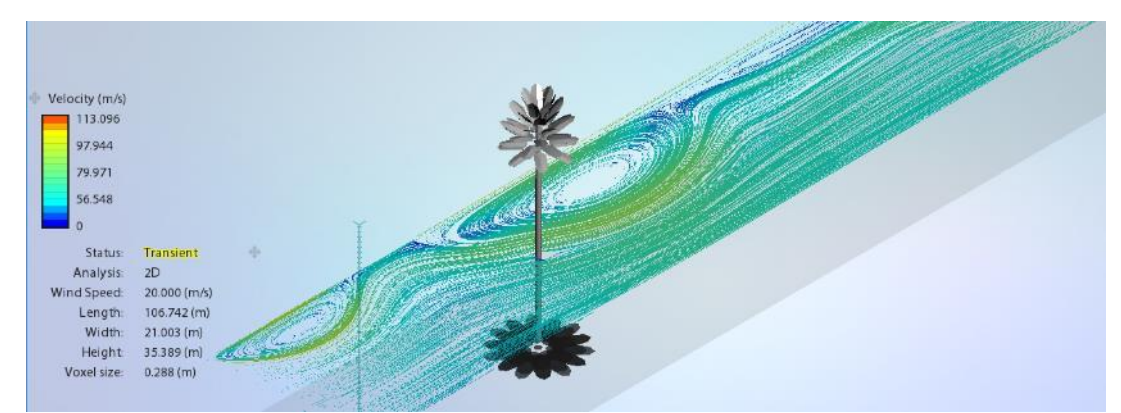

(a) Vista isométrica general, flujo representado por líneas

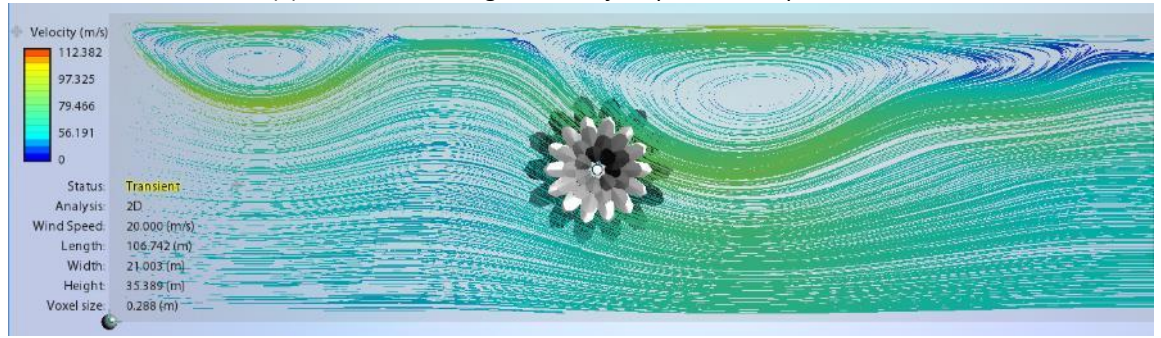

(b) Vista superior general, flujo representado por líneas

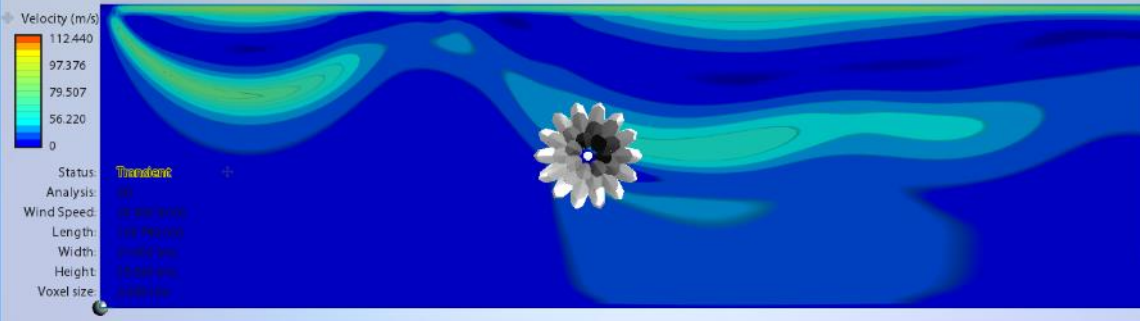

(c) Vista superior general, flujo representado por plano de colores

Figura 3.25 Variación de velocidades en el fuste

El manual de diseño de la CFE hace mención de la fuerza de Magnus y este se calcula con una fuerza estática equivalente a los efectos de vibración que el efecto Magnus produce, siendo este uno de los procedimientos de cálculo de varios métodos. La fuerza se calcula con la ecuación 3.6. cuando se cumple la ecuación 3.5.

$$
T_k = \frac{3.6b}{S_t V_{2H/3}}
$$
 (3.5)

Donde *T<sup>k</sup>* es el periodo de la fuerza perpendicular; *b* es el diámetro de la sección a dos tercios de la altura; *S<sup>t</sup>* es el número de Strouhal que para el caso del fuste de cualquier monopolo es de 0.2. Para esta condición se usa la ecuación 3.6.

$$
W_k = C_k b q_z \tag{3.6}
$$

Donde *W<sup>k</sup>* es la fuerza transversa equivalente; *C<sup>k</sup>* es el coeficiente de la fuerza perpendicular al flujo; *q<sup>z</sup>* la presión dinámica de la base.

Si el periodo de la fuerza perpendicular *T<sup>k</sup>* es igual *T<sup>0</sup>* la fuerza se calcula con la ecuación 3.7

$$
W_k = \frac{22C_k b^3 q_z}{(S_t T V_D)^2} \quad \text{si} \quad V_{2H/3} > V_{0v} = \frac{3.6b}{S_t T} \tag{3.7}
$$

Donde *V2H/3* es la velocidad de diseño a 2/3 de la altura del fuste; *V<sup>D</sup>* es la velocidad de diseño a la altura del fuste; *T<sup>z</sup>* es el periodo de la fuerza alternante; *T* es el periodo natural de la estructura.

El coeficiente de la fuerza perpendicular al flujo se determinará según las ecuaciones 3.8 y 3.9.

$$
C_k = 1 \quad \text{si} \quad V_{2H/3}b \le 50 \tag{3.8}
$$

$$
C_k = 0.2 + \frac{40}{V_{2H/3}b} \quad \text{si} \quad V_{2H/3}b > 50 \tag{3.9}
$$

Para el caso del camuflaje, las torsiones no son de importancia, ya que no son la estructura principal y si existen torsiones no tiene influencia sobre el fuste, a diferencia de la fuerza de arrastre que es de importancia por el área de contacto del follaje artificial.

### **3.10 Coeficientes de arrastre en follajes y copas de árboles**

Calcular las presiones de viento en el follaje artificial de un monopolo representa un problema al momento de usar el coeficiente de arrastre, ya que hasta ahora no existen valores tabulados en investigaciones previas ni en catálogos de los fabricantes de hojas y ramas artificiales para monopolos camuflados.

En arboricultura se han hecho pruebas en túneles de viento en arboles y plantas, tanto naturales como artificiales, los cuales se usarán en este trabajo, sin embargo, un árbol natural no se comporta igual que uno artificial, por lo que se ha usado el programa Flow Design para calcular los coeficientes de arrastre y así verificar si se pueden usar los coeficientes de arboles naturales de pruebas que se han hecho con valores de diversos autores. Una diferencia que existe entre un monopolo y un árbol natural es el hecho de que un árbol es muy flexible y un monopolo no, por lo que se han descartado los coeficientes para arboles flexibles y se han tomado coeficientes de árboles rígidos. Algunos de los valores que se han tomado se muestran en la tabla 3.9, los cuales corresponden a valores del número de Reynolds entre 10000 a 100000, ya que son los que en teoría se usan para calcular las presiones en los arboles debido a que generan turbulencias en las ramas, además de que un follaje natural tiene una rugosidad muy alta.

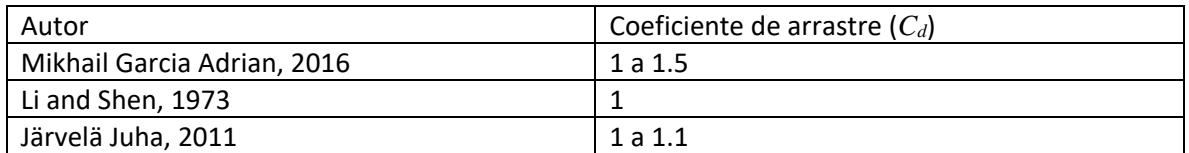

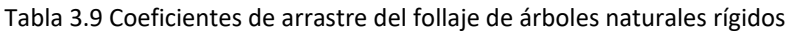

Por lo anterior, los valores *C<sup>d</sup>* están cerca de la unidad según algunos autores, los cuales están basado en métodos experimentales. Se propone usar los coeficientes arrastre anteriores que corresponderán a toda el área del follaje para pinos y árboles, para el cálculo del área del follaje se debe puede calcular el área de un trapecio y el área efectiva del follaje será de 50 *%* del área del trapecio aproximadamente, esto para el caso de palmeras y arboles con ramas inclinadas, tal como se muestra en la figura 3.26. Para el caso de un monopolo tipo palmera, el área del trapecio calculada resultó de 35.16  $m^2$  y el área del follaje de 17.54  $m^2$ , por lo que resultó del 50 % del área del trapecio, lo cual se puede considerar tipo para cualquier tipo de palmera artificial, ya que el arreglo es muy similar en este tipo de arreglo de hojas. En el caso del follaje para pino artificial, también resultó un aproximado de 50 *%* el área del follaje con una figura triangular, también se puede considerar tipo para otros casos de monopolos, además se puede considerar una elipse para un monopolo tipo árbol artificial.

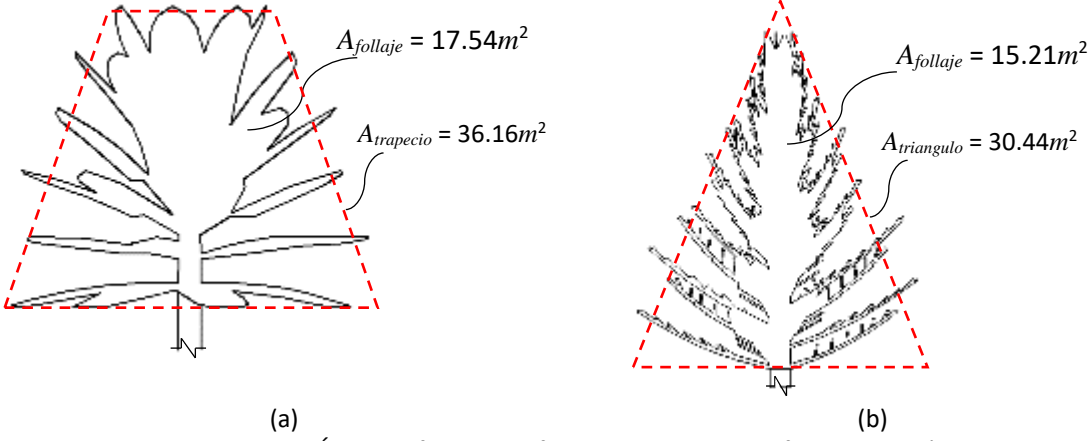

Figura 3.26 Áreas de follajes artificiales con respecto a figuras geométricas

Para el caso de camuflajes con ramas sin inclinación, se pueden dividir en cilindros los niveles de ramas y colocarlos en pilas para facilitar el cálculo del área expuesta, tal como se muestra en la figura 3.27 y utilizar el 50 *%* del área de los cilindros generados que corresponderán al área efectiva de las ramas. El coeficiente de arrastre para follaje artificial en cilindros se obtendrá de la figura 3.28 el cual es usado para plantas naturales. La división de cilindros apilados y la gráfica son métodos que se emplean para arboles naturales los cuales se propone usar para el camuflaje de árboles artificiales, además se ha corroborado que el valor de *C<sup>d</sup>* para un follaje es cercano a la unidad según el modelo de túnel de viento en Flow Design para un monopolo con follaje donde se ha tomado el flujo del viento en diversos planos.

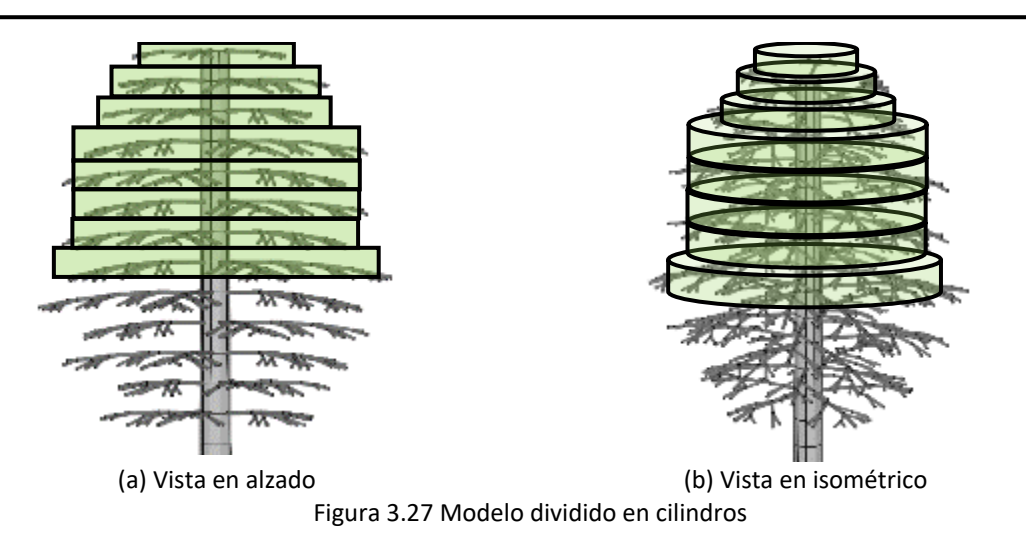

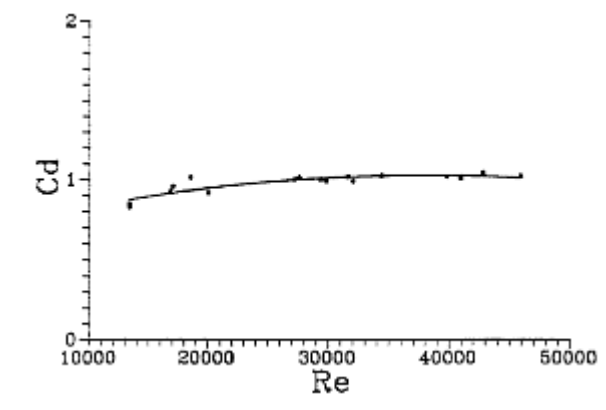

Figura 3.28 Gráfica del coeficiente de arrastre medido frente al número de Reynolds para un cilindro de follaje (Tracy A. Burger, 1992)

En la figura 3.29 se observa el modelo de un follaje artificial de un monopolo tipo palmera realizada en Flow Design en donde se han colocado dos planos de flujo para ver la diferencia del coeficiente de arrastre según la inclinación de las hojas, para ambos casos se muestra la generación del coeficiente de arrastre en el plano y el promedio del coeficiente de arrastre *C<sup>d</sup>* el cual se muestra en la esquina inferior derecha en texto de color azul (Average Drag Coeficient). El programa Flow Design calcula una fuerza de arrastre, sin embargo, se desconoce el criterio de cálculo, por lo que el valor útil del programa solo es el coeficiente de arrastre.

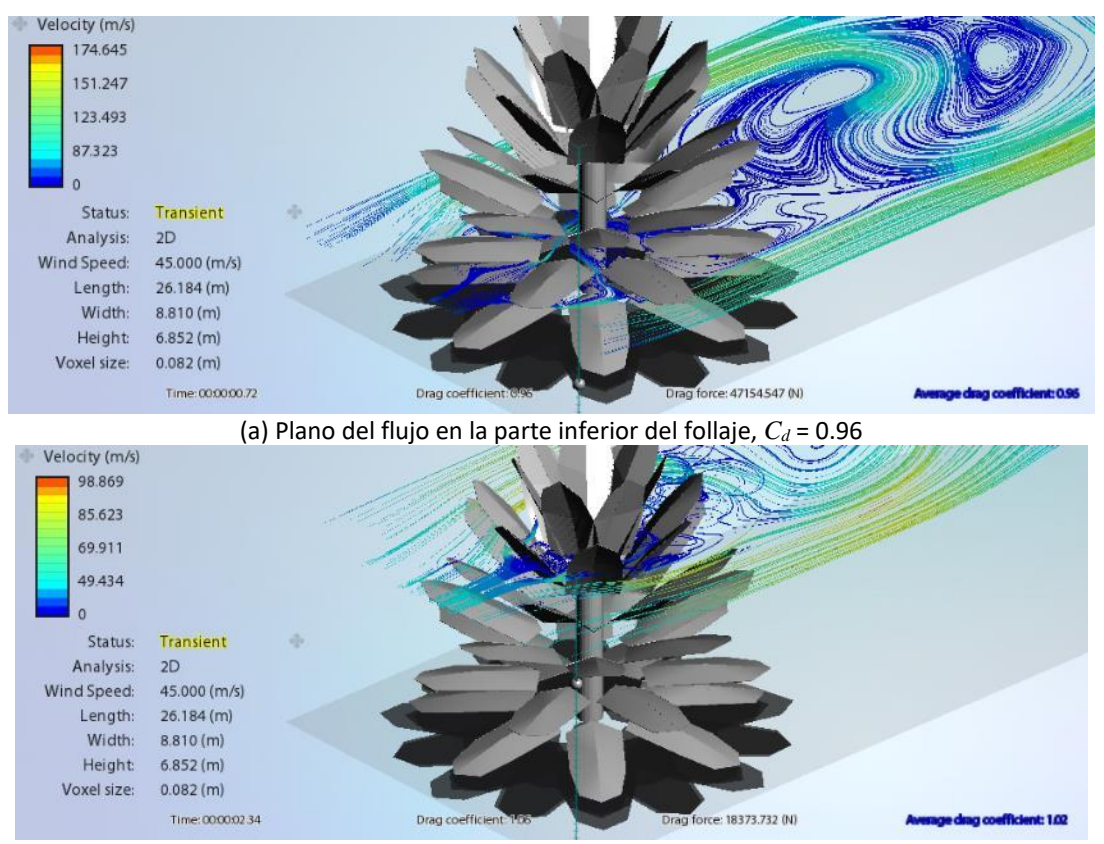

(b) Plano del flujo en la parte superior del follaje, *C<sup>d</sup>* = 1.02 Figura 3.29 Planos de flujo de viento en la parte inferior y superior del follaje artificial

El coeficiente de arrastre *C<sup>d</sup>* de las figuras 3.29 (a) y (b) tienen una ligera variación, no es el coeficiente real de todo el camuflaje debido a que solo se tomó en un plano, pero esto ayuda a identificar el cambio del coeficiente de arrastre si las hojas tienen diferente inclinación debido a la generación de turbulencias, asimismo, el coeficiente *C<sup>d</sup>* es ligeramente mayor cuando están inclinadas las hojas y ramas. En la figura 3.30 se ilustra el modelo en el plano vertical, para el follaje artificial con distintos ángulos de ataque en las hojas y/o ramas se generan vórtices que aumentan las presiones de viento.

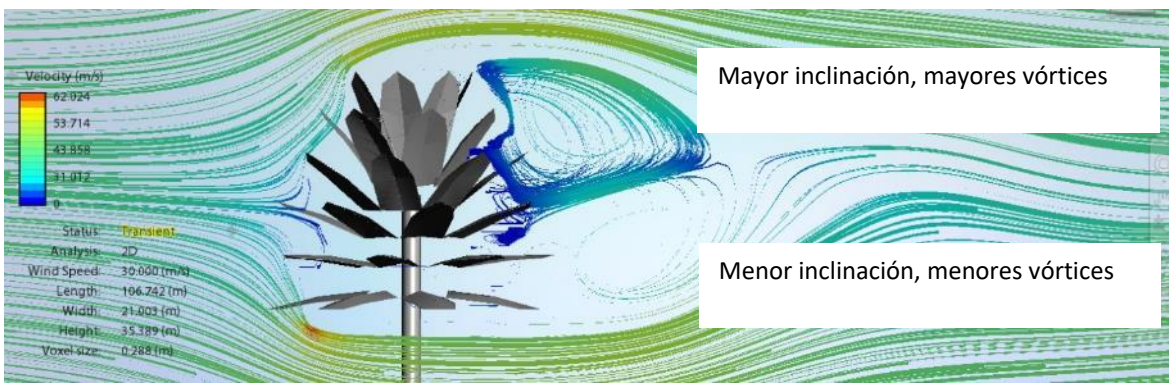

Figura 3.30 Generación de vórtices por la inclinación de hojas y/o ramas

Para obtener un valor real de *C<sup>d</sup>* se debe de generar el flujo en 3D de todo el follaje artificial para así obtener el valor en el modelo en Flow Design, así se obtiene el valor real de todo el conjunto de hojas, tal como se muestra en la figura 3.31, donde además se observan las presiones de viento en diferentes zonas del follaje con colores distintos según la gráfica del lado izquierdo de la figura, se observa además la generación del coeficiente de arrastre *C<sup>d</sup>* en el lado inferior derecho.

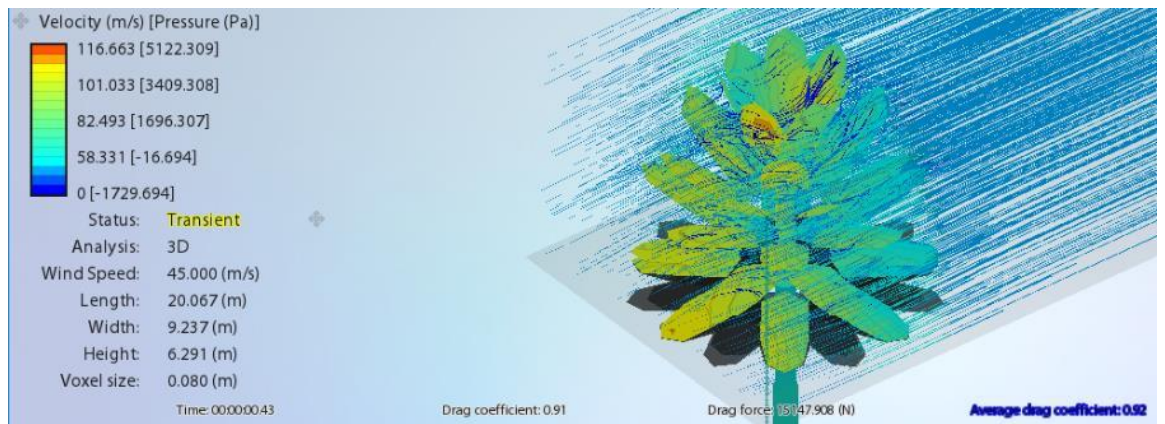

Figura 3.31 Generación del coeficiente de arrastre *C<sup>d</sup>* para follaje artificial

El coeficiente de arrastre se mantiene más o menos constante y con un valor cercano a la unidad, aun cambiando gradualmente la velocidad de viento sobre el follaje artificial. En la tabla 3.10 se muestran los coeficientes de arrastre obtenidos de Flow Design.

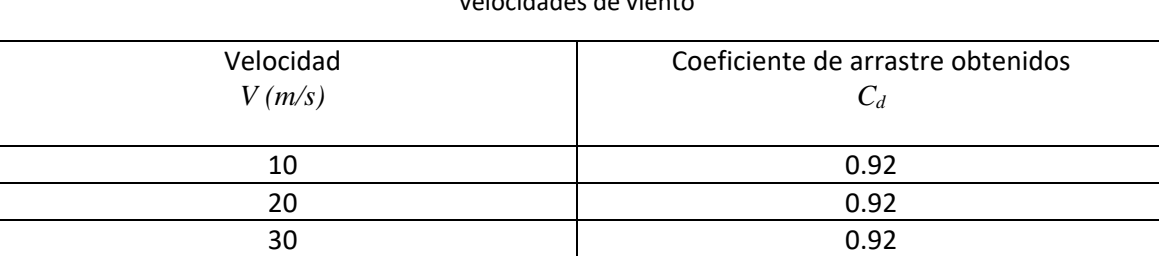

40 0.92 50 0.92 60 0.94 70 0.94

Tabla 3.10 Coeficientes de arrastre obtenidos de Flow Design para follajes artificiales a diferentes velocidades de viento

Los valores obtenidos de la tabla 3.10 muestran que el valor más repetitivo es de *C<sup>d</sup>* es de 0.92, siendo este un valor cercano a la unidad, tal como las investigaciones en árboles naturales lo indica. Para la confiabilidad de resultados en Flow Design se hicieron comparaciones con otras figuras geométricas conocidas y se obtuvieron sus coeficientes de arrastre, los cuales coinciden con los valores encontrados en la literatura que además se obtuvieron con pruebas de túnel de viento, esta es una forma de calibración del programa. Las comparaciones se encuentran en el Apéndice E.

# **3.11 Conclusiones**

El movimiento del follaje artificial de un monopolo tipo árbol es importante para determinar el comportamiento aerodinámico, se ha propuesto una escala de movimiento y se ha determinado en que movimiento hay mayor riesgo por vibraciones. Estas hipótesis pueden ayudar a comprender las vibraciones del follaje.

Para el cálculo de las fuerzas de viento no existían datos previos para el coeficiente de arrastre sobre el follaje artificial por lo que realizar el modelo de Flow Design fue de gran ventaja y el modelo es relativamente sencillo. Para el cálculo de las fuerzas de viento se necesitaban lo coeficientes de arrastre y se obtuvieron algunos valores teóricos que pueden ser usados en la práctica, pero para obtener valores totalmente reales lo ideal es hacer pruebas de túnel de viento a los camuflajes artificiales y hasta el momento no existen dichas pruebas y no se tiene registro de estudios previos.

# **3.12 Referencias**

A. Burger. Tracy (1992). *A Methodology for Measuring The Wind Drag Coefficient On Coastal Dune Vegetation: A Study On Seaoats (Thesis)*. University Of Florida, USA.

Bruschi Giancarlo, Nishioka Tomoko and Tsang Rick Wang Kevin (2003). *Drag coefficient of a cylinder*. University of California, San Diego, USA.

Comisión Federal de Electricidad (1993). *Manual de Diseño por Viento.* CFE, México.

Comisión Federal de Electricidad (2008). *Manual de Diseño de Obras Civiles, Diseño por Viento.*  CFE, México.

Gromke Christof, Ruck Bodo (2008). *Aerodynamic modelling of trees for small-scale wind tunnel studies*. Forestry: An International Journal of Forest Research. Oxford, UK.

Hoerner Sigahrd F. (1965). *Fluid – Dynamic Drag*. Washington, USA.

Horáček Petr (2014). *Tree Biomechanics*. Investice do rozvoje vzdělávání, Czech Republic.

James Kenneth Ronald (2014). *A study of branch dynamics on an open-grown tree*. Melbpurne School of Land and Environments, The University of Melbourne, Australia.

John Morton (2015). *What if trees had ratings in kN?* Washington, USA.

Lienhard J. H. (1966). *Synopsis of lift, drag, and vortex frequency data for rigid circular cylinders*. Technical Extension Service, Washington State University, USA.

Mikhail Garcia Adrian y Nepf Heidi (2016). *Determination of drag coefficient for mangrove trees: An experimental study in artificial mangrove forest*. University of Pittsburgh, Massachusetts Institute of Technology, US.

Mutlu Sumer B. & Fredsoe Jorgen (2006). *Hydrodynamics around cylindrical structures.*  Technical University of Denmark, Denmark.

Wessolly L. & Erb M. (1998). *Manual of Tree Statics and Tree Inspection*. Patzer Verlag, Germany.

Xavier Patricia, Wilson Catherine, Aberle Jochen, Rauch Hans Peter, Schoneboom Thomas, Lammeranner Walter, Thomas Huw (2010). *Drag force of flexible submerged trees*. United Kingdom.

# **CAPÍTULO 4**

# **EFECTOS DE SEGUNDO ORDEN EN MONOPOLOS TIPO ÁRBOL**

## **4.1 Efectos de segundo orden P-Delta**

Un monopolo tipo árbol, presenta una masa considerable en la parte superior del fuste, por lo que surge un desplazamiento mayor si se considera que al menor desplazamiento lateral éste causará un efecto por la gravedad y se amplifica el desplazamiento, a este efecto se le conoce como de segundo orden o efecto P-Delta, *P* por la carga vertical y *Δ* por el desplazamiento debido a una fuerza horizontal.

Si se compara la masa de las hojas con la del fuste, estas representan un peso mucho mayor que el mismo fuste en algunas ocasiones y para el caso de los monopolos tipo palmera representa una masa que provocará momentos secundarios al desplazarse, además, el tipo de modelación explicado en el capítulo 2 no es compatible si existen momentos secundarios, por lo que no sería válido el tipo de modelación propuesto. Para ilustrar lo anterior, la figura 4.1 muestra la masa del follaje y un desplazamiento por una fuerza que puede ser resultado de viento o sismo.

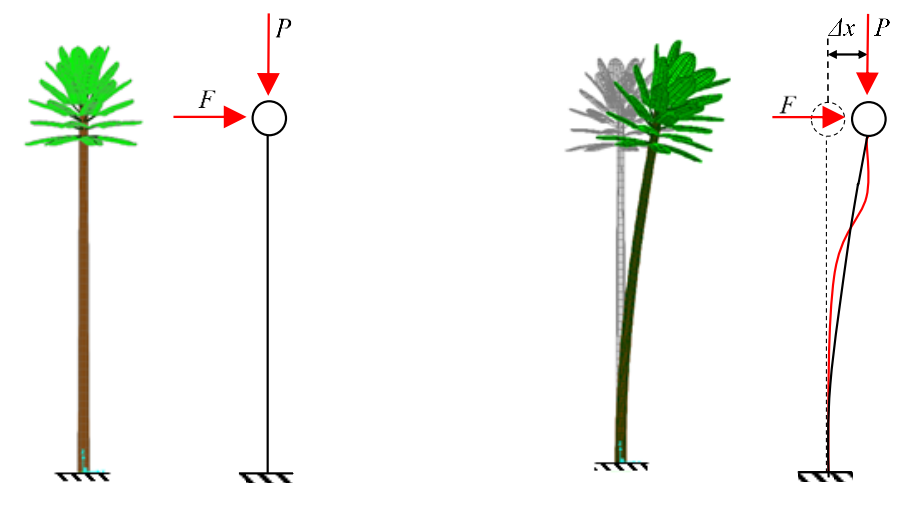

(a) Monopolo sin deflexión b) Monopolo flexionado Figura 4.1 Efecto P-Delta producido por el peso del follaje y la fuerza de viento

Como se vio en el capítulo 2.4, el equipo celular que será soportado por un monopolo no influye significativamente en los modos de vibrar por lo que para ejemplificar los efectos P-Delta se ha descartado, sin embargo, es necesario hacer el análisis con la masa del follaje en la parte superior del fuste y para ejemplificarlo se ha tomado el monopolo Pachuca. Lo ideal es aplicar la carga en el centroide del follaje como se vio en la figura 2.17 (a) con el fuste completo, sin embargo, por practicidad se ha hecho el análisis del monopolo hasta donde se encuentra el centroide del camuflaje.

Se ha realizado un programa en Matlab para realizar el análisis del monopolo como una viga en cantiliver y discretizado en barras, aplicando una fuerza de viento y la masa del camuflaje en la parte superior con el único fin de saber si una carga vertical influye en el desplazamiento horizontal, para ello se ha propuesto realizar unos modelos del fuste por métodos matriciales en un programa elaborado en Matlab, uno para determinar el desplazamiento máximo sin tomar en cuenta la contribución del peso del follaje y otro con el efecto P-Delta con la masa del camuflaje de follaje artificial.

Además de lo anterior, se ha realizado en el mismo programa de Matlab un análisis para determinar las formas modales y para calcular los periodos del fuste del monopolo y con la contribución de la rigidez del camuflaje con su respectiva masa. El programa además grafica las primeras tres formas modales del fuste del monopolo sin el camuflaje con 2 GDL (grados de libertad) en cada nodo y realiza un diagrama del modo fundamental con la influencia de la masa y la rigidez del camuflaje.

En los diagramas que realiza en programa de Matlab se indican además los periodos del fuste para sus formas modales y con la contribución de la masa y rigidez del camuflaje.

### **4.2 Método matricial para el cálculo de desplazamientos del monopolo**

Si se calcula el desplazamiento por el método de rigideces y tomando las barras que forman el fuste como vigas Euler-Bernoulli y Timoshenko se puede verificar la influencia del follaje en la deformación horizontal. Para comprobar el efecto del peso del camuflaje sobre el tubo del fuste se ha usado el programa realizado en Matlab el cual resuelve los cálculos de los desplazamientos del fuste de forma matricial, para encontrar el desplazamiento en cada nodo que forman el fuste del monopolo. Se ha tomado los tramos de un monopolo como elementos barra con tres grados de libertad en cada nodo, tal como se muestra en la figura 4.2.

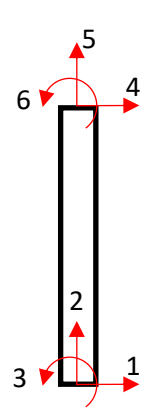

Figura 4.2 Barra en coordenadas globales con tres grados de libertad por nodo

Para la viga Euler Bernoulli se ha tomado la siguiente matriz elemental de rigideces *K* con tres grados de libertad en cada nodo.

EFECTOS DE SEGUNDO ORDEN EN MONOPOLOS TIPO ÁRBOL

$$
K = \begin{bmatrix} \frac{EA}{L} & 0 & 0 & \frac{-EA}{L} & 0 & 0 \\ 0 & \frac{12EI}{L^3} & \frac{6EI}{L^2} & 0 & \frac{-12EI}{L^3} & \frac{6EI}{L^2} \\ 0 & \frac{6EI}{L^2} & \frac{4EI}{L} & 0 & \frac{-6EI}{L^2} & \frac{2EI}{L} \\ -\frac{EA}{L} & 0 & 0 & \frac{EA}{L} & 0 & 0 \\ 0 & \frac{-12EI}{L^3} & \frac{-6EI}{L^2} & 0 & \frac{12EI}{L^3} & \frac{-6EI}{L^2} \\ 0 & \frac{6EI}{L^2} & \frac{2EI}{L} & 0 & \frac{-6EI}{L^2} & \frac{4EI}{L} \end{bmatrix}
$$
(4.1)

Donde *E* es el módulo de elasticidad; *A* es el área de la sección transversal; *L* es la longitud de la barra que forma un tramo del fuste del monopolo; *I* es el momento de inercia de la sección.

Para la viga Timoshenko se toma en consideración los efectos de cortante, por lo que se ha

72 3 2 3 2 considerado la matriz elemental de rigideces *K* de la ecuación 4.2. 0 0 0 0 3 2 3 2 2 2 3 2 3 2 2 2 12 6 12 6 0 0 (1 ) (1 ) (1 ) (1 ) 6 (4 ) 6 (2 ) 0 0 (1 ) (1 ) (1 ) (1 ) 0 0 0 0 12 6 12 6 0 0 (1 ) (1 ) (1 ) (1 ) 6 (2 ) <sup>6</sup> 0 0 (1 ) (1 ) (1 *EA EA L L EI EI EI EI L L L L EI EI EI EI L L L L K EA EA L L EI EI EI EI L L L L EI EI EI L L <sup>L</sup>* − − + + + + + − − + + + + = − − − <sup>−</sup> + + + + − − + + <sup>+</sup> (4 ) ) (1 ) *EI L* + <sup>+</sup> (4.2)

Para el valor de *ϕ* se calcula con la ecuación 4.3.

$$
\phi = \frac{12f_f EI}{GAL^2} \tag{4.3}
$$

Donde *f<sup>f</sup>* es el factor de forma, para una sección tubular el valor es de 2; *E* es el módulo de elasticidad; *A* es el área de la sección transversal; *L* es la longitud de la barra que forma un tramo del fuste del monopolo; *I* es el momento de inercia de la sección; *G* es el valor del módulo de cortante o de elasticidad tangencial del acero, se ha tomado un valor de 784193 *kgf/cm*<sup>2</sup> (76.9 G*Pa*). Para ambas vigas se ha tomado un módulo de elasticidad *E* de 2038901.9 *kgf/cm*<sup>2</sup> (199.95 *GPa*).

Las matrices de rigideces *K* para las vigas Euler-Bernoulli y Timoshenko, se han transformado los ejes locales a ejes globales con una matriz de transformación *T* para un ángulo *θ* de 90°, tal como se muestra en la ecuación 4.4 para obtener una matriz de rigideces con respecto al eje vertical, como se muestran la ecuación 4.5.

$$
T = \begin{bmatrix} \cos \theta & \cos \theta & 0 \\ \cos \theta & \cos \theta & 0 \\ 0 & 0 & 1 \end{bmatrix}
$$
 (4.4)

$$
[K'] = [T][K][T]^T
$$
\n(4.5)

Se ha de obtener un vector de fuerzas para obtener el vector de desplazamientos, siendo este el producto de la inversa de la matriz de rigideces a 90°, según se muestra en la ecuación 4.6. El vector de desplazamientos corresponde a un desplazamiento  $dx$ , un desplazamiento  $dy$  y un giro  $\varphi$ <sub>z</sub>, como se muestra en la ecuación 4.7.

$$
\left\{d\right\} = \left[K'\right]^{-1} \left\{F\right\} \tag{4.6}
$$

$$
\{d\} = \begin{cases} dx \\ dy \\ \varphi z \end{cases}
$$
 (4.7)

Si la comparativa entre vigas Euler Bernoulli y Timoshenko resulta despreciable el efecto P-Delta entonces se opta por usar elementos barra con 2 GDL en cada nodo, un desplazamiento por cortante y un giro discretizados en barras como se muestra en la figura 4.3.

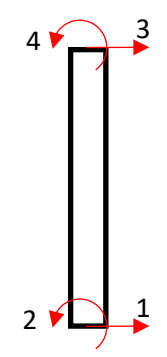

Figura 4.3 Barra en coordenadas globales con dos grados de libertad por nodo

Con este tipo de barras con menores grados de libertad es más sencillo realizar los cálculos matriciales además de tener menor cantidad de parámetros si se usa la matriz elemental de la ecuación 4.8.

$$
K = \begin{vmatrix} \frac{12EI}{L^3} & \frac{6EI}{L^2} & \frac{-12EI}{L^3} & \frac{6EI}{L^2} \\ \frac{6EI}{L^2} & \frac{4EI}{L^2} & -\frac{6EI}{L^2} & \frac{2EI}{L} \\ \frac{-12EI}{L^2} & -\frac{6EI}{L^2} & \frac{12EI}{L^2} & -\frac{6EI}{L^2} \end{vmatrix}
$$
(4.8)  
\n
$$
\begin{vmatrix} \frac{6EI}{L^2} & \frac{2EI}{L} & -\frac{6EI}{L^2} & \frac{4EI}{L^2} \\ \frac{6EI}{L^2} & \frac{2EI}{L} & -\frac{6EI}{L^2} & \frac{4EI}{L} \end{vmatrix}
$$
(6.10000s) g gaficar las formas modales se requiere de una matrix de massa, as a para el primer modo es de 37.5% la masa total de la barra en cada nod  
ua la maxa en cada nodos se calcula con la ecuación 4.9. La matrix de massa a matriz fundamental es la mostrada en la ecuación 4.10.  
\n $m_i = 0.375m_{i-1} + 0.375m_{i+1}$  (4.9)  
\n
$$
\begin{vmatrix} m_1 & 0 & 0 & 0 & 0 & 0 \\ 0 & m_2 & 0 & 0 & 0 & 0 \\ 0 & 0 & m_3 & 0 & 0 & 0 \\ 0 & 0 & 0 & m_{n-1} & 0 & 0 \\ 0 & 0 & 0 & 0 & m_{n-1} \end{vmatrix}
$$
  
\ns periods se require de la matrix de rigideces condensada y la matrix  
\nAs hormas modales. Para encontra la matriz de rigideces se debe d  
\nerard que corresponda al giro y condensar la matriz de rigideces se debe di  
\neterodeno  
\nctones 4.11, 4.12, 4.13 y 4.14 que son la separación en submatrices de l  
\necuación 4.8.  
\n
$$
K_{c,c} = \begin{vmatrix} \frac{12EI}{L^3} & \frac{6EI}{L^2} & \frac{-12EI}{L^3} \\ \frac{-12EI}{L^3} & \frac{-6EI}{L^2} & \frac{-12EI}{L^3} \end{vmatrix}
$$
(4.11)  
\n74

Para calcular los periodos y graficar las formas modales se requiere de una matriz de masas, la contribución de las masas para el primer modo es de 37.5% la masa total de la barra en cada nodo de las mismas, por lo que la masa en cada nodo se calcula con la ecuación 4.9. La matriz de masas es de forma diagonal y la matriz fundamental es la mostrada en la ecuación 4.10.

$$
m_i = 0.375m_{i-1} + 0.375m_{i+1}
$$
\n(4.9)

$$
M_{n x n} = \begin{bmatrix} m_1 & 0 & 0 & 0 & 0 & 0 \\ 0 & m_2 & 0 & 0 & 0 & 0 \\ 0 & 0 & m_3 & 0 & 0 & 0 \\ 0 & 0 & 0 & m_4 & 0 & 0 \\ 0 & 0 & 0 & 0 & m_{n-1} & 0 \\ 0 & 0 & 0 & 0 & 0 & m_n \end{bmatrix}
$$
(4.10)

Para el cálculo de los periodos se requiere de la matriz de rigideces condensada y la matriz de masas para determinar las formas modales. Para encontrar la matriz de rigideces se debe de eliminar el grado de libertad que corresponda al giro y condensar la matriz de rigideces, para este procedimiento se debe de reordenar la matriz de rigideces y se agrupan los grados de libertad como se muestra en las ecuaciones 4.11, 4.12, 4.13 y 4.14 que son la separación en submatrices de la matriz elemental de la ecuación 4.8.

$$
K_{c,c} = \begin{bmatrix} \frac{12EI}{L^3} & \frac{6EI}{L^2} & \frac{-12EI}{L^3} \\ \frac{6EI}{L^2} & \frac{4EI}{L} & \frac{-6EI}{L^2} \\ \frac{-12EI}{L^3} & \frac{-6EI}{L^2} & \frac{12EI}{L^3} \end{bmatrix}
$$
(4.11)

$$
K_{c,e} = \begin{bmatrix} \frac{6EI}{L^2} \\ \frac{2EI}{L} \\ -\frac{6EI}{L^2} \end{bmatrix}
$$
(4.12)  
\n
$$
\begin{bmatrix} \frac{6EI}{L^2} & \frac{2EI}{L} & -\frac{6EI}{L^2} \end{bmatrix}
$$
(4.13)  
\n
$$
K_{e,e} = \begin{bmatrix} \frac{4EI}{L} \end{bmatrix}
$$
(4.14)  
\nsubmatrices de los grados de libertad de la matriz de rigidece  
\ncalcula con la ecuación 4.15.  
\n
$$
c_{ce} \end{bmatrix} - \begin{bmatrix} K_{c,e} \end{bmatrix} \begin{bmatrix} K_{e,e} \end{bmatrix}^{-1} \begin{bmatrix} K_{e,e} \end{bmatrix}
$$
(4.15)  
\n
$$
Z \text{ de rigidez condensada se puede realizar una condensación el nodo ubicado a la altura del centro de gravedad del camufaj\nalores para el cálculo de las formas modales según se describ\nle els la mostrada en la ecuación 4.16. Para el cálculo de lo\nculan con la ecuación 4.17.\n
$$
\begin{bmatrix} K - M \varpi^2 \end{bmatrix} = 0
$$
(4.16)  
\n
$$
T = \frac{2\pi}{\varpi}
$$
(4.17)  
\n
$$
T \text{ es el periodo de vibración para cada forma modal.}
$$
  
\n
$$
\text{ueiden evaluar con las ecuaciones algebraicas homogéneas, to\nueda; i es la forma modal desde 1 hasta cualquier modo n.\n5\n4.18)
$$
$$

$$
K_{e,c} = \left[ \begin{array}{cc} \frac{6EI}{L^2} & \frac{2EI}{L} & \frac{-6EI}{L^2} \end{array} \right] \tag{4.13}
$$

$$
K_{e,e} = \left\lfloor \frac{4EI}{L} \right\rfloor \tag{4.14}
$$

Donde *Kc,c*, *Kc,e*, *Ke,c* y *Ke,e* son las submatrices de los grados de libertad de la matriz de rigideces elemental.

La condensación estática 
$$
[K^*]
$$
 se calcula con la ecuación 4.15.  
\n
$$
\left[K^*\right] = \left[K_{c,c}\right] - \left[K_{c,e}\right] \left[K_{e,e}\right]^{-1} \left[K_{e,c}\right]
$$
\n(4.15)

Además de determinar una matriz de rigidez condensada se puede realizar una condensación a un nodo determinado, por ejemplo, el nodo ubicado a la altura del centro de gravedad del camuflaje.

La formulación general de eigenvalores para el cálculo de las formas modales según se describe en la literatura sobre análisis modal es la mostrada en la ecuación 4.16. Para el cálculo de los periodos de cada forma modal se calculan con la ecuación 4.17.

$$
\left|K - M\varpi^2\right| = 0\tag{4.16}
$$

$$
T = \frac{2\pi}{\varpi} \tag{4.17}
$$

Donde *ω* es la frecuencia angular; *T* es el periodo de vibración para cada forma modal.

El programa realizado en Matlab realiza un diagrama con el cálculo de las rigideces de cada barra y calcula las masas en cada nodo, además realiza la gráfica de las primeras tres formas modales. Los vectores de amplitudes modales se pueden evaluar con las ecuaciones algebraicas homogéneas, tal como se expresa en la ecuación 4.18.

$$
\left(K - M\varpi_i^2\right) A_i = 0 \tag{4.18}
$$

Donde *A<sup>i</sup>* es el vector de forma modal; *i* es la forma modal desde 1 hasta cualquier modo *n*.

# **4.3 Programa para calcular los desplazamientos de un monopolo como vigas Euler-Bernoulli y Timoshenko**

El programa consiste en realizar un modelo con elementos barra resueltas por el método matricial con el efecto P-Delta, es decir, la contribución del cortante en las vigas tipo Timoshenko.

Si se toma como ejemplo el monopolo Pachuca, se le aplica un valor de fuerza horizontal para una velocidad regional de 128 *km/hr* (35.56 *m/s*), la fuerza horizontal de viento resulta de 2459.65 *kgf* (24,121 *N*). En el capítulo 5 se detalla el procedimiento de cálculo de las fuerzas de viento.

La masa que se debe considerar de la tabla 2.11 de 1779.96 *kgf* (22,808 *N*). Los datos ingresados al programa se encuentran en el Apéndice B.2, siendo estos los datos geométricos de los tubos del fuste que forman el monopolo.

Los desplazamientos obtenidos en Matlab son los mostrados en la figura 4.4 (b) y (c), se observa que el desplazamiento máximo como viga Euler Bernoulli es de 66.11 *cm* y como viga Timoshenko de 66.24 *cm*, por lo cual no existen diferencias significativas si se toma el efecto de cortante en la viga Timoshenko y se puede simplificar el modelo con barras de 2 GDL en cada nodo.

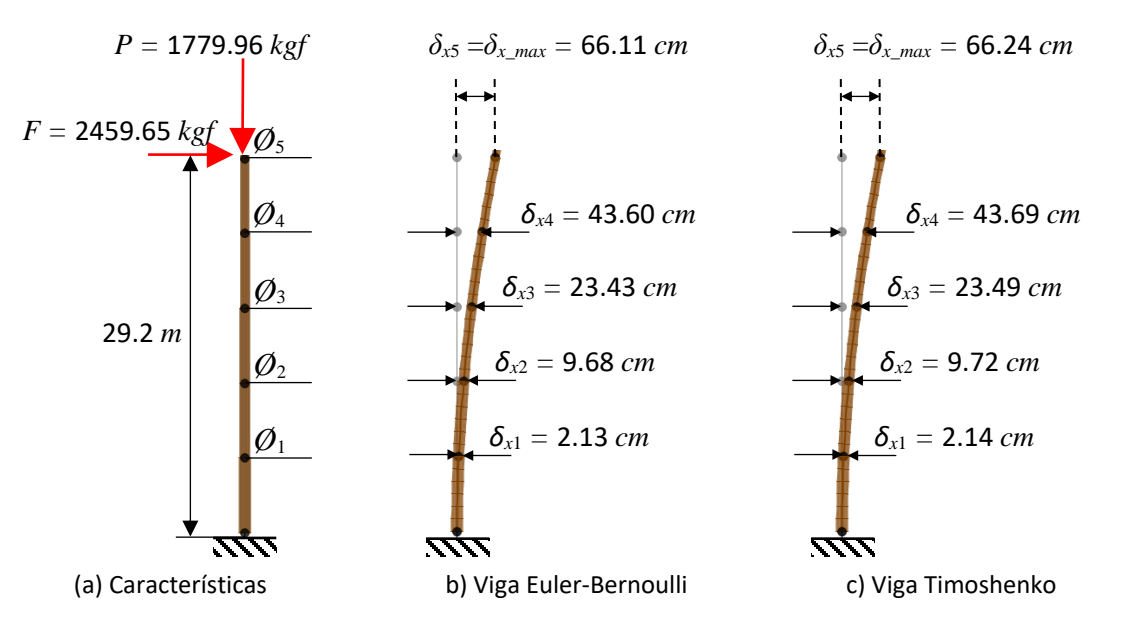

Figura 4.4 Desplazamientos del monopolo como Viga Euler-Bernoulli y Timoshenko

En resumen, se puede despreciar la contribución del cortante en la deflexión por los efectos P-Delta, aun siendo los monopolos para su uso en las telecomunicaciones un tipo de estructura muy esbelta pero lo suficientemente rígidas para soportar el peso del camuflaje de follaje artificial el cual es significativo. No afecta en gran medida en los desplazamientos, pero se debe hacer un análisis en los periodos de vibración para corroborar que la masa del camuflaje no afecta en los periodos como carga vertical.

### **4.3.1 Cálculo de los periodos de un monopolo con 2 GDL en cada nodo**

Como se mencionó anteriormente, para calcular los periodos de vibración con el programa de Matlab con 2 GDL en cada nodo se ha resuelto como viga Euler-Bernoulli. El programa genera las matrices de masas y rigideces y las incluye en un gráfico, además genera un diagrama con rigideces laterales del monopolo y sus masas concentradas en cada nodo. La figura 4.5 muestra la generación de los tramos del fuste, la rigidez lateral de cada tramo y las masas concentradas para el monopolo Pachuca con elementos barra en 5 tramos, el centroide del camuflaje se encuentra a 29.2 *m* de altura.

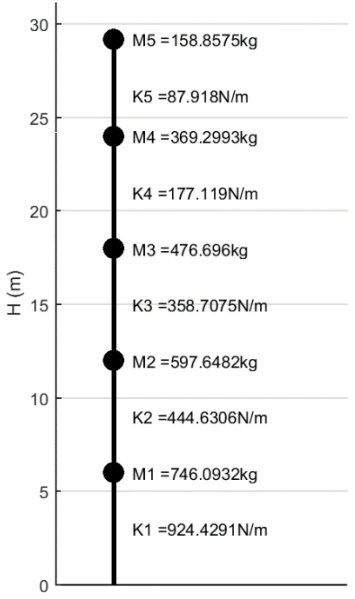

Figura 4.5 Masas concentradas y rigideces laterales del modelo de monopolo Pachuca

La figura 4.6 muestra las primeras 3 formas modales y los periodos correspondientes a cada forma modal, si se hace la comparativa con el fuste de 14 lados modelado con elementos Shell de la tabla 2.1 se observa que los periodos son similares, por lo que se comprueba que la contribución de los efectos de segundo orden es despreciable al considerar los periodos de vibración del fuste de cualquier monopolo.

En la tabla 4.3 se muestra la comparativa de los periodos de vibración del modelo realizado en Matlab con elementos barra y en SAP2000 con elementos Shell.

| Modos | Periodo T |                                                                |  |  |       |  |  |  |
|-------|-----------|----------------------------------------------------------------|--|--|-------|--|--|--|
|       |           | SAP2000 (Elementos Shell con   Matlab (barras de 2 GDL en cada |  |  |       |  |  |  |
|       | MGDL)     |                                                                |  |  | nodo) |  |  |  |
|       | 0.748     |                                                                |  |  | 0.732 |  |  |  |
|       | 0.164     |                                                                |  |  | 0.156 |  |  |  |
|       | 0.067     |                                                                |  |  | 0.065 |  |  |  |

Tabla 4.3 Comparativa de los periodos de los modelos en SAP2000 y Matlab

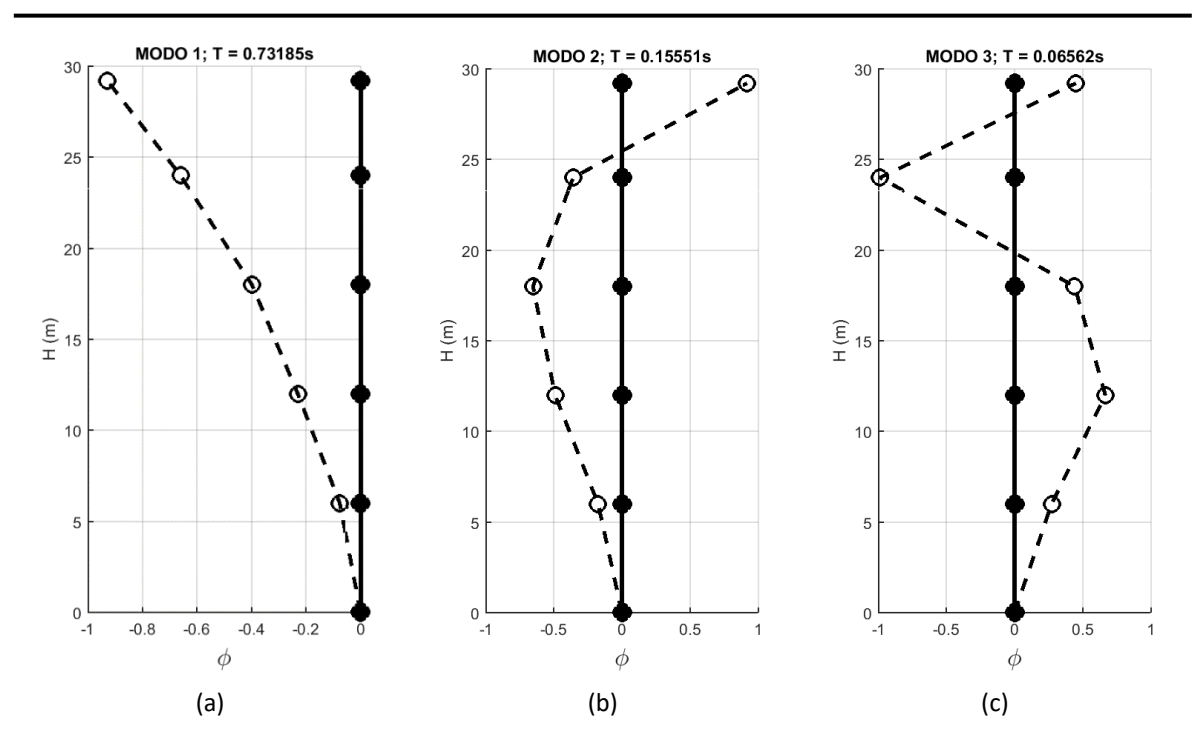

Figura 4.6 Modos de vibrar del fuste del monopolo Pachuca en Matlab

Para los periodos de vibración se pueden considerar solo desplazamientos horizontales y un giro, no afectan las cargas excéntricas para el cálculo de los modos de vibrar del fuste, además los desplazamientos por las cargas horizontales no involucran hacer un análisis tan detallado porque se ha expuesto que los efectos P-Delta para este tipo de estructuras son despreciables y esto facilita hacer modelos más simplificados como un oscilador de 1 GDL.

De esta forma, el programa de Matlab es confiable en los desplazamientos como vigas Euler-Bernoulli y Timoshenko, ya que los periodos de los modos fundamentales son similares a un modelo de mismo monopolo en SAP2000 con elementos Shell, similar al de la figura 2.3 (b).

### **4.3.2 Cálculo del periodo fundamental de un monopolo con follaje artificial**

El modelo de Matlab considera que la masa del camuflaje se encuentra directamente sobre el eje del fuste del monopolo, sin embargo, como se vio en el capítulo 2, los elementos del camuflaje aunque se conecten sobre el fuste, las hojas y ramas no deberán de considerarse como si estuvieran en el eje del fuste, ya que se ha demostrado que la masa puede representarse fuera del fuste conectando la masa con un resorte que representa la rigidez del camuflaje y el sistema completo modifica los periodos de vibración significativamente.

Al hacer un modelo con una masa y un resorte que represente el camuflaje se desprecia completamente la contribución a los cortantes que genera la masa del camuflaje, por lo que es conveniente asegurar que el efecto P-Delta es despreciable, de lo contrario no se podría simplificar el modelo con camuflaje representado con una masa y un resorte ya que la masa se modela fuera del fuste y este no carga directamente la masa del camuflaje.

Se considera que para un modelo más simplificado puede suponerse el fuste del monopolo considerando 1 GDL en cada nodo donde se encuentran las masas concentradas y considerar una rigidez condensada al grado de libertad horizontal del nodo donde se encuentra la altura del centroide del camuflaje. Este tipo de modelos es ideal para hacer análisis con espectros de viento como se verá en capítulo 5, ya que es más fácil realizar la generación de matrices de una sola rigidez y una sola masa del fuste y anexar la rigidez del follaje artificial similar a los modelos explicados en el capítulo 2.3.6, tal como se muestra en la figura 4.7, en donde la figura 4.7 (a) es el modelo simplificado. La figura 4.7 (b) fue generada en Matlab con características similares de simplificación a la figura 2.17 (b), la figura representa el fuste como barra, la masa concentrada del fuste con herrajes y tramo de tubo y la línea horizontal es la conexión entre las masas del camuflaje y la del fuste, para ambas masas se ha representado con puntos negros. Las líneas punteadas unidas con círculos representan la forma modal fundamental de vibración del monopolo.

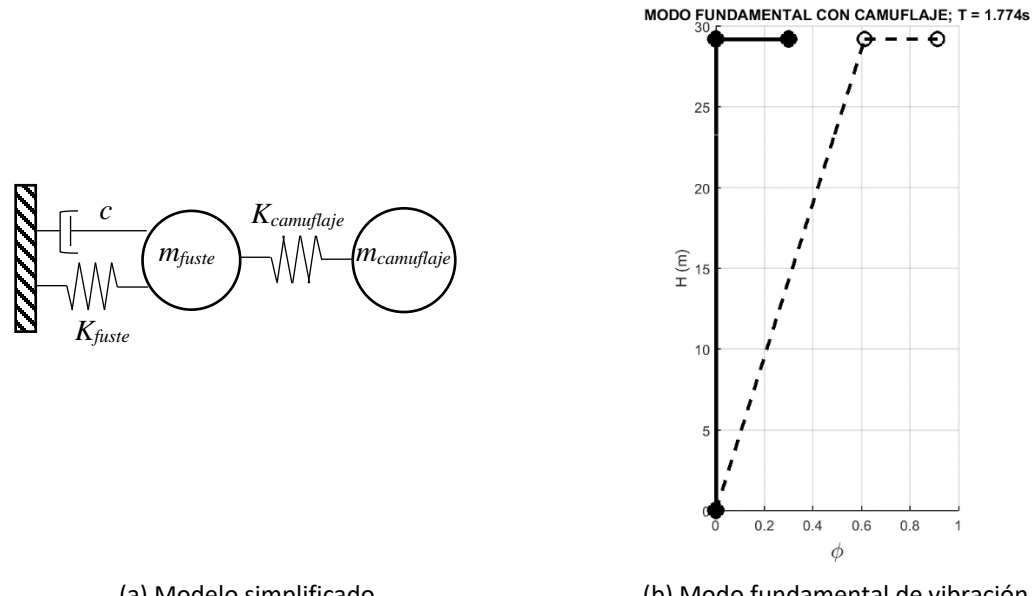

(a) Modelo simplificado (b) Modo fundamental de vibración Figura 4.7 Modos de vibrar del fuste del monopolo Pachuca en Matlab

En la tabla 4.4 se muestra la comparativa del cálculo del periodo fundamental, el modelo de SAP2000 con elementos Shell con hojas completas y el modelo realizado en Matlab. Se observa la similitud de ambos modelos, la diferencia del modelo con elementos Shell se debe a la mayor cantidad de GDL y posiblemente exista una ligera contribución del follaje en el sentido vertical de los ejes globales.

| Modelo                    | Periodo $T(s)$ |  |  |
|---------------------------|----------------|--|--|
| SAP2000 (Elementos Shell) | 1.86           |  |  |
| Matlab                    | 177            |  |  |

Tabla 4.4 Comparativa de los periodos en SAP2000 y Matlab para el modo fundamental

Al hacer la comparativa de los periodos calculados en SAP2000 y Matlab se observan las similitudes, con esto se demuestra que al despreciar los efectos P-Delta se puede simplificar el modelo de un monopolo con resultados confiables, tal como se describe en la figura 4.4 para el caso del monopolo Pachuca y cualquier monopolo.

### **4.3.3 Manual del programa de Matlab**

De lo anteriormente expuesto, el programa de Matlab requiere del ingreso de las propiedades geométricas del fuste del monopolo y el número de tramos en los cuales se discretizará el fuste, estos son, el número de tramos que conforman el monopolo, el diámetro de cada tramo y el espesor del tubo de cada tramo. El programa calcula las áreas y momentos de inercia de las secciones formando un vector de áreas y de momentos de inercia y además calcula las masas del fuste. Se requiere además de la masa y rigidez del camuflaje, datos que se obtienen de la tabla 3.11 o 3.14, para el caso del monopolo Pachuca se ha tomado los valores de la tabla 3.11 para follaje de fibra de vidrio de 3.19 *m* de largo. Otro dato que se debe de anexar es una fuerza horizontal, para el ejemplo se ha usado una fuerza horizontal de viento y la masa de los herrajes donde se coloca el equipo celular (antenas, y faros principalmente).

# **4.3.4 Código del programa en Matlab para calcular los desplazamientos de un monopolo como vigas Euler-Bernoulli y Timoshenko.**

```
clc
clear all
disp('PROGRAMA PARA CALCULAR LOS EFECTOS P-DELTA DE UN MONOPOLO');
disp('VIGA EULER-BERNOULLI Y TIMOSHENKO');
fprintf('\n\t\frac{\nu}{\nu};
disp('Elaboró: Germán González Sánchez');
disp('Maestría en Estructuras, FES Acatlán, UNAM');
fprintf('\n'\n');
%%%%%%%%%%%%%%%%%%%%%%%%%%%%%%%%%%%%%%%%%%%%%%%%%%%%%%%%%%%%%%
     NT = input('Número de tramos: ');
    LT = zeros(NT, 1);for i=1:NTdisp(['Longitud del tramo ',num2str(i),'(cm)']);
               LT(i, 1) = input('L = '); disp(['Diámetro del fuste del tramo ',num2str(i),'(cm)']);
               D(i, 1) = input('d = ');disp(['Espesor del fuste del tramo ',num2str(i),'(cm)']);
               e(i, 1) = input('e = '); end
HT= (LT);
D=(D);e=(e;fprintf('Longitud de tramos (m)')
     HT %Vector de alturas
```

```
fprintf('Diámetro de tramos (cm)')
     D %Vector de diametros
fprintf('Espesor de tramos del fuste (cm)')
     e %Vector de espesores 
M camuflaje = input('Masa del camuflaje de follaje artificial (kg): ');
K camuflaje = input('Rigidez del camuflaje de follaje artificial (kgf/m):
');
Hcg = input('distancia del centro de gravedad del camuflaje desde cuspide 
(m): ');
M herrajes = input('Masa de los herrajes complementarios (kg): ');
Fuerza = input('Fuerza de viento (kgf): ');
%%%%%%%%%%%%%%%%%%%%%%%%%%%%%%%%%%%%%%%%%%%%%%%%%%%%%%%%%%%%%
%******************************************************************
%CALCULO DE LA MATRIZ DE RIGIDECES
%******************************************************************
for i=1:NT
   e n = e(i,1);D ext = D(i,1);D int = D(i,1)-(2*e n);A ext(i,:)=pi() * (D ext^2) /4;
        A int(i,:)=pi()*(D int^2)/4;
   A = A ext(i,:) - A int(i,:);end
Areas = A ext - A int;
Areas = Areas \text{km}^2%--------------------------------------------------
 %fprintf('Vector de momentos de inercia (cm^4)')
  I =zeros(NT, 1);
for i=1:NT
    e n = e(i,1);R ext = D(i, 1)/2;
    R int = R ext - e n;
    I ext(i,:)=(pi()*R ext^4)/4;
    I int(i,:)=(pi() *R int^4) /4;
    I = A_{ext}(i,:) - A_{int}(i,:);end
Inercias = I ext - I int
%--------------------------------------------------
%fprintf('Modulo de elasticidad para acero A-50 (kgf/cm^2)') 
E = 2038901.9;%fprintf('Módulo de cortante (kgf/cm^2)') 
G = 784193;%fprintf('Factor de forma para sección tubular') 
ff = 2;
F =zeros((NT*3), 1);
F((NT*3-2), 1) = Fuerza;F((NT*3-1), 1) = -M camuflaje;
fprintf('Vector de fuerzas (kgf)')
F
```
#### EFECTOS DE SEGUNDO ORDEN EN MONOPOLOS TIPO ÁRBOL

```
%--------------------------------------------------
%POR EULER-BERNOULLI
fprintf('Matriz de rigideces por Euler-Bernoulli (kgf/cm)')
%--------------------------------------------------
NT = length(HT); %Numero de tramos
K=zeros((NT*2), (NT*2));
Mtrans = [cosd(90),sind(90),0] -sind(90),cosd(90),0
         0, 0, 1];
for i= 1:NT
  disp(['Matriz de rigideces ',num2str(i),]);
  L = HT(i, :);I = Inercias(i,:);
  A = \text{Areas}(i,:);k 11 = [E*A/L,0,0] 0,12*E*I/L^3,6*E*I/L^2
               0,6*E*I/L^2,4*E*I/L];k 12 = [-E*A/L,0,0] 0,-12*E*I/L^3,6*E*I/L^2
                0, -6*E*I/L^2, 2*E*I/L];k 21 = [-E*A/L,0,0] 0,-12*E*I/L^3,-6*E*I/L^2
                0,6*E*I/L^2,2*E*I/L];k 22 = [E*A/L,0,0] 0,12*E*I/L^3,-6*E*I/L^2
                0, -6*E*I/L^2, 4*E*I/L];k nulo = zeros(3,3);kn11(i, i, i) = Mtrans'*k 11*Mtrans;
    k12(:,:,i)= Mtrans'*k \overline{1}2*Mtrans;
    k21(:,:,i)= Mtrans'*k<sup>-21*Mtrans;</sup>
    k22(i, i, i)= Mtrans'*k<sup>-22*</sup>Mtrans;
     bsig=i+1; %barra siguiente
     if bsig>NT
        kn11(:,:,bsig)=k_nulo;
     end
end
for i=1:NT
    Sub kn = [kn11(:,:,i),k12(:,:,i)]k21(:,:,i),k22(:,:,i)];
        n=i+3;aij = i*3-2;amn = i*3+3;Kn = zeros((NT*3)+3,(NT*3)+3);Kn(aij:amn,aij:amn) = Sub kn; %Matrices parciales
    Kparcial(:,:,i) = Kn; <br> %Rigidez parcial enumerada
end
Kparcial;
K = Kparcial(:,:,1);
for i=2:NT
```

```
K = K + Kparcial(:, :, i);end
K(1:3,:)=[];
K(:, 1:3) = [];
K
K EB = Kfprintf('Vector de desplazamientos por Euler-Bernoulli(cm)')
d EB = (K^{\wedge}-1)*F%--------------------------------------------------
%POR TIMOSHENKO
fprintf('Matriz de rigideces por Timoshenko (kgf/cm)')
%--------------------------------------------------
for i=1:NTdisp(['Matriz de rigideces ',num2str(i),]);
  L = HT(i, :);I = Inercias(i,:);
   A = \text{Areas}(i,:);phi = 12 * ff * E * I / (G * A * L^2);k 11 = [E*A/L,0,0]0,12*E*I/ ((1+phi)*L^3), 6*E*I/ ((1+phi)*L^2)
                0,6*E*I/ ((1+phi)*L^2),(4+phi)*E*I/((1+phi)*L)];
        k 12 = [-E*A/L,0,0]0, -12*E*I/ ((1+phi)*L^3),6*E*I/((1+phi)*L^2)
                0, -6*E*I/ ((1+phi)*L^2), (2-phi)*E*I/((1+phi)*L)];
        k 21 = [-E*A/L,0,0]0, -12*E*I/ ((1+phi) *L^3), -6*E*I/((1+phi) *L^2)
                0,6*E*I/ ((1+phi)*L^2), (2-phi)*E*I/((1+phi)*L)];
        k 22 = [E*A/L,0,0]0,12*E*I/ ((1+phi)*L^3),-6*E*I/((1+phi)*L^2)
                0, -6*E*I / ((1+phi)*L^2), (4+phi)*E*I/((1+phi)*L)];
        k nulo = zeros(3,3);kn11(i, i, i) = Mtrans'*k 11*Mtrans;
    k12(i, : ,i) = Mtrans'*k 12*Mtrans;
    k21(i, i, i) = Mtrans'*k 21*Mtrans;
    k22(i, i, i) = Mtrans'*k 22*Mtrans;
     bsig=i+1; %barra siguiente
     if bsig>NT
       kn11(:,:, bsig) = k nulo;
     end
end
for i=1:NT
    Sub kn = [kn11(:,:,i),k12(:,:,i)]k21(:,:,i),k22(:,:,i)];
     n=i+3; if n>HT
         Kparcial (:,:,n) = zeros((NT*2)+3,(NT*2)+3)
      end
```

```
aij = i*3-2;amn = i*3+3;Kn = zeros((NT*3)+3,(NT*3)+3);Kn(aij:amn,aij:amn) = Sub kn; %Matrices parciales
    Kparcial(:,:,i) = Kn; <br> %Rigidez parcial enumerada
end
K = Kparcial(:,:,1);
for i=2:NT
    K = K + Kparcial(:, :, i);end
K(1:3, :)=[];
K(:, 1:3) = [];
K
K TIM = K;
fprintf('Vector de desplazamientos por Timoshenko (cm)')
d TIM = (K^{\wedge}-1)*Ffprintf('Desplazamiento máximo por viga Euler-Bernoulli (cm)')
D EB = d EB((NT*3) - 2, 1)
fprintf('Desplazamiento máximo por viga Timoshenko (cm)')
D TIM = d TIM((NT*3) - 2, 1)
%%%%%%%%%%%%%%%%%%%%%%%%%%%%%%%%%%%%%%%%%%%%%%%%%%%%%%%%%%%%%%
% MODOS Y PERIODOS
% CONTRIBUCIÓN DE CAMUFLAJE EN PERIDO FUNDAMENTAL
%%%%%%%%%%%%%%%%%%%%%%%%%%%%%%%%%%%%%%%%%%%%%%%%%%%%%%%%%%%%%%
HT = HT/100;p \text{ vol} = 7850; \qquad \frac{8}{kg/m^3}E = 2038901.9; \frac{1}{2} (Ton/m<sup>2</sup>)
Htot = sum(HT); %Altura total del monopolo
NT=length(HT);
LT=flipud(HT);
%**************************************************
% CALCULO DE MATRIZ DE MASAS
%**************************************************
%Datos
p \text{ vol} = 7850; \quad \text{g} (kg/m^3)Htot = sum(HT); %Altura total del monopolo
NT=length(HT);
LT=flipud(HT);
Areas; %cm^2
% Vector volumenes
for i=1:NT
   A = \text{Areas}(i,1);L = LT(i, 1) * 100;volumen(i,:) = A * L * 0.375;
end
```
#### EFECTOS DE SEGUNDO ORDEN EN MONOPOLOS TIPO ÁRBOL

```
volumen((NT+1), :) = 0;
Vol = volume/1000000;% Vector volumenes acumulados en nodos
for i=1:NT
    vol(i,1) = Vol(i,1) + Vol(i+1,1); % (Ton);
end
vol; %Ton
% Vector momentos de inercias
% for i=1:NT
\frac{1}{6} t = e(i, 1);
\% D ext = D(i, 1);
\frac{1}{6} I_ext = (pi() *D ext^4)/64;
% D int = D ext-(2*t);
\text{m} = (\pi(i))^*D \text{ int}^4/(64);
\delta I(i, :) = I ext - I int;
% end
Inercias = Inercias/100000000; \text{\%m}^4%**************************************************
% MATRIZ DE MASAS CONCENTRADAS
%**************************************************
fprintf ('MATRIZ DE MASAS CONCENTRADAS (kg)')
for i=1:NT
    V = vol(i, 1);H = HT(i, 1);masa(i,i)= V^*p vol;
end
Mmc=masa; % (kg)
Mmc=Mmc/1000;
%**************************************************
% CALCULO DE MATRIZ DE RIGIDECES
%**************************************************
fprintf ('MATRIZ DE RIGIDECES (N/m)')
K=zeros((NT*2),(NT*2));
for i=1:NTL = HT(i, :);I = Inercias(i,:);
    k 11n = [12*E*I/L^3,6*E*I/L^2]6*E*I/L^2, 4*E*I/L];k 12n = [-12*E*I/L^3,6*E*I/L^2]-6*E*I/L^2, 2*E*I/L];k 21n = [-12*E*T/L^3,-6*E*T/L^2]6*E*I/L^2, 2*E*I/L];k 22n = [12*E*I/L^3,-6*E*I/L^2]-6*E*I/L^2, 4*E*I/L;
    k nnulo = zeros(2,2);k11n(:,:,i)=k 11n;
        k12n(:,:,i)=k 12n;
        k21n(:,:,i)=k_21n;k22n(:,:,i)=k 22n;
     bsig=i+1; %barra siguiente
     if bsig>NT
       k11n(:,:,bsig)=k nnulo;
```
#### EFECTOS DE SEGUNDO ORDEN EN MONOPOLOS TIPO ÁRBOL

```
 end
end
for i=1:NT
    Sub km = [k11n(:,:,i),k12n(:,:,i);k21n(:,:,i),k22n(:,:,i)];
     n=i+1; if n>HT
         Kparcialn(:,:,n) = zeros((NT*2)+2,(NT*2)+2); end
        a i j = i * 2 - 1;amn = i*2+2;Knn = zeros((NT*2)+2,(NT*2)+2);Knn(aij:amn,aij:amn) = Sub knn; %Matrices parciales
    Kparcialn(:,:,i) = Knn; \frac{1}{2} %Rigidez parcial enumerada
end
Kparcialn;
Krig=0;
for i=1:NT
    Krig = Krig + Kparcialn(:, :, i);
end
%Rigideces en kgf/cm
Krig(1:2, :)=[];
Krig(:,1:2)=[;;K = Krig*9.81/10 %N/m
%**************************************************
% CONDENSACIÓN ESTATICA DE LAS RIGIDECES
%**************************************************
%Submatriz K de desplazamientos-fuerzas
     K_DF=K;
for i=1:NT
    sem = i+1;
    K DF(sem, :)=[];
    K DF(:,sem)=[];
end
K_DF;
%Submatriz K de giros-fuerzas
      K_GF=K;
for i=\overline{1}:NTsem = i+1;
    K GF(sem, :)=[];
    K GF(:,i)=[];end
K_GF;
%Submatriz K de desplazamientos-momentos
      K_DM=K;
for i=\overline{1}:NTsem = i+1;
    K DM(i, :)=[];
    K DM(:, sem) = [];
end
K_DM;
```

```
%Submatriz K de giros-momentos
      K_GM=K;
for i=1:NT
   K GM(i,:)=[];
    K GM(:,i)=[];end
K_GM;
%Matriz de rigideces reordenada [Kr]
Kr = [KDF, KGF; K_DM,K_GM];
% fprintf ('Condensación estática de la matriz de rigideces (N/m)')
\texttt{Kce = (K GM - (K DM* (K DF^{\wedge}-1)*K GF));}K DFcq = KDF(1,1);K GFcq = KGF(1,:);K DMcg = K DM(:,1);%Matriz de rigideces reordenada para condensar en el cg[Kr_cg] 
Kr_{cg} = [K_{DFcg,K]GFcg;K \overline{DMcg}, K \overline{GM};
fprintf ('Condensación estática de la matriz de rigideces en el centro de 
gravedad del camuflaje(N/m)')
Kce cg = (K DFcg - (K GFcg*(K GM^-1)*K DMcg))/98.1
%**************************************************
% CALCULO DE LOS PERIODOS Y FORMAS MODALES
%**************************************************
M=Mmc;
K=Kce;
NP=NT;
%-----Conversión matriz de rigideces a vector de rigideces
Kv = diag(K); %Vector rigideces
Kv1 = Kv';Kvi = fliplr(Kv'); %Vector rigideces invertido
K lateral = fliplr(Kvi');
for i=2:NT
  K lateral(i,1) = K lateral(i,1)-K lateral(i-1,1);
end
K_lateral;
\overline{\text{Kv}} lat = flipud(K lateral);
M12 = sqrt(fliplr(M));MINV = inv(M12);
Ko = MINV*K*MINV;[V, D] = eig(Ko);phi = MINV*V;Wn = sqrt(D);T = diag(Wn);for i=1:NP
    Masa participativa = i^{\wedge}(1.1);
```

```
T(i) = (2*pi/T(i)) / Mass participativa;
end
fprintf ('Periodos de vibracion')
T
fprintf ('Modos de vibracion')
phi
modo 1 = \text{phi}(:,1)modo 2 = \text{phi}(:,2);modo^{-3} = phi(:,3);% **************************************************
% GRAFICAS 
% **************************************************
% MASAS Y RESORTES
H acum=zeros(NT, 1);
for i=2:NT
    H acum(1,1) = HT(1,1);H acum(i,1) = HT(i,1) + H acum((i-1),1);end
H_acum
origen=[0];
H x = [origin, H acum'];
nulo = zeros(1, (NT+1));eje=zeros(1,NT);
H xnulo = [H \text{ acum}(1,1),H \text{ acum'}];% Valores de masas y resortes
figure
hold on
%Eje del fuste
plot(nulo,H_x,'k','LineWidth',3) 
plot(nulo,H_xnulo,'-Ok','MarkerFaceColor','k','MarkerSize',12) 
%Masas concentradas
Mmx = diag(M);Mmy = Mmx';
for i=1:NT
    Hn = H acum(i,:);
   Mmz = Mmy(:,i)*1000;Kv lateral = Kv lat(i,:); text(eje(:,i),Hn,[' M',num2str(i),' =',num2str(Mmz),'kg']) 
    text(eje(:,i),(Hn-(H acum(1,1)/2)),[' K',num2str(i),'
=', num2str(Kv lateral), 'N/m'])
end
title(['MASAS CONCENTRADAS Y RIGIDECES LATERALES'])
ylabel('H (m)')
hold off
grid on
xlim([-5 20])
ylim([0 (Htot+2)])
pbaspect([0.5 1 1])
set(gca,'xtick',[]);
set(gca,'xcolor',[1 1 1])
print('MODELO MASAS RESORTES','-dpng')
axis square
```

```
% MODOS DE VIBRAR DEL MONOPOLO
% Modo 1
figure
hold on
T_1 = T(1,1);orig modo1 = [origin, mode 1'];
plot(orig_modo1,H_x,'--Ok','MarkerSize',10,'LineWidth',2)
plot(nulo, H x, '-Ok', 'MarkerFaceColor', 'k', 'MarkerSize',10, 'LineWidth',3)
title(['MODO 1; T = ', num2str(T 1), 's'])
xlabel('\phi','FontSize', 16)
ylabel('H (m)')
hold off
grid on
pbaspect([0.5 1 1])
print('MODO 1','-dpng')
% Modo 2
figure
hold on
T 2 = T(2,1);orig modo2 = [origin, mode 2'];
plot(orig_modo2,H_x,'--Ok','MarkerSize',10,'LineWidth',2)
plot(nulo, H<sub>x</sub>,'-Ok','MarkerFaceColor','k','MarkerSize',10,'LineWidth',3)
title(['MODO 2; T = ', num2str(T 2), 's'])
xlabel('\phi','FontSize', 16)
ylabel('H (m)')
hold off
grid on
pbaspect([0.5 1 1])
print('MODO 2','-dpng')
% Modo 3
figure
hold on
T_3 = T(3,1);orig modo3 = [origin, mode 3'];
plot(orig_modo3, H_x,'--Ok','MarkerSize',10,'LineWidth',2)
plot(nulo,H_x,'-Ok','MarkerFaceColor','k','MarkerSize',10,'LineWidth',3)
title(['MODO 3; T = ', num2str(T 3), 's'])
xlabel('\phi','FontSize', 16)
ylabel('H (m)')
hold off
grid on
pbaspect([0.5 1 1])
print('MODO 3','-dpng')
%*********************************************************
disp('CONTRIBUCIÓN DE LA RIGIDEZ DEL CAMUFLAJE DE FOLLAJE ARTIFICIAL')
%*********************************************************
Vol = sum(vol);Mtot = (Vol*7.850) + .46633; % (Ton)Kce_cg 
M equivalente = Mtot*0.43; %Masa equivalente (60% de la
participación)
```
EFECTOS DE SEGUNDO ORDEN EN MONOPOLOS TIPO ÁRBOL

```
M eq = M equivalente + (M herrajes/1000); %Masa equivalente (60% de la
participación)
M camuflaje;
K camuflaje;
K TMD(2,2)= K camuflaje*9.81;
K TMD(1,1)= (Kce cg + K camuflaje)*9.81;
K TMD(1,2) = -K camuflaje*9.81;
K TMD(2, 1) = -K camuflaje*9.81;
M_TMD(2,2)= M_camuflaje*.85/1000;
M TMD(1, 1) = M eq;
K_TMD %Rigidez del camuflaje<br>M TMD %Masa del camuflaje
            %Masa del camuflaje
%********************************************************************
% PERIODOS Y FORMAS MODALES CON CONTRIBUCIÓN DE RIGIDEZ DE CAMUFLAJE
%********************************************************************
%-----Conversión matriz de rigideces a vector de rigideces
Kv = diag(K TMD); %Vector rigideces
Kv1 = Kv';Kvi = fliplr(Kv'); %Vector rigideces invertido
K lateral = fliplr(Kvi');
for i=2:2K lateral(i,1) = K lateral(i,1)-K lateral(i-1,1);
end
K_lateral;
Kv lat = flipud(K lateral);M12 = sqrt(fliplr(MTMD));MINV = inv(M12);
Ko = MINV*K TMD*MINV;[V, D] = eig(Ko);phi = MINV*Vmodo fundamental= phi(:,1);
Wn = sqrt(D);T = diag(Wn);
for i=1:2
T(i) = 2 * pi/T(i);end
fprintf ('Periodo de vibracion con follaje artificial en modo 
fundamental')
T camuflaje = T(1,1)modo fundamental = abs(modo fundamental(1,1));
vector masas = [M TMD(1,1),M TMD(2,2)];
% Modo fundamental
figure
hold on
T camuflaje = T(1,1);orig modofundamental = [origen, modo fundamental];
eje = zeros(1, 2);
Htot;
H_{CG} = Htot - Hcq;H xf = [origen, H CG];
%_____modo
```
#### EFECTOS DE SEGUNDO ORDEN EN MONOPOLOS TIPO ÁRBOL

```
plot(orig_modofundamental, H_xf,'--Ok','MarkerSize',10,'LineWidth',2)
%eje monopolo y masa
plot(eje,H_xf,'-Ok','MarkerFaceColor','k','MarkerSize',10,'LineWidth',3)
% masa camuflaje
plot(0.3,H_CG,'-Ok','MarkerFaceColor','k','MarkerSize',10,'LineWidth',3)
% resorte
fin = [H CG,H CG];inicio = [0, 0.3];
inicio modo = [orig \text{ modofundamental}(1,2), orig modofundamental(1,2)+.3];
plot(inicio,fin,'-
Ok','MarkerFaceColor','k','MarkerSize',10,'LineWidth',3)
plot((inicio_modo),fin,'--Ok','MarkerSize',10,'LineWidth',2)
title(['MODO FUNDAMENTAL CON CAMUFLAJE; T = ', num2str(T camuflaje), 's'])
xlabel('\phi','FontSize', 16)
ylabel('H (m)')
hold off
grid on
pbaspect([0.5 1 1])
print('MODO FUNDAMENTAL CON CAMUFLAJE','-dpng')
% MATRICES EN EXCEL
xlswrite('VECTOR DE FUERZAS ', F);
xlswrite('MATRIZ DE RIGIDECES EULER-BERNOULLI ', K_EB);
xlswrite('MATRIZ DE RIGIDECES TIMOSHENKO', K_TIM);
xlswrite('DESPLAZAMIENTOS_EULER-BERNOULLI', d_EB);
xlswrite('DESPLAZAMIENTOS_TIMOSHENKO', d_TIM);
xlswrite('MATRIZ DE MASAS CONCENTRADAS', Mmc);
xlswrite('MATRIZ DE RIGIDECES', K);
xlswrite('MATRIZ DE RIGIDECES CONDENSADAS', Kce);
diary;
diary('MONOPOLO-MATRICES,PERIODOS Y MODOS.txt');
diary off;
diary on;
diary filename;
```
Los resultados de la corrida del programa anterior se muestran en el Apéndice D, es decir, las matrices generadas, así como los datos de ingreso.

### **4.4 Conclusiones**

Se ha demostrado que los monopolos para telecomunicaciones son estructuras muy rígidas y para las cargas verticales actuantes se pueden despreciar los efectos de segundo orden, aun cuando el fuste cuente con un camuflaje de follaje artificial representando una desventaja como carga gravitacional extra, además del equipo celular que deba soportar el fuste (antenas, herrajes, pararrayos, escalerillas, cables, etc).

Este procedimiento no se realiza en la práctica debido al desconocimiento de los efectos de segundo orden en los monopolos para telecomunicaciones, las normas existentes para este tipo de estructuras no mencionan el cálculo de dicho fenómeno y no existe en la literatura un estudio previo que indique que se pueden despreciar los efectos de segundo orden, aun sabiendo que la masa del camuflaje es considerable.

De lo expuesto en este capítulo se afirma que simplificar el modelo de un monopolo con camuflaje representado con una masa y un resorte es válido, ya que los efectos P-Delta son despreciables y la masa del camuflaje para este tipo de modelos se coloca fuera del fuste conectado con un resorte que represente la rigidez del camuflaje, además este modifica los periodos de vibrar del fuste, caso contrario si se modelara la masa directamente sobre el fuste y se despreciara su rigidez.

## **4.5 Referencias**

Aguiar Falconi (2006). *Dinámica de estructuras con Matlab*. Centro de investigaciones científicas, Escuela Superior Politécnica del ejército. Quito, Ecuador.

Aristizábal Ochoa J. Darío (2009). *Estabilidad y análisis de segundo orden de estructuras de vigas y columnas de Timoshenko con conexiones semirrígidas: método pendiente-deflexión*. Facultad de Minas, Universidad Nacional de Colombia, Medellín.

Chopra, Anil K. (2012). *Dinámica de estructuras, cuarta edición*. University of California at Berkeley.

Franklin Y, Cheng (2001). *Matrix Analysis of Structural Dynamics: Applications and Earthquake Engineering*. Edit. Marcel Dekker. University of Missouri, Rolla Missouri.

García Reyes Luis Enrique (1998). *Dinámica estructural aplicada al diseño sísmico*. Universidad de los Andes, Facultad de Ingeniería, Departamento de Ingeniería Civil. Bogotá, Colombia.

Moore Holly (2007). *Matlab para ingenieros*. Edit. Pearson Prentice Hall. Salt Lake Community College, Utah.

Rojas Rojas Rafael M., Padilla Punzo Helia M (2009). *Análisis estructural con matrices*. Edit. Trillas, México.

# **CAPÍTULO 5**

# **RESPUESTA EÓLICA DE MONOPOLOS TIPO ARBOL**

### **5.1 Modelo en estudio simplificado**

En el capítulo 4 se demostró que los efectos P-delta son mínimos, por lo que se pueden descartar e idealizar un modelo simplificado solo con desplazamientos horizontales. De esta forma es más sencillo considerar las fuerzas de viento paralela a la dirección del flujo.

Para este capítulo se ha tomado el modelo del monopolo Pachuca, el cual ha sido referencia para explicar la teoría que a continuación se presenta. Las características geométricas del monopolo se encuentran en el Apéndice B. El monopolo Pachuca, al ser un monopolo de reciente construcción no cuenta con los equipos celulares, cama guía de ondas, equipos celulares para la telecomunicación estando solamente la estructura principal; sin embargo, se considera suficiente para la explicación teórica de lo expuesto en este trabajo. En un monopolo funcionando también se deben considerar los empujes del área expuesta de las antenas para el cálculo de las presiones de viento y para el caso del método propuesto en este capítulo son necesarias las masas de las antenas.

Para considerar las respuestas del monopolo se ha tomado como referencia el manual de obras civiles de la CFE, ya que es el más usado en México. Los modelos se han realizado en el programa SAP2000.

## **5.2 Cálculo del desplazamiento por método estático**

El método más difundido para determinar los desplazamientos de la estructura es el estático por ser la forma más simple; este consiste en calcular una fuerza estática equivalente a la fuerza de empuje del viento sobre la estructura, pero tiene como inconveniente que descarta los efectos reales que provoca el viento y una de ellas es la oscilación por las vibraciones de la estructura provocadas por el flujo y las turbulencias, además de no tomar en cuenta el efecto de movimiento del camuflaje y la disipación de los desplazamientos. Este procedimiento requiere de poco análisis y aplicación directa de las ecuaciones, por lo que no requiere de mayor grado de dificultad.

La forma de modelación más sencilla es tomar en cuenta elementos barra y fuerzas puntuales o distribuidas sobre las barras en cualquier software de análisis estructural. En la figura 5.1 se muestra la forma más común de modelación, siendo las fuerzas sobre el fuste las equivalentes al viento.

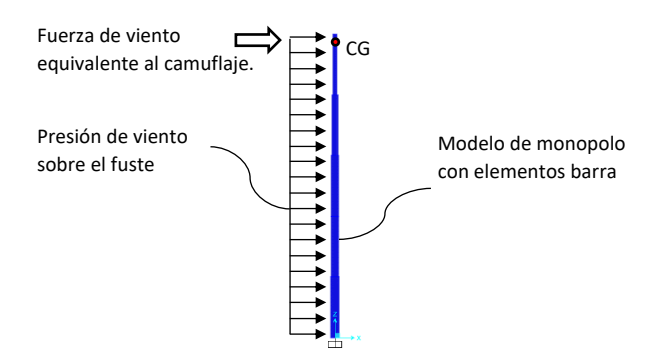

Figura 5.1 Modelo común con fuerzas de viento estáticas

Como se mencionó en el capítulo 1, en México se ha utilizado desde los inicios del diseño de este tipo de estructuras el manual de CFE, para determinar el desplazamiento del monopolo en estudio se han utilizado las ecuaciones de dicho manual. La ecuación 5.1 es la expresión general para calcular el viento de diseño y es una modificación de la ecuación A.16 mencionado en el Apéndice A, afectada por el factor *Frz* de la ecuación 5.2 que implican las características del terreno.

$$
V_D = F_T F_{rZ} V_R \tag{5.1}
$$

$$
F_{rz} = c \left(\frac{Z}{10}\right)^{\alpha} \tag{5.2}
$$

Donde *V<sup>D</sup>* es la velocidad de diseño en *m/s*; *Frz* es el factor de exposición local; *F<sup>T</sup>* es el factor de topografía del sitio donde se encuentra la estructura; *V<sup>R</sup>* es la velocidad del viento regional; los valores *c* y *α* son variables que están en función de la rugosidad del terreno. En la tabla 5.1 se muestran los valores para *c* y *α*.

| Categoría del terreno | $\alpha$ | r     |
|-----------------------|----------|-------|
|                       | 0.099    | 1.137 |
|                       | 0.128    | 1.000 |
|                       | 0.156    | 0.881 |
|                       | 0.170    | 0.815 |

Tabla 5.1 Valores de *c* y *α*

Para el cálculo de la presión de viento, se ha tomado la ecuación 5.3 la cual está en función del factor correctivo de la ecuación 5.4 y la velocidad de diseño de la ecuación 5.1.

$$
q_z = 0.0048GV_D^2\tag{5.3}
$$

$$
G = \frac{0.392\Omega}{273 + \tau} \tag{5.4}
$$

Donde *q<sup>z</sup>* es la presión dinámica de base en *Pa*; *G* es el factor de corrección por temperatura y por la altura sobre el nivel del mar; Ω es la presión barométrica medida en *mm* de mercurio; *τ* es la temperatura ambiental en *°C*.

Se debe de tener en cuenta que la presión dinámica de base *q<sup>z</sup>* toma ese nombre porque implica una variación según la velocidad del viento y no porque tome en cuenta un método dinámico para calcular su respuesta, aunque el origen de la ecuación haya sido por un análisis de viento dinámico, la presión dinámica de base solo es un valor para calcular la fuerza de viento por el método estático; sin embargo, existe un factor de amplificación dinámica que toma en cuenta el viento dinámico.

Para el cálculo de las fuerzas de viento se usa la ecuación 5.5 que está en función del área y del coeficiente de arrastre, con lo anterior se determinan los desplazamientos del fuste del monopolo con el software estructural, para el monopolo en estudio desde SAP2000. Los coeficientes de arrastre *C<sup>d</sup>* para el fuste se vieron en el capítulo 3.5 para el fuste y en el capítulo 3.10 para el camuflaje.

$$
F = q_z C_d bh \tag{5.5}
$$

$$
F = q_z C_d A \tag{5.6}
$$

Donde *F* es la fuerza estática de viento equivalente; *C<sup>d</sup>* es el coeficiente de arrastre; *b* es el ancho de fuste; *h* la altura del tramo del fuste; *A* es el área de exposición del camuflaje para el caso de las hojas y ramas artificiales y el área transversal de la sección para el caso de las fuerzas de viento que actual sobre el fuste del monopolo.

En la figura 5.2 (a) se ilustra la dirección de la presión de viento en una idealización del monopolo para realizar el modelo más simple con elementos barra tal como se muestra en la figura 5.2 (b), donde se muestran las fuerzas estáticas de viento calculadas para determinar el desplazamiento  $\Delta$ de la estructura como se muestra en la figura 5.2 (c).

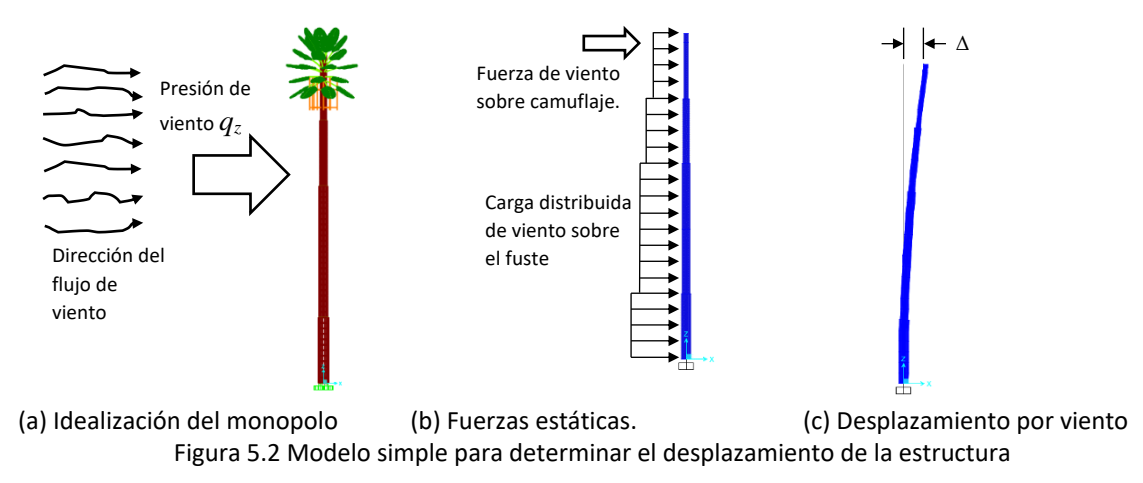

#### **5.3 Fuerza dinámica estáticamente equivalente**

Un análisis dinámico se emplea para determinar la interacción dinámica del flujo de viento y del monopolo, por lo que se requiere del cálculo de una amplificación dinámica donde se debe de considerar que el monopolo tiene una masa uniformemente distribuida y con un predominio en el modo fundamental de vibración en flexión.

El cálculo de la fuerza estáticamente equivalente es la que produce los efectos máximos o efectos pico en la respuesta del fuste, entre ellos se encuentran los desplazamientos, momentos y cortantes, elementos mecánicos importantes para el diseño estructural del monopolo. La ecuación 5.7 describe la fuerza estática modificada con el factor de amplificación dinámica.

$$
F_{eq}(z) = p_z A_{\rm exp} F_{AD} \tag{5.7}
$$

Donde *q<sup>z</sup>* es la presión actuante obtenida con la ecuación 5.3; *A*exp es el área expuesta; *FAD* es el factor de amplificación dinámica siendo un valor adimensional.

De forma resumida, la fuerza dinámica equivalente se puede expresar según la ecuación 5.8.

$$
F_{eq}(z) = FF_{AD} \tag{5.8}
$$

Donde *F* es la fuerza estática calculada con las ecuaciones 5.5 y 5.6.

Para considerar los efectos dinámicos se calcula el factor de amplificación dinámica *FAD*, el cual incrementa la presión estática calculada y esta proporciona la fuerza máxima producida por los efectos de la turbulencia del viento y las características dinámicas del monopolo, además de considerar la contribución en la respuesta estructural la parte cuasi-estática y la de resonancia. Las normas de obras civiles de C.F.E. propone las ecuaciones para su cálculo siendo de forma general la expuesta en la ecuación 5.9.

$$
F_{AD} = \frac{1 + 2k_p I_v(z_s)\sqrt{B^2 + R^2}}{1 + 7I_v(z_s)}
$$
(5.9)

Donde *I<sup>v</sup>* es el índice de turbulencia, evaluado a la altura *zs*siendo para el caso de monopolos con camuflaje la altura del centroide del follaje artificial y calculado con la ecuación 5.10 y siendo esta una modificación de la ecuación A.35.

$$
I_{\nu}(z_s) = \overline{d} \left(\frac{z_s}{10}\right)^{-\alpha'}\tag{5.10}
$$

Los valores de las constantes  $a'$  y  $\overline{d}$  se determinan según la tabla 5.2.

*k<sup>p</sup>* es el factor pico, asociado a una distribución probabilística de tipo Gaussiano y calculado con la ecuación 5.11.

$$
k_p = \sqrt{2\ln(\nu)} + \frac{0.6}{\sqrt{2\ln(\nu)} } \ge 3.0
$$
\n(5.11)

Donde *T* es el intervalo de tiempo para calcular la respuesta máxima igual a 600 *s*; *ν* es la frecuencia de cruces o tasa media de oscilaciones en *Hz*, la cual se calcula con la ecuación 5.12.

$$
\nu = n_{1,x} \sqrt{\frac{R^2}{B^2 + R^2}} \ge 0.08
$$
\n(5.12)

 $B^2$  es el factor de respuesta de fondo calculado con la ecuación 5.13.

$$
B^{2} = \frac{1}{1 + \frac{3}{2} \sqrt{\left(\frac{D}{L(z_{s})}\right)^{2} + \left(\frac{h}{L(z_{s})}\right)^{2} + \left(\frac{Dh}{L^{2}(z_{s})}\right)^{2}}}
$$
(5.13)

*D* es el diámetro promedio de la sección transversal en *m*, para el caso del fuste será el diámetro del tubo y para el camuflaje será el diámetro promedio si se divide en cilindros como se explicó en el capítulo 3.10; *h* es la altura total de la estructura en *m*. *L*(*zs*) es la longitud de la escala de turbulencia evaluada a la altura *z<sup>s</sup>* en *m*.

$$
L(z_s) = 300 \left(\frac{z_s}{200}\right)^{\overline{\alpha}}
$$
 (5.14)

De la ecuación 5.12, el factor  $\alpha$  se obtiene de la tabla 5.2.

 $R^2$  es el factor de respuesta de resonancia calculado con la ecuación 5.15.

$$
R^{2} = \frac{\pi}{4\zeta_{t,x}} S_{L}(z_{s}, n_{1,x}) K(n_{1,x})
$$
\n(6.15)

 $\zeta_{t,x}$  es la relación de amortiguamiento total, calculada con la ecuación 5.16, adimensional.

$$
\zeta_{t,x} = \zeta_{est,x} + \zeta_{a,x} + \zeta_{d,x}
$$
\n(6.16)

Donde  $\zeta_{_{est,x}}$  es la relación de amortiguamiento estructural;  $\zeta_{_{a,x}}$ la relación de amortiguamiento aerodinámico;  $\zeta_{d,x}$  es la relación de amortiguamiento debido a mecanismos especiales de amortiguamiento.

 $\sqrt{(vT)} + \frac{(vT)}{\sqrt{2h}}$ <br>
o para calcu<br>
sscilaciones e<br>
sscilaciones e<br>  $\left(\frac{R^2}{B^2 + R^2}\right)$ <br>
do calculado<br>  $\frac{1}{2\sqrt{2s}}\right)^2 + \left(\frac{1}{L}\right)^2$ <br>
cción transvé<br>
sínetro prom<br>
de la estruc<br>
n.<br>  $z_s$ ) = 300 $\left(\frac{1}{2}\right)^2$ <br>
obtiene Para el caso de monopolos, no se menciona el amortiguamiento estructural en el manual de obras civiles de CFE, pero se menciona el amortiguamiento de chimeneas con diferentes características fabricadas en acero y con recubrimiento siendo este tipo de estructuras las de mayor similitud en geometría y características constructivas a los monopolos. Para el caso de monopolos camuflados, algunos se fabrican con un recubrimiento de resina para simular el tronco de un árbol natural, por lo que es preferible usar 1% de amortiguamiento, para monopolos que no tienen recubrimiento de resina es preferible usar 0.5% de amortiguamiento.

El amortiguamiento aerodinámico depende de la forma de la estructura, un monopolo se fabrica con tubos redondos lisos o tubos fabricados con placas los cuales brindan caras que evitan vórtices, en el caso de los tubos redondos solidos no existe un amortiguamiento aerodinámico debido a que no evitan los vórtices. Además, en el capítulo 2 se mencionó que el camuflaje modifica el periodo de la estructura por lo que en algunos casos el camuflaje es un mecanismo especial de amortiguamiento. Para casos más prácticos donde se desconozca el amortiguamiento o el camuflaje sea muy rígido se desprecia el amortiguamiento de mecanismos especiales.

 $S_L(z_{s}, n_{1,x})$  es la densidad de potencia del viento la cual se calcula con la ecuación 5.17.

$$
S_L(z_s, n_{1,x}) = \frac{6.8\left(\frac{n_{1,x}L(z_s)}{V'_{D}(z_s)}\right)}{\left[1+10.2\left(\frac{n_{1,x}L(z_s)}{V'_{D}(z_s)}\right)\right]^{-5/3}}
$$
(5.17)

*Ks*(*n*1,x) es el factor de reducción de tamaño calculado con la ecuación 5.18 siendo este factor adimensional.<br>  $K(n_{1,x})$ 

$$
K(n_{1,x}) = \frac{1}{1 + \sqrt{\left(5.75 \frac{Dn_{1,x}}{V'_{D}(z_s)}\right)^2 + \left(3.19 \frac{h n_{1,x}}{V'_{D}(z_s)}\right)^2 + \left(11.69 \frac{n_{1,x}^2 D h}{[V'_{D}(z_s)]^2}\right)^2}}
$$
(5.18)

Donde *n*1*,x* es la frecuencia natural de la estructura en *Hz*. *V'<sup>D</sup>* (*zs*) es la velocidad media evaluada a la altura *z<sup>s</sup>* en *m/s* la cual corresponde a un tiempo de promediación de diez minutos para tomar en cuenta la aparición de vórtices y calculada con la ecuación 5.19.

$$
V'_{D} = \frac{F_T F'_{r_Z} V_R}{3.6}
$$
 (5.19)

*F'rz* es el factor de exposición para la velocidad media calculada con la ecuación 5.20.

$$
F'_{\nu z} = 0.702\bar{b} \left(\frac{z}{10}\right)^{\alpha'}\tag{5.20}
$$

Los valores  $b \, y \, \alpha'$  se obtienen de la tabla 5.2

| Categoría del | Ŋ    | $\alpha$ | a    | $\alpha$ |
|---------------|------|----------|------|----------|
| terreno       |      |          |      |          |
|               | 1.17 | 0.12     | 0.15 | 0.44     |
|               | 1.00 | 0.16     | 0.19 | 0.52     |
|               | 0.77 | 0.21     | 0.29 | 0.61     |
|               | 0.55 | 0.29     | 0.43 | 0.67     |

Tabla 5.2 Valores de los coeficientes  $b$  ,  $\alpha^{\, \prime}$  ,  $\, d \,$  y  $\, \alpha$ 

### **5.4 Aceleración de viento para determinar la respuesta de un monopolo**

El viento presenta velocidades fluctuantes que se distribuyen en la cara de barlovento del fuste y del camuflaje, en el sotavento se generan presiones fluctuantes negativas; esto representa presiones paralelas al flujo del viento, perpendiculares y torsiones, tal como se vio en el capítulo 3. Sin embargo, en este capítulo se está tomando en cuenta las fluctuaciones que generan vibraciones inducidas por viento, por lo que se puede simular dichas vibraciones si se conoce un registro de datos que representen las aceleraciones a lo largo del monopolo. Las respuestas calculadas solo corresponden a una sola dirección, la más importante es la respuesta paralela al flujo del viento.

En la figura 5.3 se muestra el viento fluctuante debido a las turbulencias y una generalización en una función parabólica que describe el perfil de velocidades o velocidad media y el flujo alrededor del monopolo que genera la respuesta del fuste. Como se observa, el viento al ser fluctuante presenta variaciones de velocidad en un periodo de tiempo, por lo que en un registro de datos se pueden obtener las aceleraciones del viento para obtener la respuesta por un método dinámico tiempo-historia de la estructura si se genera un espectro de aceleraciones.

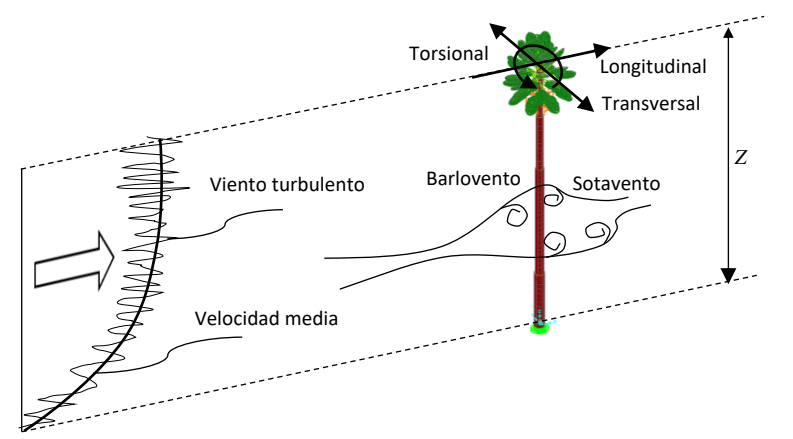

Figura 5.3 Respuestas resultantes debidas a velocidades de viento

#### **5.4.1 Simulación de viento con espectro de aceleraciones**

En un análisis sísmico se puede hacer un modelo de una estructura considerando las masas que componen dicha estructura y usando un espectro sísmico, de manera similar se puede realizar un análisis dinámico con una aceleración equivalente al viento con un registro de datos que pueden ser datos de campo o se pueden simular con las distintas propuestas de generación de espectros de velocidades de viento existentes en la actualidad.

Para la generación de espectros simulados se ha tomado como referencia el método por factor de ráfaga propuesta por Davenport (1961) para un modelo como oscilador de 1 GDL, que es el modelo más simple para un monopolo, además, como se vio en el capítulo 4 los efectos P-delta no son representativos. Este método consiste en generar un espectro de viento para calcular las fuerzas estáticas, tal como se vio en el capítulo 5.2, dicha teoría es la que originó a las ecuaciones usadas en el manual de obras civiles de la CFE. y de las normas técnicas complementarias del Distrito Federal. El espectro generado por el factor de ráfaga es una reproducción numérica que está en función de la velocidad del viento y en el dominio del tiempo tal como se resume en la figura 5.4.

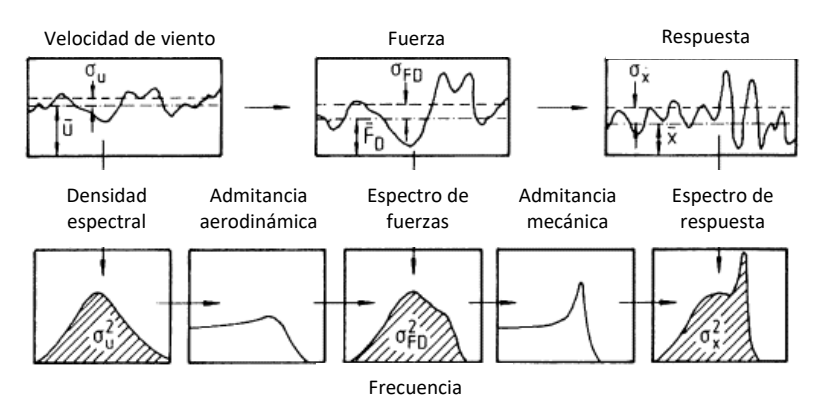

Figura 5.4 Proceso de excitación por viento y respuesta, método espectral (Davenport 1967)

Los modelos matemáticos para generar el espectro de velocidades de viento que generalmente se usan en México son las de Davenport (1961) usada en las NTC 2017 y expresada en la ecuación 5.21 y Solari (1993) usada en el manual de diseño de CFE 2008 y expresada en la ecuación 5.22, sin embargo, hay otros modelos matemáticos más recientes que se han estado desarrollando y aun no se han incluido en las normas mexicanas.

$$
S_u(z, f) = \frac{2\sigma^2 L/\overline{U}(z)}{3\left[1 + \left(\frac{fL}{\overline{U}(z)}\right)\right]^{4/3}}
$$
(5.21)

$$
S_u(z, f) = \frac{6.868\sigma^2 L_u(z) / \overline{U}(z)}{\left[1 + 10.302 \left(\frac{fL_u(z)}{\overline{U}(z)}\right)\right]^{5/3}}
$$
(5.22)

Donde *Su*(*z,f*) es la función espectral de potencia de la componente considerando la altura en el dominio de la frecuencia;  $U(z)$  es la velocidad media del viento en m/s a una altura Z; L es la longitud característica según Davenport, la cual tienen un valor de 1200 *m*; *u*\* es la velocidad de corte; *σ* <sup>2</sup> es la varianza de la turbulencia (Manwell, 2009) la cual es la relación varianza y velocidad de corte según Von Karman y calculada con la ecuación 5.23.

$$
\sigma^2 = 5.7u^{*2} \tag{5.23}
$$

La función de admitancia aerodinámica es aquella función que refleja el promedio de la velocidad en el área tributaria correspondiente y reproduce los valores de la velocidad en el dominio de las frecuencias. Para atenuar el espectro de fuerzas se utiliza una ecuación que filtra los valores, como se indica en la ecuación 5.24 que es la ecuación propuesta de Vickery (1968).

$$
\left|\chi(z,n)\right|^2 = \left[1 - \left(\frac{2n\sqrt{A}}{\overline{U}(z)}\right)^{4/3}\right]^{-2}
$$
\n(5.24)

Donde  $\bigl|\chi(z,n)\bigr|^2$  es el filtro de la admitancia aerodinámica, *n* es la frecuencia de incidencia de las ráfagas en *Hz*. La ecuación 5.24 es el resultado de la multiplicación de la ecuación 5.21 o 5.22 en el dominio de la frecuencia para obtener un registro de velocidades en el dominio del tiempo.

#### **5.4.2 Fuerza dinámica de viento**

Como se vio al principio del capítulo, la forma más común de calculo del desplazamiento del fuste es el método estático en el que se utilizó la ecuación 5.3 el cual es una modificación de la ecuación 5.25 que representa la fuerza sobre un cuerpo sumergido en un fluido, en este caso el viento, pero para el caso dinámico se presenta como una excitación variable en el tiempo como se indica en la ecuación 5.26.

$$
F = \frac{1}{2} \rho V_D^2 A C_d \tag{5.25}
$$

$$
F(t) = \frac{1}{2} \rho \dot{x}^{2} AC_{d}
$$
 (5.26)

Donde *F*(*t*) es la fuerza dinámica de viento paralela al flujo en Newtons que varía con el tiempo;

 $x$  es la velocidad media del viento fluctuante;  $\rho$  es la densidad del aire en kg/m<sup>3</sup>, A es el área expuesta del camuflaje y del fuste en m<sup>2</sup>, además del área del equipo celular con los que cuente el monopolo; *C<sup>d</sup>* es el coeficiente de arrastre tanto para el fuste como para el camuflaje de follaje artificial, los cuales se vieron en los capítulos 3.5 y 3.10.

La densidad del aire se calcula con la ecuación 5.27 en el cual intervienen la densidad del aire a nivel del mar y un valor correctivo por temperatura y presión barométrica según las características del lugar donde se encuentra el sitio de ubicación del monopolo, mismos que se ven reflejados en la ecuación 5.4 en el valor *G*.

$$
\rho = \rho_0 \frac{0.392\Omega}{273 + \tau}
$$
\n
$$
\tag{5.27}
$$

El valor *ρ* corresponde una constante de la densidad del aire a nivel del mar a una temperatura de 15°C con un valor de 1.225  $kg/m^3$ ;  $\rho_0$  es el valor de la densidad con las características propias del sitio.

### **5.4.3 Espectro de aceleraciones de viento**

Para realizar el análisis dinámico de un modelo en un programa comercial de diseño estructural se requiere de un espectro de aceleraciones para determinar los desplazamientos del modelo con una excitación dinámica en la base con la desventaja de que los programas de diseño consideran la excitación del modelo en la base y no en un determinado punto. Sin embargo, al igual que un modelo por sismo se puede realizar un modelo con una aceleración en la base que equivalga a la aceleración del viento cambiando el sistema en vibración libre a vibración forzada con excitación en la base usando el registro de datos como aceleraciones en un espectro de viento.

Para el sistema en vibración libre se utiliza la ecuación 5.2 siendo esta la ecuación de movimiento en equilibrio dinámico, en donde la fuerza de viento es la fuerza restauradora y en la que intervienen la masa acelerada, una fuerza amortiguada y una fuerza inercial, tal como se muestra en la ecuación 5.28.

$$
\ddot{x} + c x + kx = F(t) \tag{5.28}
$$

Donde *F*(*t*) es la fuerza de viento estático, además de ser la fuerza restauradora del sistema; *m* es la masa participativa del monopolo; x es la aceleración sobre la masa *m* por la acción del viento; *c* es el amortiguamiento del fuste del monopolo; x es la velocidad de la oscilación; *k* es la rigidez del fuste; *x* es el desplazamiento del sistema.

Para el sistema en vibración forzada, se supone que la masa participativa del monopolo es acelerada por el viento la cual es representado como una excitación en la base del fuste, tal como se haría en un análisis por sismo. Para este caso se ha utilizado la ecuación 5.29 como un sistema en vibración forzada con una excitación en la base el cual también se encuentra en equilibrio dinámico según el principio de D'Alembert.

$$
\ddot{x} + c\dot{x} + kx = -m\ddot{x}_{g}(t) \tag{5.29}
$$

Donde  $x_g(t)$  es la aceleración en la base del monopolo que varía en el tiempo.

Por lo anterior, existe una equivalencia del sistema con una excitación debida al viento en la base a un sistema con una base fija y con una fuerza de viento externa. Si las ecuaciones 5.28 y 5.29 se igualan, entonces se obtiene la equivalencia entre vibración libre y vibración forzada reflejada en la ecuación 5.30.

$$
F(t) = -m \ddot{x}_s(t) \tag{5.30}
$$

Los valores que se conocen son las fuerzas de viento que corresponden a los espectros de registros de viento simulados y la masa participativa del monopolo, por lo que si se despeja la aceleración en la base se obtiene a ecuación 5.31, este es el dato necesario para hacer el análisis dinámico con excitación en la base equivalente a la aceleración generada por el viento.

$$
\ddot{x}_g(t) = \frac{-F(t)}{m} \tag{5.31}
$$

En la figura 5.5 se observa de forma esquemática la descripción de las ecuaciones 5.28 y 5.29, en donde el modelo original de viento es un sistema en vibración libre que aunque es un registro de datos de las fuerzas de viento que cambia con respecto al tiempo se considera vibración libre debido a que la masa es desplazada de su sitio por las acciones de las fuerzas de viento, tal como se muestra en la figura 5.5 (a) y esta es la representación esquemática de la ecuación 5.30. La figura 5.5 (b) muestra la equivalencia de la excitación en la base con el registro de datos como aceleraciones que se calculan según la ecuación 5.31.

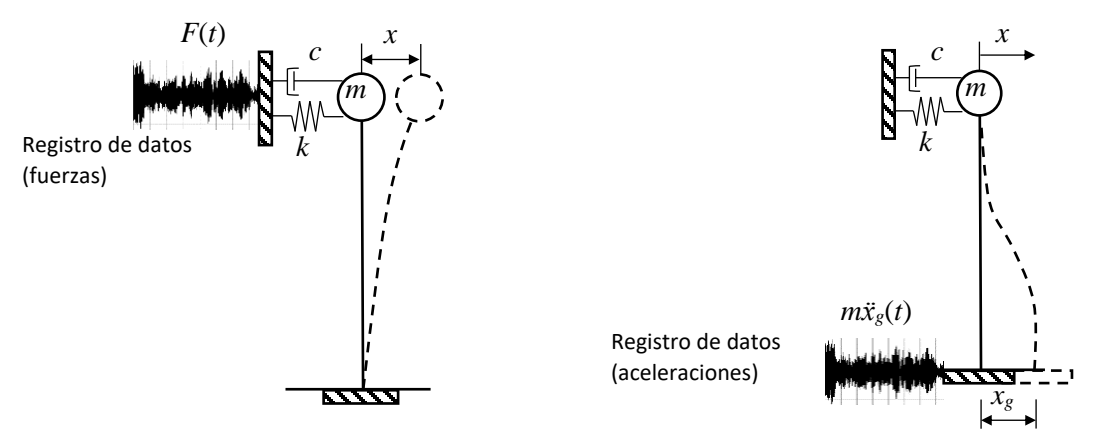

(a) Vibración libre (b) Vibración forzada Figura 5.5 Sistema sometido a excitación en la masa y en la base

### **5.5 Aplicación teórica a un monopolo existente (monopolo Pachuca)**

Se ha hecho la comparativa de los dos métodos, aplicando una fuerza dinámica estáticamente equivalente y con un espectro de aceleraciones para los cuales se han realizado modelos en SAP2000 y determinado su respuesta para diferentes velocidades. La velocidad de diseño para Pachuca corresponde a 128 *km/hr* (35.56 *m/s*), sin embargo, para hacer una comparativa adecuada se han calculado sus desplazamientos para velocidades desde 5 *m/s* hasta 60 *m/s.*

Los datos para el modelo con fuerzas dinámicas estáticamente equivalentes se muestran en la tabla 5.2 y los desplazamientos resultantes del calculo se muestran en la figura 5.10.

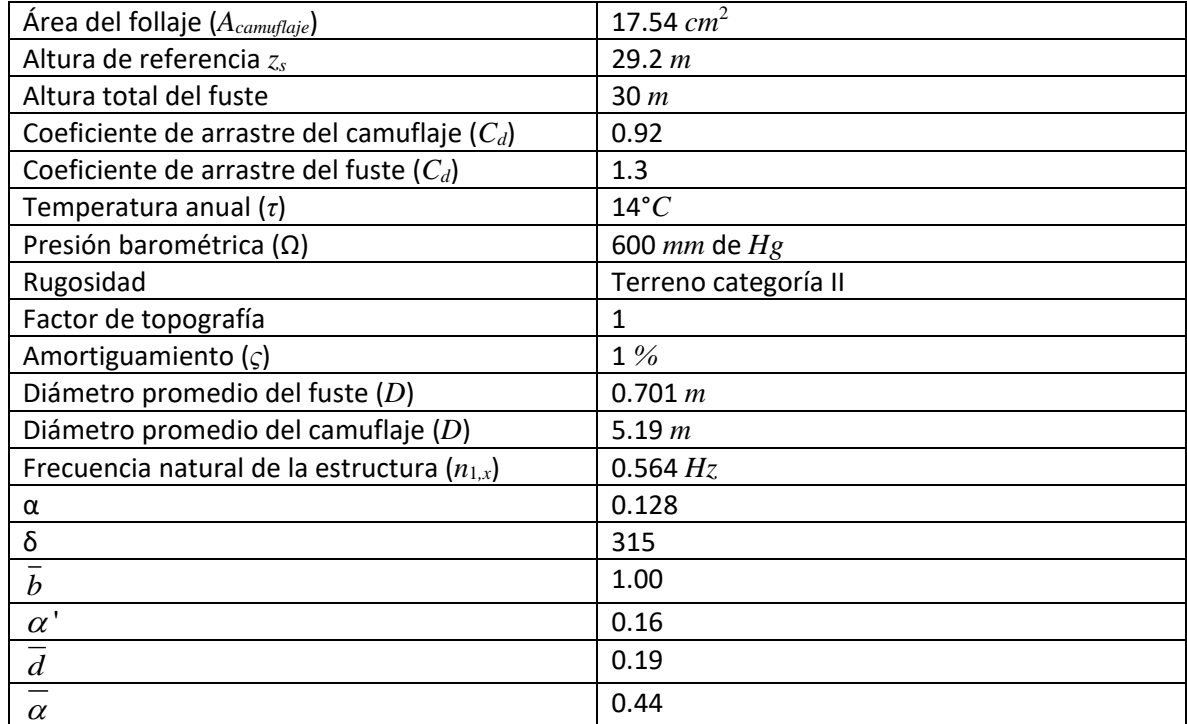

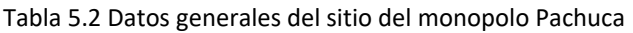

Para el análisis dinámico equivalente se ha realizado un modelo de elementos barra como el de la figura 5.6 y se ha determinado los desplazamientos como se muestra en la figura 5.10.

Para el análisis dinámico con la generación de espectros de aceleraciones se ha realizado un modelo en SAP2000 con camuflaje de follaje artificial de elementos Shell tanto fuste como camuflaje como se muestra en la figura 5.6 y se ha simplificado a un modelo con elementos barra y masaresorte equivalente al follaje artificial con las masas concentradas en la parte superior del fuste en el centroide del camuflaje como se muestra en la figura 5.7. Se observa de forma esquemática del lado izquierdo de cada figura el registro de fuerzas sobre el camuflaje y en el lado derecho un registro de aceleraciones.

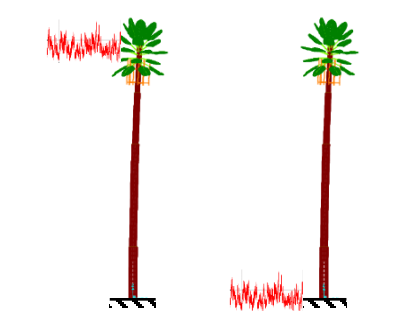

Figura 5.6 Modelo del monopolo Pachuca

En la figura 5.7 se observan los detalles del modelo simplificado, en donde la masa *m*<sup>1</sup> es la suma del 0.375 veces la masa del fuste y la masa de los herrajes para el equipo celular del monopolo, para este caso en particular no lleva equipo celular pero también es necesario considerar su masa en *m*1; la masa *m*<sup>2</sup> corresponde a la masa del follaje artificial. Las rigideces corresponderán al del fuste *k*<sup>1</sup> y al del follaje artificial *k*2.

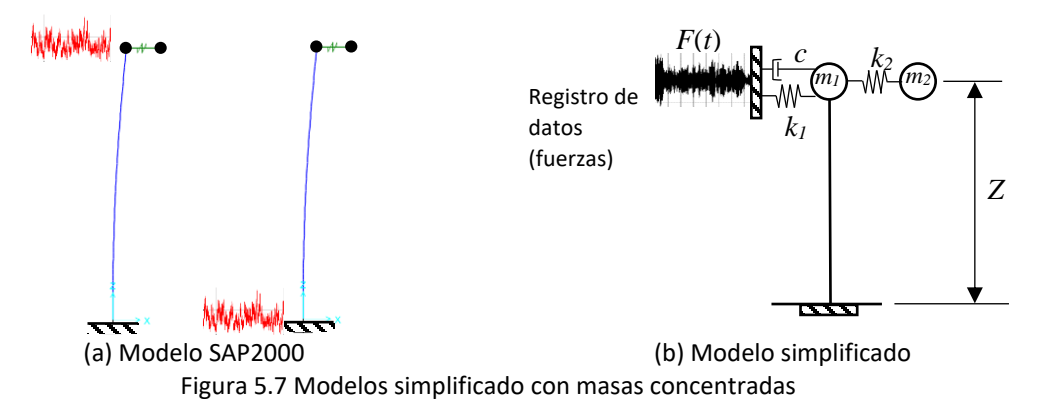

Se han ingresado espectros de aceleraciones como función tiempo-historia para diferentes velocidades y una altura *Z* = 28.2 *m*, donde se encuentra el centroide de la masa del camuflaje y en donde se ha concentrado la masa en el modelo simplificado de SAP2000.

Para el modelo de SAP2000 se ha generado el espectro de aceleraciones para simular el viento como una aceleración en la base, en el programa se ingresa el espectro como un análisis tiempohistoria y este consiste en usar un registro de aceleraciones, además de ser escalados en un espectro el cual se ingresa a un software estructural para que considere las acciones a la estructura como una excitación. Para el caso del monopolo en estudio en particular, SAP2000 considera la excitación en la base. Aplicando lo anterior al monopolo en estudio, en la figura 5.8 se muestran los espectros generados a partir de un registro de datos de la simulación de viento.

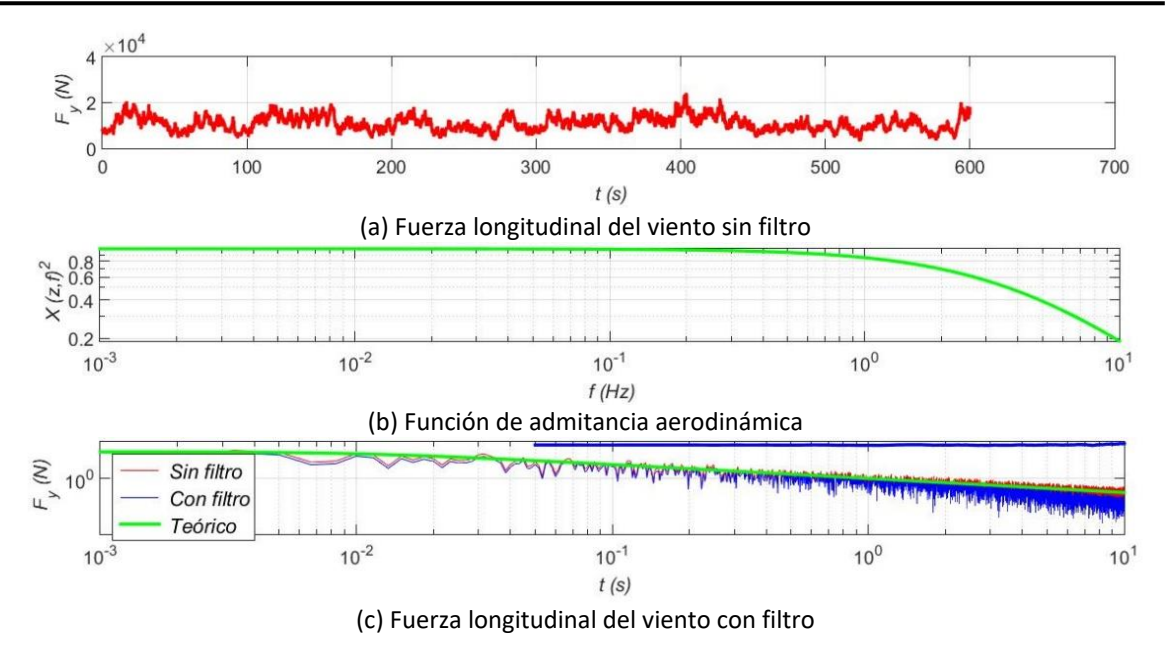

Figura 5.8 Espectros de viento usando registros simulados

En la figura 5.9 se muestra el espectro de aceleraciones de viento que se ingresa a SAP2000 para el modelo simplificado. El espectro genera aceleraciones por viento en función del tiempo.

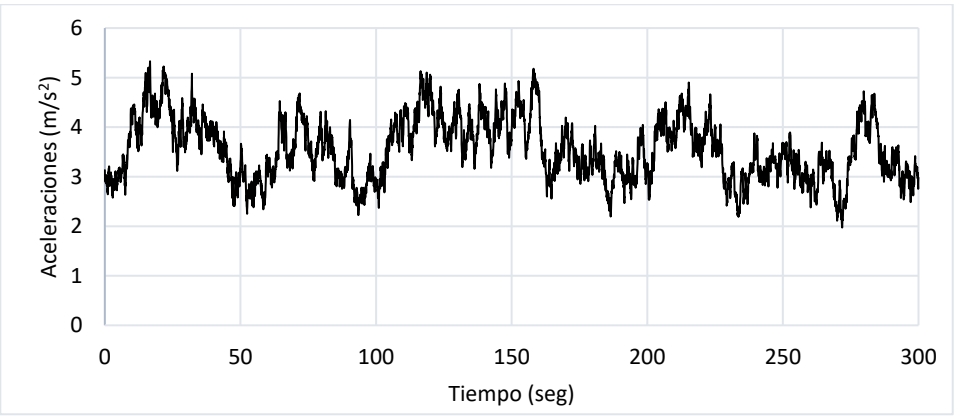

Figura 5.9 Espectro de aceleraciones para una velocidad de viento de 35.56 *m/s*

Al ingresar el espectro de aceleraciones a diferentes velocidades se obtienen los desplazamientos del modelo simplificado como se muestran en la tabla 5.3. En la figura 5.10 se observa la gráfica comparativa de la tabla 5.3 entre diferentes velocidades y los desplazamientos del fuste generados por las velocidades de viento, tanto el modelo dinámico estáticamente equivalente como el modelo con espectro de aceleraciones.

| Velocidad V |       | Desplazamientos (cm) |                |  |
|-------------|-------|----------------------|----------------|--|
| m/s         | Km/hr | Estáticamente        | de<br>Espectro |  |
|             |       | equivalente          | aceleraciones  |  |
| 0           | 0     | 0.00                 | 0.00           |  |
| 5           | 18    | 1.53                 | 1.04           |  |
| 10          | 36    | 7.02                 | 5.4            |  |
| 15          | 54    | 16.63                | 9.89           |  |
| 20          | 72    | 29.60                | 22.96          |  |
| 25          | 90    | 44.81                | 32.03          |  |
| 30          | 108   | 65.07                | 58.69          |  |
| 35          | 126   | 87.25                | 74.77          |  |
| 40          | 144   | 112.22               | 109.56         |  |
| 45          | 162   | 139.90               | 125.57         |  |
| 50          | 180   | 170.21               | 155.65         |  |
| 55          | 198   | 203.09               | 202.00         |  |
| 60          | 216   | 238.48               | 235.36         |  |

Tabla 5.3 Desplazamientos del fuste a diferentes velocidades de viento

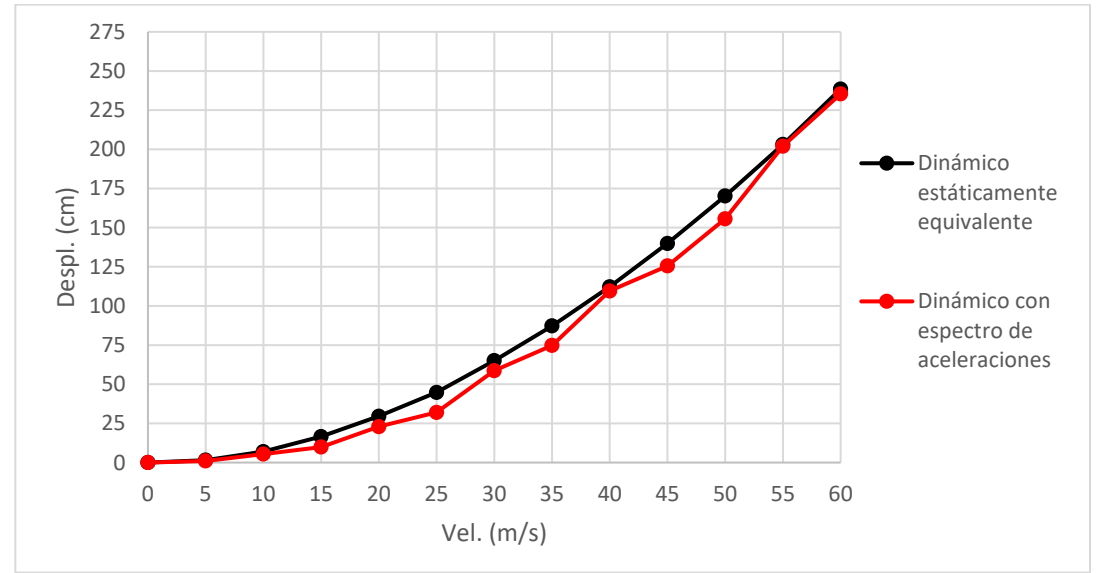

Figura 5.10 Respuesta del monopolo Pachuca a diferentes velocidades

Además de requerir el desplazamiento máximo de un monopolo debido al viento, los elementos que se requieren para el diseño estructural del fuste del monopolo son los diagrama de cortantes y de momentos. La figura 5.11 muestra los diagramas de desplazamientos, cortantes y momentos para el modelo dinámico equivalente y con espectro de aceleraciones. Cabe destacar que no se tomó en cuenta

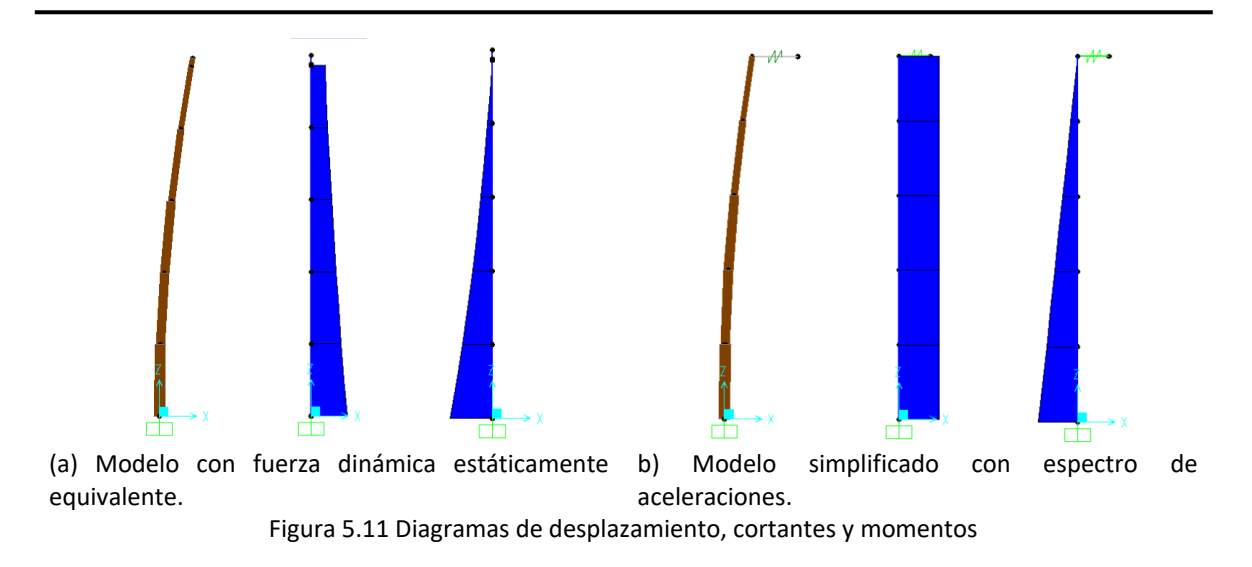

En la figura 5.12 se observan los valores de momentos y cortantes para distinta velocidad de viento. Los valores de momentos son muy similares para ambos momentos, sin embargo, los de cortantes tienen una variación debido al tipo de modelaje que se realizó para cada caso.

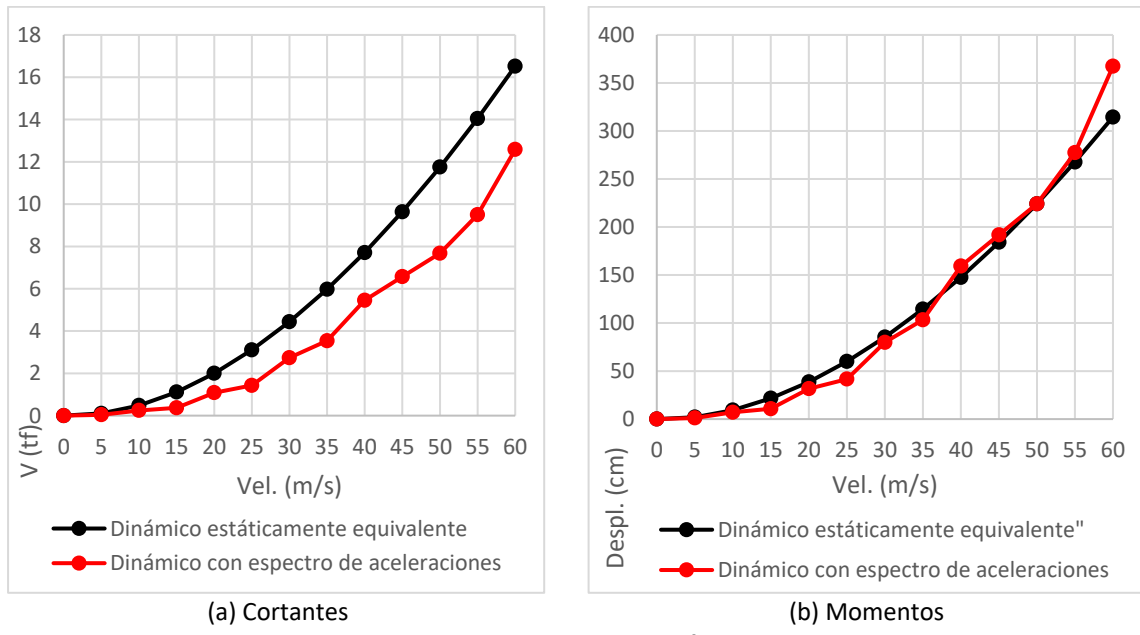

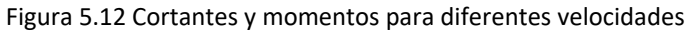

De las figuras 5.10 y 5.11 se observan similitudes del modelo simplificado y de SAP2000, por lo que se considera que la respuesta será similar para cualquier forma de modelación y generar el espectro de aceleraciones es confiable, la ventaja de hacer este tipo de modelos es que el modelo estaría sujeto a desplazamientos variables según el registro de datos y requiere de menor cantidad de datos que resultan poco prácticos.

Para las condiciones de servicio, se requiere determinar los desplazamientos permisibles de un monopolo aplicando la ecuación 1.1, tomando en consideración que la altura *H* sea la altura de referencia *z<sup>s</sup>* como se expresa en la ecuación 5.32, resultando un Δ*PV* de 76.46 *cm*.

$$
\Delta_{PV} = H \cdot \tan 1.5^{\circ} \tag{1.1}
$$

$$
H=z_s \tag{5.32}
$$

Para el caso del monopolo Pachuca, la velocidad regional *V<sup>R</sup>* es de 128 *km/hr* (35.56 *m/s*) para un periodo de retorno de 200 años según las normas de obras civiles CFE (2008), resultado un desplazamiento 78.64 *cm*, por lo que el desplazamiento a esa velocidad de diseño se obtuvo interpolando los valores cercanos de la tabla 5.3 resultando los desplazamientos de la tabla 5.4. Estos corresponden al modelo estáticamente equivalente, el mismo modelo, pero reduciendo el área del camuflaje tal como se indica en el capítulo 3.6 y en el apéndice C, con el modelo simplificado con espectro de aceleraciones. La razón por la que se tomó el área reducida de 83 *%* fue porque coincide aproximadamente con la velocidad máxima que resisten las hojas como se explica en el Apéndice C.

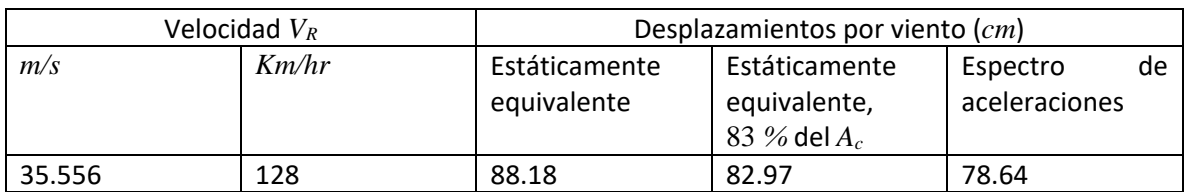

#### Tabla 5.4 Desplazamientos del fuste con velocidad de diseño

En ambos casos se observa que el monopolo está fuera del rango permisible, sin embargo, el modelo con espectro de aceleraciones es menor y esto representa una ventaja de diseño ya que es más cercano al desplazamiento permisible, aun cuando se realizó el modelo estáticamente equivalente reduciendo el área del camuflaje.

De forma general, se observa que representa una ventaja modelar con espectros de viento debido a la similitud de los valores cercanos en los desplazamientos, cortantes y momentos en algunas velocidades de viento, a un método de aplicación de fórmulas como usar una fuerza dinámica equivalente con valores ligeramente menores lo cual permite estar en algunos casos dentro del estado límite de servicio. Para la práctica es conveniente debido a la limitante del tiempo de modelación, además el modelo refleja al fuste como un oscilador que vibra debido al viento y no solo se flexiona como se representa en un modelo con fuerzas estáticamente equivalente.

### **5.6 Conclusión**

En la actualidad, el método más usado para monopolos camuflados tipo árbol es el estático con fuerzas a lo largo del fuste sin tomar en cuenta la influencia del camuflaje con el viento. Por lo expuesto anteriormente, se ha hecho la propuesta de análisis por el procedimiento dinámico con un espectro de aceleraciones de viento que tiene mayores ventajas si se considera además la contribución de la rigidez del follaje artificial y la menor cantidad de datos si se considera que las fuerzas están en función de las masas que componen el monopolo.

Este procedimiento de análisis dinámico de viento con un espectro de aceleraciones y cargado al programa SAP2000 como una función tiempo-historia propuesto es similar a un análisis dinámico por sismo debido al uso de un espectro de aceleraciones, sin embargo, es importante aclarar que no se comporta exactamente igual el viento y el sismo debido a la diferencia entre un sistema en vibración libre en sismos y vibración forzada en viento y solo es una equivalencia para resolver el problema, por lo que es complicado determinar si existe una disipación como sistema de masas sintonizadas TMD para viento debido a que teóricamente un sistema TMD solo es aplicable en un sistema en vibración libre como sucedería en sismo. No por ello deja de ser válido el procedimiento ya que los valores son similares entre el desplazamiento o ligeramente menores para el caso del modelo con espectro de aceleraciones de viento.

Los teóricos de la arboricultura afirman que existe una disipación de los desplazamientos en arboles naturales bajo las acciones de viento, se ha supuesto que el follaje artificial del monopolo también disipa ligeramente los desplazamientos del viento debido a la rigidez del camuflaje, sin embargo, la teoría expuesta tiene sus limitantes y la única forma de asegurar que el follaje artificial trabaja como un sistema que disipa el desplazamiento es por experimentación en túnel de viento.

## **5.7 Referencias**

Administración Pública De La Ciudad De México (2017). *Reglamento de Construcciones para el Distrito Federal – Normas Técnicas Complementarias*. México.

Comisión Federal de Electricidad (2008*). Manual de Diseño de Obras Civiles, Diseño por Viento.*  CFE, México.

Chopra, Anil K (2012*). Dinámica de estructuras, cuarta edición.* University of California at Berkeley.

Payán S. Omar, Bojorquez M. Edén, Reyes S. Alfredo (2014). *Simulación de la componente longitudinal del viento por representación espectral y el análisis dinámico en edificios de cortante*. XIX Congreso Nacional de Ingeniería Estructural, Puerto Vallarta, Jalisco.

H.G. Castro, M.E. De Bortoli, R.R. Paz, J.O. Marighetti (2014). *Una metodología de cálculo para*  la determinación de la respuesta dinámica longitudinal de estructuras altas bajo la acción del *viento*. Revista Internacional de Métodos Numéricos para Cálculo y Diseño en Ingeniería, Universitat Politècnica de Catalunya.

# **CAPÍTULO 6**

# **PRUEBAS DE VIBRACIÓN AMBIENTAL**

### **6.1 Introducción**

Una de las formas de conocer las propiedades dinámicas de un monopolo camuflado es mediante modelos numéricos por computadora en algún programa de cómputo y la complicación que conlleva hacer la modelación de las hojas y ramas. Se mencionó en capítulos anteriores que el camuflaje influye en los periodos de vibración, por lo que las respuestas dinámicas reales son complicadas de conocer si no se realiza un modelo completo o si no se modela la masa y la rigidez del camuflaje. La manera de comprobar que el camuflaje influye es con la instrumentación de un monopolo con camuflaje, ya que de esta forma es posible medir la respuesta dinámica del monopolo ante vibración ambiental y forzada debida al viento para posteriormente verificar la influencia del camuflaje de follaje artificial.

Las pruebas de vibración ambiental permiten obtener las respuestas dinámicas del monopolo y determinar las respuestas de desplazamientos, velocidades y aceleraciones en las tres direcciones ortogonales en que puede vibrar el fuste del monopolo, siendo esta la estructura principal que interesa. Además, se pueden obtener las propiedades dinámicas del monopolo mediante un análisis e interpretación de las señales obtenidas de los aparatos usados para llevar a cabo las pruebas de vibración.

### **6.2 Monopolo instrumentado**

Se realizaron pruebas de vibración para el monopolo Pachuca ocasionadas por el viento y ruido ambiental para determinar sus propiedades dinámicas y así obtener las respuestas dinámicas del mismo en las tres direcciones ortogonales. El monopolo en cuestión es una estructura formada por elementos tubulares y camuflaje de follaje artificial tipo palmera de 30 *m* de altura de fuste, ubicada en Boulevard de la Concepción lote comercial No. 2, Col. Exhacienda de la Concepción de San Agustín Tlaxiaca, Edo. de Hidalgo, con coordenadas geográficas Latitud 20°07'48.17''Norte, Longitud 98°48'34.67''O.

En la figura 6.1 se muestra de forma general el monopolo instrumentado en diferentes vistas; se observa que el monopolo en estudio posee un camuflaje de follaje artificial tipo palmera con hojas simples. El fuste está formado por cinco tramos de tubo de diferente diámetro, los tubos tienen un recubrimiento de resina y además el fuste cuenta con escalerillas, mismos donde se fijaron los acelerógrafos. El monopolo al momento de su instrumentación contaba con una serie de herrajes para fijar antenas de radiofrecuencia, cabe destacar que el monopolo era de reciente construcción al momento de instrumentarla, por lo que aún no poseían las antenas, faros, cables y demás equipo celular. Las características generales del monopolo se muestran en el Apéndice B.2.

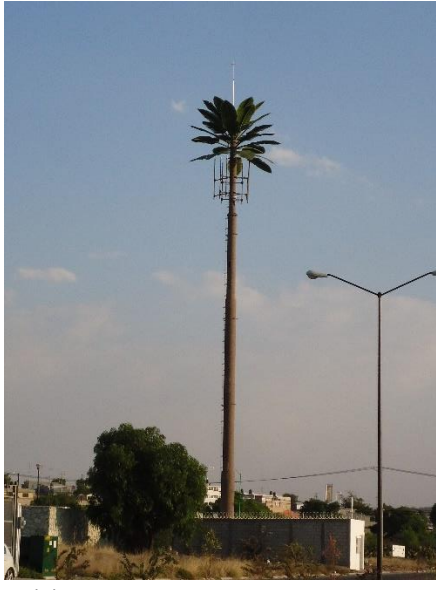

(a) Vista panoramica del monopolo (b) Vista del fuste del monopolo

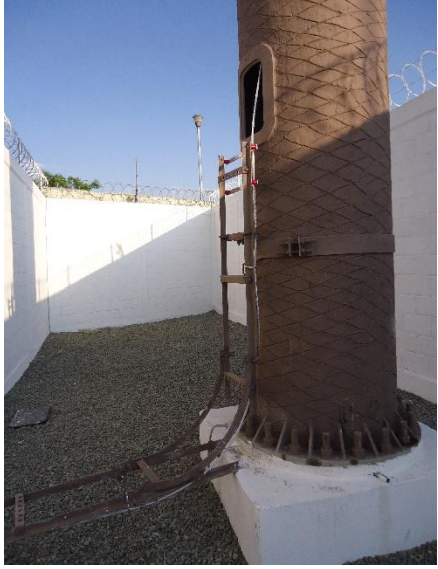

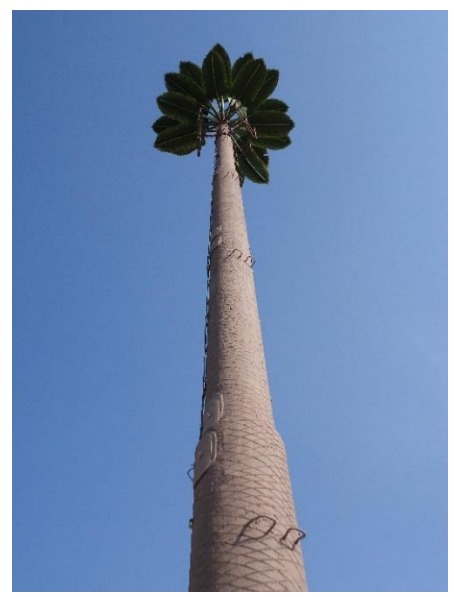

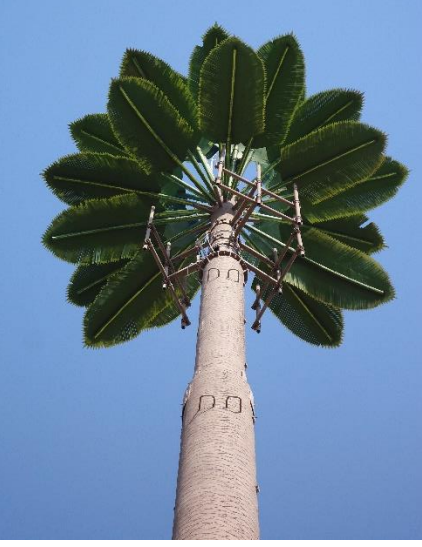

(c) Detalle del desplante del fuste (d) Detalle del camuflaje tipo palmera Figura 6.1 Monopolo Pachuca

### **6.3 Colocación de instrumentos de medición al monopolo Pachuca**

Los aparatos consisten en acelerómetros modelo FBA ES-T fabricados por la compañía Kinemetrics, mostrados en la figura 6.1. Se observa en la figura que un acelerómetro de este tipo tiene como característica unos ejes coordenados para realizar las mediciones de las vibraciones en las tres direcciones ortogonales. En el plano horizontal se observan los ejes *x* y *y*, el eje vertical corresponde al eje *z*. Los ejes coordenados de los acelerómetros dependerán de la colocación de estos sobre la estructura.

Para la instrumentación del monopolo Pachuca se usaron cuatro acelerómetros enumerados como 1, 2, 5 y 6 y se colocaron los cuatro a lo largo del fuste metálico, sobre las escalerillas del monopolo en dos arreglos diferentes.

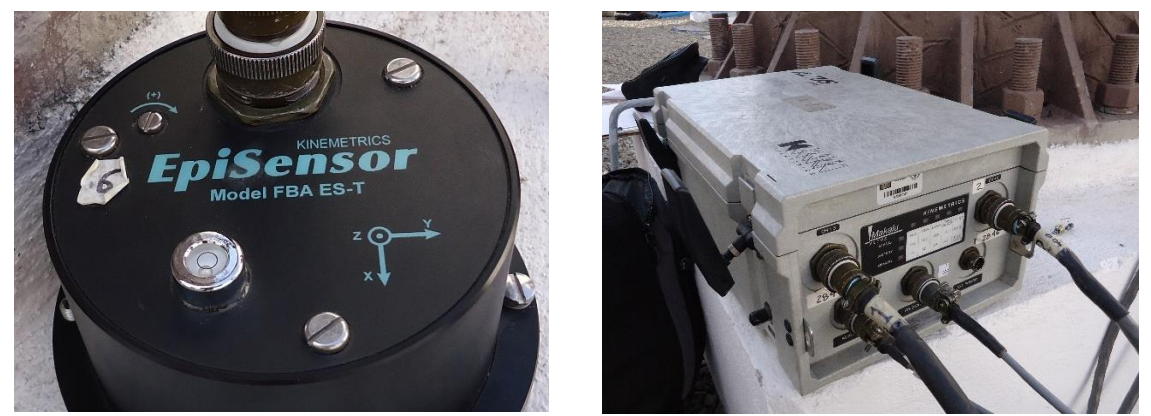

Figura 6.2 Acelerómetro modelo FBA ES-T de Kinemetrics y complemento de equipo

Los dos arreglos de colocación de los acelerómetros se muestran en la figura 6.2, donde el acelerógrafo de mayor importancia es el 1 debido a que es el que representa la mayor respuesta en el primer modo de vibrar y se colocó en el punto más alto. Debido a la limitante de la longitud de los cables fue imposible colocarlo en la cúspide del fuste siendo esta la altura ideal, sin embargo, se colocó en una parte alta del monopolo y esto no afecta la determinación del primer modo, donde se concentra la mayor masa participativa del monopolo. Los demás acelerómetros se colocaron por debajo del acelerómetro 1 con el fin de determinar los modos superiores. Se muestra además las direcciones de los ejes de los acelerómetros.

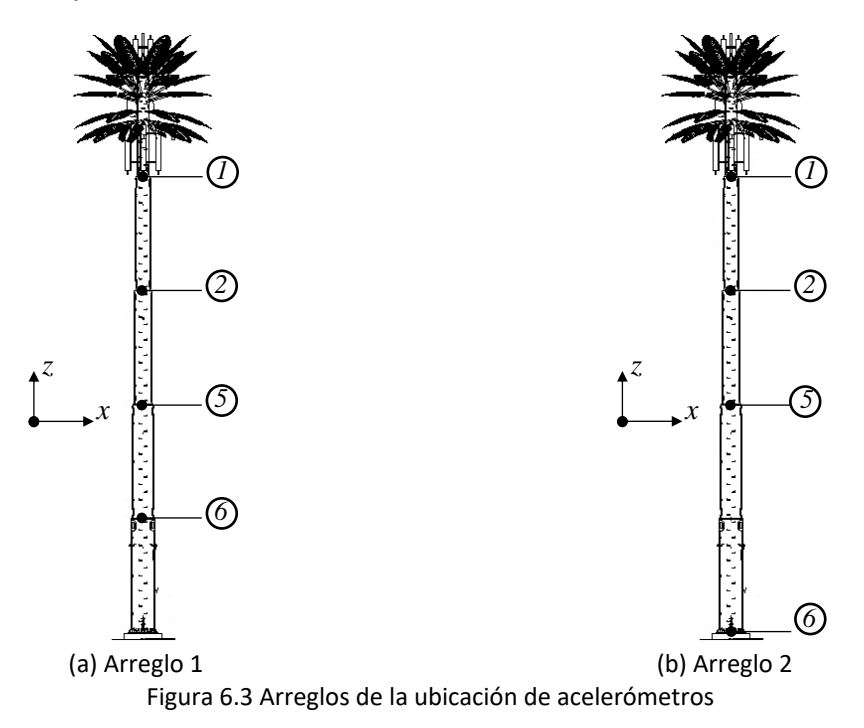

#### **6.4 Análisis e interpretación de resultados**

Los acelerógrafos utilizados captan señales de las vibraciones del ambiente, estos registran las señales de vibración y estos se descomponen en las tres direcciones ortogonales.

Las señales obtenidas en cada dirección ortogonal se analizaron mediante un programa realizado en Matlab por Román (2016) el cual se basa en la teoría de vibración ambiental propuesta por Wensel y Pichler (2005). Esto permite obtener las propiedades dinámicas del monopolo con un análisis de la prueba de vibración.

Para la obtención de las propiedades y respuestas dinámicas del monopolo se requiere filtrar las señales registradas por los acelerómetros; ya que las vibraciones medidas captan además de las vibraciones inducidas por viento, ruido ambiental tránsito de vehículos, etc.; por ello es importante que se haya calculado previamente la frecuencia de vibrar del monopolo para determinar el rango de vibraciones que puedan captar los acelerómetros, mismo que se realizó en el capitulo 3, donde se realizó el modelo del monopolo para determinar sus periodos de vibrar y con ello calcular las frecuencias. Las frecuencias de muestreo se tomaron de 100 *Hz* con una duración de 300 *s*.

El filtro utilizado para eliminar el ruido en las señales fue de tipo paso banda, siendo este un tipo de filtro electrónico el cual permite pasar un rango de señales en un intervalo definido de frecuencias con valores aproximadamente a la frecuencia de vibrar del monopolo, para después corregir la línea base de las señales. El filtro de paso banda fue de un rango de 1 a 10 *Hz*.

Después de filtrar y corregir las señales, se determinaron los espectros de Fourier con un análisis de las frecuencias obtenidas mediante transformada de Fourier para pasar del dominio del tiempo al dominio de las frecuencias para así relacionar las amplitudes de las señales a las frecuencias de vibrar de las mismas. La transformada de Fourier *P*(*ω*) de la excitación *p*(*t*) de una estructura, en este caso de un monopolo está definida por la ecuación 6.1; la transformada de Fourier de la solución de la amplitud *u*(*t*) de la ecuación diferencial está dada por la ecuación 6.2 y la respuesta de la frecuencia *H*(*ω*) está dada por la ecuación 6.3.

$$
P(\omega) = \int_{-\infty}^{\infty} p(t)e^{-i\omega t}dt
$$
\n(6.1)

$$
u(t) = \frac{1}{2\pi} \int_{-\infty}^{\infty} H(\omega) P(\omega) e^{i\omega t} d\omega
$$
 (6.2)

$$
U(\omega) = H(\omega)P(\omega) \tag{6.3}
$$

En la figura 6.2 se muestran los espectros de Fourier, los picos más altos en el eje de las amplitudes representan lasseñales que corresponde a los periodos de vibrar del fuste, con los datos se pueden graficar las formas modales tomando como nodos los puntos donde se colocaron los acelerógrafos. Los valores picos tomados para los periodos según los modos de vibrar se muestran en los espectros de Fourier como *T1*, *T2* y *T3* que son los mismos picos para representar las formas modales 1, 2 y 3.

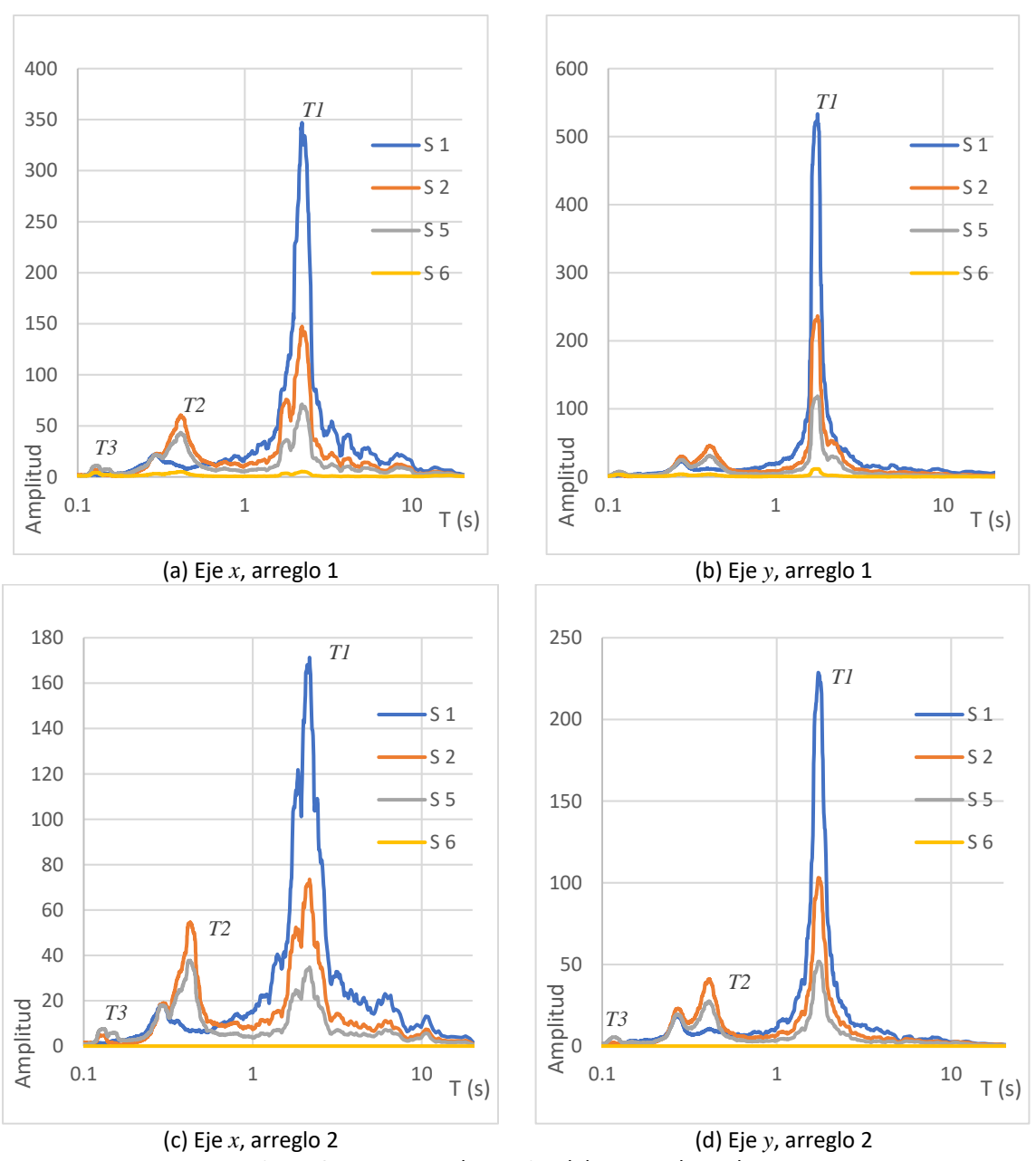

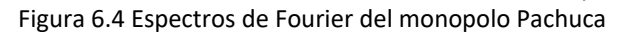

Los periodos obtenidos de las pruebas de vibración para las primeras tres formas modales, obtenidos de los espectros de Fourier se muestran en la tabla 6.1. En la tabla se muestran dichos periodos para los dos diferentes arreglos y en las dos direcciones sobre el plano horizontal.

De los espectros de Fourier se obtienen los valores de amplitud para graficar las formas modales, con ello se puede hacer la comparativa entre el modelo simplificado de la tabla 2.16 en SAP2000 y el monopolo real como se muestra en la figura 6.3. Se ha elegido solo la dirección *y* ya que el periodo del monopolo es similar al periodo del modelo de la tabla 2.16 en esa dirección.

| Eje           | Modo 1        | Modo 2        | Modo 3        |  |  |  |
|---------------|---------------|---------------|---------------|--|--|--|
| Arreglo 1     |               |               |               |  |  |  |
| $\mathcal{X}$ | $TI = 2.20 s$ | $T2 = 0.43 s$ | $T3 = 0.12 s$ |  |  |  |
|               | $TI = 1.78 s$ | $T2 = 0.41 s$ | $T3 = 0.11 s$ |  |  |  |
| Arreglo 2     |               |               |               |  |  |  |
| $\mathcal{X}$ | $TI = 2.17 s$ | $T2 = 0.42 s$ | $T3 = 0.13 s$ |  |  |  |
|               | $TI = 1.73 s$ | $T2 = 0.41 s$ | $T3 = 0.12 s$ |  |  |  |

Tabla 6.1 Periodos de vibración promedio de los espectros en los ejes horizontales

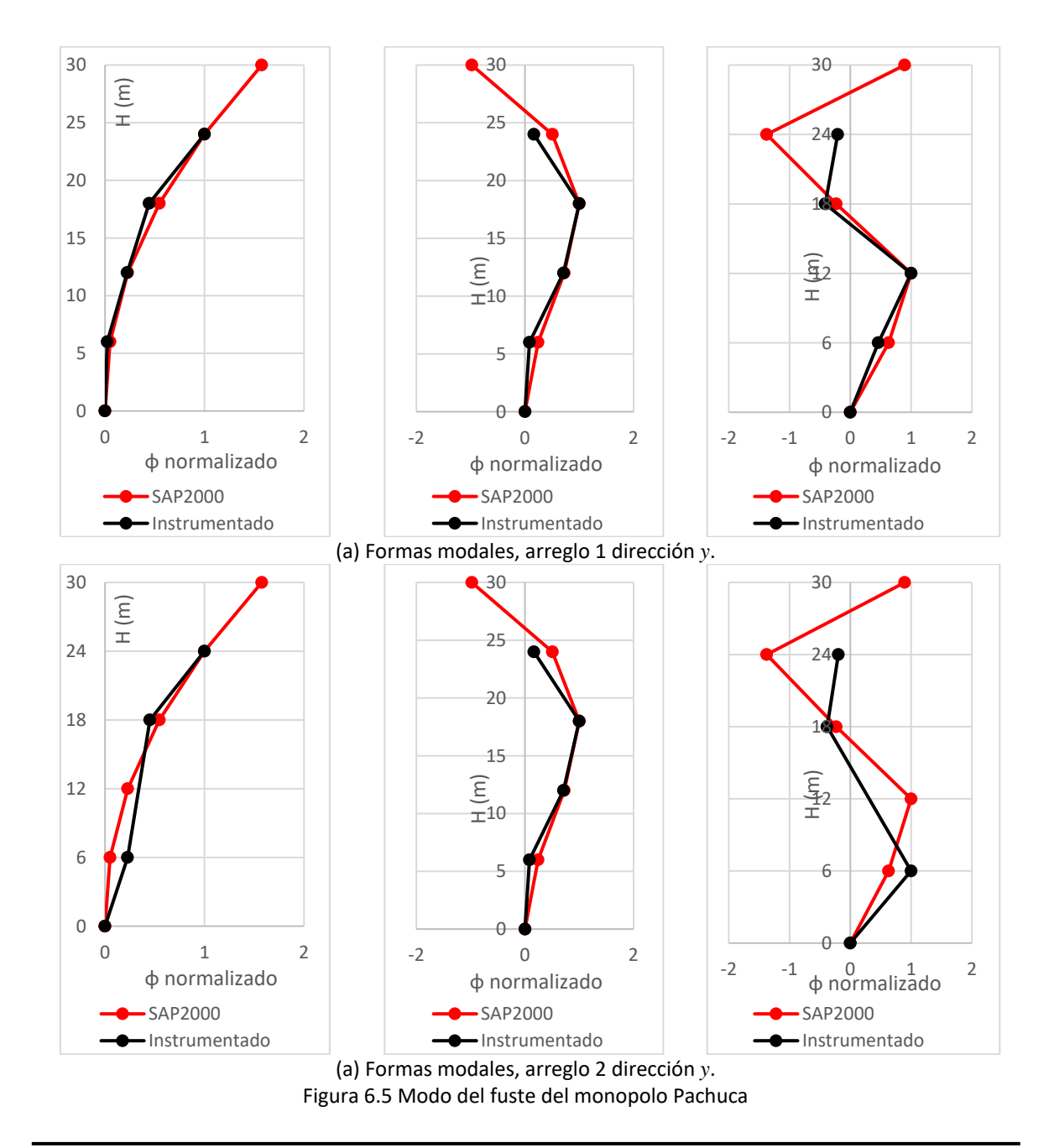

Se observa en la figura 6.3 que las dos primeras formas modales son muy similares, en el tercer modo hay una ligera variación debido a que no se cuenta con un acelerómetro a los 12 *m* de altura, además se observa que el acelerómetro 6 no es significativo, es decir, las vibraciones del suelo se pueden despreciar al menos en esa dirección.

Por lo anterior se afirma que el modelo simplificado con una masa y una rigidez del camuflaje en SAP2000 es similar al monopolo real y los valores de los periodos y las formas modales son confiables para este tipo de modelación, con ello se espera que la respuesta por viento sea lo más cercano a la realidad. El periodo en el modelo de SAP2000 es de 1.77 *s* y si se compara con los resultados del eje *y*, se observa que los valores son similares; en la otra dirección tiene un ligero incremento en los periodos y las posibles causas quizás se deban a la geometría asimétrica entre una y otra dirección, la interacción suelo-estructura si existe, masa no considerada del recubrimiento de resina sobre el fuste o escalerilla colocada en solo una dirección, etc., entre otros factores externos.

### **6.5 Conclusión**

En este capítulo se determinaron las características dinámicas del monopolo existente mediante vibración ambiental, una prueba que no se ha documentado hasta el momento en este tipo de estructuras, es decir, para monopolo camuflados tipo árbol. Esta prueba ha permitido conocer el periodo real del monopolo, siendo este distinto a los modelos realizados en la práctica donde no se toma en cuenta la contribución de la rigidez del camuflaje.

Las pruebas de vibración han determinado las características dinámicas de distintas estructuras, para el caso de las estructuras usadas en telecomunicaciones se han realizado en torres autosoportadas y monopolos simples, sin embargo, no se ha documentado este tipo de pruebas en monopolos camuflados, por lo que se espera sea una contribución a la modelación adecuada de monopolos tipo árbol con la correcta modelación del camuflaje tomando en cuenta no solo la masa sino la rigidez que modifica la respuesta real de este tipo de monopolo.

Mediante las pruebas de vibración ambiental se ha corroborado los resultados de las características dinámicas del modelo propuesto con hojas y ramas completas del capítulo 2.5 y del modelo propuesto con la masa y la rigidez del camuflaje.

En general, se afirma que el camuflaje influye en la determinación de los periodos; modelar un monopolo con la masa y rigidez del camuflaje será lo ideal para determinar la respuesta lo más cercano a la realidad, además con esta demostración se ha demostrado que es confiable usar el método del capitulo 5.4 para determinar la respuesta eólica de un monopolo, ya que interviene el análisis modal a través de un espectro de aceleraciones.

### **6.6 Referencias**

Chopra, Anil K (2012*). Dinámica de estructuras, cuarta edición.* University of California at Berkeley.

Esquivel Salas Luis C., Schmidt Diaz Víctor (2016). *Mediciones de vibraciones ambientales en tres edificios de concreto reforzado de 28, 11 y 6 pisos*. Revista de Ingeniería Sísmica No. 95, 81-103, Universidad de Costa Rica.

Henao A., Botero J. C., Murià D. (2014). *Identificación de propiedades dinámicas de un modelo estructural sometido a vibración ambiental y vibración forzada empleando mesa vibradora.*  Revista de Ingeniería Sísmica No. 91 54-73, Universidad EAFIT, Medellín, Colombia,

Román, I.M. (2016). *Identificación de propiedades dinámicas en puentes peatonales mediante pruebas de vibración ambiental*. Tesis de licenciatura, Universidad Nacional Autónoma de México, Ciudad de México.

Wenzel Helmut (2005). *Ambient Vibration Monitoring*. Wiley Editorial, Vienna, Austria.

# **CAPÍTULO 7**

## **CONCLUSIONES GENERALES Y RECOMENDACIONES**

En este estudio se hicieron varias propuestas de modelado de un monopolo y uno en particular es una simplificación de un modelo de un monopolo camuflado con follaje artificial completo, se calcularon sus propiedades dinámicas y se determinó que el camuflaje de follaje artificial tiene influencia en la modificación de los periodos de vibrar del fuste debido a que este posee una rigidez que no se considera en la práctica. Partiendo del argumento de la arboricultura que las hojas y ramas amortiguan la amplitud de oscilación de los árboles, se realizó una propuesta para simplificar el monopolo con el camuflaje modelándolo con un nodo fuera del fuste y conectándolo con un resorte que representa la rigidez del camuflaje, así se refleja la influencia del camuflaje disminuyendo la frecuencia de vibrar del fuste debido al follaje artificial, aunque la masa sea la misma.

Se propuso una clasificación de los movimientos de follajes artificiales y su influencia en las vibraciones del fuste del monopolo tomando en cuenta la velocidad del viento y los periodos de vibración del fuste, algo que no existía hasta el momento de la investigación.

Para el cálculo de la presión de viento sobre el camuflaje de follaje artificial se hizo una propuesta para determinar el coeficiente de arrastre basándose en algunos criterios de arboricultura y con la ayuda del programa Flow Design y se determinó que las vibraciones por galopeo o perpendiculares al flujo son bajas en el camuflaje, por lo que se pueden descartar y solo considerar presiones de viento paralelos al flujo.

La metodología propuesta para determinar el coeficiente de arrastre arrojó resultados aceptables y se verificó con estudios previos de modelos de árboles a escala probados en túnel de viento. Sin embargo, la modelación del follaje artificial en Flow Design solo se realizó para monopolos tipo palmera ya que resulta demasiado complejo modelar pinos y arboles artificiales por la gran cantidad de elementos que forman las ramas, por lo que solo se recomienda usar los mismos coeficientes o los presentados en estudio previos en arboricultura ya que son valores obtenidos en túnel de viento con modelos de árboles a escala artificiales. Es necesario que se realicen pruebas de túnel de viento para pinos y arboles artificiales para su uso en monopolos para obtener coeficientes de arrastre reales.

Además del coeficiente de arrastre, se propuso por medio de análisis de las masas la ubicación del centroide donde se concentra la fuerza de viento o el centro de masas del follaje completo, algo que no se hace en la práctica, ya que para simplificar la fuerza de viento sobre el camuflaje se concentra toda la fuerza en la cúspide del monopolo, siendo este método muy conservador, sin ningún estudio previo y de forma empírica.

La modelación propuesta para monopolos tipo árbol tiene varias ventajas, pero también la desventaja de no tomar en cuenta la influencia de efectos de segundo orden, en este caso, los efectos P-Delta por estar la masa del camuflaje fuera del fuste. La masa del camuflaje es significativa por lo que el estudio requirió realizar el análisis de los efectos P-Delta concluyendo que la influencia del camuflaje en los desplazamientos amplificados por dichos efectos es despreciable, por lo que es factible que para cualquier monopolo tipo árbol se pueda modelar con la masa fuera del fuste y conectado con un resorte que represente la rigidez del camuflaje de follaje artificial.

Para tomar en cuenta la rigidez del follaje artificial, se ha propuesto realizar el cálculo de la presión de viento generando un espectro de velocidades para posteriormente convertirlo a espectro de aceleraciones y simular el viento en un modelo de SAP2000. De esta forma fue posible verificar el comportamiento del fuste con la influencia de la rigidez del camuflaje y compararlo con un modelo aplicando directamente la presión de viento dinámico estáticamente equivalente, reflejando que para ambos métodos las respuestas son similares con la ventaja de que el procedimiento para el cálculo de viento simulado es más práctico debida a la menor cantidad de cálculos y se toma en cuenta la influencia de la rigidez del camuflaje.

Es preferible que si se realiza este tipo de modelación de monopolos tipo árbol, el viento que se aplique sea forzosamente con un espectro de aceleraciones, para tomar en cuenta las propiedades dinámicas que aporta la rigidez del camuflaje, de lo contrario, aplicar las presiones directamente sobre el fuste con los métodos convencionales estáticos o dinámicos estáticamente equivalentes no implica tomar en cuenta la rigidez del follaje artificial, por lo que se espera que los desplazamientos sean ligeramente mayores.

La teoría propuesta, así como la metodología de modelación para calcular las respuestas de un monopolo camuflado tipo árbol solo es justificada si se verifican las propiedades dinámicas en un monopolo real con camuflaje, por lo que realizar la prueba de vibración ambiental permitió corroborar las características dinámicas y comprobarlos con uno de los modelos realizados con la metodología propuesta de simplificación. De esta forma se realizó la calibración de resultados obtenidos con la teoría propuesta.

Se espera que la investigación realizada sea un aporte a la modelación práctica de los monopolos tipo árbol ya que hasta el momento de realizar el presente trabajo no existía ninguna metodología de cálculo de presiones o fuerzas de viento y estas se calculan aún en la práctica solo tomando en cuenta el área expuesta simplificando la presión en una sola fuerza aplicada en el nodo superior del fuste y con la fuerza estática sin tomar en cuenta la fuerza de viento dinámico causadas por el flujo turbulento. Es posible que además sea un aporte a la modelación de árboles naturales en arboricultura debido a que tampoco existen métodos de simplificación de follajes naturales, sin embargo, el objetivo principal es el aporte para este tipo de estructuras civiles poco convencionales, es decir, para los monopolos con follajes artificiales en forma de árboles, pinos y palmeras.

En el Apéndice G se muestra la comparativa del monopolo real en estudio a través de un modelo con follaje completo y un modelo simplificado en el que se observa que la respuesta es similar. Dicha comparativa se realizó en una animación con una secuencia de desplazamientos a diferentes periodos de tiempo utilizando el espectro de aceleraciones por viento. Con ello se demuestra que esta forma de modelación es práctica y sencilla de realizar y los valores obtenidos correspondientes a la respuesta son válidos y se toma en consideración el aporte de la rigidez del camuflaje de follaje artificial.

# **APÉNDICE A**

# **CONCEPTOS BÁSICOS DE INGENIERÍA EÓLICA**

### **A.1 Introducción**

Para comprender lo expuesto en el capitulo 5, se requiere de conocer teoría básica de la ingeniería eólica, ya que es la base de diversas normas y de metodologías de diseño y para justificar adecuadamente la respuesta de monopolos se requiere tomar como referencia algunas teorías que ayuden a justificar el cálculo de la respuesta de monopolos tipo árbol, además, al ser estructuras poco convencionales conviene y no estar establecidas en ninguna norma es conveniente que se utilicen las teorías que dieron el origen a las normas actuales.

La importancia de la teoría es que además se pueda realizar un modelo dinámico y no solo un modelo con fuerzas dinámicas estáticamente equivalente, por lo que es fundamenta trabajar con espectros de viento y no solo con presiones estáticas de forma convencional.

### **A.2 Variación de la velocidad media con la altura**

Se ha establecido que registros de velocidades del viento, en periodos de tiempo entre 10 minutos y 2 horas, proveen valores razonables de la componente media de la velocidad del viento, *V*(*z*). Un periodo de una hora cae en el promedio de este intervalo y es el periodo de registro en muchos países, en donde estaciones meteorológicas ubicadas en diversas partes del país miden y resumen la velocidad máxima diaria del viento.

La velocidad media horaria, *V*1*h*(*z*), es registrada a una altura de 10 *m*, pero la velocidad se incrementa según incrementa la altura sobre el terreno hasta que alcanza la llamada "altura gradiente", en donde la velocidad gradiente, *Vg*, se considera que es constante.

Si el flujo del viento fuera laminar la velocidad debiera ser la misma para todos los intervalos de medición, sin embargo, debido a las fluctuaciones de la turbulencia, las definiciones de la velocidad dependen del tiempo de promediación en los registros.

En la figura A.1 se muestra un registro de viento característico y el concepto de velocidad media del viento.
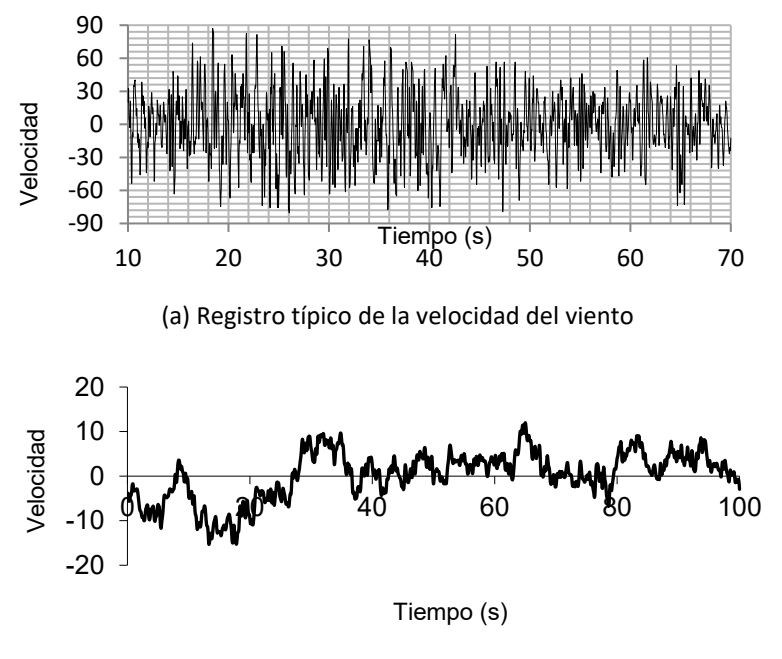

(b) Velocidad media del viento.

Figura A.1 Registro del viento y velocidad media del mismo

La velocidad de ráfaga promediada cada 3 segundos, representa el promedio de una tormenta máxima en ese tiempo. La velocidad media horaria es la velocidad promedio medida en una tormenta durante una hora, y normalmente es la velocidad de referencia en las pruebas de túnel de viento. La velocidad media horaria es aproximadamente 1/1*.*53 veces la velocidad máxima promedio medida en 3 segundos.

La velocidad medida durante un huracán puede considerarse que permanece estacionaria durante un periodo de 20 minutos, por lo que normalmente se promedia en ese intervalo.

Los registros de viento en tornados (thunderstorm) pueden considerarse estacionarios durante un intervalo de 4 minutos.

Anteriormente, algunos códigos consideraban la velocidad del viento sostenida (ASCE 7, 1995) y la cuantificaban en la milla más rápida, que representaba la velocidad del viento máxima promediada en un tiempo requerido, para pasar de un punto a otro, un volumen de aire con una longitud horizontal de una milla.

En la práctica de la ingeniería civil es común suponer que los registros de velocidad del viento son estadísticamente estacionarios en periodos de 10 minutos a una hora (Simui y Miyata, 2006).

En México la velocidad media se reporta como medida en terreno plano a 10 *m* de altura y promediada a 3 segundos (Manual de obras civiles CFE, 2008), para diferentes periodos de recurrencia.

Se puede realizar la siguiente equivalencia para el cálculo de velocidades a diferentes tiempos de promediación, para velocidades medidas a 10 *m* de altura sobre el terreno en terreno plano según la ecuación A.1.

$$
1.5\overline{U}_{1h} = 1.0\overline{U}_{10min} = 0.84\overline{U}_{1min(milla más rápida)} = 0.67\overline{U}_{3s}
$$
 (A.1)

Convencionalmente existen dos leyes matemáticas para expresar la variación de la velocidad media del viento con la altura: (1) la ley logarítmica y (2) la ley exponencial.

Los parámetros que intervienen en el cálculo de ambos modelos de variación de velocidad dependen de las condiciones del terreno y del tiempo de promediación de la velocidad en los registros. El término  $\bar U\,$  es la velocidad media de viento, el subíndice es el tiempo de promediación del flujo de viento.

#### **A.3 Perfil logarítmico de velocidades**

Deaves y Harris (1981) propusieron el modelo logarítmico para definir la velocidad media  $\bar{U}(z)$  a una altura  $z$  sobre la superficie del terreno según la ecuación A.2.

$$
\overline{U}(z) = \frac{1}{K} u_* ln\left(\frac{z}{z_0}\right)
$$
 (A.2)

Considerando la constante de Karman como  $\rm\,K\approx$  0.40 y sustituyendo en la ecuación 2.2, resulta la ecuación 2.3.

$$
\overline{U}(z) = 2.5u_* \ln\left(\frac{z}{z_0}\right) \tag{A.3}
$$

donde:

$$
u_* = \frac{\bar{U}(10)}{2.5 \ln \left(\frac{10}{z_0}\right)}
$$
(A.4)

También se puede expresar como:

$$
u_* = \sqrt{k} \quad \overline{U}\left(10\right) \tag{A.5}
$$

donde  $u_*\left(m/s\right)$  es la velocidad de cortante o velocidad de fricción,  $z_0$  es la longitud de rugosidad,  $k$  es el coeficiente de arrastre de la superficie y  $\,\bar{U}\,(10)$  en  $\, (m/s)\,$  es la velocidad media a una altura de referencia de 10 m sobre el nivel del terreno. Los valores de  $z_0$  y  $k$  se obtienen de la tabla A.1 para diversos tipos de terrenos.

| Tipo de terreno             | $z_0(m)$      | $k \times 10^3$ |
|-----------------------------|---------------|-----------------|
| Arenoso                     | 0.0001-0.001  | $1.2 - 1.9$     |
| Playa                       | 0.005         | $0.7 - 2.6$     |
| Pastizales cortos           | $0.01 - 0.04$ | $3.4 - 5.2$     |
| Pastizales altos            | $0.04 - 0.10$ | $5.2 - 7.6$     |
| Bosques con pinos           | $0.90 - 1.00$ | 28.0-30.0       |
| Áreas suburbanas            | $0.20 - 0.40$ | 10.5-15.4       |
| Centros de ciudades         | $0.35 - 0.45$ | 14.2-16.6       |
| Centros de grandes ciudades | $0.60 - 0.80$ | $20.2 - 25.1$   |

Tabla A.1 Longitud de rugosidad y coeficientes de arrastre del terreno para diversos terrenos (Deaves & Harris)

Si se conoce el coeficiente de arrastre del terreno,  $\,k\,$ , entonces los correspondientes valores para $\,$  $z_0$  se obtienen de la ecuación (2.6).

$$
z_0 = z \exp\left(\frac{U(z)}{2.5u_*}\right) \tag{A.6}
$$

La longitud de rugosidad  $z_0$  puede ser interpretada como el tamaño de un vórtice característico, el cual se forma como resultado de la fricción entre el aire y la rugosidad de la superficie (figura A.2), y es la altura arriba del nivel del terreno en la cual la velocidad media es cero.

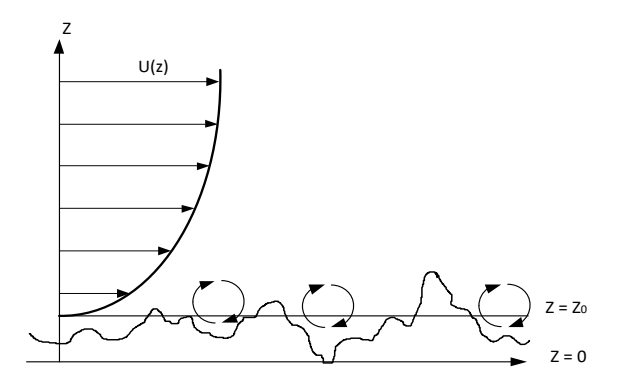

Figura A.2 Ilustración de la longitud de rugosidad,  $z_0$  (Dyrbye y Hansen, 1997)

La ley logarítmica es aplicable a alturas que exceden a 10 *m*, abajo de esta altura la velocidad se supone constante e igual a  $U(10)$ .

En algunos códigos de diseño (AS/NZS 1170.2. 2002) se propone el modelo semi-empírico propuesto por Deaves y Harris (1981) el cual consiste en modificar la ley logarítmica de la velocidad media con la altura *Z* con la ecuación 2.7.

CONCEPTOS BÁSICOS DE INGENIERÍA EÓLICA  
\n
$$
\overline{U}(z) = 2.5u_* \left[ ln \left( \frac{z}{z_0} \right) + 5.75 \left( \frac{z}{\delta} \right) - 1.87 \left( \frac{z}{\delta} \right)^2 - 1.33 \left( \frac{z}{\delta} \right)^3 + 0.25 \left( \frac{z}{\delta} \right)^4 \right]
$$
\n(A.7)

donde  $\delta$  es la altura gradiente, que puede determinarse con la ecuación 2.8.

$$
\delta = \frac{u_*}{2\beta\omega sen\phi} = \frac{u_*}{\beta f_c}
$$
 (A.8)

donde  $\omega$  es la rotación angular de la tierra  $\left(7.2722x10^{-5}\ rad/s\right)$ ,  $\phi$  es el ángulo local de la latitud  $\gamma$   $\beta$  es una constante tomada igual a 6.0.

Para alturas menores a 200 *m*, los términos de orden superior pueden omitirse en la ecuación (2.7) de tal forma que se pueda utilizar la ecuación 2.9 y 2.10.

$$
\overline{U}(z) = 2.5u_* \left[ ln \left( \frac{z}{z_0} \right) + 5.75 \left( \frac{z}{\delta} \right) \right]
$$
 (A.9)

$$
\overline{U}(z) = 2.5u_* \ln\left(\frac{z}{z_0}\right) + 14.375u_*\left(\frac{z}{\delta}\right)
$$
 (A.10)

La altura del gradiente se calcula con la ecuación 2.11.

$$
\delta = \frac{u_*}{2(6.0)(7.2722 \times 10^{-5})\text{sen }\phi}
$$
 (A.11)

Sustituyendo la ecuación 2.11 en la ecuación 2.10 y considerando 
$$
z = 10 m
$$
,  
\n
$$
\overline{U}(10) = 2.5u_* \ln \left(\frac{10}{z_0}\right) + 14.375u_* \left(\frac{20(6.0)(7.2722x10^{-5})\text{sen }\phi}{u_*}\right)
$$
\n(A.12)

De donde la velocidad de cortante *u\** se calcula de la ecuación 2.13.

$$
u_* = \frac{\overline{U}(10) - 0.12544545 \text{sen } \phi}{2.5 \ln \left(\frac{10}{z_0}\right)}
$$
(A.13)

Como,

$$
-1.0 \langle \text{sen } \phi \langle 1.0 \rangle \tag{A.14}
$$

La expresión (2.13) se puede simplificar a la ecuación 2.15

$$
u_{*} = \frac{\bar{U}(10)}{2.5 \ln\left(\frac{10}{z_0}\right)}
$$
(A.15)

Con la ecuación 2.9 se obtienen valores de la velocidad media del orden de 6% mayores que la ecuación 2.3 para alturas mayores a 200 *m*, por lo que en estructuras como torres y edificios altos debe usarse la ecuación 2.9 y para puentes y edificios altos de más de 200 *m* de altura la ecuación 2.7.

La figura A.3 muestra una comparación entre estas tres ecuaciones con los siguientes parámetros:  $\overline{U}(10) = 25$   $m/s$ ,  $Z_0 = 0.01$ ,  $\phi = 53^\circ$ . Se observa que, al incrementar la altura, las ecuaciones A.7 y A.9 predicen una velocidad de hasta un 9% mayor a la de la ecuación 2.3 para alturas mayores a 200 *m* y que los términos que se desprecian en la ecuación 2.7 para obtener la ecuación 2.9, no tienen gran influencia en la predicción de la velocidad.

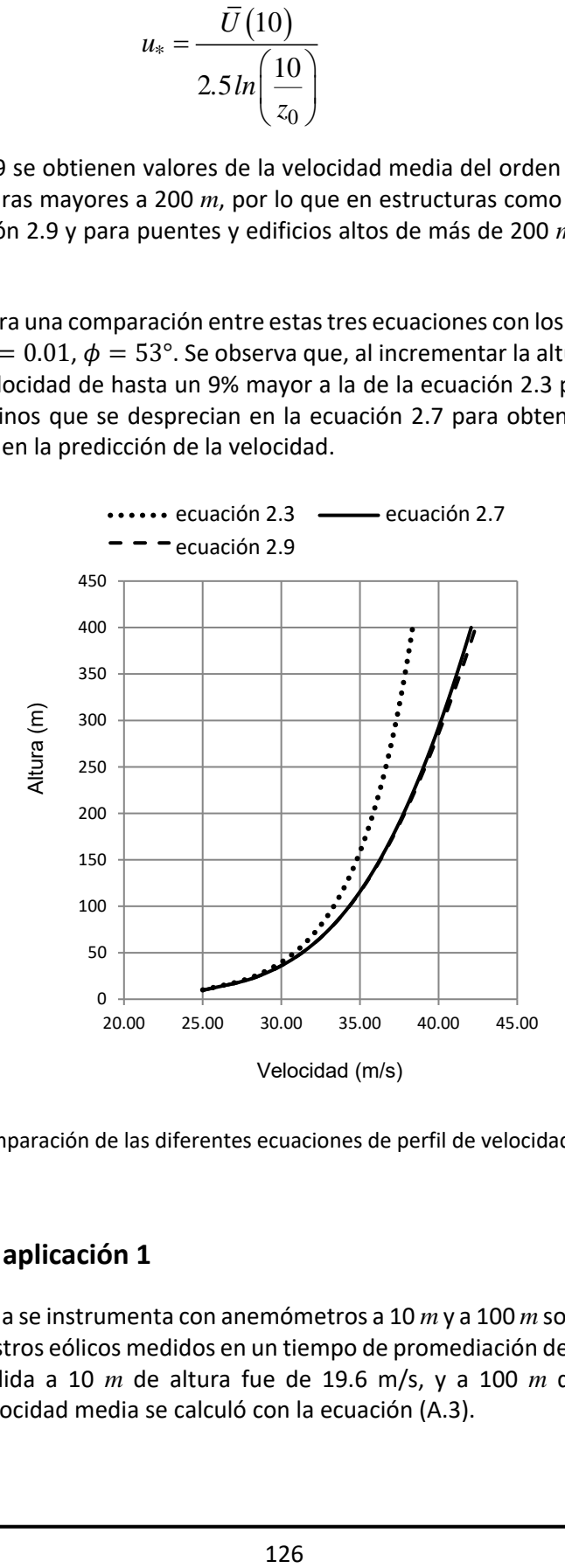

Figura A.3 Comparación de las diferentes ecuaciones de perfil de velocidades logarítmico

#### **A.3.1 Ejemplo de aplicación 1**

Una torre atirantada se instrumenta con anemómetros a 10 *m* y a 100 *m* sobre el nivel del terreno. Del análisis de los registros eólicos medidos en un tiempo de promediación de una hora, se encontró que la velocidad medida a 10 *m* de altura fue de 19.6 m/s, y a 100 *m* de altura de 33.6 *m/s*. Suponiendo que la velocidad media se calculó con la ecuación (A.3).

$$
\overline{U}(z) = 2.5u_* \ln\left(\frac{z}{z_0}\right) \tag{A.3}
$$

Calcular la longitud de rugosidad  $z_0$  y el coeficiente de arrates de la superficie,  $k$  , para el sitio en el que se tomaron los registros. Calcular también la altura gradiente, si la latitud del sitio es de 53°.

Solución:

$$
\overline{U}(10) = 19.6 = 2.5u_* \ln\left(\frac{10}{z_0}\right)
$$
  

$$
\overline{U}(100) = 33.64 = 2.5u_* \ln\left(\frac{100}{z_0}\right)
$$
  
De donde,  $\ln\left(\frac{100}{z_0}\right) = 1.7155 \ln\left(\frac{10}{z_0}\right)$   
Por lo que,  $\left(\frac{100}{z_0}\right) = \left(\frac{10}{z_0}\right)^{1.7155}$  y  
 $z_0^{1.7155} = 0.5193976$   
 $z_0 = 0.40m$ 

El coeficiente de arrastre de la superficie se obtiene con la ecuación A.5.

$$
u_* = \sqrt{k} \quad \overline{U}\left(10\right) \tag{A.5}
$$

Para lo cual se debe calcular la velocidad de cortante, *u\** , primero sustituyendo los valores de  $\overline{U}(10)$  y de  $z_0$  en la ecuación 2.5 y así obtener la ecuación 2.15.<br>  $u_* = \frac{\overline{U}(10)}{u_*} = \frac{19.61}{u_*} = 2.44 \, m/s$ 

$$
u_* = \frac{\overline{U}(10)}{2.5 \ln \left(\frac{10}{z_0}\right)} = \frac{19.61}{2.5 \ln \left(\frac{10}{0.4}\right)} = 2.44 \, \text{m/s}
$$
\n(A.15)

Y el valor del coeficiente de arrastre de la superficie,

$$
k = \frac{(u_*)^2}{\overline{U}(10)^2} = \frac{(2.44)^2}{(19.61)^2} = 0.0154
$$

Lo cual está de acuerdo con el valor dado en la tabla A.1. La altura gradiente del sitio se encuentra con la ecuación,

$$
\delta = \frac{u_*}{2(6.0)(7.2722 \times 10^{-5})\text{sen }\phi}
$$
 (A.11)

$$
\delta = \frac{2.44}{12(7.2722 \times 10^{-5}) \text{sen} 57^{\circ}} = 3329.79 \text{ m}
$$

#### **A.3.2 Ejemplo de aplicación 2**

Para un sitio con latitud 57° y coeficiente de arrastre de la superficie,  $k$   $\!=$   $\!0.01$ ; la máxima velocidad del viento estimada durante un periodo de 50 años a una altura de 10 *m* es de 25 *m/s*. Determinar y comparar las correspondientes velocidades medias con los perfiles dados por las ecuaciones:

$$
\overline{U}(z) = 2.5u_* \ln\left(\frac{z}{z_0}\right) \tag{A.3}
$$

$$
\overline{U}(z) = 2.5u_* \left[ ln \left( \frac{z}{z_0} \right) + 5.75 \left( \frac{z}{\delta} \right) \right]
$$
 (A.9)

*Solución:*

De la ecuación 2.5,  $\,u_*=\sqrt{k} \;\;\; \bar U\big(10\big)$ 

$$
u_* = \sqrt{0.01} \quad (25.0) = 2.5 \, m/s
$$

De la ecuación 2.3,  $\overline{U}(z)$  = 2 0  $\overline{U}(z) = 2.5u_* ln \left( \frac{z}{z} \right)$ *z*  $\begin{pmatrix} z \end{pmatrix}$  $=2.5u_* ln\left(\frac{z}{z_0}\right)$ 

Se obtiene:

$$
z_0 = z \exp\left(-\frac{\overline{U}(z)}{2.5u_*}\right) = 10 \exp\left(-\frac{25}{2.5(2.50)}\right) = 0.183m
$$

De la ecuación:  $\bar{U}(z)\!=\!2$ 0  $\overline{U}(z) = 2.5u_* ln \left( \frac{z}{z} \right)$ *z*  $\begin{pmatrix} z \end{pmatrix}$  $= 2.5 u_* ln \left( \frac{z}{z_0} \right)$  se tiene la ley de variación con la altura:

$$
\overline{U}(z) = 2.5(2.5)ln\left(\frac{z}{0.183}\right)
$$

De la ecuación:

$$
\overline{U}(z) = 2.5u_* \left[ ln \left( \frac{z}{z_0} \right) + 5.75 \left( \frac{z}{\delta} \right) \right]
$$
 (A.9)

Y de la ecuación:

$$
\delta = \frac{u_*}{2(6.0)(7.2722 \times 10^{-5}) \text{sen}\phi}
$$
\n
$$
\delta = \frac{2.50}{2(6.0)(7.2722 \times 10^{-5}) \text{sen}57^\circ} = 3415.872 \text{ m}
$$
\n(A.11)

Sustituyendo se tiene la variación con la altura:

ne la variacion con la altura:  
\n
$$
\overline{U}(z) = 2.5(2.50) \left[ ln \left( \frac{z}{0.183} \right) + 5.75 \left( \frac{z}{3415.872} \right) \right]
$$

En la tabla A.2 se muestran los valores de los perfiles de velocidad con la altura para diferentes alturas:

| (z) | Ecuación 2.3 $(m/s)$ | Ecuación 2.9 $(m/s)$ | Diferencia |
|-----|----------------------|----------------------|------------|
| 20  | 29.34                | 29.55                | 0.72       |
| 40  | 33.67                | 34.09                | 1.25       |
| 60  | 36.21                | 36.84                | 1.74       |
| 80  | 38.00                | 38.84                | 2.21       |
| 100 | 39.40                | 40.45                | 2.67       |
| 150 | 41.93                | 43.51                | 3.77       |
| 200 | 43.73                | 45.83                | 4.80       |
| 250 | 45.12                | 47.75                | 5.83       |

Tabla A.2 Perfiles de velocidades

De los resultados se puede observar que la ecuación 2.9 es más adecuada para el diseño de estructuras altas, tales como torres atirantadas y edificios, por lo que para monopolos es el ideal, ya que se deprecian los términos de orden superior.

### **A.4 Perfil de velocidad media, modelo exponencial**

A cierta altura llamada altura gradiente,  $\delta_x$ , la influencia de la fricción del terreno es despreciable y el aire se mueve únicamente bajo la influencia de la presión gradiente, lo anterior es llamado viento gradiente y ocurre a una velocidad llamada velocidad gradiente, *Vg* . La altura gradiente para diferentes rugosidades del terreno se muestra en la tabla A.3.

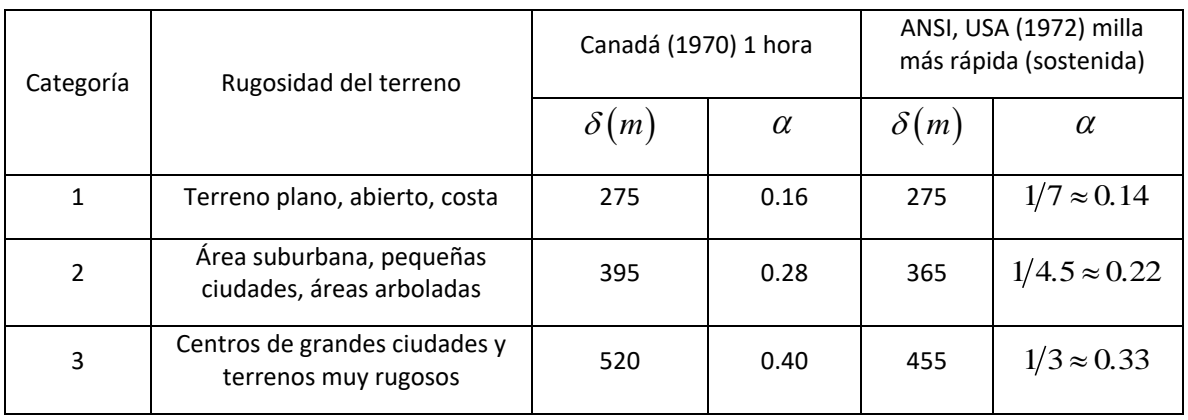

Tabla A.3 Exponentes y altura gradiente para un modelo del viento exponencial

Tomando en cuenta el efecto de la rugosidad, la variación con la altura de la velocidad promedio del viento (ley exponencial) y las categorías del terreno, los parámetros de la altura gradiente son mostrados en la tabla A.4.

Tabla A.4 Categoría del terreno y parámetros del terreno (Eurocode 1)

| Categoría del terreno                                                                                                    | $z_0(m)$ | $k_r$ | $z_{min}(m)$  | $z_{max}(m)$ |
|----------------------------------------------------------------------------------------------------|----------|-------|---------------|--------------|
| Mar o área de costa expuesta a mar abierto.                                                                                                    | 0.003    | 0.16  | 1             | 200          |
| I (A) Lagos o áreas horizontales planas con despreciable<br>vegetación y sin obstáculos.                                                                                                    | 0.01     | 0.17  | 1             | 200          |
| II (B) Área con poca vegetación tal y como pastizales y<br>obstáculos aislados (árboles, edificios) con separación<br>de al menos 20 veces la altura del obstáculo.                                                                    | 0.05     | 0.19  | $\mathcal{P}$ | 200          |
| III (C) Area con cubierta regular de vegetación o<br>edificios o con obstáculos aislados con separación<br>máxima de 20 veces la altura de los obstáculos (tal<br>villas, terreno<br>suburbano<br>campos<br>como<br>v<br>permanentes). | 0.30     | 0.22  | 5             | 200          |
| IV (D) Area en la cual al menos 15% de la superficie está<br>cubierta por edificios cuya altura promedio excede de<br>15m.                                                                                                    | 1.0      | 0.23  | 10            | 200          |

En ingeniería civil la ley exponencial es más común su uso. Para una rugosidad del terreno, la forma del perfil depende del tiempo de promediación de la velocidad y para un tiempo de promediación específico la forma del perfil depende de la rugosidad del terreno. El concepto del perfil de velocidad del viento del tipo exponencial con respecto a la velocidad gradiente fue sugerido por Davenport (1973) quién propuso la ecuación, válida para cualquier tipo de rugosidad:

$$
\overline{V}_{horaria}(z) = \overline{V}_{horaria} \left( \delta_x \right) \left( \frac{z}{\delta_x} \right)^{\alpha_x}
$$
\n(A.16)

Donde  $\bar{V}_{horaria}(z)$  es la velocidad media horaria del viento a una altura  $z$  de un terreno cualquiera categoría *x* . La figura A.4 muestra una comparación entre el perfil logarítmico de velocidades y el perfil exponencial para los mismos parámetros de la figura A.3 y  $\alpha_x = 0.16$ . Se observa que el perfil exponencial arroja valores mayores para cualquier altura.

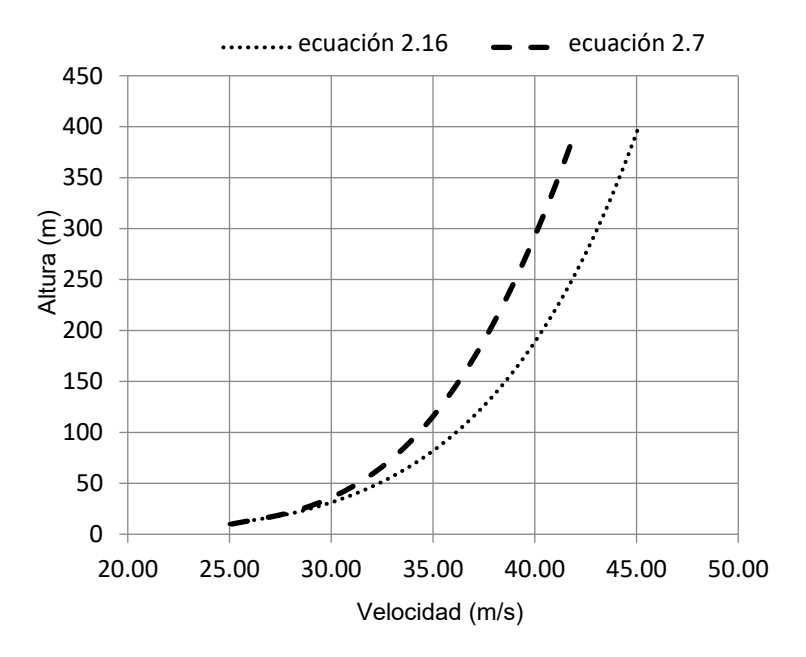

Figura A.4 Comparación entre la ley exponencial y logarítmica

En México, el manual de diseño de CFE y las normas técnicas complementarias de viento del Reglamento del Distrito Federal, considera la velocidad media con el modelo exponencial.

#### **A.5 Varianza y desviación estándar**

La varianza de las fluctuaciones o los componentes de la velocidad de ráfaga se define según la ecuación 2.17.

$$
\sigma^{2}(u) = \frac{1}{T} \int_{0}^{T} \hat{u}(t)^{T} \hat{u}(t) dt = \sigma_{u}^{2} + \sigma_{v}^{2} + \sigma_{w}^{2}
$$
 (A.17)

dónde:

$$
\widehat{u}(t) = \begin{bmatrix} u_u(t) \\ u_v(t) \\ u_w(t) \end{bmatrix}
$$
\n(A.18)

Las varianzas a lo largo de los ejes x, y, z (u, v, w) son por lo tanto iguales a la media cuadrática del valor de las fluctuaciones en esas direcciones.

De los registros de datos se ha observado que la mayor parte de la varianza está asociada con las fluctuaciones de la velocidad en la dirección del flujo medio. Si la dirección a lo largo del flujo paralelo al terreno es la dirección x, la dirección perpendicular al flujo y paralelo al terreno es la dirección y, y la dirección perpendicular al flujo es la dirección z, entonces se puede establecer normalmente la varianza como se indica en la ecuación 2.19 y 2.20.

$$
\sigma_u^2 \approx 10 \sigma_v^2 \tag{A.19}
$$

$$
\sigma_{\nu}^2 \to \sigma_{\nu}^2 \tag{A.20}
$$

En general se supone la varianza según la ecuación 2.21.

$$
\sigma_u^2 \approx \sigma^2 \left( u_u \right) = \frac{1}{T} \int_0^T u_u^2 \left( t \right) dt \tag{A.21}
$$

## **A.6 Variación de la raíz media cuadrática RMS (root meansquare) únicamente con la velocidad**

La varianza  $\sigma^2(u)$  es función de la rugosidad del terreno y puede ser expresada en función de la velocidad de cortante o velocidad de fricción  $u_*$  como se indica en la ecuación 2.22 y 2.23.

$$
\sigma_u(u)^2 = \beta u_*^2 \tag{A.22}
$$

$$
\sigma_u(u)^2 = \overline{u}^2 = \beta u_*^2 \tag{A.23}
$$

Previamente se supuso que  $\sigma_u(u)$  es independiente de la altura, y que para propósitos ingenieriles la constante  $\beta \approx 6.0$  cuando el tiempo de promediación es de una hora. Sin embargo, en terrenos rugosos se ha reportado en la literatura que la constante puede tomar valores de  $\beta \approx 4.0$ . Normalmente se supone que  $\beta$  no varía con la altura. Los valores de  $\beta$  sugeridos para diseño estructural y obtenidos de una serie de observaciones se muestran en la tabla A.5.

| $z_0(m)$       | 0.005 | 0.07 | 0.03 | 0.30 | 1.00 |
|----------------|-------|------|------|------|------|
| B              | 6.5   | 6.0  | 6.0  | 5.25 | 4.85 |
| $\sqrt{\beta}$ | 2.55  | 2.45 | 2.45 | 2.30 | 2.20 |

Tabla A.5 Valores de  $\,\beta\,$  correspondientes a diversas longitudes de rugosidad

El tiempo de promediación en las ecuaciones 2.3 y 2.22 debe ser igual a la duración de fuertes vientos durante una tormenta, normalmente se supone que esta duración es de 10 minutos a una hora. Los resultados experimentales (Meseguer, et al., 2001) muestran que las desviaciones estándar decrecen lentamente con la altura hasta la altura típica de estructuras ordinarias, admitiéndose que hasta alturas de entre 100 y 200 *m* sobre terreno homogéneo, la desviación estándar de la componente transversal horizontal de la turbulencia es del orden del 75% de la desviación estándar de la componente longitudinal y del orden del 50% para el caso de la desviación estándar vertical, tal como se indica en la ecuación 2.24 y 2.25.

$$
\sigma_{\nu} \approx 0.75 \sigma_{u} \tag{A.24}
$$

$$
\sigma_w \approx 0.50 \sigma_u \tag{A.25}
$$

donde

$$
\sigma_u(u) \approx Au_* \tag{A.26}
$$

El parámetro de proporcionalidad A es decreciente con la longitud de la rugosidad del terreno,  $z_0$  . Dyrbye y Hansen (1999) proponen:

> $A \approx 2.5$  para  $z_0 = 0.05$  *m*  $A \approx 1.8$  para  $z_0 = 0.30$  *m*

Como se puede ver en este planteamiento se acepta que la desviación estándar de las fluctuaciones no depende de la altura, sino únicamente de la rugosidad del terreno,  $z_0$ <sub>.</sub>

### **A.7 Variación de la RMS con velocidad y la altura**

Actualmente es aceptado que la varianza varía con la altura y no sólo con la rugosidad del terreno y con la velocidad media del viento. Una expresión que toma en cuenta esta dependencia es la ecuación 2.27.

$$
\sigma_u(z) = 2.63 \eta u_* \left[ 0.538 + \frac{z}{z_0} \right]^{\eta^{16}}
$$
 (A.27)

donde:

$$
\eta = 1 - \frac{z}{\delta} \tag{A.28}
$$

La altura gradiente,  $\,\delta$  , está dada por la ecuación (2.8). La desviación estándar de  $\,\sigma_{_{{\cal U}}}(z)\,$  con la altura *z* provee una medida de la dispersión de la velocidad del viento alrededor del valor medio,  $\bar{U}(z)$ , y es usado como una medida de la intensidad de la turbulencia,  $\,I(z)\,$  o índice de turbulencia según la ecuación 2.29.

$$
I_u(z) = \frac{\sigma_u(z)}{\overline{U}(z)}
$$
 (A.29)

El índice de turbulencia,  $I_u(z)$ , disminuye con la altura debido fundamentalmente al incremento de la velocidad media con la altura.

#### **A.8 Intensidad o índice de turbulencia**

Otra característica importante del viento es la turbulencia. El viento en la capa límite atmosférica es turbulento, es decir, es caótico. Para describirlo es necesario emplear métodos estadísticos. La velocidad del viento se describe descomponiendo esta velocidad en una velocidad media,  $\bar{U}$  , a la que se le superponen las componentes de la turbulencia correspondientes a cada dirección del sistema coordenado, u, v y w.

Cada componente de turbulencia se caracteriza mediante su:

- 1. Desviación estándar.
- 2. Escala de tiempo y escala de longitud.
- 3. Funciones de densidad espectral, que definen la distribución de la energía turbulenta.
- 4. Coespectro normalizado que especifica la correlación espacial.

Al analizar los fenómenos turbulentos del viento se suele considerar que las componentes de la fluctuación turbulenta varían en forma aleatoria en el tiempo, pero no en el espacio, admitiendo que la variación de la velocidad que produce la turbulencia aparece simultáneamente en zonas cercanas, existiendo una cierta coherencia espacial entre las variaciones de la velocidad. Si se

considera un viento sobre un terreno homogéneo, el flujo de aire también será homogéneo horizontalmente, tal que sus características estadísticas no cambiarán en un plano horizontal.

### **A.8.1 Índice de turbulencia en función de la velocidad**

Sea  $u(z)$  la velocidad de las fluctuaciones paralela a la dirección de la velocidad media en un flujo turbulento pasando de un punto con elevación, *z* , la intensidad de turbulencia longitudinal se define según la ecuación 2.30

$$
I_u(u) = \frac{\sqrt{\overline{u}^2(z)}}{\overline{U}(z)} = \frac{\sigma_u(u)}{\overline{U}(z)}
$$
(A.30)

donde  $\bar{U}(z)$  es la velocidad media del viento a una elevación  $z$  y  $\sigma_{u}\left(u\right)\!=\!\sqrt{\overline{u}^{2}}\,$  es la media de la raíz cuadrada del valor de *u* ,  $\sigma_u \left( u \right)^2 = \overline{u}^2$  .

La intensidad de turbulencia vertical y lateral se define de la misma manera. Si se acepta que la desviación estándar de las fluctuaciones depende únicamente de la rugosidad del terreno y no de la altura, es decir  $\beta$  no cambia con la altura, lo cual implica que la RMS de las fluctuaciones de la turbulencia en todos los niveles en cada terreno es constante, se puede sustituir la expresión (A.22) y (2.3) en la ecuación (2.30) tal como se indica en la ecuación A.31.

$$
I_u(u) \approx \frac{\sqrt{\beta}u_*}{2.5u_* \ln\left(\frac{z}{z_0}\right)} \approx \frac{\sqrt{\beta}}{2.5\ln\left(\frac{z}{z_0}\right)}
$$
(A.31)

de la ecuación (2.30),

$$
I_u(u) = \frac{\sqrt{\overline{u}^2(z)}}{\overline{U}(z)} = \frac{\sigma_u(u)}{\overline{U}(z)}
$$
(A.32)

Considerando la velocidad media  $\bar{U}(z)$  se obtiene la ecuación A.33.

$$
I_u(u) = \sqrt{\frac{\int_0^\infty S_u(n)dn}{\overline{U}(z)}} = 2.45k^{\frac{1}{2}} \left(\frac{z}{10}\right)^{-\alpha}
$$
 (A.33)

donde  $\,_{u}\,(n)\,$  es el espectro de densidad de potencia de las ráfagas en la dirección longitudinal,  $\,\alpha\,$ es el exponente de la ley de variación exponencial de la velocidad horaria del viento (debe notarse que el exponente debe corresponder a la ley de variación de la velocidad con la altura), a una altura de 10m de referencia que depende de la rugosidad del terreno y *k* es el coeficiente de rugosidad.

Se puede observar que:

- 1. para una altura fija, el índice de turbulencia se incrementa al incrementarse la rugosidad del terreno, *k* .
- 2. para una misma rugosidad del terreno,  $k$ , la intensidad de turbulencia decrece al incrementarse la altura sobre el terreno debido a la variación de la velocidad con la altura (figura A.5).

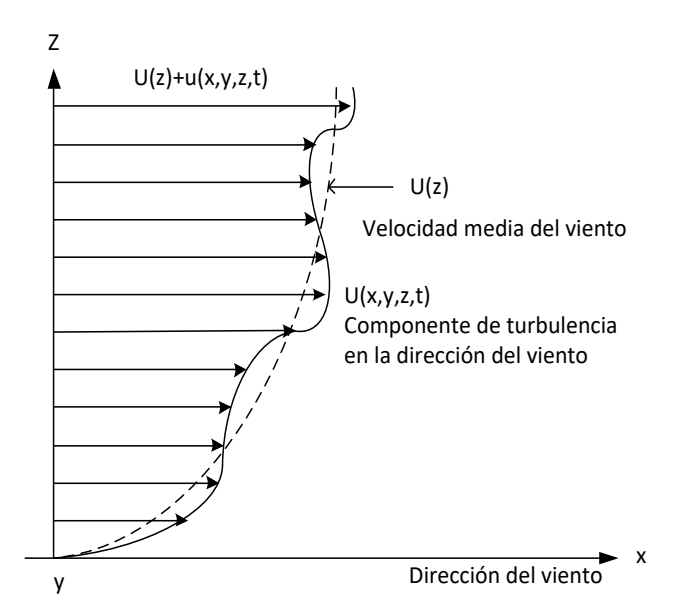

Figura A.5 Perfil de velocidad media y de ráfaga con la altura

La expresión propuesta por Davenport fue modificada por Harris (1976) proponiendo una expresión como se indica en la ecuación A.34.

$$
I_u(u) = 2.58k^{1/2} \left(\frac{z}{10}\right)^{-\alpha}
$$
 (A.34)

De la forma que tienen las ecuaciones 2.33 y 2.34, el perfil del índice de turbulencia se puede expresar como:

$$
I_u(u) = c \left(\frac{z}{10}\right)^{-d} \tag{A.35}
$$

donde  $c \,$  y  $d \,$  son constantes que dependen de las condiciones del terreno.

La suposición de que la RMS de las fluctuaciones de la turbulencia en un punto con la altura *z* , sea constante, requiere que los coeficientes de  $d$  sean iguales a los  $\alpha\,$  de la ley de variación con la altura de un perfil de velocidades de un modelo exponencial.

### **A.9 Tiempo de promediación de la velocidad media y relación entre turbulencias**

La intensidad de la velocidad registrada es aleatoria en el tiempo, el intervalo de promediación tiene influencia en el valor obtenido. Por ejemplo, un registro de viento tomado en 17 horas registró una velocidad media de  $10.3 m/s$  ; si el promedio se realiza en 30  $\it min$  el resultado es de  $\it 20\it m/s$  ; y si se promedia en menos tiempo el resultado es de  $\,26\,m/s$  .

El análisis de la densidad espectral de potencia de las velocidades del viento provee los antecedentes de una selección adecuada del tiempo elegido de promediación (Chiocel, et al., 1975). Para obtener el espectro de potencia, la señal de la presión del anemómetro es convertida en una señal eléctrica por medio de ciertas analogías; la señal eléctrica es introducida en filtros eléctricos que tienen ciertas características de frecuencia y la potencia de salida de cada filtro es medida por el voltímetro. Gráficamente el espectro es obtenido, dibujando la potencia, con el voltímetro en la ordenada y la frecuencia de la velocidad en las abscisas (en escala logarítmica). La composición del viento se obtiene bajo la forma de ondas de diferentes frecuencias y amplitudes.

Aunque el espectro de potencia se obtiene en un sitio en particular y a cierta altura sobre el terreno, sus propiedades permanecen iguales independientemente de la rugosidad del terreno y de la altura.

El primero en obtener un espectro de viento fue Van der Hoven (1975) y revela que el viento está formado por dos distintos tipos de flujo de aire: las fluctuaciones climáticas o macrometereológicas y los micrometereológicos o ráfagas, tal como se muestra en la figura A.6. Esas fluctuaciones son separadas, por un intervalo estable estacionario cuya frecuencia es centrada aproximadamente en un intervalo de un ciclo por media hora a veinte minutos los cuales son óptimos por estabilidad. La mayoría de los códigos de diseño no están de acuerdo con lo anterior y sus tiempos de promediación son de 3 *s*, 10 *min* ó 1 *h*.

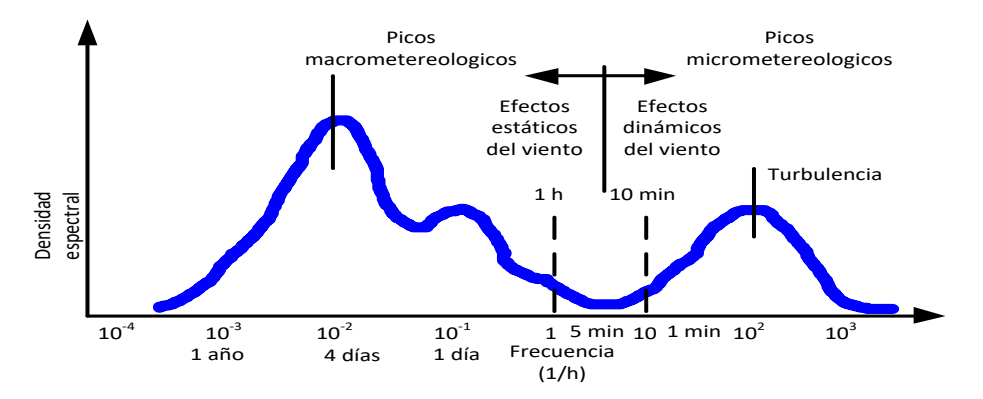

Figura A.6 Espectro de potencia de la velocidad del viento cerca del terreno, por Van der Hoven (1976)

El problema está relacionado con el análisis dinámico de la respuesta de la estructura, en el cual el factor de ráfaga puede ser mayor cuando el intervalo de promediación de la velocidad es mayor como se muestra en la figura A.7.

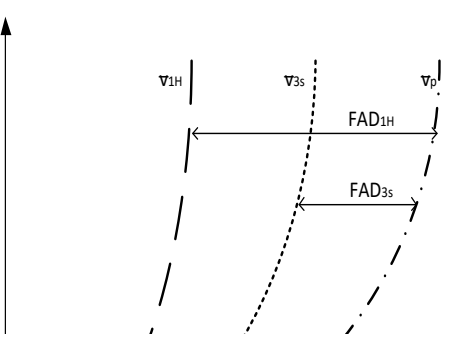

Figura A.7 Factor de ráfaga para diferentes intervalos de promediación Figura 1.7 Factor de ráfaga para diferentes intervalos de promediación.

En la tabla A.6 puede notarse que el valor de la intensidad de turbulencia es constante, y la relación de velocidades depende del valor que ésta tome. Davenport propone los valores indicados en la tabla A.7, en donde la velocidad en la altura gradiente es *Vg* , y la velocidad media horaria a 10m de altura es  $V_{10m,1hora}$  .

| Intensidad                 | Intervalo de tiempo de promediación $t$ en segundos |                   |       |       |       |       |       |       |      |
|----------------------------|-----------------------------------------------------|-------------------|-------|-------|-------|-------|-------|-------|------|
| de la                      |                                                     |                   |       |       |       |       |       |       |      |
| turbulencia                |                                                     | 3<br>$\mathbf{1}$ | 5     | 10    | 30    | 60    | 300   | 600   | 3600 |
| $\sigma_u$<br>$\mathbf{u}$ |                                                     |                   |       |       |       |       |       |       |      |
| Ciudad 0.26                | 1.922                                               | 1.977             | 1.738 | 1.662 | 1.538 | 1.461 | 1.279 | 1.202 | 1.00 |
| Campo abierto 0.16         | 1.496                                               | 1.430             | 1.398 | 1.356 | 1.290 | 1.248 | 1.150 | 1.108 | 1.00 |
| Costa 0.08                 | 1.205                                               | 1.177             | 1.164 | 1.147 | 1.120 | 1.102 | 1.062 | 1.047 | 1.00 |

Tabla A.6 Valores de conversión de velocidades según Mackey (a 10 *m* de altura)

Tabla A.7 Valores de la intensidad de turbulencia propuestos por Davenport

| Tipo de terreno  | $\sigma_u$ | $'10m,$ lhora |
|------------------|------------|---------------|
| Centro de ciudad | 0.115      | 0.58          |
| Terreno arbolado | 0.110      | 0.32          |
| Campo abierto    | 0.106      | 0.18          |

Simiu y Miyata (2006) muestran una tabla para la conversión de velocidades medias promediadas en un tiempo de t en segundos a velocidades medias horarias, la cual se puede considerar medida a 10 *m* de altura en terreno abierto. Los resultados propuestos por Simiu se muestran en la tabla A.8. Se puede ver que la relación entre la velocidad en 3 *s* y la media horaria se calcula con la ecuación 2.36.

$$
\overline{V}_{3s} = 1.53\overline{V}_{1h} \tag{A.36}
$$

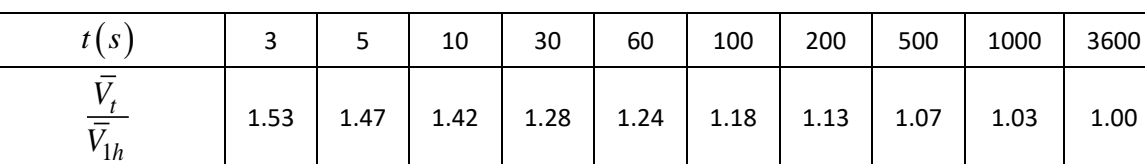

Tabla A.8 Factores de conversión de velocidades según Simiu (2006)

Simiu y Miyata (2006) propusieron una tabla para realizar la conversión de velocidades, define la relación media  $r$  que relaciona las velocidades promediadas en  $t$  segundos a velocidades medias horarias (3600 *s*) a 10 *m* de altura en terreno abierto. Los valores propuestos se muestran en la tabla A.9.

Tabla A.9 Relación entre velocidades promediadas en  $\,t\big(s\big)$  a la velocidad media horaria

| $\sim$<br>້ |                             | سد   | 40   | 60                       | 600  | 3600 |
|-------------|-----------------------------|------|------|--------------------------|------|------|
|             | $\mathsf{r}$<br><b>1.JL</b> | 1.49 | 1.29 | $\mathcal{L}$<br>ر ے . _ | 1.10 | 1.00 |

Se puede ver que la relación entre la velocidad en 3 *s* y la media horaria es de 1.52 como se muestra en la ecuación 2.37.

$$
\overline{V}_{3s} = 1.52\overline{V}_{1h} \tag{A.37}
$$

La relación de  $\bar{V_{3s}} = \bar{V_{10}}_{min}$  se indica en la ecuación A.38 y A.39

$$
\overline{V}_{600s} = 1.10\overline{V}_{1h} = 1.10\left(\frac{\overline{V}_{3s}}{1.52}\right) = 0.724\overline{V}_{3s}
$$
\n(A.38)

$$
\overline{V}_{3s} = 1.38 \overline{V}_{600s} \tag{A.39}
$$

#### **A.10 Relación entre velocidades medias y de ráfagas**

Se ha notado que debido a la aleatoriedad de la naturaleza de las ráfagas del viento es posible considerar una ráfaga máxima probable, la cual nunca debe ser excedida. Si se considera una colección o ensamble de registros de fuertes vientos, cada uno de una hora de duración, y que tengan idéntica dirección y valores de velocidad media del viento. Cada uno de esos registros puede tener un valor máximo de velocidad y consecuentemente un incremento en la ráfaga sobre la velocidad media del viento.

Esos valores pueden diferir de registro a registro, ya que el máximo valor por sí mismo es aleatorio. Una ráfaga máxima promedio,  $\widehat{V}$  , medida a partir de la velocidad cero, y su correspondiente incremento de la ráfaga máxima,  $\widehat{\nu}$  , pueden definirse como el valor promedio de esas cantidades evaluadas en la colección de registros. Esto implica que el valor de  $\widehat{V}$  o de  $\widehat{\nu}$ corresponden al valor de  $\bar V$  .

La RMS de la ráfaga,  $\sigma_u(u)$ , es una medida del tamaño de las fluctuaciones de la velocidad del viento alrededor de la media y consecuentemente  $\,\widehat{v}\,$  debe ser una constante de  $\,\sigma_{u}\,(u)$  y por tanto de la velocidad media horaria. Durst (Harris, 1976) estableció el siguiente procedimiento estadístico según la ecuación A.40.

$$
\widehat{V}_t(z) = \overline{V}_{horaria}(z) + g(T)\sigma_u(u)
$$
\n(A.40)

En donde  $T$  es el intervalo promedio de tiempo, que puede ser de 3 segundos, y  $|g\left(T\right)|$  es el factor pico que es función de T, por lo cual el factor de ráfaga se puede escribir como en la ecuación A.41 y A.42. Experimental prometrio de trempo, que puede ser de 3 segundos, y  $g(T)$  es erritorion de  $T$ , por lo cual el factor de ráfaga se puede escribir como en la ecuación<br>  $(z) = \overline{V}_{horaria}(z) + g(T) \sigma_u(u) = \overline{V}_{horaria}(z) \left[1 + g(T) \frac{\sigma_u(u)}{\overline{V}_{$ puede escribir como en la ecuación $\begin{bmatrix} 1+g(T) \frac{\sigma_u(u)}{\sigma_u(u)} \end{bmatrix}$ 

$$
\overline{V}_t(z) = \overline{V}_{horaria}(z) + g(T)\sigma_u(u) = \overline{V}_{horaria}(z) \left[1 + g(T)\frac{\sigma_u(u)}{\overline{V}_{horaria}(z)}\right]
$$
(A.41)

$$
\frac{\hat{V}_t(z)}{\overline{V}_{horaria}(z)} = 1 + g(T)I_u(u)
$$
\n(A.42)

#### **A.11 Integral de escala de turbulencia**

Puede considerarse que las fluctuaciones de velocidad, de un flujo que pasa por un punto, son causadas por la superposición de remolinos conceptuales transportados por la velocidad media del viento. Cada remolino es visto como el causante de que en un punto la fluctuación sea periódica con frecuencia circular  $\omega = 2\pi n$ , donde  $n$  es la frecuencia de ráfagas. Por analogía con el viaje de una onda, se define la longitud de onda del remolino *λ* como en la ecuación A.43.

$$
\lambda = \frac{U}{n} \tag{A.43}
$$

donde *U* es la velocidad del viento y el número de onda del remolino *K* se calcula con la ecuación A.44.

$$
K = \frac{2\pi}{\lambda} \tag{A.44}
$$

La longitud de onda es una medida del tamaño del remolino y la integral de escala de turbulencia es una medida del tamaño de la turbulencia de los remolinos en el flujo. Hay nueve integrales de escalas de turbulencia, correspondientes a las tres dimensiones de los remolinos asociadas con las componentes de las fluctuaciones de las velocidades longitudinal,  $u$ , transversal,  $v$ , y vertical  $w$ .

Por ejemplo,  $L_u^x$ ,  $L_u^y$  y  $L_u^z$  son una medida del promedio del tamaño de los remolinos asociados con la dirección longitudinal  $(x)$  , transversal  $(y)$  y vertical  $(z)$  , respectivamente. Matemáticamente,  $L_u^x$ , se define en la ecuación A.45.

$$
L_u^x = \frac{1}{\overline{u}^2} \int_0^\infty R_{u_1 u_2}(x) dx
$$
 (A.45)

donde  $t$  es el tiempo,  $\sqrt{\overline{u}^{\,2}\,(\,z\,) \,}$  es la raíz cuadrada de la media de los valores de  $\,u_1$  (y de  $\,u_2$ ). Se debe notar que, en un flujo horizontalmente homogéneo,  $L_u^x$ , es independiente de  $x_1$  y de  $y_1$ . Definiciones similares se aplica a las otras escalas de turbulencia.  $R_{_{\bm{l}_{\bm{l}}\bm{l}'_2}}(x)$  es la función de covarianza cruzada de las componentes longitudinales de la velocidad  $u_1 = u(x_1, y_1, z_1, t)$  y  $u_2 = u(x_1 + x, y_1, z_1, t)$ . Definida de manera análoga a una función de covarianza cruzada en análisis de señales aleatorias estacionarias  $z_{1}(t)$  y  $z_{2}(t)$  y se muestra en la ecuación 2.47 la covarianza en función de las señales aleatorias.

les aleatorias.  
\n
$$
R_{z_1 z_2}(\tau) = \lim_{T \to \infty} \frac{1}{T} \int_{-T/2}^{T/2} z_1(t) z_z(t + \tau) d\tau
$$
\n(A.46)

De la definición matemática se sigue que la integral de escalas es pequeña si la función de covarianza cruzada, rápidamente disminuye con la distancia y viceversa.

Las fluctuaciones de la velocidad están separadas por una distancia considerablemente grande, tal que, la integral de escalas es no correlacionada, y podría actuar sobre un elemento estructural para propósitos cruzados. Por ejemplo, valores de  $L^y_u$  y  $L^z_u$  que son pequeños comparados con las dimensiones de un panel normal a la media del viento, indican que el efecto de las fluctuaciones de la velocidad longitudinal sobre la carga de viento, es pequeña. Sin embargo, sí  $\,L^y_u\,$  y  $\,L^z_u\,$  son grandes, los remolinos podrían envolver completamente el panel, y su efecto podría ser importante.

La ecuación (A.45) puede ser transformada si se supone que los disturbios del flujo viajan con velocidad  $U(z)$  y, por lo tanto, que las fluctuaciones  $u(x_{\rm l},\tau + t)$  pueden definirse como 1  $u\left(x_1 - \frac{x}{x_2}\right)$  $\left(x_1 - \frac{x}{U}, \tau\right)$ donde *t* es el tiempo (hipótesis de Taylor). Entonces:

$$
L_u^x = \frac{U}{\overline{u}^2} \int_0^\infty R_u(\tau) d\tau
$$
 (A.47)

#### **A.12 Funciones de autocorrelación y autocovariaza**

Dos importantes conceptos estadísticos son:

1. la función de autocorrelación, 
$$
R(\tau)
$$
, calculada con la ecuación A.48.  
\n
$$
R_u(\tau) = \lim_{T \to \infty} \frac{1}{T} \int_{-\infty}^{\infty} \left[ U + u(t) \right] \left[ U + u(t + \tau) \right] d\tau \tag{A.48}
$$

2. la función de autocovarianza,  $\,C_{u}\!\left(\tau\right)$ , calculada con la ecuación A.49.

$$
C_u(\tau) = \lim_{T \to \infty} \frac{1}{T} \int_{-\infty}^{\infty} \left[ u(t) u(t + \tau) \right] d\tau
$$
\n(A.49)

La función de autocovarianza,  $C_u(\theta)$ , provee una medida de la interdependencia de la componente de la velocidad de las fluctuaciones del viento,  $u$ , en los tiempos  $t \, y \, t + \tau$ .

Cuando  $\tau \!=\! 0$  ,  $\mathit{C}_{\mathit{u}}\left( \theta \right)$  se calcula con la ecuación A.50.

$$
C_u(\theta) \text{ se calcula con la ecuación A.50.}
$$
  

$$
C_u(0) = \lim_{T \to \infty} \frac{1}{T} \int_{-\infty}^{\infty} \left[ u(t)u(t) \right] d\tau = \lim_{T \to \infty} \frac{1}{T} \int_{-\infty}^{\infty} u(t)^2 d\tau \qquad (A.50)
$$

Si se sustituye la ecuación A.21 en la ecuación A.50, se obtiene la ecuación A.51.

$$
\sigma_u^2 \approx \sigma^2(u_x) = \frac{1}{T} \int_0^T u_x^2(t) dt
$$
\n(A.21)

$$
C_u(\tau) = C_u(0) = \sigma^2(u)
$$
\n(A.51)

Debido a que las historias del viento son consideradas como procesos aleatorios estacionarios, con propiedades estadísticas independientes del tiempo, la función de autocorrelación y autocovarianza se calculan con las ecuaciones A.52 y A.53.

$$
R_U(\tau) = R_U(-\tau) \tag{A.52}
$$

$$
C_u(\theta) = C_u(0) \tag{A.53}
$$

Se ha encontrado conveniente definir el coeficiente de autocovarianza como la relación entre  $C(\tau)$  y  $C(0)$  tal como indica la ecuación A.54.

$$
c_u(\tau) = \frac{C_u(\tau)}{C_u(0)} = \frac{C_u(\tau)}{\sigma_u^2}
$$
 (A.54)

Así cuando  $\tau = 0$ ,

$$
c_u\left(\tau\right) = 1\tag{A.55}
$$

En el límite cuando  $\tau \rightarrow \infty$ ,

$$
c_u(\tau) \to 0 \tag{A.56}
$$

Por lo tanto, el coeficiente de autocovarianza puede representar una medida de la extensión en la cual las fluctuaciones de la velocidad del viento en un tiempo *t* , es una función de las fluctuaciones en el tiempo,  $\,t+\tau$  . Si el valor de  $\,c^{}_{u}\big(\tau\big)$  es pequeño, entonces las dos cantidades son casi independientes, mientras que si  $c_u\left(\tau\right)$  = 1 son completamente dependientes una de otra.

Para el viento, el coeficiente de autocovarianza disminuye cuando incrementan los valores de  $\tau$ , como se muestra en la figura A.8, donde  $c_u(\tau)$  es graficado contra el intervalo de tiempo  $\tau$  , para un registro en la dirección longitudinal y transversal a la trayectoria del viento.

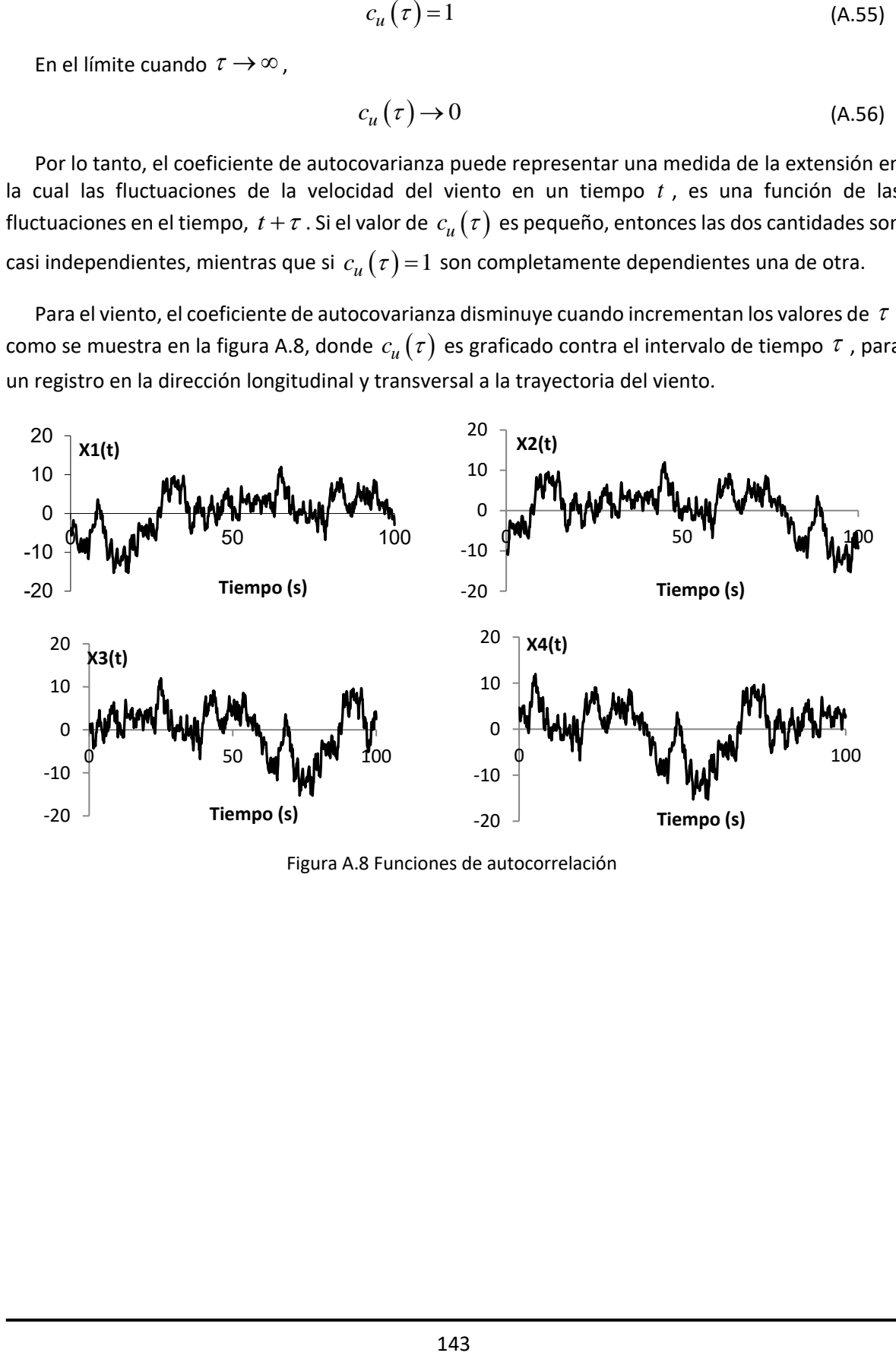

Figura A.8 Funciones de autocorrelación

## **A.13 Conclusión**

En el capítulo 1 se indicó que un monopolo tiene una altura mínima de 18 *m*, por lo que para el cálculo de la velocidad media es aplicable el perfil logarítmico de Deaves y Harris ya que excede 10 *m* de altura sobre el terreno y es menor de 200 *m*.

Un monopolo con camuflaje generalmente no excede los 35 *m* de altura, por lo que se encuentra muy por debajo de la capa limite atmosférica y de la altura gradiente. Al tener esta característica la velocidad media no es constante en toda la altura de un monopolo tipo árbol, pero tiene como ventaja que se puede utilizar el modelo exponencial y logarítmico para el cálculo de la velocidad media, sin embargo, los reglamentos mexicanos consideran el modelo exponencial.

En los ejemplos de aplicación, se calculó la velocidad media para una torre atirantada siendo este caso extremo debido a la altura de la estructura, ya que los monopolos no son tan altos, además es un ejemplo genérico para estructuras usadas en las telecomunicaciones.

La velocidad media será la función para un análisis tanto estático como dinámico en un monopolo con follaje artificial tipo árbol, así se puede calcular la fuerza de viento desde una presión o desde un registro de datos como se verá en el capítulo 6, por ello se requiere la escala de turbulencia que considera frecuencias de ráfagas.

La ventaja de las ecuaciones de las normas mexicanas que fueron hechas para las obras civiles es que son similares a las ecuaciones propuestas por los arboristas en la teoría de viento, por lo que garantiza que el cálculo de la velocidad media de viento es aplicable al camuflaje de hojas y ramas, ya que para el análisis de viento en arboles se usa la propuesta de Deaves y Harris (1981).

## **A.14 Referencias**

Administración Pública De La Ciudad De México (2017). *Reglamento de Construcciones para el Distrito Federal – Normas Técnicas Complementarias*. México.

Comisión Federal de Electricidad (2008*). Manual de Diseño de Obras Civiles, Diseño por Viento.*  CFE, México.

M.P. Coutts & J. Grace (1995). *Wind and Trees*. Cambridge University Press, UK.

Dyrbye C. & Hansen S. O. (1997). *Wind Load Structures*. Wiley, Chichester, England.

Stull R. (1988). *An Introduction to Boundary Layer Meteorology*. Kluwer Academic Publishers, The Netherlands.

Simiu E. & Miyata T. (2006). *Design of Buildings and Bridges for Wind: A Practical Guide for ASCE-7 Standard Users and Designers of Special Structures*. Wiley, CA, USA.

Houghton E. & Carruthers N. (1976) Wind Forces on Buildings and Structures. NY, USA.

## **APÉNDICE B**

# **GEOMETRÍA DEL MONOPOLO TIPO PALMERA**

## **B.1 Geometría de un monopolo promedio tipo palmera**

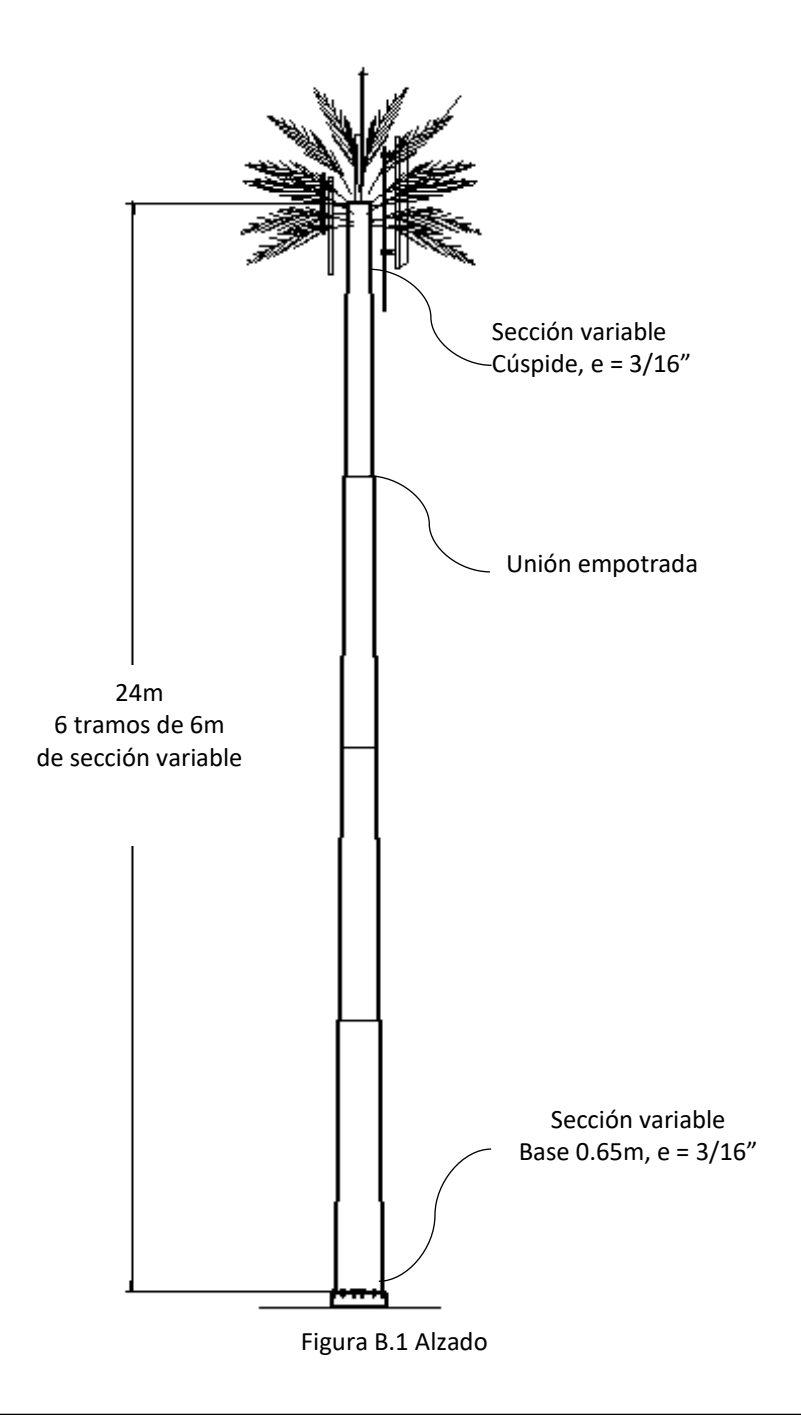

## **B.2 Geometría del monopolo Pachuca**

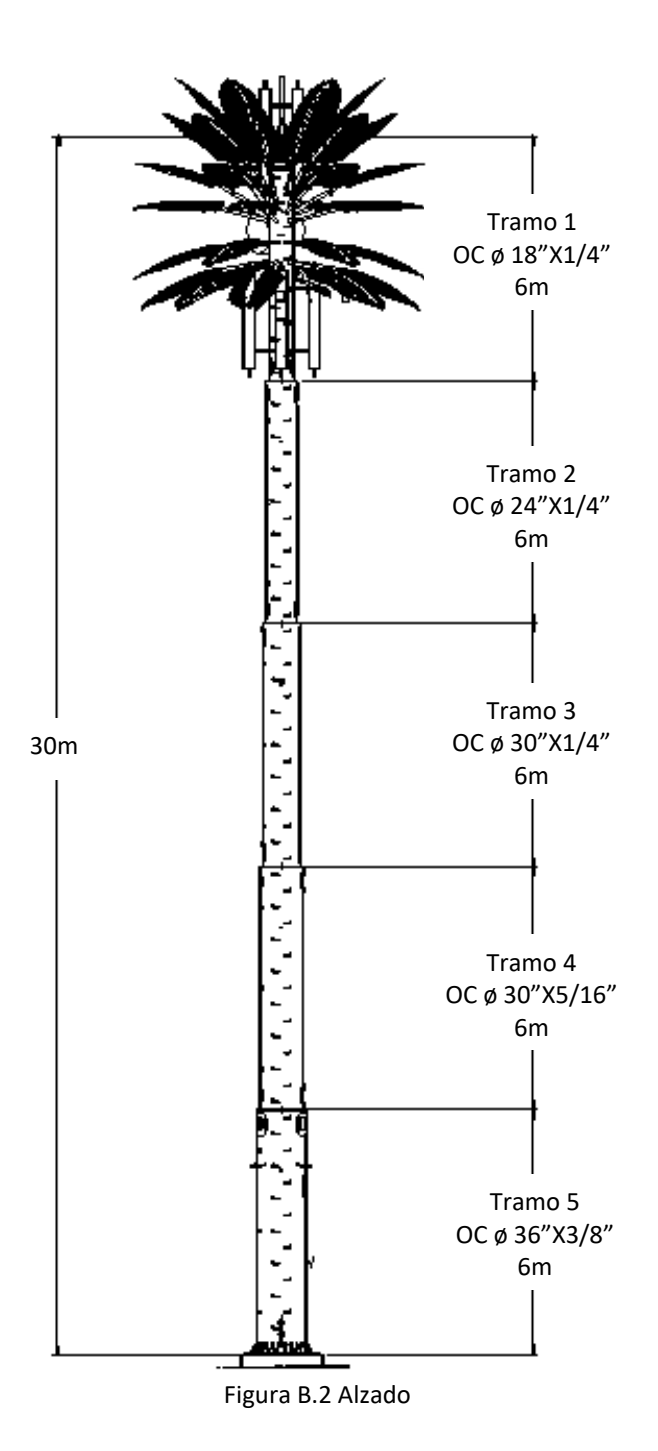

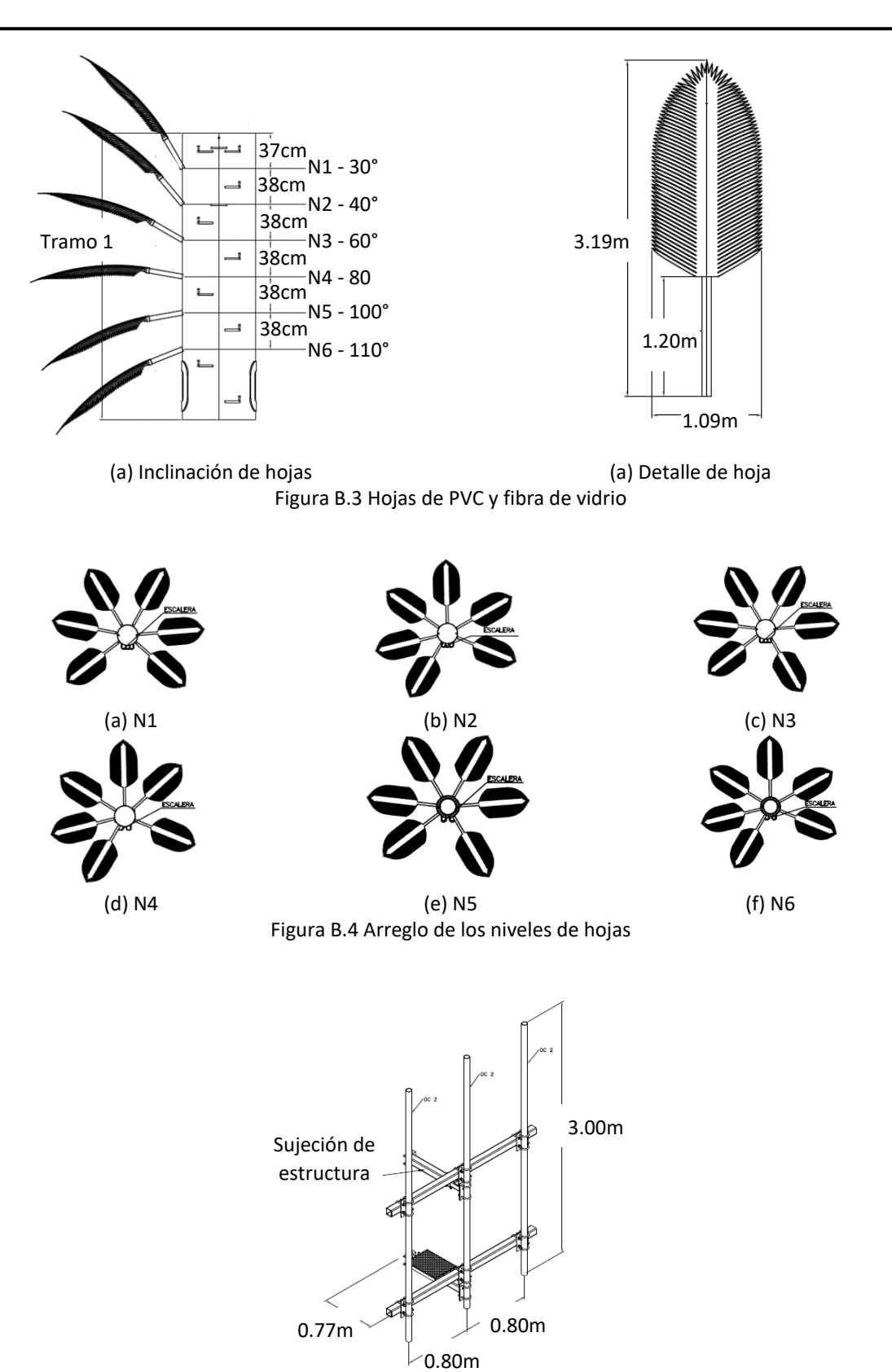

Figura B.5 Herrajes

## **APÉNDICE C.**

## **REDUCCIÓN DEL ÁREA DE CONTACTO Y VELOCIDAD MÁXIMA DE FALLA DE HOJA DE CAMUFLAJE**

## **C.1 Reducción del área de contacto debido a flexión por presión de viento**

Se ha estimado la reducción de la presión de viento debido a la disminución del área de contacto por la inclinación debida a flexión que sufre una hoja de camuflaje al aumentar la presión de viento debido al incremento de su velocidad. Se ha tomado como referencia una hoja para monopolo tipo palmera debido a que es el más común en México, además de ser el de mayor facilidad de fabricación, mejor comportamiento, economía y se adapta casi a la mayoría de la vegetación de México, por lo que se adapta bien como camuflaje.

Al momento de ejercer presión de viento sobre una de las hojas, el coeficiente de arrastre cambia según se incline la hoja, por lo que la presión de viento no es uniforme. Para la obtención de la disminución del área de camuflaje según la velocidad del viento se ha calculado un área total *A* y se ha calculado el área proyectada *Apn* para determinar la presión en cada caso de velocidad, tal como se muestra en la figura C.1 en donde a mayor inclinación ϴ' hay una menor área de contacto *Apn*. Se ha tomado en cuenta un ángulo de ataque inicial ϴ, tal como se muestra en la figura C.1 (a), ya que es la inclinación máxima que puede presentar por construcción omitiendo el hecho de presentarse totalmente vertical y en la figura C.1 (b) se muestra la disminución del área proyectada.

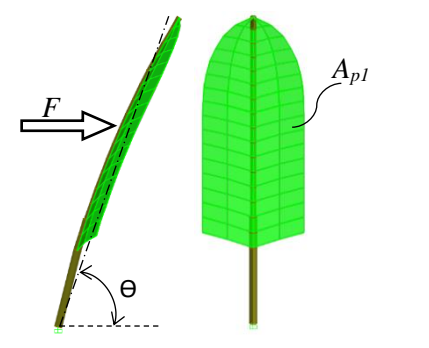

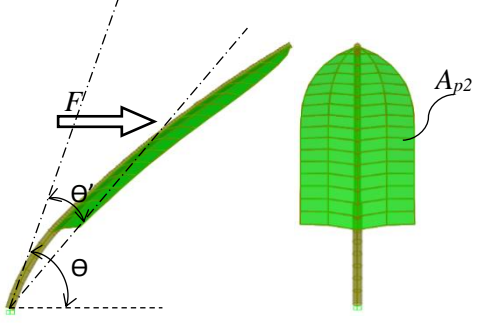

(a) Hoja con fuerza inicial de viento (b) Hoja flexionada por la fuerza de viento

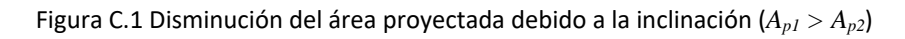

Con el área proyectada determinada se procede a calcular la fuerza de viento según la ecuación 3.4, en donde se requiere la obtención de los coeficientes de arrastre según se incline la hoja.

$$
F = \frac{1}{2} \rho V_D^2 A C_d \tag{3.4}
$$

Para la obtención del coeficiente de arrastre *C<sup>d</sup>* se requiere de un modelo de la hoja con una presión calculada para cada coeficiente de arrastre, primeramente, para calcular su inclinación por flexibilidad; de esta forma se obtiene un coeficiente de arrastre para cada caso de inclinación en un modelo en Flow Design. En la figura C.2 (a) se muestra la obtención del coeficiente de arrastre para la hoja con una ligera inclinación debida al ángulo de ataque, para calcular una presión inicial de viento. En la figura C.2 (b) se muestra el modelo de la hoja inclinada por flexión, para cada caso corresponde un coeficiente de arrastre distinto.

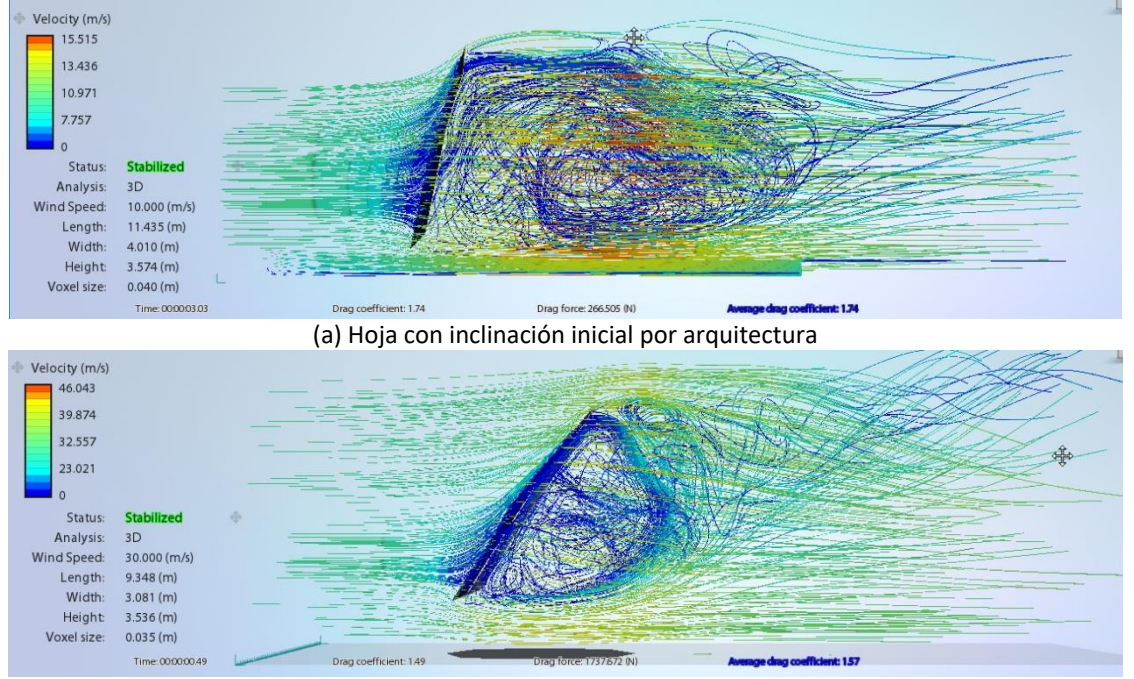

(b) Hoja inclinada por flexión debida a la velocidad de viento Figura C.2 Obtención de los coeficientes de arrastre de hoja

En la tabla C.1 se muestra la obtención de la presión y fuerza viento con los datos obtenidos del programa Flow Design y la inclinación por flexión de un modelo de SAP2000, posteriormente se calcularon las distintas presiones y fuerzas para cada caso de inclinación por flexión con la ecuación 3.4. La densidad del viento *ρ* se tomó como una constante de 1.2 *kg/m*<sup>3</sup> ; además, se observa que la velocidad que ejerce la presión máxima es de 30 *m/s*. Al aumentar la velocidad se pensaría que en teoría aumenta la presión, sin embargo, se observa que comienza a disminuir debido a la reducción del área proyectada y del coeficiente de arrastre. El área totalmente vertical es de  $2.8\,$   $m^2$  y se observa que el área proyectada es menor con la inclinación inicial debida al ángulo de ataque. Se ha realizado los cálculos hasta 40 *m/s* debido a que para velocidades mayores los desplazamientos exceden la longitud de la hoja artificial.

| Inclinación   | Velocidad | Area       | Coeficiente | Presión de                | Fuerza de |
|---------------|-----------|------------|-------------|---------------------------|-----------|
| por viento    | V(m/s)    | proyectada | de arrastre | viento                    | viento    |
| $\Theta'$ (°) |           | $A_p(m^2)$ |             | $P$ (kgf/m <sup>2</sup> ) | F(kgf)    |
|               | 10        | 2.705      | 1.64        | 9.692                     | 26.217    |
| 6             | 20        | 2.580      | 1.54        | 34.730                    | 89.603    |
| 21            | 30        | 2.257      | 1.49        | 66.146                    | 149.292   |
| 35            | 40        | 1.326      | 1.26        | 58.416                    | 77.460    |

Tabla C.1 Cálculo de las presiones de viento con reducción de área proyectada de contacto

### **C.2 Presión máxima resistente de una hoja de camuflaje**

Si se calcula el momento que resiste el tubo con el que se fabrica una hoja de camuflaje, se puede determinar la velocidad máxima que resiste la hoja con la ayuda de las ecuaciones básicas de la resistencia de materiales, entre ellas, la ecuación C.1 para el cálculo del momento resistente.

$$
M_{\text{resistente}} = Z \sigma_{\text{PVC}} \tag{C.1}
$$

$$
Z = \frac{I_T}{c} \tag{C.2}
$$

$$
I_T = \frac{\pi D^4}{64} \tag{C.3}
$$

Donde *Z* es el módulo de sección del peciolo fabricado de tubo de PVC y calculado según la ecuación C.2; σ*PVC* es el esfuerzo a momento en las fibras extremas del tubo de PVC; *I<sup>T</sup>* es el momento de inercia del tubo calculado con la ecuación C.3; *c* es la distancia desde el centroide de la sección del tubo de PVC a sus fibras extremas; *D* es el diámetro del tubo de PVC.

Se muestra en la tabla C.2 los datos de las características del tubo del camuflaje y el cálculo del momento resistente.

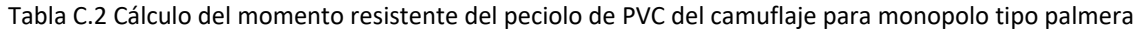

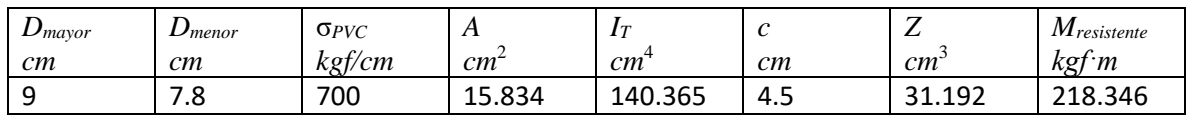

Del modelo hecho en SAP2000, se han calculado los momentos máximos actuantes para las diferentes velocidades, tal como se muestra en la tabla C.3.

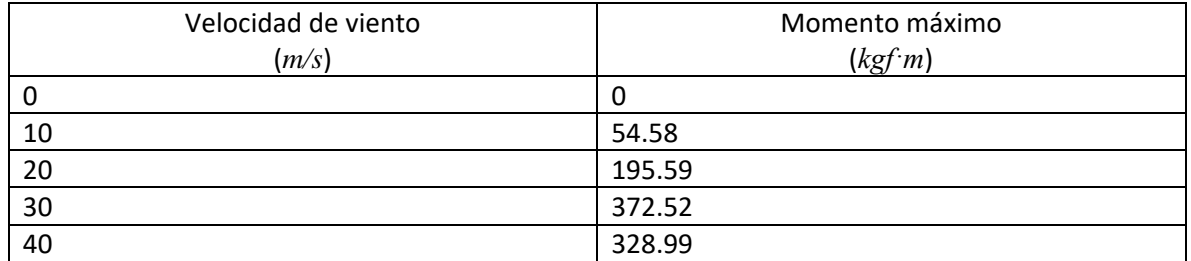

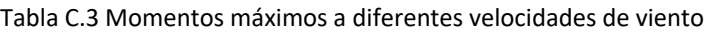

En la figura C.3 se observa la mayor concentración de momento en el peciolo de PVC con los valores de la tabla C.3 en el apoyo de la hoja. Se observa además que los momentos son muy bajos donde se encuentra el limbo hecho de placa de fibra de vidrio.

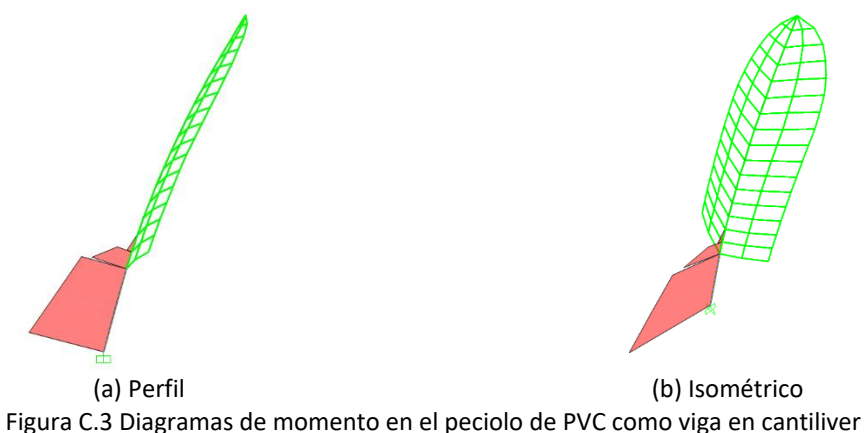

En la figura C.4 se han graficado los valores de la tabla C.3, de esta forma se puede determinar la velocidad máxima que resiste la hoja de camuflaje completo si se toma en consideración que el momento resistente de la tabla C.2 es de 218.346 *kgf·m*, por lo haciendo una interpolación lineal resulta una velocidad de 21.29 *m/s*.

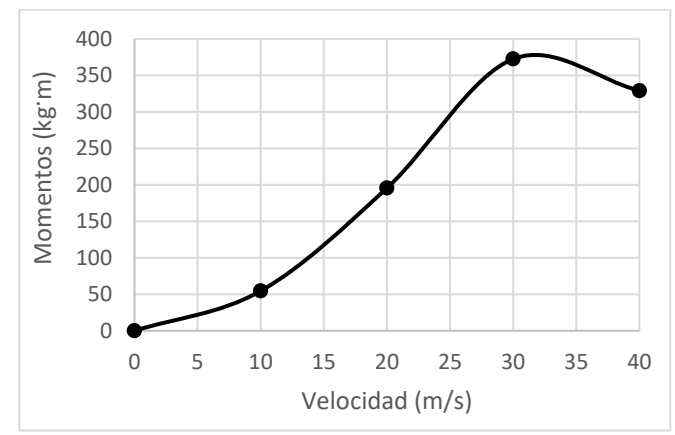

Figura C.4 Velocidades y momentos actuantes sobre el tubo de PVC

Por lo anterior, se concluye que el tubo de camuflaje solo resiste huracanes categoría 1 en la escala de Saffir-Simpson, por lo que no es ideal para costas. Si se toma como referencia el camuflaje del monopolo Pachuca expuesto en el capítulo 5, resulta que no resiste el viento máximo de diseño, ya que, según las normas de obras civiles CFE (2008) y la ubicación del monopolo el viento máximo de diseño para esa región es de 35.56 *m/s* (128 *km/h*) para un periodo de retorno de 200 años.

La solución recomendable para mejorar la resistencia de la hoja de camuflaje es aumentar el espesor del tubo de PVC para obtener una mejor resistencia a la flexión, sin embargo, los cálculos realizados son teóricos para una sola hoja. En la realidad existen factores que podrían no ser estimados con cálculos, por ejemplo, el hecho que la placa de fibra de vidrio que forma la hoja esté cortada en tiras para formar foliolos discretos, tal como se explicó en el capítulo 1.4.3 e ilustrada en la figura 1.7 (a) y estos permitan pasar el flujo del viento, por lo que posiblemente la presión de viento actuante es ligeramente menor a la calculada. Otro ejemplo, es el hecho de que las hojas forman un solo conjunto y no están aislados como el ejemplo del análisis anterior, por lo que no todas las hojas tienen las mismas presiones y aunque la presión de viento sea máxima en las hojas con mayor inclinación, las de menor inclinación inicial presentan menores áreas de contacto al igual que los coeficientes de arrastre.

Tomando en consideración que la velocidad máxima que resiste una sola hoja de camuflaje es de 35 *m/s* y haciendo la relación de su área proyectada con el área inicial se ha determinado que el área total puede disminuir hasta un 83 *%*.

Por lo anterior, se requieren de estudios más sofisticados con pruebas de túnel de viento y modelos más complejos en programas como ANSYS, Abaqus o similares que tomen en cuenta el camuflaje completo y no solo una sola pieza, sumergido en un fluido y las deformaciones producidas por las presiones de viento a diferentes velocidades.

## **C.3 Referencias**

Fitzgerald R. (1970). *Resistencia de materiales*. Representaciones y servicios de ingeniería, México.

Hoerner Sigahrd F. (1965). *Fluid – Dynamic Drag*. Washington, USA.

## **APÉNDICE D**

## **RESULTADOS DEL PROGRAMA ELABORADO EN MATLAB**

Se muestra a continuación el resultado de la corrida del programa mencionado en el capítulo 4.3 para el monopolo Pachuca, el cual incluye datos de ingreso; vectores de longitudes de tramos o secciones de monopolo, diámetros, espesores de tubos, áreas de las secciones, momentos de inercia y fuerzas estáticas de viento y gravitacionales; matrices de rigideces por Timoshenko y Euler-Bernoulli, así como los vectores de desplazamientos; matriz de masas concentradas para resolución de viga Euler-Bernoulli, condensación estática y vector de periodos y matriz de los modos de vibrar del monopolo.

No se incluyeron los diagramas como gráficos debido a que ya se expresaron en el capítulo 4.3, cabe destacar que el programa genera archivos de los vectores y matrices en archivos de Excel.

PROGRAMA PARA CALCULAR LOS EFECTOS P-DELTA DE UN MONOPOLO VIGA EULER-BERNOULLI Y TIMOSHENKO Elaboró: Germán González Sánchez Maestría en Estructuras, FES Acatlán, UNAM Número de tramos: 5 Longitud del tramo 1(cm)  $L = 600$ Diámetro del fuste del tramo 1(cm)  $d = 91.44$ Espesor del fuste del tramo 1(cm)  $e = 0.953$ Longitud del tramo 2(cm)  $L = 600$ Diámetro del fuste del tramo 2(cm)  $d = 76.2$ Espesor del fuste del tramo 2(cm)  $e = 0.792$ Longitud del tramo 3(cm)  $L = 600$ Diámetro del fuste del tramo 3(cm)  $d = 76.2$ Espesor del fuste del tramo 3(cm)  $e = 0.635$ Longitud del tramo 4(cm)  $L = 600$ Diámetro del fuste del tramo 4(cm)  $d = 60.36$ Espesor del fuste del tramo 4(cm)  $e = 0.635$ Longitud del tramo 5(cm)  $L = 600$ 

```
Diámetro del fuste del tramo 5(cm)
d = 45.72Espesor del fuste del tramo 5(cm)
e = 0.635Longitud de tramos (m)
HT = 600
    600
    600
    600
    600
Diámetro de tramos (cm)
D = 91.4400
    76.2000
    76.2000
    60.3600
    45.7200
Espesor de tramos del fuste (cm)
e =
     0.9530
     0.7920
     0.6350
     0.6350
     0.6350
Masa del camuflaje de follaje artificial (kg): 1084.86
Rigidez del camuflaje de follaje artificial (kgf/m): 3256.5
distancia del centro de gravedad del camuflaje desde cúspide (m): 0.8
Masa de los herrajes complementarios (kg): 522.786
Fuerza de viento (kgf): 2459.65
Areas =
   270.9124
   187.6258
   150.7455
   119.1461
    89.9406
Inercias =
    1.0e+05 *
     2.7731
     1.3338
     1.0760
     0.5313
     0.2286
```

```
Vector de fuerzas (kgf)
F = 1.0e+03 *
     0
 0
 0
    \Omega 0
 0
 0
 0
 0
 0
     0
 0
  2.4596
  -1.0849
   \bigcapMatriz de rigideces por Euler-Bernoulli (kgf/cm)
K = 1.0e+09 *
Columns 1 through 8
 0.0000 0 0.0049 -0.0000 0 -0.0045 0 0
0 0.0016 0 0 0.0006 0 0 0
 0.0049 0 5.5823 0.0045 0 0.9065 0 0
 -0.0000 0 0.0045 0.0000 0 0.0009 -0.0000 0
 0 -0.0006 0 0 0.0011 0 0 -0.0005
 -0.0045 0 0.9065 0.0009 0 3.2756 0.0037 0
0 0 0.0000 0 0.0037 0.0000 0
 0 0 0 0 -0.0005 0 0 0.0009
 0 0 0 -0.0037 0 0.7313 0.0019 0
 0 0 0 0 0 0 -0.0000 0
 0 0 0 0 0 0 0 -0.0004
 0 0 0 0 0 0 -0.0018 0
 0 0 0 0 0 0 0 0
0 0 0 0 0 0 0 0 0 0
0 0 0 0 0 0 0 0 0 0
 Columns 9 through 15
 0 0 0 0 0 0 0
 0 0 0 0 0 0 0
 0 0 0 0 0 0 0
-0.0037 0 0 0 0 0 0
 0 0 0 0 0 0 0
 0.7313 0 0 0 0 0 0
 0.0019 -0.0000 0 -0.0018 0 0 0
0 0 -0.0004 0 0 0 0 2.1848 0.0018 0 0.3611 0 0 0
 0.0018 0.0000 0 0.0008 -0.0000 0 -0.0010
0 0 0.0008 0 0 -0.0004 0
 0.3611 0.0008 0 1.0807 0.0010 0 0.1792
 0 -0.0000 0 0.0010 0.0000 0 0.0010
0 0 -0.0004 0 0.0004 0 0 -0.0010 0 0.1792 0.0010 0 0.3585
```
 $K$  EB = 1.0e+09 \* Columns 1 through 8 0.0000 0 0.0049 -0.0000 0 -0.0045 0 0  $0$  0.0016 0 0 0.0006 0 0 0 0.0049 0 5.5823 0.0045 0 0.9065 0 0 -0.0000 0 0.0045 0.0000 0 0.0009 -0.0000 0 0 -0.0006 0 0 0.0011 0 0 -0.0005 -0.0045 0 0.9065 0.0009 0 3.2756 0.0037 0  $0$  0 0.0000 0 0.0037 0.0000 0 0 0 0 0 -0.0005 0 0 0.0009 0 0 0 -0.0037 0 0.7313 0.0019 0 0 0 0 0 0 0 -0.0000 0 0 0 0 0 0 0 0 -0.0004 0 0 0 0 0 0 -0.0018 0  $0$  0 0 0 0 0 0 0 0 0  $0$  0 0 0 0 0 0 0 0 0  $0$  0 0 0 0 0 0 0 0 0 Columns 9 through 15 0 0 0 0 0 0 0 0 0 0 0 0 0 0 0 0 0 0 0 0 0  $-0.0037$  0 0 0 0 0 0 0 0 0 0 0 0 0 0.7313 0 0 0 0 0 0 0.0019 -0.0000 0 -0.0018 0 0 0  $0$   $0$   $-0.0004$   $0$   $0$   $0$   $0$  2.1848 0.0018 0 0.3611 0 0 0 0.0018 0.0000 0 0.0008 -0.0000 0 -0.0010  $0$  0 0.0008 0 0  $-0.0004$  0 0.3611 0.0008 0 1.0807 0.0010 0 0.1792 0 -0.0000 0 0.0010 0.0000 0 0.0010  $0$   $0$   $-0.0004$   $0$   $0.0004$   $0$ 0 -0.0010 0 0.1792 0.0010 0 0.3585

Vector de desplazamientos por Euler-Bernoulli(cm)  $d$  EB =

 2.1299 -0.0012 -0.0068 9.6845 -0.0029 -0.0178 23.4324 -0.0050 -0.0274 43.6039 -0.0077 -0.0385 66.1099 -0.0108 -0.0457

Matriz de rigideces por Timoshenko (kgf/cm)  $K =$  1.0e+09 \* Columns 1 through 8  $0.0000$   $0.0040$   $-0.0000$   $0.0040$   $0$  $0$  0.0016 0 0 0.0006 0 0 0 0.0040 0 5.0071 0.0040 0 0.7573 0 0 -0.0000 0 0.0040 0.0000 0 0.0008 -0.0000 0 0 -0.0006 0 0 0.0011 0 0 -0.0005 -0.0040 0 0.7573 0.0008 0 3.0056 0.0033 0  $0$  0 0.0000 0 0.0033 0.0000 0 0 0 0 0 -0.0005 0 0 0.0009 0 0 0 -0.0033 0 0.6105 0.0016 0 0 0 0 0 0 0 -0.0000 0 0 0 0 0 0 0 0 -0.0004 0 0 0 0 0 0 -0.0017 0 0 0 0 0 0 0 0 0 0 0 0 0 0 0 0 0  $0$  0 0 0 0 0 0 0 0 0 Columns 9 through 15 0 0 0 0 0 0 0 0 0 0 0 0 0 0 0 0 0 0 0 0 0  $-0.0033$  0 0 0 0 0 0 0 0 0 0 0 0 0 0.6105 0 0 0 0 0 0 0.0016 -0.0000 0 -0.0017 0 0 0  $0$   $0$   $-0.0004$   $0$   $0$   $0$   $0$  2.0252 0.0017 0 0.3222 0 0 0 0.0017 0.0000 0 0.0007 -0.0000 0 -0.0010  $0$  0 0.0008 0 0  $-0.0004$  0 0.3222 0.0007 0 1.0269 0.0010 0 0.1643 0 -0.0000 0 0.0010 0.0000 0 0.0010  $0$   $0$   $-0.0004$   $0$   $0.0004$   $0$ 0 -0.0010 0 0.1643 0.0010 0 0.3436

Vector de desplazamientos por Timoshenko (cm)  $d$  TIM =

 2.1438 -0.0012 -0.0068 9.7185 -0.0029 -0.0178 23.4913 -0.0050 -0.0274 43.6945 -0.0077 -0.0385 66.2367 -0.0108 -0.0457
Desplazamiento máximo por viga Euler-Bernoulli (cm)  $D$  EB = 66.1099 Desplazamiento máximo por viga Timoshenko (cm)  $D$  TIM = 66.2367 MATRIZ DE MASAS CONCENTRADAS (kg)MATRIZ DE RIGIDECES (N/m)  $K =$  1.0e+03 \* Columns 1 through 8 0.4564 -0.4798 -0.1482 0.4446 0 0 0 0 -0.4798 5.4762 -0.4446 0.8893 0 0 0 0 -0.1482 −0.4446 0.2678 −0.0859 −0.1196 0.3587 0 0<br>0.4446 0.8893 −0.0859 3.2134 −0.3587 0.7174 0 0  $\begin{array}{cccccccc} 0.4446 & & 0.8893 & -0.0859 & & 3.2134 & -0.3587 & & 0.7174 & & & 0 & & 0 \\ & & 0 & & -0.1196 & & -0.3587 & & 0.1786 & & -0.1816 & & -0.0590 & & 0.1771 & & & & & \end{array}$  0 0 -0.1196 -0.3587 0.1786 -0.1816 -0.0590 0.1771 0 0 0.3587 0.7174 -0.1816 2.1433 -0.1771 0.3542 0 0 0 0 0 0.1771 0.0981 -0.0757<br>0 0 0 0 0.1771 0.3542 -0.0757 1.0601  $\begin{array}{ccccccccccc} 0 && 0 && 0 && 0 && 0 & 1771 && 0.3542 && -0.0757 \\ 0 && 0 && 0 && 0 && 0 && 0 && -0.0390 \end{array}$  0 0 0 0 0 0 -0.0390 -0.1014 0 0 0 0 0 0 0.1014 0.1758 Columns 9 through 10 0 0 0 0 0 0 0 0 0 0 0 0 -0.0390 0.1014 -0.1014 0.1758 0.0390 -0.1014 -0.1014 0.3517 Condensación estática de la matriz de rigideces en el cg del camuflaje(N/m) Kce  $cg =$  3.2341 Periodos de vibración  $T =$ 

 0.7318 0.1555 0.0656 0.0311 0.0160

Modos de vibración phi = -0.0761 -0.1749 0.2726 -0.6201 2.1696 -0.2299 -0.4904 0.6667 -0.9824 -0.7996 -0.3983 -0.6533 0.4412 1.0529 0.1827 -0.6605 -0.3584 -0.9865 -0.2966 -0.0178 -0.9285 0.9161 0.4480 0.0452 0.0011  $\text{modo}_1 = \text{modo}_2 = \text{modo}_3 =$  -0.0761 -0.2299 -0.3983 -0.6605 -0.9285 -0.1749 -0.4904 -0.6533 -0.3584 0.9161 0.2726 0.6667 0.4412 -0.9865 0.4480 CONTRIBUCIÓN DE LA RIGIDEZ DEL CAMUFLAJE DE FOLLAJE ARTIFICIAL Kce  $cg =$  3.2341  $K$  TMD = 1.0e+04 \* 3.1978 -3.1946 -3.1946 3.1946  $M$  TMD = 1.7332 0 0 0.9221 phi =  $-0.6135 - 0.6139$  -0.6138 0.6136 Periodo de vibración con follaje artificial en modo fundamental T camuflaje = 1.7740

### **APÉNDICE E**

### **CALIBRACIÓN DEL PROGRAMA FLOW DESIGN**

Se propone modelar algunas secciones geométricas en el programa Flow Design de Autodesk para determinar si es confiable el uso del programa para cualquier geometría de modelos de monopolo, principalmente para la obtención de coeficientes de arrastre para secciones poco usuales como el camuflaje de monopolos tipo árbol.

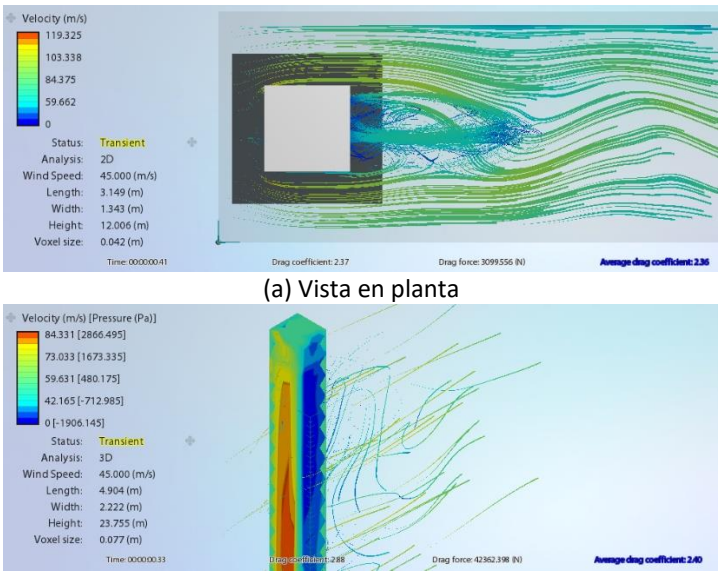

(a) Vista en isométrico Figura E.1 Sección cuadrada

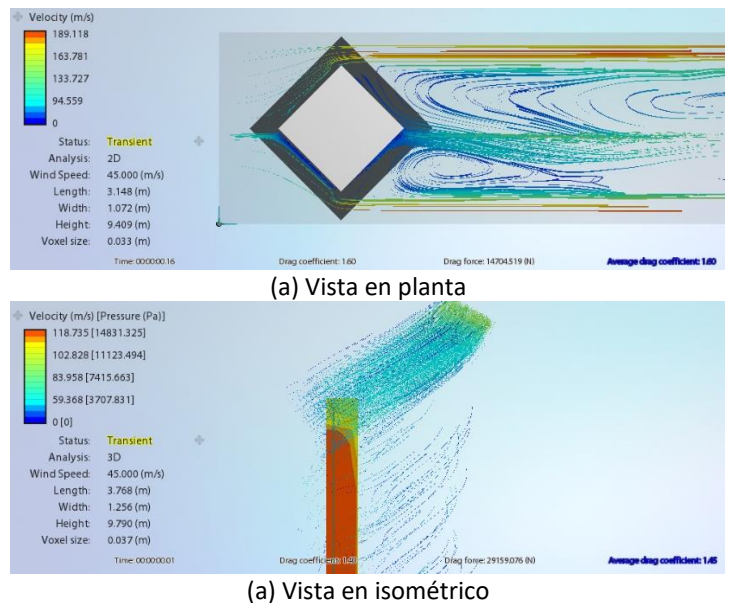

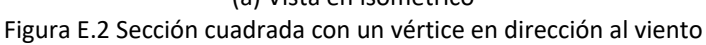

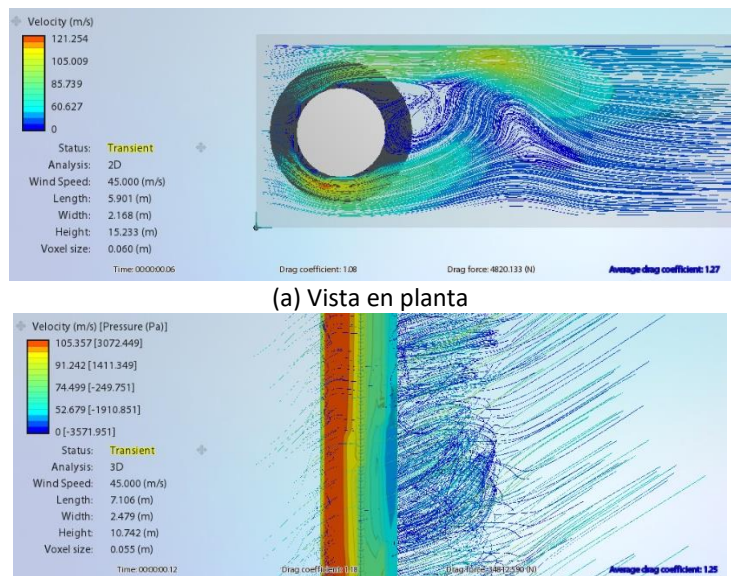

(a) Vista en isométrico Figura E.3 Sección cuadrada con un vértice en dirección al viento

En las figuras E.1, E.2 y E.3 se realizaron tres modelos con secciones distintas para comparar los coeficientes de arrastre que calcula Flow Design con los valores que se encuentran en la literatura. Para este caso se han usado los valores de coeficientes de arrastre de las normas de obras civiles de CFE (2008). La comparativa se muestra en la tabla E.1 donde se observa que los valores son similares y se espera que los valores para el camuflaje sean confiables.

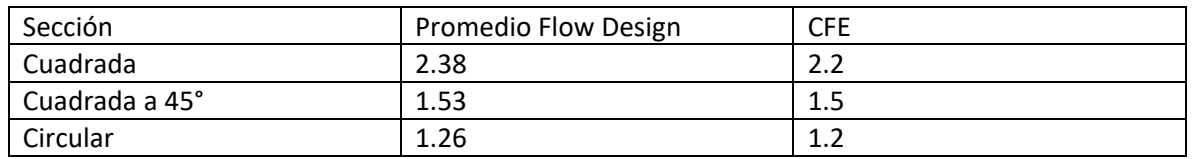

Tabla E.1 Comparativa de coeficientes de arrastre *C<sup>d</sup>* de Flow Design y CFE (2008)

# **APÉNDICE F PESOS DE EQUIPO CELULAR**

En el cálculo estructural para el diseño de estructuras de telecomunicaciones se considera las cargas muertas correspondientes al equipo celular, estas consisten en herrajes, cables de cama guía de ondas, antes de microondas (MW), antenas de radiofrecuencia (RF), lámparas y pararrayos. Se han tomado como referencia las normas para implementación de sitios Telesites debido a que considera el peso máximo usado en México para el diseño de la mayoría de estructuras para telecomunicaciones. Los pesos se muestran en las tablas F.1, F.2 y F.3.

#### Tabla F.1 Pesos de herrajes

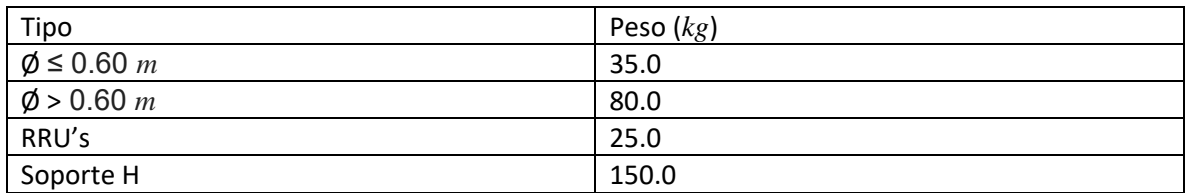

#### Tabla F.2 Líneas

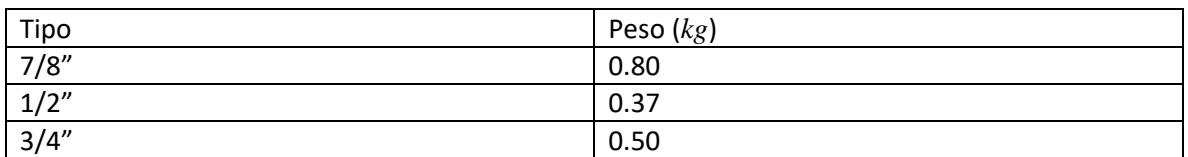

#### Tabla F.3 Antenas MW y RF

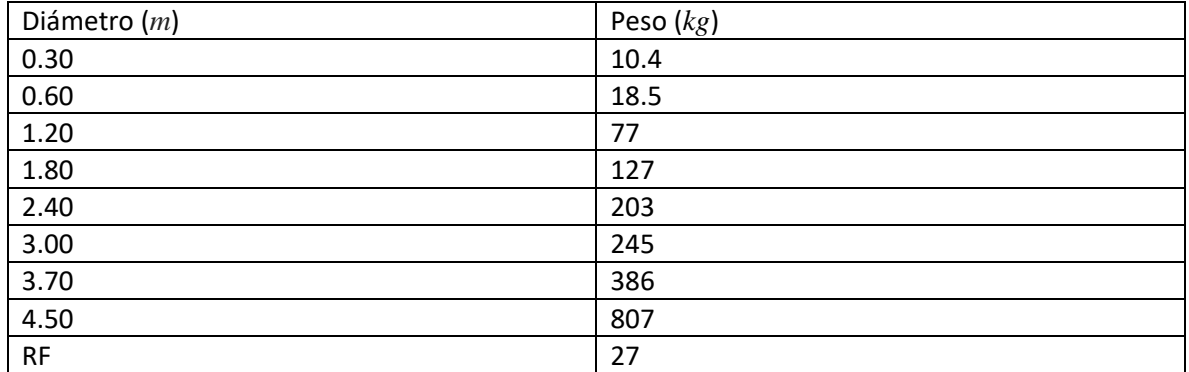

Los equipos complementarios como las lámparas, pararrayos, etc. varían de peso según cada fabricante, por lo que se deben de consultar los catálogos técnicos.

Para el monopolo tipo se consideraron los equipos de la tabla F.4, donde se menciona el equipo celular y la altura.

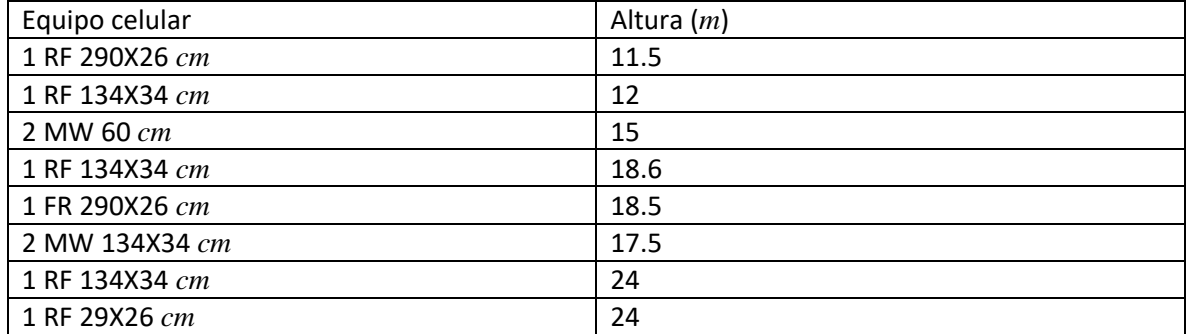

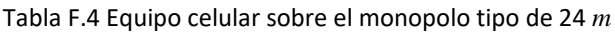

### **APÉNDICE G**

## **SECUENCIA DE DESPLAZAMIENTOS DEL MODELO COMPLETO Y SIMPLIFICADO**

En la figura F.1 se observa la secuencia de desplazamientos a diferentes periodos de tiempo usando el espectro de aceleraciones determinado en el capítulo 6.5; el espectro se muestra debajo de ambos modelos. Los modelos usados corresponden al monopolo Pachuca con ambas formas de modelación, el modelo con hojas completas y el modelo de barras y simplificando las propiedades dinámicas del follaje artificial con un sistema masa-resorte, tal como se explicó en el capítulo 3.5. Se observa que las respuestas de ambos fustes son similares en ambos modelos. Para ilustrar lo anterior solo se seleccionaron cuatro imágenes que corresponden a los picos más altos de las aceleraciones en el primer minuto.

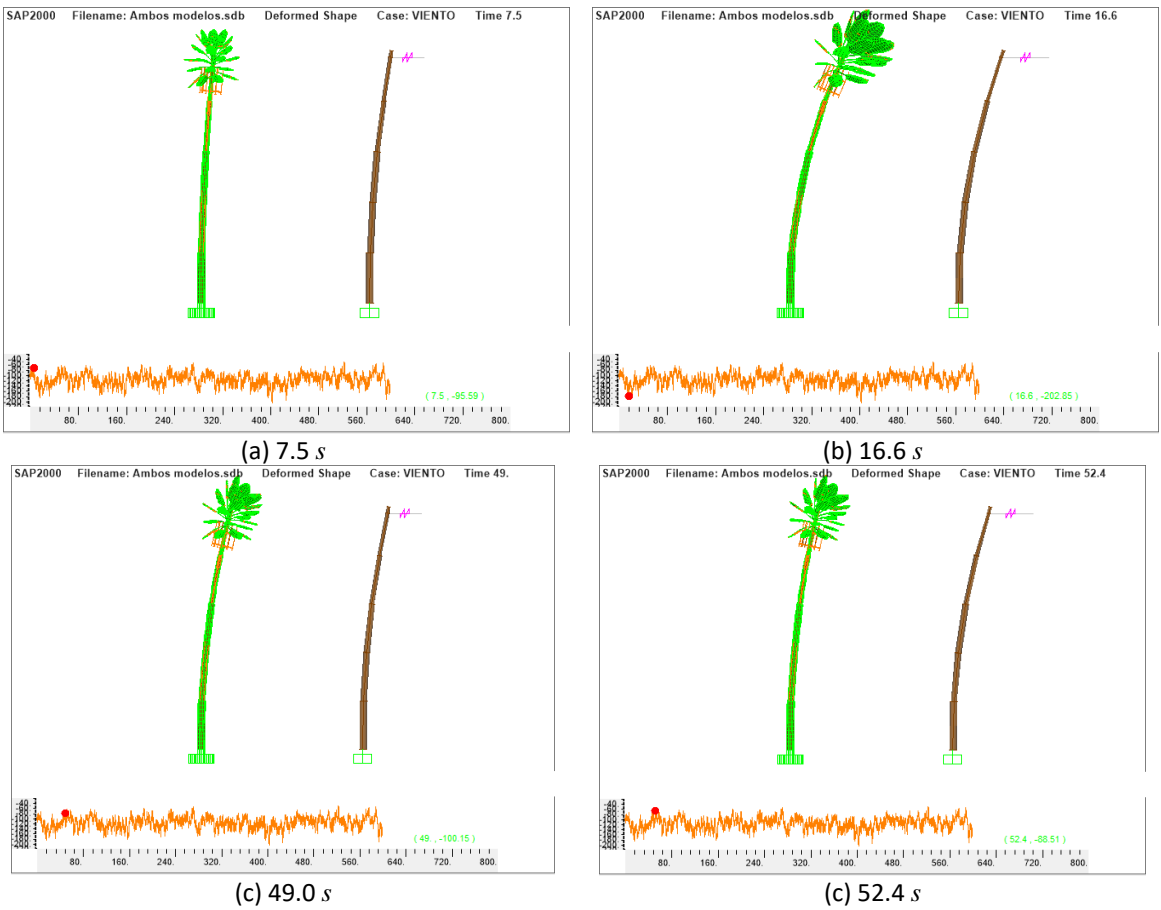

Figura G.1 Secuencia de desplazamientos a diferentes periodos de tiempo